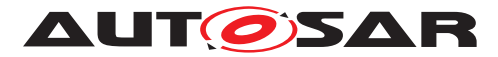

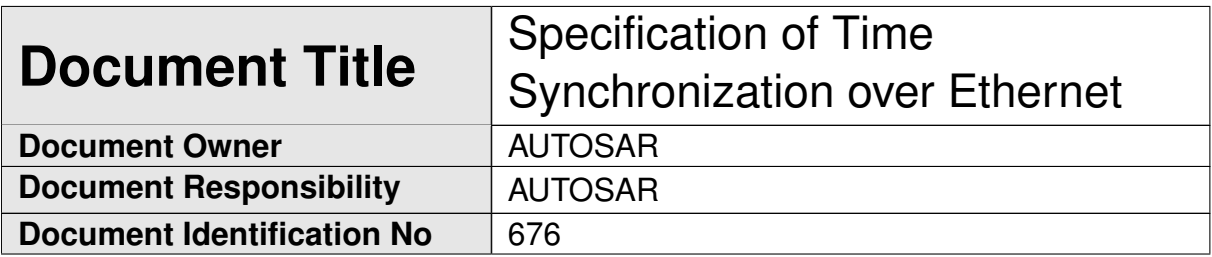

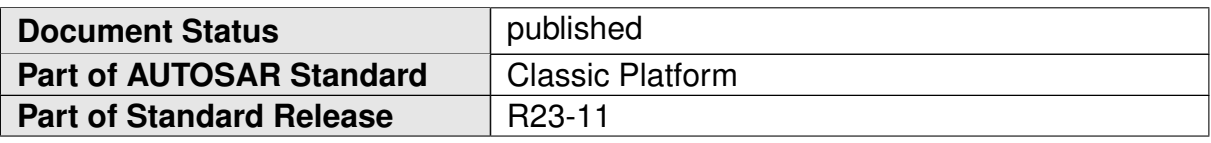

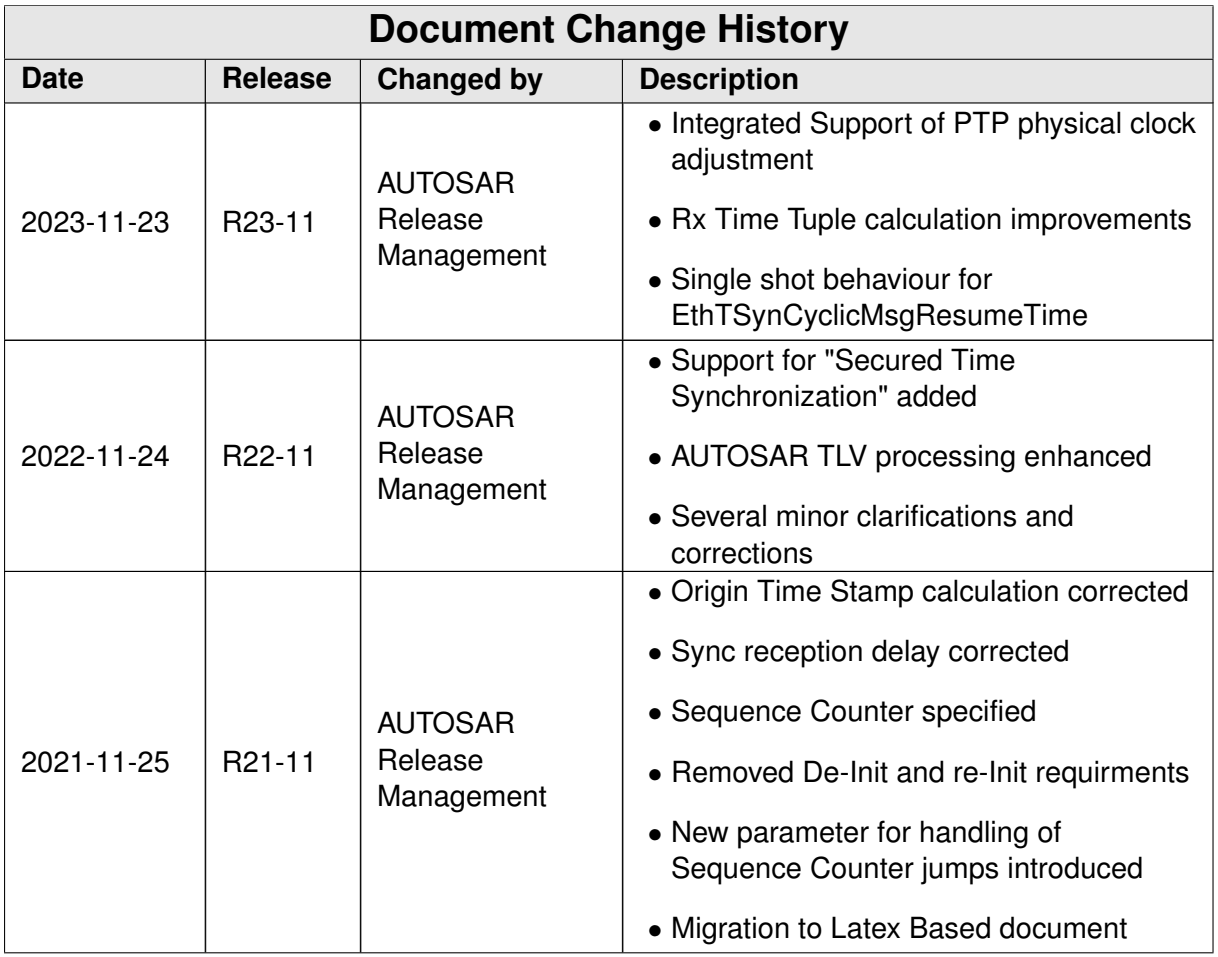

 $\overrightarrow{\nabla}$ 

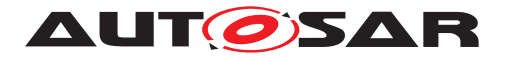

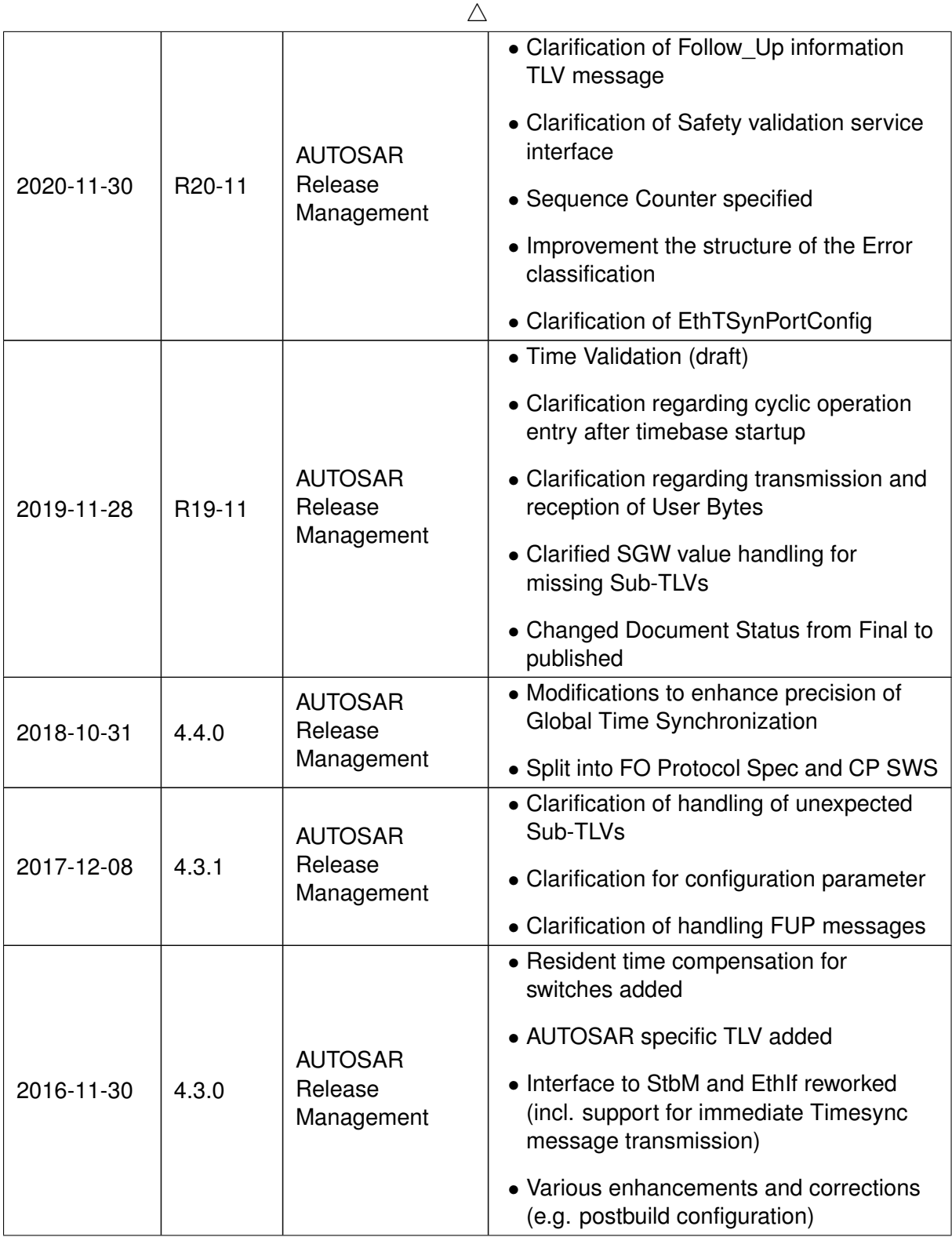

 $\overrightarrow{\nabla}$ 

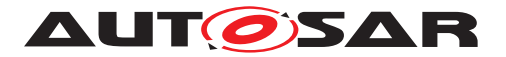

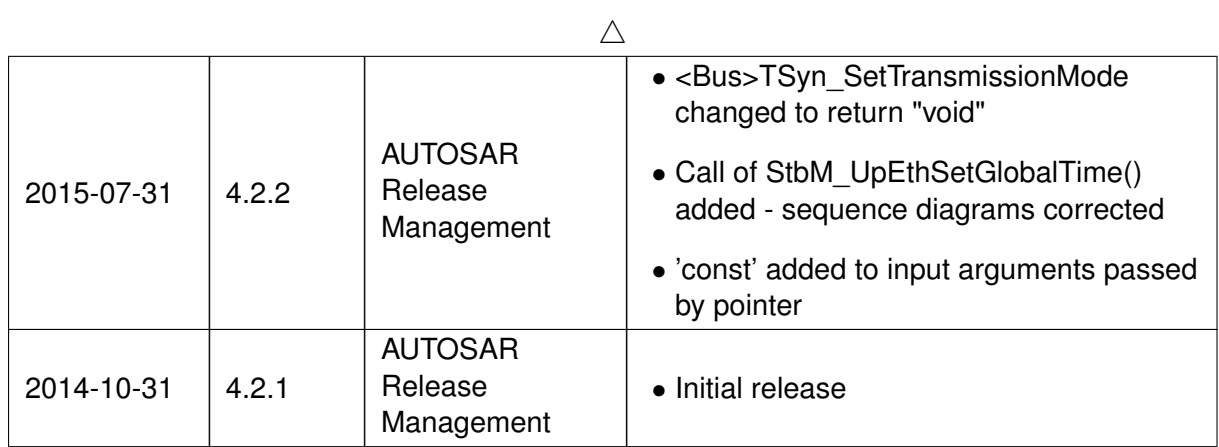

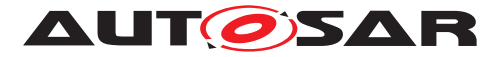

#### **Disclaimer**

This work (specification and/or software implementation) and the material contained in it, as released by AUTOSAR, is for the purpose of information only. AUTOSAR and the companies that have contributed to it shall not be liable for any use of the work.

The material contained in this work is protected by copyright and other types of intellectual property rights. The commercial exploitation of the material contained in this work requires a license to such intellectual property rights.

This work may be utilized or reproduced without any modification, in any form or by any means, for informational purposes only. For any other purpose, no part of the work may be utilized or reproduced, in any form or by any means, without permission in writing from the publisher.

The work has been developed for automotive applications only. It has neither been developed, nor tested for non-automotive applications.

The word AUTOSAR and the AUTOSAR logo are registered trademarks.

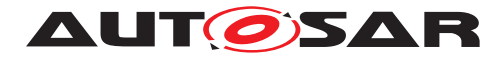

# **Contents**

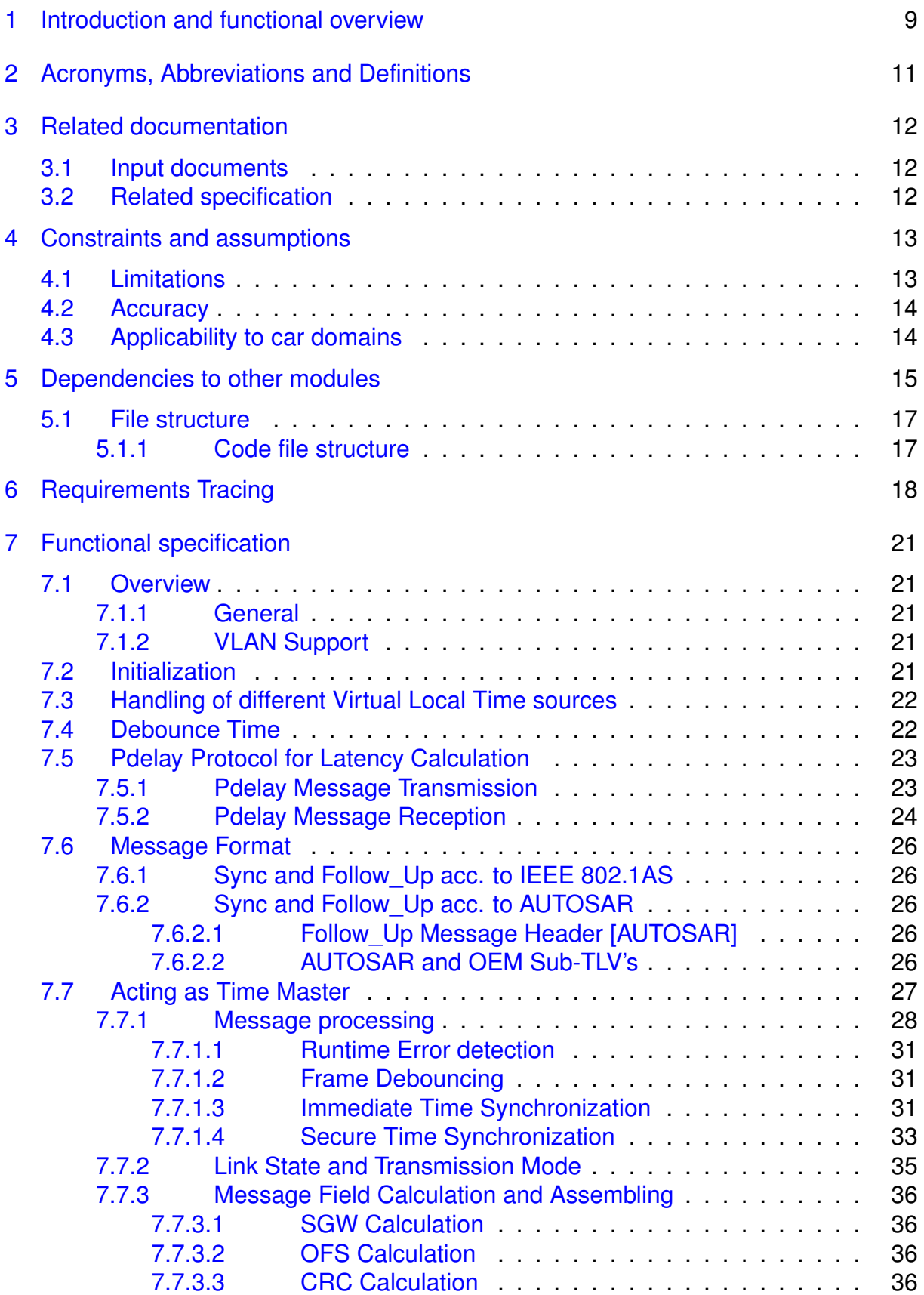

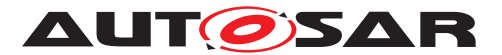

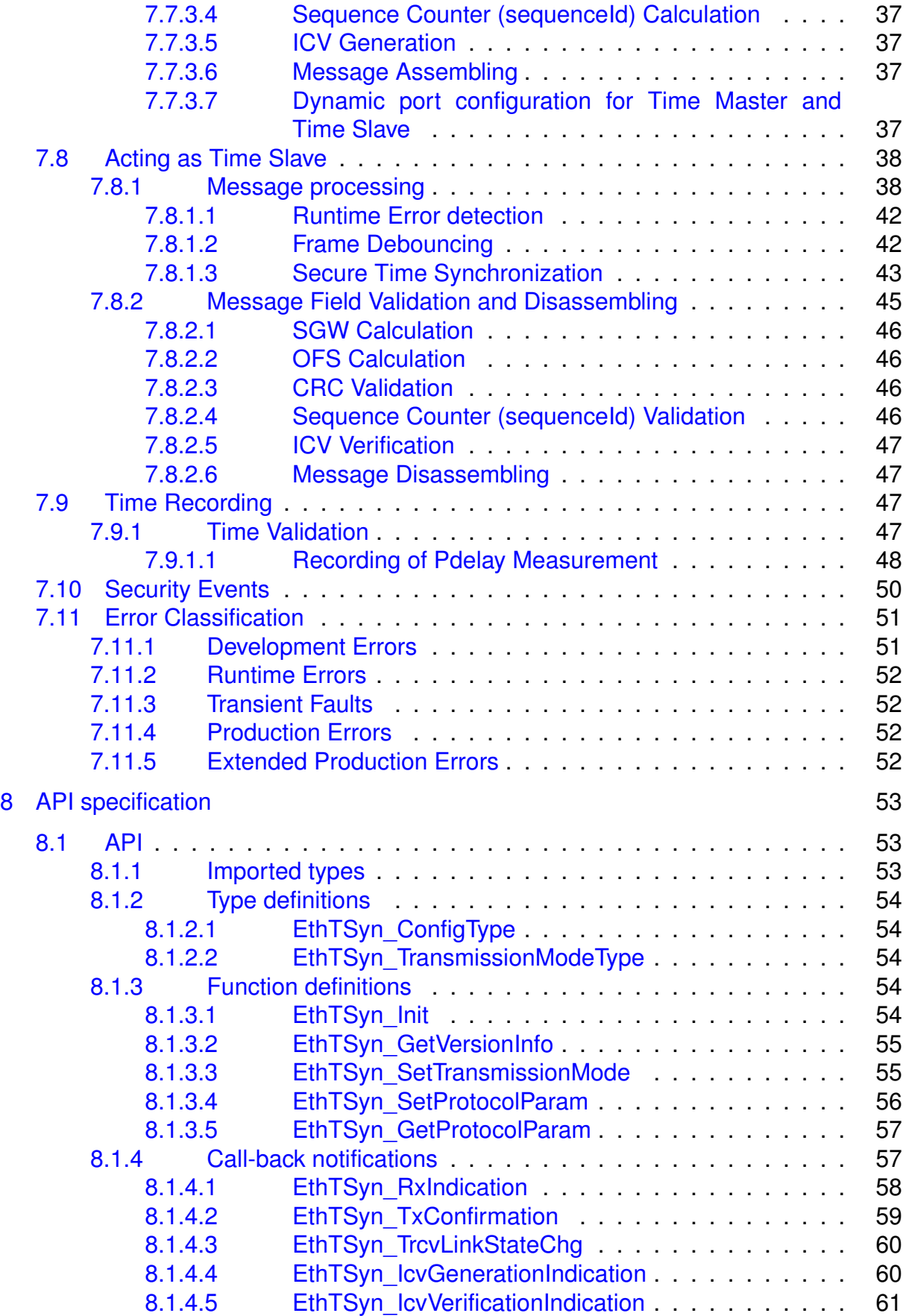

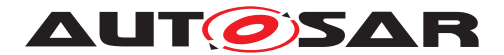

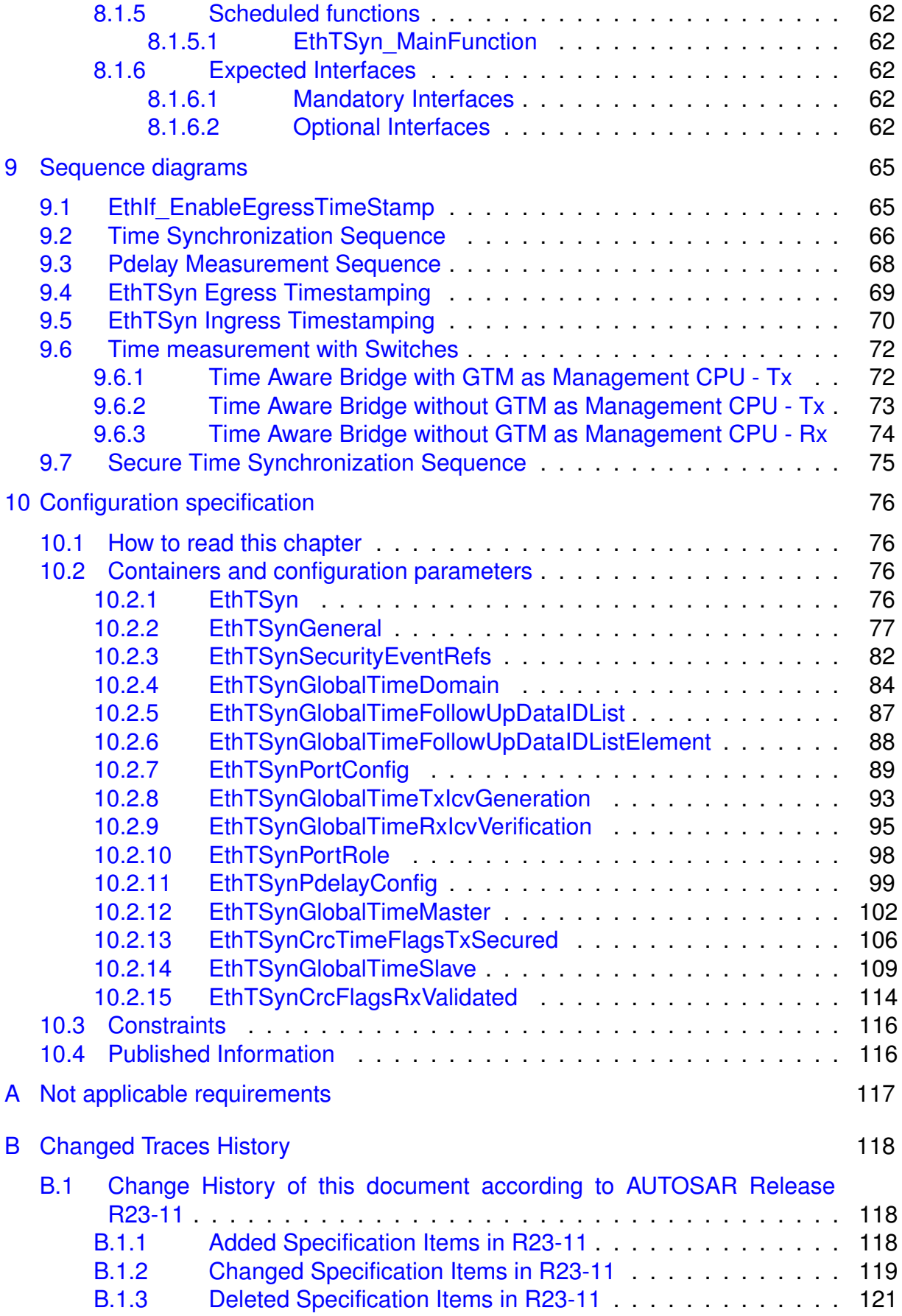

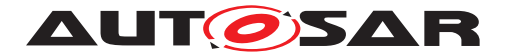

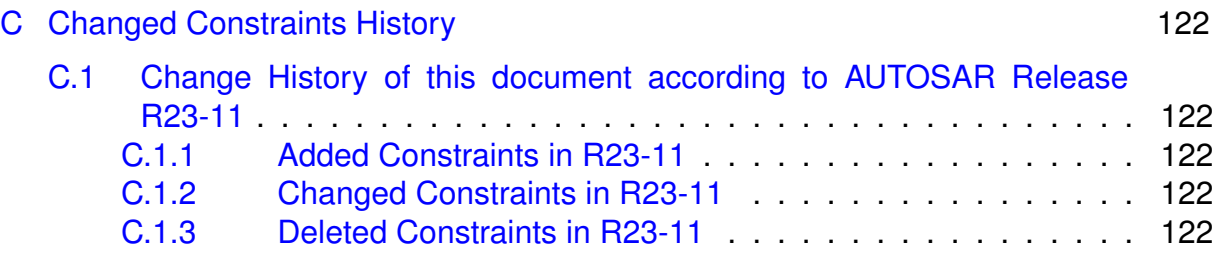

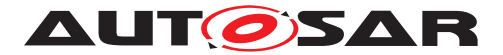

# <span id="page-8-0"></span>**1 Introduction and functional overview**

The EthTSyn module handles the Time Synchronization Protocol on Ethernet as specified in [\[1,](#page-11-3) PRS-TimeSyncProtocol].

In addition to what is specified in [\[1,](#page-11-3) PRS Time Synchronization Protocol] the EthTSyn module supports the following features:

- Debouncing of Timesync PDUs to avoid that a PDU with higher priority blocks those with lower priority
- "Immediate" transmission of Time Synchronization messages for fast (re-) synchronization of a Time Master and a Time Slave

The EthTSyn is tightly coupled to the Synchronized Time-Base Manager (StbM; refer to [\[2,](#page-11-4) SWS-SynchronizedTimeBaseManager]), which is responsible for interpolating (a local instance of) a Synchronized Time Base between the reception of 2 consecutive Sync messages for that Time Base. The StbM also provides the service interface for Time Synchronization to the application. Figure 1 shows the Time Synchronization related modules in the AUTOSAR Layered Architecture.

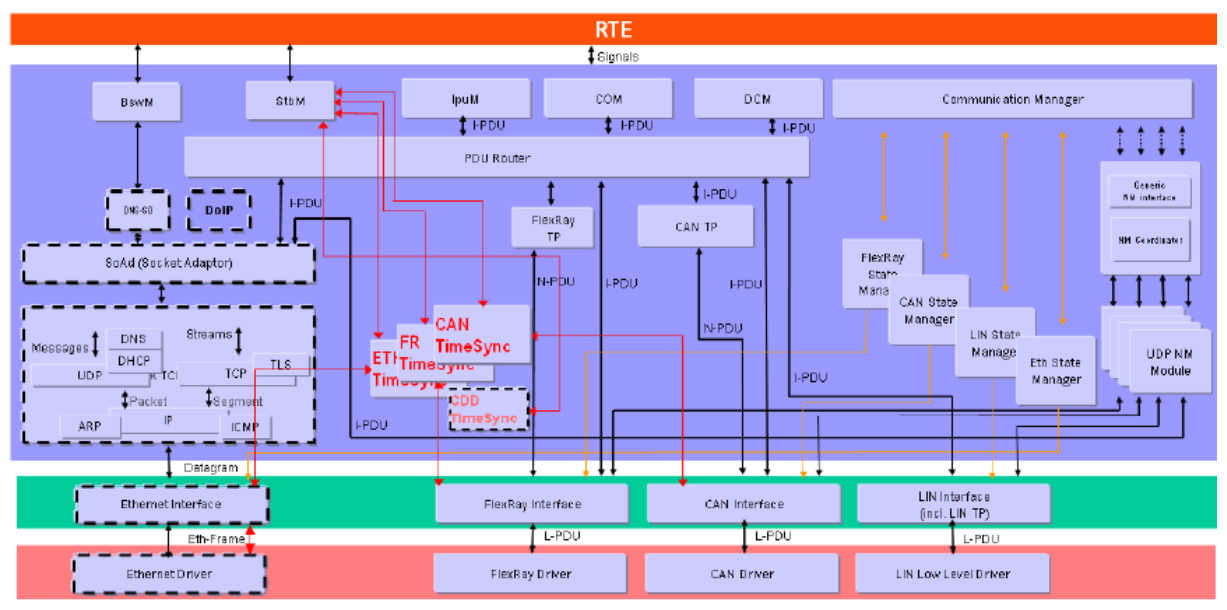

**Figure 1.1: Timesync modules in the AUTOSAR Layered Architecture**

The EthTSyn supports securing the global time messages on the Ethernet communication bus. The figure below shows the time provider mod-

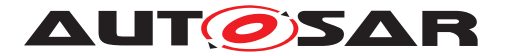

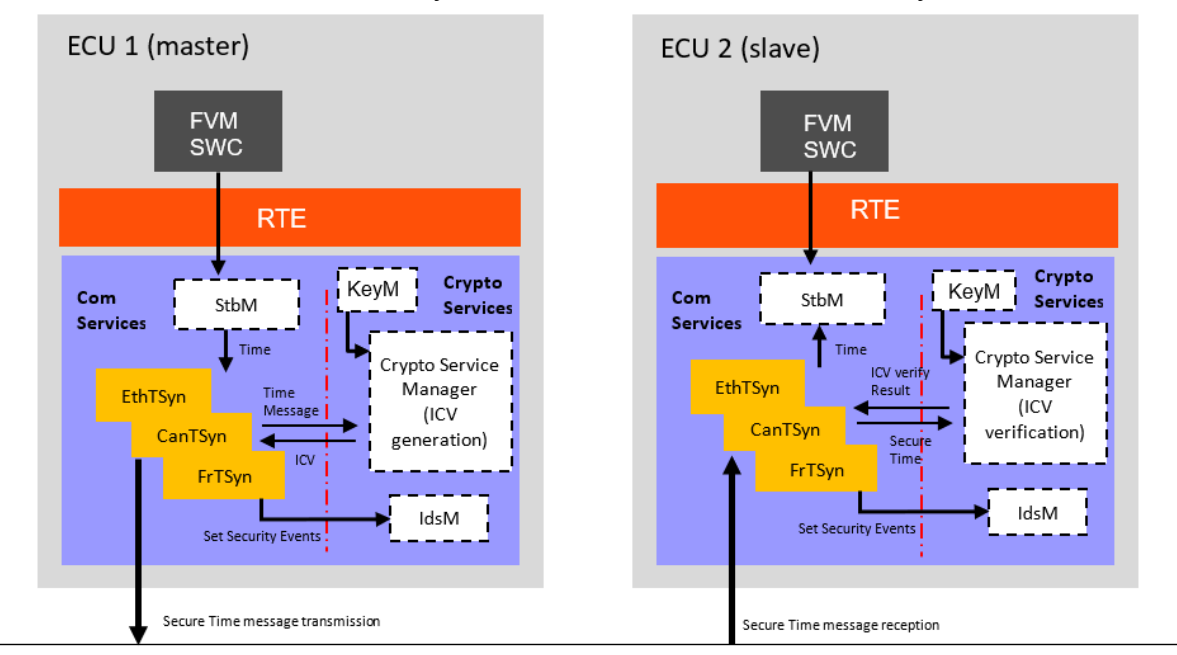

### ules interface with the security modules in the AUTOSAR Layered Architecture.

**Figure 1.2: Timesync modules interface with security modules in the AUTOSAR Layered Architecture**

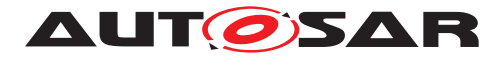

# <span id="page-10-0"></span>**2 Acronyms, Abbreviations and Definitions**

This section lists module local Abbreviations and Definitions. For a complete set of Synchronized Time Base related terms refer to the corresponding chapter in [\[3,](#page-11-5) CP-SWS-BSWGeneral].

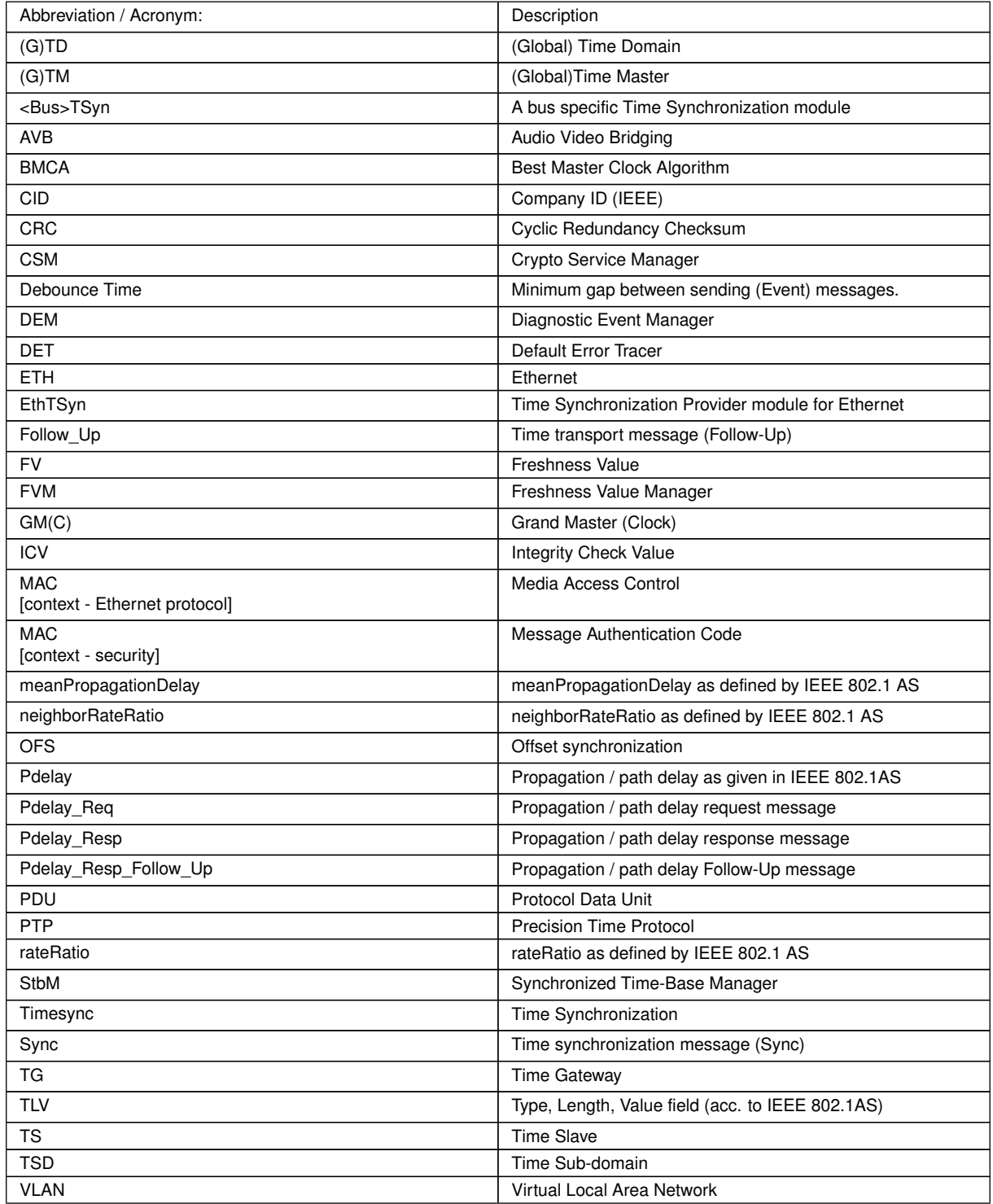

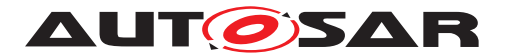

# <span id="page-11-0"></span>**3 Related documentation**

## <span id="page-11-1"></span>**3.1 Input documents**

- <span id="page-11-3"></span>[1] Time Synchronization Protocol Specification AUTOSAR\_FO\_PRS\_TimeSyncProtocol
- <span id="page-11-4"></span>[2] Specification of Synchronized Time-Base Manager AUTOSAR\_CP\_SWS\_SynchronizedTimeBaseManager
- <span id="page-11-5"></span>[3] General Specification of Basic Software Modules AUTOSAR\_CP\_SWS\_BSWGeneral
- <span id="page-11-6"></span>[4] IEEE Standard 802.1AS-2011
- <span id="page-11-7"></span>[5] Explanation of Time Sensitive Network features AUTOSAR\_FO\_EXP\_TimeSensitiveNetworkFeatures
- <span id="page-11-8"></span>[6] Requirements on Time Synchronization AUTOSAR\_FO\_RS\_TimeSync
- <span id="page-11-9"></span>[7] General Requirements on Basic Software Modules AUTOSAR\_CP\_SRS\_BSWGeneral
- <span id="page-11-10"></span>[8] Specification of Crypto Service Manager AUTOSAR\_CP\_SWS\_CryptoServiceManager
- <span id="page-11-11"></span>[9] Specification of CRC Routines AUTOSAR\_CP\_SWS\_CRCLibrary
- [10] Specification of Intrusion Detection System Manager AUTOSAR\_CP\_SWS\_IntrusionDetectionSystemManager

# <span id="page-11-2"></span>**3.2 Related specification**

AUTOSAR provides

- a General Specification on Basic Software [\[3,](#page-11-5) SWS BSW General] which is also valid for EthTSyn and
- a Time Synchronization Protocol Specification [\[1,](#page-11-3) PRS Time Synchronization Protocol] which is also valid for EthTSyn.

Thus, the specification [\[3,](#page-11-5) SWS BSW General] and [\[1,](#page-11-3) PRS Time Synchronization Protocol] shall be considered as additional and required specification for EthTSyn.

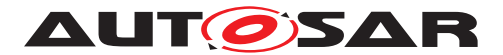

# <span id="page-12-0"></span>**4 Constraints and assumptions**

## <span id="page-12-1"></span>**4.1 Limitations**

- No support of BMCA protocol, like specified in [\[4,](#page-11-6) IEEE 802.1 AS].
- No support of Announce and Signaling messages, like specified in [\[4,](#page-11-6) IEEE 802.1] AS].
- The reception of a Pdelay Req is not taken as a pre-condition to start with the transmission of Sync messages.
- The Rate Correction will be performed by the StbM, (refer to [\[2\]](#page-11-4)) based on Sync messages, which does not require the Pdelay mechanism, though the IEEE Standard mandates to calculate the rate correction based on Pdelay messages. This is considered to be a deviation from the IEEE-Standard, but it is considered to be interoperable. For some applications, e.g. for Audio/Video, it might be necessary to use Pdelay based Rate Correction performed by EthTSyn itself, which is optional and not considered by this specification.
- The Time Validation use case (Time Validation enabled) requires that the Pdelay measurement appears for a higher layer Validation application as if it was performed with timestamps from that Global Time Base that needs to be validated. The relevant timestamps are therefore mapped to the local instance of that Global Time. This is not considered to be a deviation from the IEEE-Standard, as no restrictions on the on-wire timestamps arise, i.e. one can still put Virtual Local Time into the PTP messages for each and every Pdelay measurement; only the corresponding instances of Global Time must be made available.
- EthTSyn will not maintain the Ethernet HW clock, but may use it as a source for the Virtual Local Time.
- While [\[4,](#page-11-6) IEEE 802.1 AS] states, that IEEE 802.1AS messages shall not have a VLAN tag nor a priority tag, EthTSyn would allow Time Synchronization on VLANs under the condition, that the switch HW supports forwarding of reserved multicast address using the range of 01:80:C2:00:00:00 .. 0F.
- "CRC secured" in the context of this document refers to CRC integrity protection mechanism and does not imply that CRC is used as a cybersecurity solution.
- While multidrop topology is used, pDelay measurement are not supported and shall be set to static value.
- No support of securing the messages of PDelay protocol.

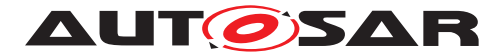

## <span id="page-13-0"></span>**4.2 Accuracy**

The accuracy of Time Synchronization depends on various factors (e.g., oscillator accuracy, number of bridges in the network path, configuration, ...). Refer to [\[5,](#page-11-7) EXP Time Sensitive Network Features], chapter "Accuracy of Time Synchronization", for recommendations on how to properly configure the overall system for highest possible accuracy.

# <span id="page-13-1"></span>**4.3 Applicability to car domains**

Automotive systems requiring a common Time Base for ECUs regardless of which bus system the ECUs are connected to.

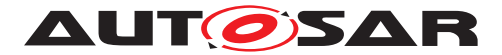

# <span id="page-14-0"></span>**5 Dependencies to other modules**

The Global Time Synchronization over Ethernet (EthTSyn) has interfaces towards the Synchronized Time-Base Manager (StbM), the Ethernet Interface (EthIf), the Basic Software Mode Manager (BswM), the Crypto Service Manager (CSM), the Intrusion Detection System Manager (IdsM) and the Default Error Tracer (DET).

- $\bullet$  StbM -
	- **–** Get and set the current time value
	- **–** Get FV from FVM
- EthIf Receiving and transmitting messages
- BswM Coordination of network access
- DET Reporting of development errors
- $\bullet$  CSM -
	- **–** Generation of ICV for Time Master
	- **–** Verification of ICV for Time Slave
- IdsM Reporting of security events

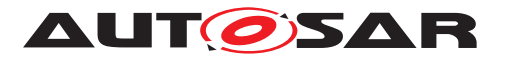

Specification of Time Synchronization over **Ethernet** AUTOSAR CP R23-11

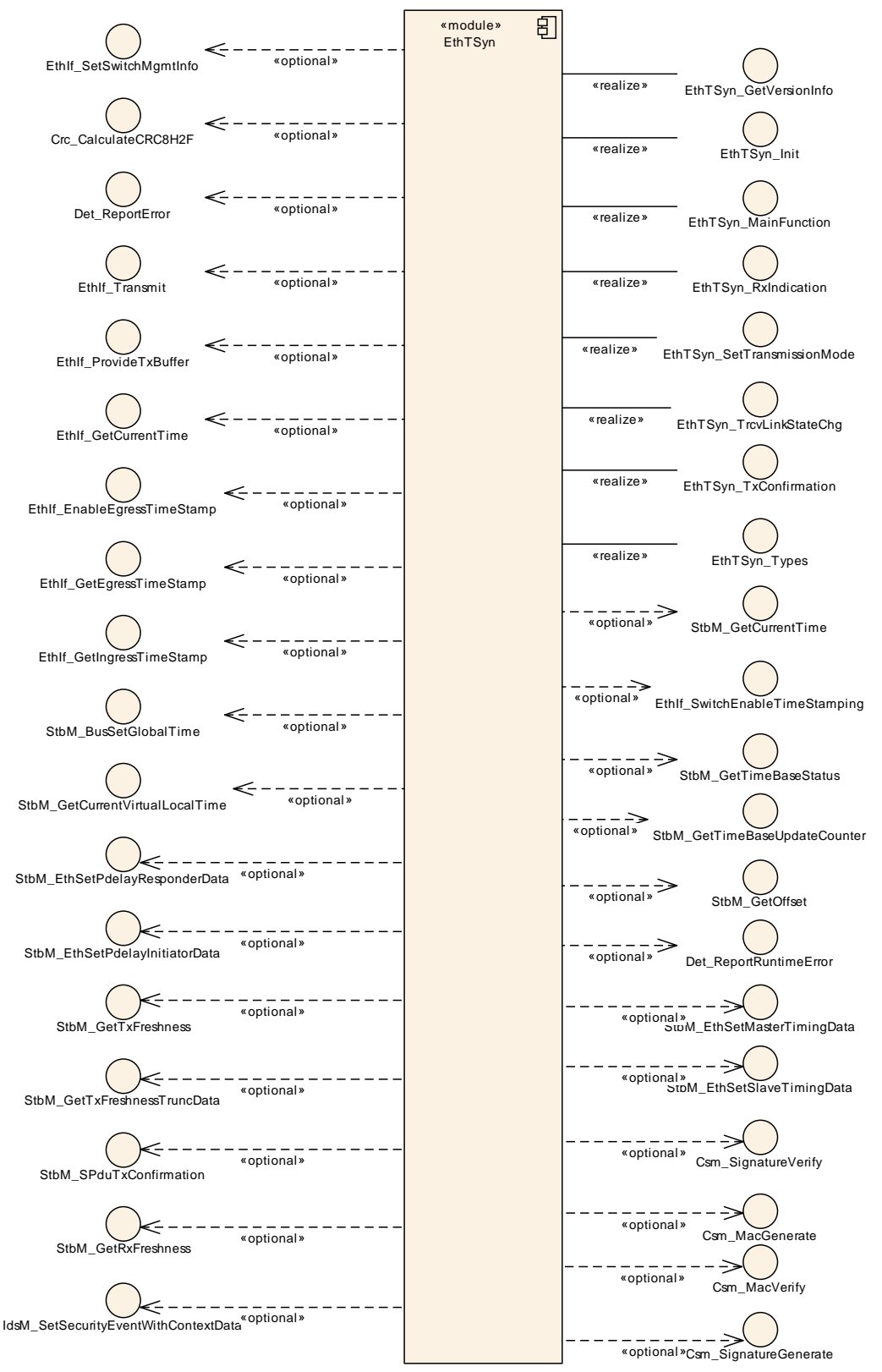

**Figure 5.1: Module dependencies of the EthTSyn module**

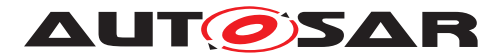

## <span id="page-16-0"></span>**5.1 File structure**

#### <span id="page-16-1"></span>**5.1.1 Code file structure**

For details, refer to the section 5.1.6 "Code file structure" of the SWS BSW General [\[3\]](#page-11-5).

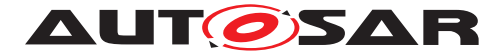

# <span id="page-17-0"></span>**6 Requirements Tracing**

The following tables reference the requirements specified in [\[6,](#page-11-8) RS TimeSync] and [\[7,](#page-11-9) SRS BSW General] and links to the fulfillment of these. Please note that if column "Satisfied by" is empty for a specific requirement this means that this requirement is not fulfilled by this document.

<span id="page-17-4"></span><span id="page-17-3"></span><span id="page-17-2"></span><span id="page-17-1"></span>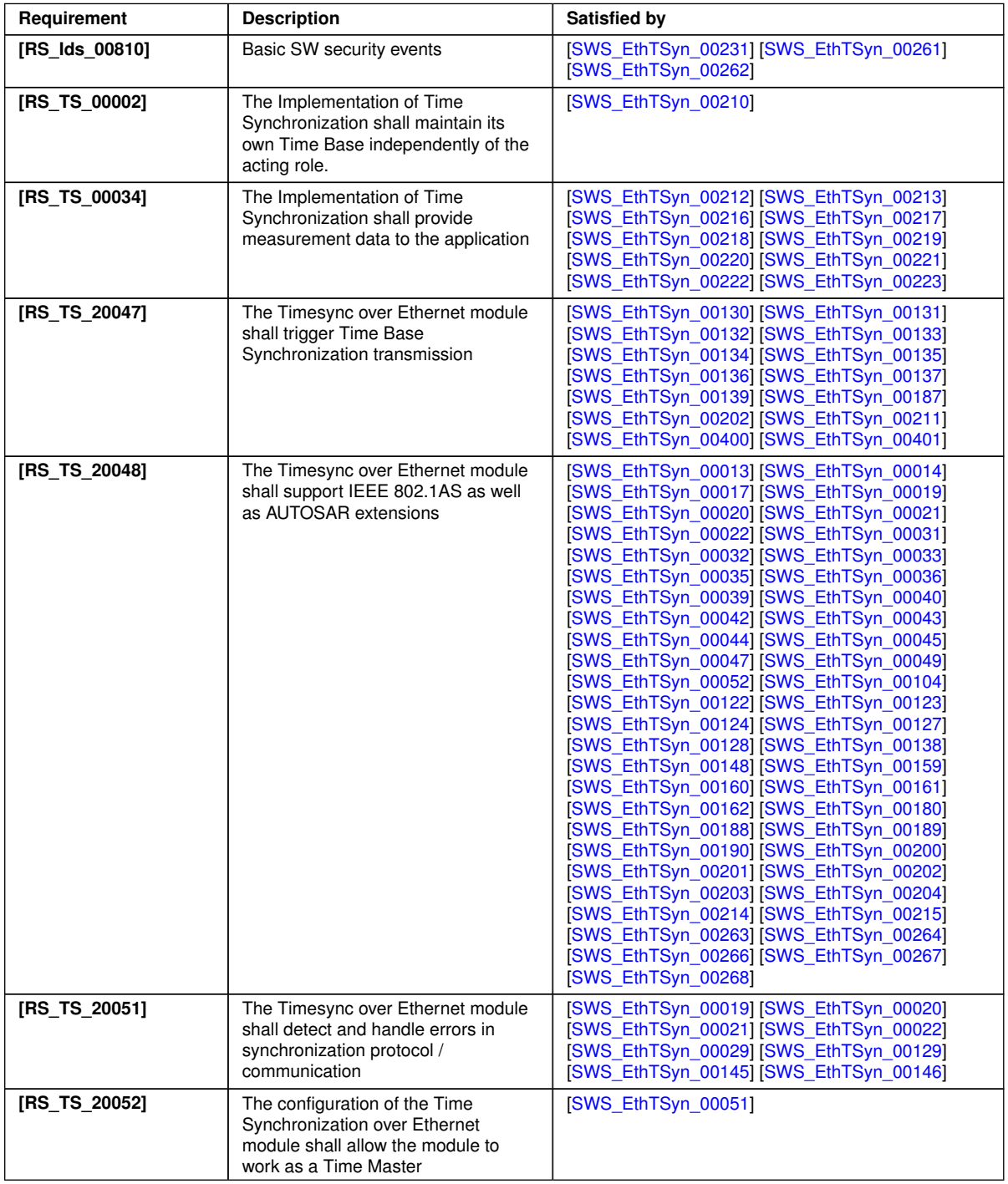

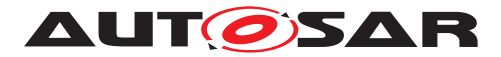

<span id="page-18-6"></span><span id="page-18-5"></span><span id="page-18-4"></span><span id="page-18-3"></span><span id="page-18-2"></span><span id="page-18-1"></span><span id="page-18-0"></span>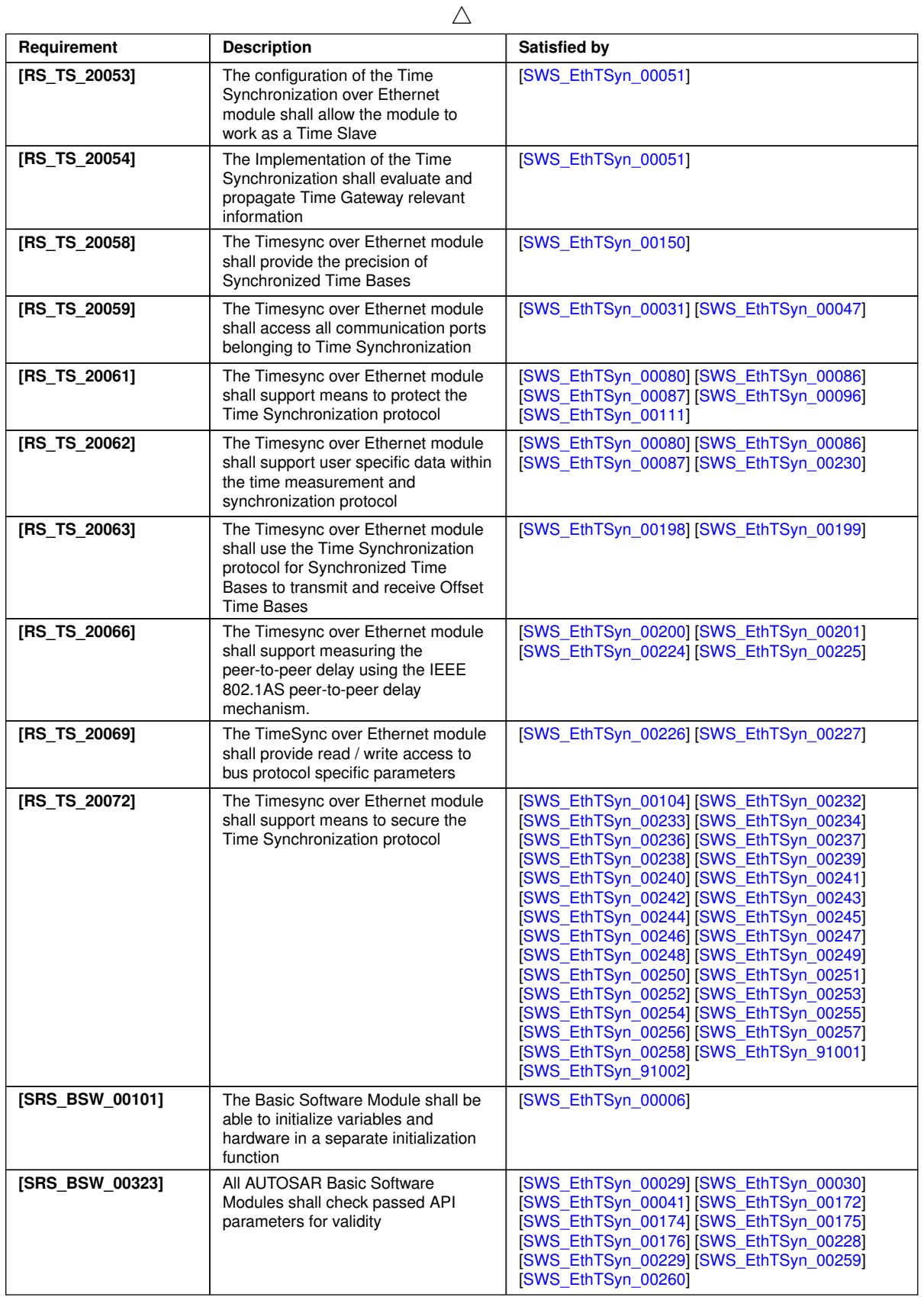

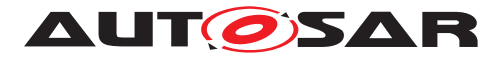

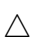

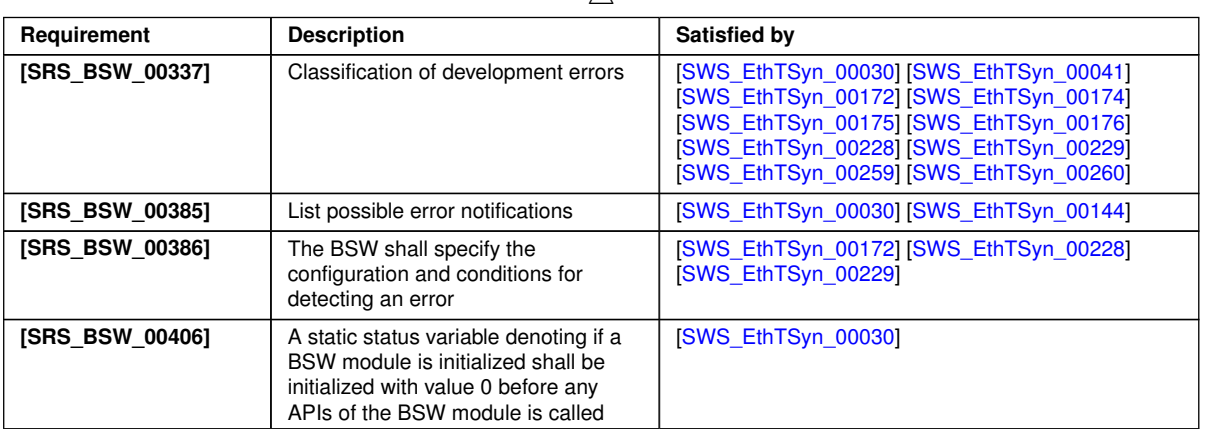

#### **Table 6.1: RequirementsTracing**

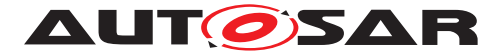

# <span id="page-20-0"></span>**7 Functional specification**

This chapter defines the behavior of the module EthTSyn, responsible for the Time Synchronization over Ethernet. The API of the module is defined in [chapter](#page-52-0) [8,](#page-52-0) while the configuration is defined in [chapter](#page-75-0) [10.](#page-75-0)

## <span id="page-20-1"></span>**7.1 Overview**

The module EthTSyn is responsible to ensure the collection and distribution of synchronized time information across the Ethernet network. It interacts with the StbM and provides all Ethernet specific functions to the StbM.

#### <span id="page-20-2"></span>**7.1.1 General**

Refer to chapter General in [\[1,](#page-11-3) PRS Time Synchronization Protocol].

### <span id="page-20-3"></span>**7.1.2 VLAN Support**

<span id="page-20-5"></span>**[SWS EthTSyn 00148]** [If the parameter [EthTSynFramePrio](#page-83-1) exists, the [EthT-](#page-85-0)[SynGlobalTimeEthIfRef](#page-85-0) shall refer to a Virtual Ethernet Controller representing a VLAN. *(RS TS 20048)* 

<span id="page-20-6"></span>**[SWS\_EthTSyn\_00162]** [Time Slave and Time Master shall use the[EthTSyn-](#page-83-1)[FramePrio](#page-83-1) value as priority parameter when calling EthIf ProvideTxBuffer. *[\(RS\\_TS\\_20048\)](#page-17-1)*

Refer to chapter VLAN Support in [\[1,](#page-11-3) PRS Time Synchronization Protocol] for additional requirements.

# <span id="page-20-4"></span>**7.2 Initialization**

The Global Time Synchronization over Ethernet is initialized via EthTSyn Init. Ex-cept for [EthTSyn\\_GetVersionInfo](#page-54-4) and [EthTSyn\\_Init](#page-53-8), the API functions of the EthTSyn module may only be called when the module has been properly initialized.

<span id="page-20-7"></span>**[SWS\_EthTSyn\_00006]** [A call to [EthTSyn\\_Init](#page-53-8) initializes all internal variables and sets the EthTSyn module to the initialized state. (*SRS\_BSW\_00101*)

Note: Unless specified otherwise EthTSyn uses default values as given in [\[4,](#page-11-6) IEEE 802.1 AS].

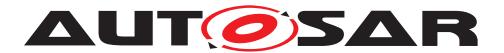

# <span id="page-21-0"></span>**7.3 Handling of different Virtual Local Time sources**

If HW Timestamping is enabled, the StbM could also use the ETH free running counter for interpolation of the local instance of the Global Time. There are however use cases when the StbM is configured to use the GPT instead, e.g.

• A Global Time Master or a Time Gateway is connected to different CAN/ETH busses and HW timestamping of each CAN/ETH communication controller is unsynchronized with each other.

In such a case conversions are required between the timestamps of different Virtual Local Time sources:

- The StbM uses (i.e., captures, stores and returns) only timestamps in the scope of its Virtual Local Time source.
- <Bus>TSyn modules thus need to convert timestamps from their Virtual Local Time source to the scope of the StbM's Virtual Local Time source in case different scopes are used when either passing a global time to the StbM or when obtaining it from the StbM (refer to alternative label "Time Source of StbM" in [Figure](#page-68-1) [9.4,](#page-68-1) [Figure](#page-69-1) [9.5,](#page-69-1) and [Figure](#page-70-0) [9.6\)](#page-70-0).
- The conversion can happen linearly, i.e., no rate correction terms need to be determined and applied.

<span id="page-21-2"></span>**[SWS\_EthTSyn\_00210]** [EthTSyn\_shall discard a timestamp derived from the Ethernet Controller HW (e.g., via EthIf GetCurrentTimeTuple, EthIf Get-IngressTimeStamp or EthIf GetEgressTimeStamp), if the quality of the timestamp (refer to Eth\_TimeStampQualType) is indicated as ETH\_INVALID or ETH\_- UNCERTAIN. (*RS TS 00002*)

# <span id="page-21-1"></span>**7.4 Debounce Time**

<span id="page-21-3"></span>**[SWS EthTSyn 00130]** [If [EthTSynGlobalTimeDebounceTime](#page-83-2) is set to 0, Eth TSyn shall ignore any debouncing. (*RS\_TS\_20047)* 

<span id="page-21-4"></span>**[SWS\_EthTSyn\_00131]** [If [EthTSynGlobalTimeDebounceTime](#page-83-2) is greater than 0, EthTSyn shall always consider debouncing for all Timesync PDUs (Sync, Follow\_Up, Pdelay Req, Pdelay Resp and Pdelay Resp Follow Up) as described below. c*[\(RS\\_TS\\_20047\)](#page-17-3)*

Note: The Debouncing avoids misassignment of time stamps to false event message.

<span id="page-21-5"></span>**[SWS EthTSyn 00132]** [[EthTSynGlobalTimeDebounceTime](#page-83-2) represents the reload value of a debounceCounter that shall be reloaded at that point in time, where a Timesync PDU has been sent and that shall be decremented on each [EthTSyn\\_MainFunction](#page-61-7) call if no Timesync PDU is transmitted. c*[\(RS\\_TS\\_20047\)](#page-17-3)*

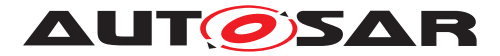

<span id="page-22-2"></span>**[SWS\_EthTSyn\_00133]** [A new Timesync PDU shall only be sent, if the correspond-ing debounceCounter has reached 0.<sup>[</sup>[\(RS\\_TS\\_20047\)](#page-17-3)<sup>)</sup>

<span id="page-22-3"></span>**[SWS EthTSyn 00187]** [Each port of a [EthTSynGlobalTimeDomain](#page-83-3) shall have its own debounceCounter.<sup>[</sup>[\(RS\\_TS\\_20047\)](#page-17-3)<sup>)</sup>

# <span id="page-22-0"></span>**7.5 Pdelay Protocol for Latency Calculation**

This chapter defines EthTSyn specific requirements in addition to the generic requirements in chapter "Pdelay Protocol for Latency Calculation" in [\[1,](#page-11-3) PRS Time Synchronization Protocol].

The overall sequence of actions for the Pdelay measurement are given in [Figure](#page-67-0) [9.3.](#page-67-0)

#### <span id="page-22-1"></span>**7.5.1 Pdelay Message Transmission**

The detailed sequences of actions for the transmission of

- the Pdelay\_Req message
- the Pdelay Resp message and
- the Pdelay Resp Follow Up message

are given in [Figure](#page-68-1) [9.4.](#page-68-1)

<span id="page-22-4"></span>**[SWS\_EthTSyn\_00200]** [If Master and Time Slave transmit Pdelay\_Req for latency calculation with the cycle (refer to PRS TS 00011 in [\[1,](#page-11-3) PRS Time Synchronization Protocol]), the following sequence shall be applied:

- 1. Get a free transmission buffer via EthIf ProvideTxBuffer
- 2. Activate the time stamping via EthIf\_EnableEgressTimeStamp if [EthTSyn-](#page-78-0)[HardwareTimestampSupport](#page-78-0) is set to TRUE
- 3. Trigger transmit request via EthIf\_Transmit.

#### c*[\(RS\\_TS\\_20048,](#page-17-1) [RS\\_TS\\_20066\)](#page-18-1)*

<span id="page-22-5"></span>**[SWS\_EthTSyn\_00201]** [If Time Master and Time Slave transmit Pdelay\_Resp for la-tency calculation (refer to PRS TS 00012 in [\[1,](#page-11-3) PRS Time Synchronization Protocol]) the following sequence shall be applied:

- 1. Get a free transmission buffer via EthIf ProvideTxBuffer
- 2. Activate the time stamping via EthIf\_EnableEgressTimeStamp if [EthTSyn-](#page-78-0)[HardwareTimestampSupport](#page-78-0) is set to TRUE
- 3. Trigger transmit request via EthIf Transmit

c*[\(RS\\_TS\\_20048,](#page-17-1) [RS\\_TS\\_20066\)](#page-18-1)*

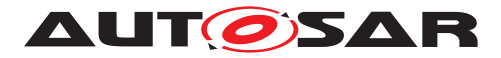

<span id="page-23-1"></span>**[SWS EthTSyn 00013]** [On invocation of EthTSyn TxConfirmation with param-eter [Result](#page-58-5) equal to E\_OK the egress time stamp shall be retrieved for t1 from the EthIf via EthIf GetEgressTimeStamp on egress of the Pdelay Reg message, if [EthTSynHardwareTimestampSupport](#page-78-0) is set to TRUE.

If the StbM does not use the Ethernet controller as source for the Virtual Local Time (refer to parameter StbMLocalTimeHardware , in [\[2\]](#page-11-4)), the EthTSyn shall convert the egress time stamp to the Virtual Local Time as used in the StbM.  $(RS_TS_20048)$ 

<span id="page-23-4"></span>**[SWS EthTSyn 00123]** [On invocation of [EthTSyn\\_TxConfirmation](#page-58-4) with parame-ter [Result](#page-58-5) equal to  $E$  OK the egress time stamp shall be retrieved for t1 from the StbM via StbM GetCurrentVirtualLocalTime on egress of the Pdelay Req message, if [EthTSynHardwareTimestampSupport](#page-78-0) is set to FALSE. (RS TS 20048)

<span id="page-23-5"></span>**[SWS EthTSyn 00159]** [On invocation of [EthTSyn\\_TxConfirmation](#page-58-4) with param-eter [Result](#page-58-5) equal to  $E$  OK the egress timestamp shall be retrieved for t3 from the Eth If via EthIf EnableEgressTimeStamp on egress of the Pdelay Resp message, if [EthTSynHardwareTimestampSupport](#page-78-0) is set to TRUE.

If the StbM does not use the Ethernet controller as source for the Virtual Local Time (refer to parameter StbMLocalTimeHardware , in [\[2\]](#page-11-4)), the EthTSyn shall convert the egress time stamp to the Virtual Local Time as used in the StbM.  $(RS<sub>STS</sub> 20048)$ 

<span id="page-23-3"></span>**[SWS EthTSyn 00122]** [On invocation of [EthTSyn\\_TxConfirmation](#page-58-4) with parame-ter [Result](#page-58-5) equal to  $E_{\text{OK}}$  the egress timestamp shall be retrieved for t3 from the StbM via StbM\_GetCurrentVirtualLocalTime on egress of Pdelay Resp message, if [EthTSynHardwareTimestampSupport](#page-78-0) is set to FALSE. (RS TS 20048)

<span id="page-23-6"></span>**[SWS\_EthTSyn\_00225]** [The Time Master shall set responseOriginTimestamp (for the Pdelay Resp\_Follow Up message) to t3. *[\(RS\\_TS\\_20066\)](#page-18-1)* 

<span id="page-23-2"></span>**[SWS EthTSyn 00014]** [If [EthTSynGlobalTimePdelayRespEnable](#page-98-1) is set to TRUE, Time Master and Time Slave shall transmit Pdelay\_Resp\_Follow\_Up with the transmission timestamp of that messages as defined in [\[SWS\\_EthTSyn\\_00159\]](#page-23-5) as well as defined in [\[1,](#page-11-3) PRS Time Synchronization Protocol] chapter "Propagation delay measurement" considering debounceCounter which represents a time offset between Pdelay Resp and Pdelay Resp Follow Up.

For that, the following sequence shall be applied:

- 1. Get a free transmission buffer via EthIf\_ProvideTxBuffer
- 2. Trigger transmit request with the transmission timestamp of [\[SWS\\_EthTSyn\\_00159\]](#page-23-5) via EthIf\_Transmit.

c*[\(RS\\_TS\\_20048\)](#page-17-1)*

#### <span id="page-23-0"></span>**7.5.2 Pdelay Message Reception**

The detailed sequences of actions for the reception of

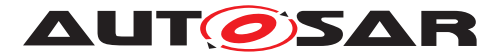

- the Pdelay Reg message
- the Pdelay Resp message and
- the Pdelay Resp\_Follow\_Up message

are given in [Figure](#page-69-1) [9.5,](#page-69-1) [Figure](#page-70-0) [9.6.](#page-70-0)

<span id="page-24-2"></span>**[SWS EthTSyn 00160]** [On invocation of EthTSyn RxIndication the ingress timestamp t2 shall be retrieved from the EthIf via EthIf GetIngressTimeStamp on ingress of the Pdelay Req message, if [EthTSynHardwareTimestampSupport](#page-78-0) is set to TRUE.

If the StbM does not use the Ethernet controller as source for the Virtual Local Time (refer to parameter StbMLocalTimeHardware in [\[2\]](#page-11-4)), the EthTSyn shall convert the ingress time stamp to the Virtual Local Time as used in the StbM. *[\(RS\\_TS\\_20048\)](#page-17-1)* 

<span id="page-24-1"></span>**[SWS EthTSyn 00124]** [On invocation of [EthTSyn\\_RxIndication](#page-57-3) the ingress timestamp shall be retrieved for t2 from the StbM via StbM GetCurrentVirtual-LocalTime on ingress of Pdelay Req message, if [EthTSynHardwareTimestamp-](#page-78-0)[Support](#page-78-0) is set to FALSE. (RS TS 20048)

<span id="page-24-6"></span>**[SWS EthTSvn 00224]** [The Time Master shall set requestReceiptTimestamp] (to be used in the Pdelay\_Resp message) to t2.  $(RS_TS_2 20066)$ 

<span id="page-24-0"></span>**[SWS EthTSyn 00049]** [On invocation of EthTSyn RxIndication the ingress time stamp shall be retrieved for t4 from the EthIf via EEthIf\_GetIngressTimeS-tamp on ingress of the Pdelay Resp message, if [EthTSynHardwareTimestamp-](#page-78-0)[Support](#page-78-0) is set to TRUE.

If the StbM does not use the Ethernet controller as source for the Virtual Local Time (refer to parameter StbMLocalTimeHardware in [\[2\]](#page-11-4)), the EthTSyn shall convert the ingress time stamp to the Virtual Local Time as used in the StbM. *[\(RS\\_TS\\_20048\)](#page-17-1)* 

<span id="page-24-3"></span>**[SWS EthTSyn 00161]** [On invocation of EthTSyn RxIndication the ingress time stamp shall be retrieved for t4 on ingress of the Pdelay Resp message from the StbM via StbM GetCurrentVirtualLocalTime, if [EthTSynHardwareTimes](#page-78-0)[tampSupport](#page-78-0) is set to FALSE. [\(RS\\_TS\\_20048\)](#page-17-1)

#### <span id="page-24-4"></span>**[SWS\_EthTSyn\_00263]{DRAFT} [If**

- configuration parameter [EthTSynRateRatioEnable](#page-100-0) is set to TRUE
- and [EthTSynRateRatioMeasurementCount](#page-100-1) consecutive pDelay measurements have been completed successfully,

then EthTSyn shall calculate in the next main function call the neighborRateRatio as given in PRS TS 00259 in [\[1\]](#page-11-3). *[\(RS\\_TS\\_20048\)](#page-17-1)* 

#### <span id="page-24-5"></span>**[SWS\_EthTSyn\_00264]{DRAFT} [If**

- configuration parameter [EthTSynGlobalTimeTxPdelayReqPeriod](#page-99-0) is not 0
- and a valid Pdelay Resp Follow Up message has been received,

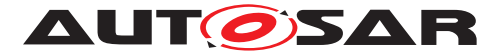

then EthTSyn shall calculate the value linkDelay in the next main function call as given in PRS\_TS\_00003 in [\[1\]](#page-11-3).  $(RSTS20048)$ 

## <span id="page-25-0"></span>**7.6 Message Format**

Refer to chapter Message format in [\[1,](#page-11-3) PRS Time Synchronization Protocol] for additional requirements.

#### <span id="page-25-1"></span>**7.6.1 Sync and Follow\_Up acc. to IEEE 802.1AS**

Refer to chapter Sync and Follow Up acc. to IEEE 802.1AS in [\[1,](#page-11-3) PRS Time Synchronization Protocol] .

### <span id="page-25-2"></span>**7.6.2 Sync and Follow\_Up acc. to AUTOSAR**

Refer to chapter Sync and Follow Up acc. to AUTOSAR in [\[1,](#page-11-3) PRS Time Synchronization Protocol] .

### <span id="page-25-3"></span>**7.6.2.1 Follow\_Up Message Header [AUTOSAR]**

Refer to chapter Follow Up Message Header [AUTOSAR] in [\[1,](#page-11-3) PRS Time Synchronization Protocol] .

#### <span id="page-25-4"></span>**7.6.2.2 AUTOSAR and OEM Sub-TLV's**

Refer to chapter AUTOSAR and OEM Sub-TLVs in [\[1,](#page-11-3) PRS Time Synchronization Protocol] .

#### **7.6.2.2.1 AUTOSAR Sub-TLV: Time Secured**

Refer to chapter AUTOSAR Sub-TLV: Time Secured in [\[1,](#page-11-3) PRS Time Synchronization Protocol] .

#### **7.6.2.2.2 AUTOSAR Sub-TLV: Status Secured / Not Secured**

Refer to chapter AUTOSAR Sub-TLV: Status Secured in [\[1,](#page-11-3) PRS Time Synchronization Protocol] .

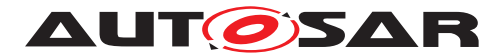

#### **7.6.2.2.3 AUTOSAR Sub-TLV: UserData Secured / Not Secured**

<span id="page-26-1"></span>**[SWS\_EthTSyn\_00080]** [The AUTOSAR Sub-TLV: UserData shall be mapped to the StbM UserDataType, whereas the User Byte number given in the message and by the StbM\_UserDataType shall match (UserByte 0 mapped to StbM User-DataType.userByte0 etc.).

The UserDataLength shall be mapped to StbM\_UserDataType.StbM\_User-DataLength and vice versa. [\(RS\\_TS\\_20061,](#page-18-2) [RS\\_TS\\_20062\)](#page-18-3)

Refer to chapter AUTOSAR Sub-TLV: UserData Secured / Not Secured in [\[1,](#page-11-3) PRS Time Synchronization Protocol] for additional requirements.

#### **7.6.2.2.4 AUTOSAR Sub-TLV: OFS Secured / Not Secured**

the corresponding AUTOSAR Sub-TLV: OFS shall be mapped to the Follow\_Up Message of that Synchronized Time Domain.

<span id="page-26-2"></span>**[SWS\_EthTSyn\_00086]** [If a Offset Time Domain on Ethernet references a Synchronized Time Domain on Ethernet (refer to parameter StbMOffsetTimeBase in the StbM), the corresponding AUTOSAR Sub-TLV: OFS shall be mapped to the Follow\_Up Message of that Synchronized Time Domain. *[\(RS\\_TS\\_20061,](#page-18-2) [RS\\_TS\\_20062\)](#page-18-3)* 

<span id="page-26-3"></span>**[SWS EthTSyn 00087]** [The User Data of the AUTOSAR Sub-TLV: OFS shall be mapped to the StbM UserDataType, whereas the byte number given in the message and by the StbM\_UserDataType shall match (UserByte\_0 mapped to StbM\_User-DataType.userByte0 etc.).

The UserDataLength shall be mapped to StbM UserDataType.StbM User-DataLength and vice versa. [\(RS\\_TS\\_20061,](#page-18-2) [RS\\_TS\\_20062\)](#page-18-3)

Refer to chapter AUTOSAR Sub-TLV: OFS Secured / Not Secured in [\[1,](#page-11-3) PRS Time Synchronization Protocol] for additional requirements.

#### **7.6.2.2.5 AUTOSAR Sub-TLV: Time Authenticated**

Refer to chapter AUTOSAR Sub-TLV: Time Authenticated in [\[1,](#page-11-3) PRS Time Synchronization Protocol] .

### <span id="page-26-0"></span>**7.7 Acting as Time Master**

Refer to chapter Acting as Time Master in [\[1\]](#page-11-3) for additional requirements.

If the EthTSyn is configured as a Time Master for Time Domain, the EthTSyn module checks on each EthTSyn MainFunction call the necessity for a Timesync message transmission for that Time Domain.

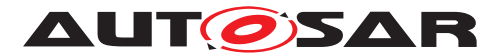

[Figure](#page-27-1) [7.1](#page-27-1) illustrates the flow for the Time Master to trigger a (immediate and cyclic) message transmission of a Timesync message.

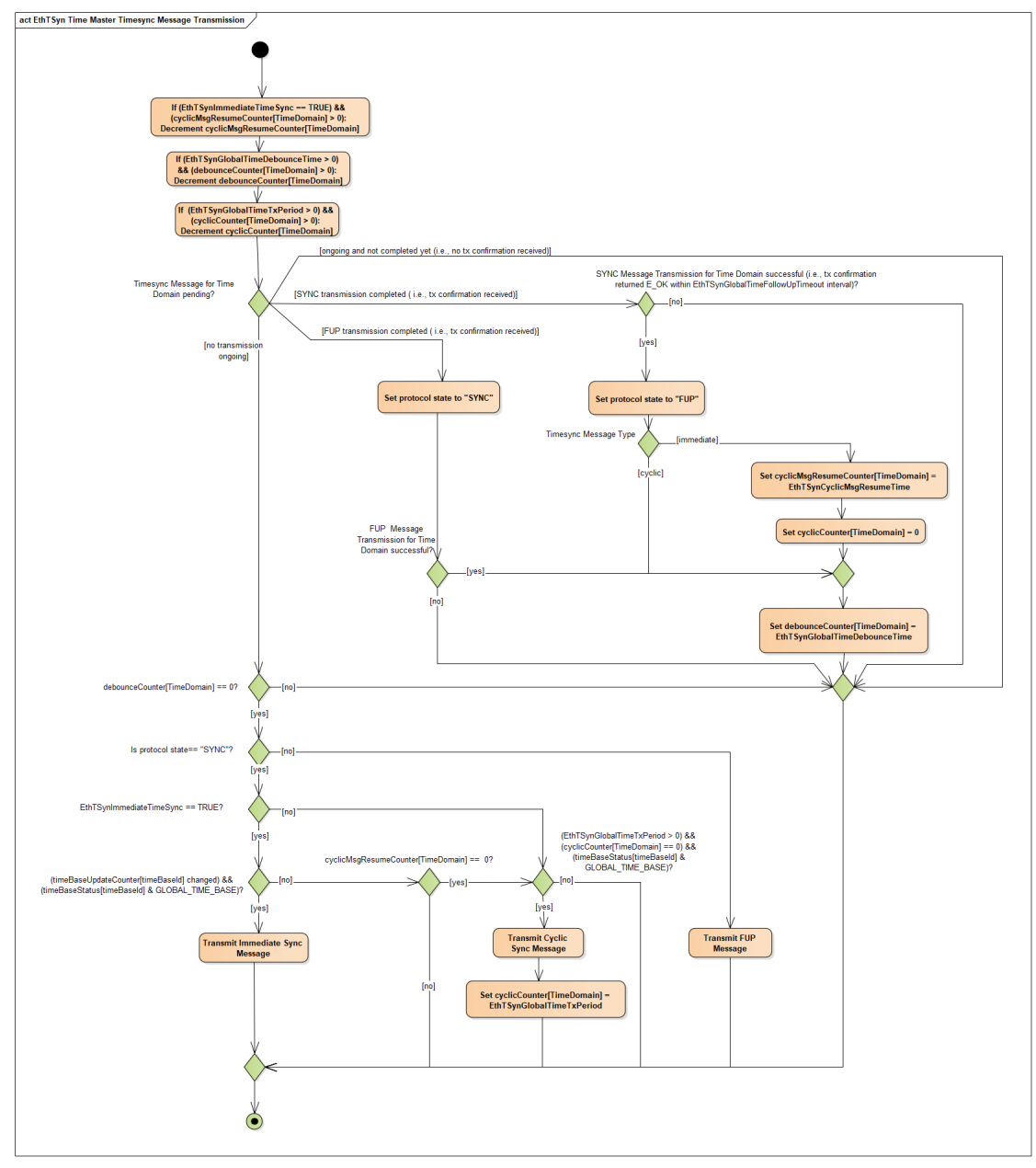

<span id="page-27-1"></span>**Figure 7.1: Timesync Message Transmission**

### <span id="page-27-0"></span>**7.7.1 Message processing**

<span id="page-27-2"></span>**[SWS\_EthTSyn\_00265]**{DRAFT} [When [EthTSynGlobalTimePortRole](#page-89-0) is set to DYNAMIC OF TIME\_MASTER, ports (for eth controller only 1 port and for switch individual port) shall transmit Sync and Follow\_Up message according to the configuration parameter [EthTSynGlobalTimeTxPeriod](#page-89-1).<sup>[</sup>()

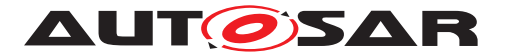

Note: For **SWS** EthTSyn 00265] Immediate Synchronization is not further affected by the port-specific [EthTSynGlobalTimeTxPeriod](#page-89-1).

Refer to chapter Message Processing in [\[1\]](#page-11-3) for additional requirements.

<span id="page-28-0"></span>**[SWS\_EthTSyn\_00202]** [If the Time Master transmits a Sync message (refer to [PRS TS 00016] in [\[1\]](#page-11-3)), the following sequence shall be applied:

- The Global Time Tuple  $[TO;TO<sub>VLT</sub>]$  shall be retrieved from the StbM via  $Stbm$ -GetCurrentTime according to EthTSyn Egress Time Stamping.
- Get a free transmission buffer via EthIf Provide TxBuffer
- Activate the time stamping via EthIf EnableEgressTimeStamp if [EthTSyn-](#page-78-0)[HardwareTimestampSupport](#page-78-0) is set to TRUE
- Trigger transmit request via EthIf Transmit

#### c*[\(RS\\_TS\\_20047,](#page-17-3) [RS\\_TS\\_20048\)](#page-17-1)*

Note: The timeBaseStatus can be read from StbM by StbM GetTimeBaseStatus or StbM\_GetCurrentTime.

Note: EthTSyn Egress Time Stamping is shown in [Figure](#page-68-1) [9.4.](#page-68-1)

#### <span id="page-28-1"></span>**[SWS\_EthTSyn\_00211] [If**

- the protocol requirement [PRS\_TS\_00016] is fulfilled,
- and the associated cyclicMsgResumeCounter is equal to or less than 0

the Time Master shall start cyclic transmission of Sync messages in the earliest possi-ble [EthTSyn\\_MainFunction](#page-61-7) call. [\(RS\\_TS\\_20047\)](#page-17-3)

Note: "earliest possible" means:

- In the next [EthTSyn\\_MainFunction](#page-61-7), because GLOBAL\_TIME\_BASE is set outside the EthTSyn MainFunction.
- In the current [EthTSyn\\_MainFunction](#page-61-7), when switching from immediate to cyclic transmission (because this decision is made inside the  $EthTSyn$  Main-[Function](#page-61-7)).

<span id="page-28-3"></span>**[SWS\_EthTSyn\_00127]** [On invocation of [EthTSyn\\_TxConfirmation](#page-58-4) with parameter 'Result' equal to E\_OK the egress time stamp of the Sync message shall be retrieved via EthIf GetEgressTimeStamp from the EthIf and converted to the Virtual Local Time  $T2_{VLT}$  according to EthTSyn Egress Time Stamping, if [EthTSyn-](#page-78-0)[HardwareTimestampSupport](#page-78-0) is set to TRUE.

#### c*[\(RS\\_TS\\_20048\)](#page-17-1)*

Note: EthTSyn\_Egress\_Time\_Stamping is shown in [Figure](#page-68-1) [9.4](#page-68-1)

<span id="page-28-2"></span>**[SWS EthTSyn 00017]** [If [EthTSynHardwareTimestampSupport](#page-78-0) is set to TRUE and if the StbM does not use the Ethernet hardware counter as Virtual Local Time

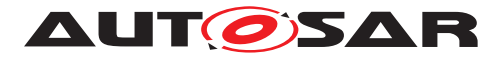

Source for the Time Base, the following sequence shall be applied on invocation of [EthTSyn\\_TxConfirmation](#page-58-4) with parameter 'Result' equal to E\_OK or in the following [EthTSyn\\_MainFunction](#page-61-7) call:

- 1. Protect the following two steps against interruptions:
- 2. the current time of the Ethernet hardware counter shall be retrieved via parameter currentTimeTuplePtr ->timestampClockValue of EthIf\_GetCurrent-TimeTuple from the EthIf and converted to the Virtual Local Time  $T3_{VLT}$ .
- 3. the current value of the Virtual Local Time of the Time Base shall be retrieved as  $T4_{VLT}$  via StbM GetCurrentVirtualLocalTime
- 4. the preciseOriginTimestamp shall be calculated as  $T0 (T3_{VLT} T2_{VLT}) +$  $(T4_{VLT} - T0_{VLT})$

### c*[\(RS\\_TS\\_20048\)](#page-17-1)*

Note: When using interrupt mode with interrupt nesting disabled, the EthTSyn does not need to explicitly establish a protection against interruptions in  $EthTSyn-TxCon$ [firmation](#page-58-4), because this is implicitly done by the controller.

<span id="page-29-0"></span>**[SWS\_EthTSyn\_00188]** [If [EthTSynHardwareTimestampSupport](#page-78-0) is set to TRUE and if the StbM does use the Ethernet hardware counter as Virtual Local Time Source for the Time Base, the preciseOriginTimestamp shall be calculated as  $T0 + (T2_{VLT})$  $-$  TO<sub>VLT</sub>). (**RS TS 20048**)

<span id="page-29-1"></span>**[SWS EthTSyn 00189]** [If [EthTSynHardwareTimestampSupport](#page-78-0) is set to FALSE the preciseOriginTimestamp shall be calculated as  $T0 + (T4_{VLT} - T0_{VLT})$ .  $(RS - T6_{VLT})$ *[TS\\_20048\)](#page-17-1)*

<span id="page-29-3"></span>**[SWS EthTSyn\_00204]** [The Time Master shall consider the debounceCounter, which represents a time offset between Sync and Follow Up message, before trans-mitting the Follow\_Up message. [\(RS\\_TS\\_20048\)](#page-17-1)

<span id="page-29-4"></span>**[SWS EthTSyn 00226]** [The following parameters provided by the invocation of EthTSyn SetProtocolParam in argument protocolParam, shall be used by EthT-Syn for the next Follow Up information TLV message:

- cumulativeScaledRateOffset
- amTimeBaseIndicator
- lastGmPhaseChange
- scaledLastGmFreqChange

#### c*[\(RS\\_TS\\_20069\)](#page-18-4)*

<span id="page-29-2"></span>**[SWS\_EthTSyn\_00203]** [If the Time Master transmits a Follow Up message (refer to [PRS TS 00018] in [\[1\]](#page-11-3)), the following sequence shall be applied:

• Get a free transmission buffer via EthIf Provide TxBuffer

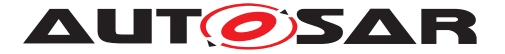

• Trigger transmit request with the transmission timestamp of [\[SWS\\_EthTSyn\\_00017\]](#page-28-2) via EthIf\_Transmit

c*[\(RS\\_TS\\_20048\)](#page-17-1)*

#### <span id="page-30-0"></span>**7.7.1.1 Runtime Error detection**

<span id="page-30-5"></span>**[SWS EthTSyn 00145]** [If [EthTSynMasterSlaveConflictDetection](#page-79-0) is set to TRUE and if the Time Master receives a Sync message from another Time Master, it shall report a runtime error by calling Det ReportRuntimeError with error code ETHTSYN\_E\_TMCONFLICT and discard the received Sync message.  $(RS -$ *[TS\\_20051\)](#page-17-4)*

#### <span id="page-30-1"></span>**7.7.1.2 Frame Debouncing**

Refer to chapter Frame Debouncing in [\[1\]](#page-11-3).

### <span id="page-30-2"></span>**7.7.1.3 Immediate Time Synchronization**

In addition to the standard cyclic message transmission an immediate message transmission might be required. Depending on configuration, the EthTSyn module checks on each [EthTSyn\\_MainFunction](#page-61-7) call the necessity for a Timesync message transmission for each Time Base, where a Master Port belongs to.

[Figure](#page-27-1) [7.1](#page-27-1) illustrates how immediate and cyclic message transmission align.

<span id="page-30-3"></span>**[SWS EthTSyn 00134]** [If [EthTSynImmediateTimeSync](#page-102-0) is set to TRUE, EthT-Syn shall check within each [EthTSyn\\_MainFunction](#page-61-7) call by calling StbM\_Get-TimeBaseUpdateCounter if the returned timeBaseUpdateCounter has been changed. (*RS\_TS\_20047*)

#### <span id="page-30-4"></span>**[SWS\_EthTSyn\_00135]** [If

- [EthTSynImmediateTimeSync](#page-102-0) is set to TRUE
- and the timeBaseUpdateCounter[timeBaseId] for the updated Time Base resp. timeBaseId has been changed
- and the GLOBAL\_TIME\_BASE bit within the timeBaseStatus, which is read from StbM, is set,

EthTSyn shall trigger an immediate transmission of Time Synchronization messages belonging to this Time Base.  $(RS TS 20047)$ 

**Note:** The timeBaseStatus can be read from StbM by StbM\_GetTimeBaseStatus or StbM\_GetCurrentTime.

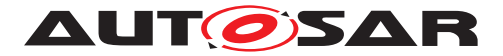

The debounceCounter as described in [section](#page-21-1) [7.4](#page-21-1) has always to be considered.

In addition to the actual trigger condition for an immediate transmission (refer to [SWS EthTSyn 00135] above) the parameter [EthTSynCyclicMsgResumeTime](#page-101-1) needs to be considered for immediate transmission. Refer also to the trigger condition for cyclic Timesync message transmissions (refer to [\[SWS\\_EthTSyn\\_00211\]](#page-28-1)).

Two main scenarios are relevant for configuration of [EthTSynCyclicMsgResume-](#page-101-1)[Time](#page-101-1):

- With [EthTSynCyclicMsgResumeTime](#page-101-1) and [EthTSynGlobalTimeTxPeriod](#page-89-1) both being configured as zero, a single shot mode is achieved that is solely triggered by the change of the timeBaseUpdateCounter.
- With [EthTSynCyclicMsgResumeTime](#page-101-1) greater than [EthTSynGlobal-](#page-89-1)[TimeTxPeriod](#page-89-1) a hold-over scenario in a Time Gateway can be configured:
	- **–** While Timesync messages are received from the Time Master side, the Timesync messages on the sub-busses are only triggered by immediate transmission (cyclic transmission is suspended while cyclicMsgResume-Counter is running)
	- **–** If no Timesync messages from the Time Master side are received anymore and a timeout is detected, cyclic transmission takes over (cyclic transmission no longer suspended because cyclicMsgResumeCounter has elapsed)
	- **–** reception of Timesync messages from the Time Master side resumes, the Timesync messages on the sub-busses are again triggered by immediate transmission (cyclic transmission is again suspended by running cyclicMsgResumeCounter)

<span id="page-31-0"></span>**[SWS EthTSyn 00136]**{OBSOLETE} [If [EthTSynImmediateTimeSync](#page-102-0) is set to TRUE, [EthTSynCyclicMsgResumeTime](#page-101-1) shall be considered. (*RS\_TS\_20047*)

<span id="page-31-1"></span>**[SWS\_EthTSyn\_00137]** [If for a Time Domain:

- [EthTSynImmediateTimeSync](#page-102-0) is set to TRUE,
- and [EthTSynCyclicMsgResumeTime](#page-101-1) is greater than 0,
- and an immediate SYNC message is successfully sent

EthSyn shall set the counter cyclicMsgResumeCounter to [EthTSynCyclicMs](#page-101-1)[gResumeTime](#page-101-1) for the corresponding Time Domain. *[\(RS\\_TS\\_20047\)](#page-17-3)* 

<span id="page-31-2"></span>**[SWS\_EthTSyn\_00400]**{DRAFT} [While for a Time Domain:

• cyclicMsgResumeCounter is greater than 0

EthTSyn shall discard cyclic Timesync message transmission requests for that Time Domain. *[\(RS\\_TS\\_20047\)](#page-17-3)* 

<span id="page-31-3"></span>**[SWS EthTSyn 00401]** [While for a Time Domain the cyclicMsgResumeCounter is greater than 0, EthTSyn shall decrement the cyclicMsgResumeCounter of the

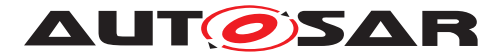

corresponding Time Domain by EthTSynMainFunctionPeriod on each invocation of EthTSyn MainFunction. (RS TS 20047)

<span id="page-32-1"></span>**[SWS\_EthTSyn\_00139]** [If the cyclicMsgResumeCounter is decremented to 0 or below, EthTSyn shall resume within the same EthTSyn MainFunction call cyclic Timesync message transmission by requesting either a SYNC message transmission. *[\(RS\\_TS\\_20047\)](#page-17-3)*

Note: **[SWS EthTSyn 00139]** is to ensure, that the first cyclic transmission is requested in the same main function call in which also cyclicMsgResume-Counter reaches 0 (refer to term "earliest possible" main function call in [\[SWS\\_EthTSyn\\_00211\]](#page-28-1). Whether the message is actually transmitted depends also on the debounceCounter.

### <span id="page-32-0"></span>**7.7.1.4 Secure Time Synchronization**

Refer to the chapter in StbM [\[2\]](#page-11-4) for the configuration details of FV referenced in each Time Domain.

<span id="page-32-2"></span>**[SWS\_EthTSyn\_00246]**{DRAFT} [When the FV is referenced (refer [EthTSynIcv-](#page-93-0)[GenerationFvIdRef](#page-93-0), see link in note below) and the configured truncated FV length (StbMFreshnessValueTruncLength) is equal to FV length (StbMFreshnessValueLength) in StbM, the Time Master shall call the StbM GetTxFreshness Api in order to obtain the full FV by using the StbMFreshnessValueId. (RS TS 20072) **Note:**(refer )

<span id="page-32-3"></span>**[SWS EthTSyn 00247]**{DRAFT} [When the FV is referenced (refer [EthTSynIcv-](#page-93-0)[GenerationFvIdRef](#page-93-0)) and the configured truncated FV length (StbMFreshness-ValueTruncLength) is less than FV length (StbMFreshnessValueLength) in StbM, the Time Master shall call the StbM GetTxFreshnessTruncData Api in order to obtain the full FV and the truncated FV by using the  $StbMF$ reshnessValueId. *[\(RS\\_TS\\_20072\)](#page-18-5)*

<span id="page-32-4"></span>**[SWS EthTSyn 00248]**{DRAFT} [If StbM GetTxFreshness returns E\_OK, the Time Master shall construct of the AUTOSAR Sub-TLV: Time Authenticated with FV and use the full FV in ICV generation. (*RS\_TS\_20072*)

<span id="page-32-5"></span>**[SWS EthTSyn 00249]**{DRAFT} [If StbM GetTxFreshnessTruncData returns E OK, the Time Master shall construct of the AUTOSAR Sub-TLV: Time Authenticated with truncated FV and use the full FV in ICV generation. *[\(RS\\_TS\\_20072\)](#page-18-5)* 

<span id="page-32-6"></span>**[SWS EthTSyn 00250]{DRAFT}** [If stbM\_GetTxFreshness or StbM\_Get-TxFreshnessTruncData returns non-recoverable error code i.e, E\_NOT\_OK, the Time Master shall:

• stop the ICV generation (refer to chapter "ICV Generation", see link in note below) and accordingly set the ICV\_Flags in AUTOSAR Sub-TLV: Time Authenticated of Follow Up message,

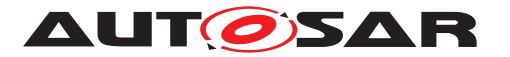

- call Det ReportRuntimeError with the parameter ErrorId := ETHT-SYN E FRESHNESSFAILURE (refer [\[SWS\\_EthTSyn\\_00144\]](#page-51-5)),
- call IdsM\_SetSecurityEventWithContextData with the parameters EventId := SEV\_TSYN\_ETH\_FRESHNESS\_NOT\_AVAILABLE (refer [\[SWS\\_EthTSyn\\_00261\]](#page-50-2))

### c*[\(RS\\_TS\\_20072\)](#page-18-5)*

**Note:** Refer to chapter ICV Generation [7.7.3.5](#page-36-1)

**Note:** Refer to the chapter in [\[8\]](#page-11-10) for the configuration details of CSM job used for ICV generation.

<span id="page-33-0"></span>**[SWS\_EthTSyn\_00251]**{DRAFT} [If [EthTSynIcvGenerationBase](#page-92-1) for the Time Domain is configured to ICV\_MAC, the Time Master shall call Csm\_MacGenerate to generate the ICV value. (*RS\_TS\_20072*)

<span id="page-33-1"></span>**[SWS EthTSyn 00252]**{DRAFT} [If [EthTSynIcvGenerationBase](#page-92-1) for the Time Domain is configured to ICV SIGNATURE, the Time Master shall call Csm SignatureGenerate to generate the ICV value. (RS TS 20072)

Note: The mode parameter is intentionally left open for the implementer to choose ( i.e. CRYPTO\_OPERATIONMODE\_SINGLECALL would possibly be the best option since it does not require further calls to  $C \text{sm}$ ).

The CSM job used to generate the ICV can be configured to synchronous or asynchronous behaviour.

<span id="page-33-2"></span>**[SWS\_EthTSyn\_00253]**{DRAFT} [If the CSM job used to generate ICV is configured in synchronous behaviour, the Time Master shall disable ICV generation timeout monitoring. *[\(RS\\_TS\\_20072\)](#page-18-5)* 

<span id="page-33-3"></span>**[SWS EthTSyn 00254]**{DRAFT} [If Csm MacGenerate or Csm SignatureGen-erate returns E\_OK, the Time Master shall start the [EthTSynIcvGenerationTime](#page-92-2)[out](#page-92-2). *(RS TS 20072)* 

<span id="page-33-4"></span>**[SWS EthTSyn 00255]**{DRAFT} **domain in the EthT-**Syn\_IcvGenerationIndication callback is called, the Time Master shall stop the running ICV generation timeout timer ([EthTSynIcvGenerationTimeout](#page-92-2)). *[\(RS\\_TS\\_20072\)](#page-18-5)*

<span id="page-33-5"></span>**[SWS\_EthTSyn\_00256]**{DRAFT} [If one of the following conditions is true:

- authentication build counter has reached the configuration value  $\texttt{EthTSynTxAu}$ [thenticationBuildAttempts](#page-93-1),
- the verification of the ICV has returned a non-recoverable error such as returning E\_NOT\_OK or KEY\_FAILURE,
- [EthTSynIcvGenerationTimeout](#page-92-2) expires before the notification of the EthT-Syn\_IcvGenerationIndication callback,

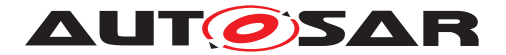

the time master shall:

- stop the ICV generation and accordingly set the ICV Flags in AUTOSAR Sub--TLV: Time Authenticated of Follow Up message,
- call IdsM\_SetSecurityEventWithContextData with the parameters EventId := SEV\_TSYN\_ETH\_ICV\_GENERATION\_FAILED (refer to [\[SWS\\_EthTSyn\\_00261\]](#page-50-2) )

### c*[\(RS\\_TS\\_20072\)](#page-18-5)*

Note: If ICV generation failed, there is no need to include the FV in the AUTOSAR Sub-TLV: Time Authenticated.

<span id="page-34-2"></span>**[SWS\_EthTSyn\_00257]**{DRAFT} [With the notification of the EthT-Syn IcvGenerationIndication callback, the Time Master shall add the generated ICV to AUTOSAR Sub-TLV: Time Authenticated and transmit the Follow Up **message.** (*RS TS 20072*)

<span id="page-34-3"></span>**[SWS\_EthTSyn\_00258]**{DRAFT} [When a FV is referenced (refer [EthTSynIcvGen](#page-93-0)[erationFvIdRef](#page-93-0)), the Time Master shall notify the successful transmission of the Follow Up message to FVM by calling StbM SPduTxConfirmation. *[\(RS\\_TS\\_20072\)](#page-18-5)* 

**[SWS\_EthTSyn\_00402]**{DRAFT} [For every transmission of messages that contain the AUTOSAR Sub-TLV: Time Authenticated, EthTSyn shall maintain an authentication build counter (refer [EthTSynTxAuthenticationBuildAttempts](#page-93-1)).<sup>[</sup>*()* 

**[SWS\_EthTSyn\_00403]**{DRAFT} [Upon the initial processing of messages that contain the AUTOSAR Sub-TLV: Time Authenticated, the authentication build counter shall be set to  $0.$   $\vert$  *()* 

[SWS EthTSyn 00404]{DRAFT} [If StbM\_GetTxFreshness or StbM\_Get-TxFreshnessTruncData return recoverable error code (e.g., STBM\_E\_BUSY), the authentication build counter shall be incremented. (*()* 

**[SWS EthTSyn 00405]**{DRAFT} [If Csm MacGenerate or Csm SignatureGenerate return recoverable error code (e.g., E\_BUSY, QUEUE\_FULL), the authentication build counter shall be incremented. (*()* 

**ISWS EthTSyn 004061**{DRAFT} [If building the authenticated message generation has failed and the authentication build counter has not yet reached the configuration value [EthTSynTxAuthenticationBuildAttempts](#page-93-1), the freshness attempt and ICV calculation shall be retried in the next call of the [EthTSyn\\_MainFunction](#page-61-7). (*()* 

#### <span id="page-34-0"></span>**7.7.2 Link State and Transmission Mode**

<span id="page-34-1"></span>**[SWS\_EthTSyn\_00019]** [A transceiver link state change (notification call of [EthT-](#page-59-5)[Syn\\_TrcvLinkStateChg](#page-59-5)) from ETHTRCV LINK STATE ACTIVE to ETHTRCV LINK\_STATE\_DOWN resets the state machines for transmission and reception of Time Synchronization messages.  $(RS_TS_20048, RS_TS_20051)$  $(RS_TS_20048, RS_TS_20051)$  $(RS_TS_20048, RS_TS_20051)$ 

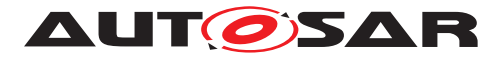

<span id="page-35-4"></span>**[SWS\_EthTSyn\_00020]** [A transceiver link state change (notification call of [EthT-](#page-59-5)[Syn\\_TrcvLinkStateChg](#page-59-5)) from ETHTRCV LINK STATE DOWN to ETHTRCV LINK\_STATE\_ACTIVE (re-)starts the transmission and reception of Time Synchronization messages. (*RS\_TS\_20048, [RS\\_TS\\_20051\)](#page-17-4)* 

<span id="page-35-5"></span>**[SWS EthTSyn 00021]** [If EthTSyn SetTransmissionMode is called and the parameter Mode equals ETHTSYN\_TX\_OFF, all transmit request from EthTSyn shall be omitted on this Ethernet controller. (*RS\_TS\_20048, [RS\\_TS\\_20051\)](#page-17-4)* 

<span id="page-35-6"></span>**[SWS EthTSyn 00022]** [If [EthTSyn\\_SetTransmissionMode](#page-54-5) is called and the parameter Mode equals ETHTSYN TX ON, all transmit request from EthTSyn on this Ethernet controller shall be able to be transmitted.  $(RS TS 20048, RS TS 20051)$ 

#### <span id="page-35-0"></span>**7.7.3 Message Field Calculation and Assembling**

Refer to chapter Message Field Calculation and Assembling in [\[1\]](#page-11-3) for additional requirements.

### <span id="page-35-1"></span>**7.7.3.1 SGW Calculation**

Refer to chapter SGW Calculation in [\[1\]](#page-11-3).

#### <span id="page-35-2"></span>**7.7.3.2 OFS Calculation**

<span id="page-35-8"></span>**[SWS\_EthTSyn\_00199]** [The Time Master shall get the Offset Time Base value from the StbM via StbM\_GetOffset. [\(RS\\_TS\\_20063\)](#page-18-6)

Refer to chapter OFS Calculation in [\[1\]](#page-11-3) for additional requirements.

#### <span id="page-35-3"></span>**7.7.3.3 CRC Calculation**

Refer to chapter CRC Calculation in [\[1\]](#page-11-3) for additional requirements.

<span id="page-35-7"></span>**[SWS\_EthTSyn\_00096]** [The function Crc\_CalculateCRC8H2F as defined in [\[9\]](#page-11-11) shall be used to calculate the CRC if configured. (*RS\_TS\_20061)* 

#### **7.7.3.3.1 AUTOSAR Sub-TLV: Time Secured**

Refer to chapter AUTOSAR Sub-TLV: Time Secured in [\[1\]](#page-11-3).
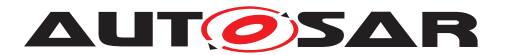

### **7.7.3.3.2 AUTOSAR Sub-TLV: Status secured**

Refer to chapter AUTOSAR Sub-TLV: Status secured in [\[1\]](#page-11-0).

### **7.7.3.3.3 AUTOSAR Sub-TLV: UserData secured**

Refer to chapter AUTOSAR Sub-TLV: UserData secured in [\[1\]](#page-11-0).

### **7.7.3.3.4 AUTOSAR Sub-TLV: OFS secured**

Refer to chapter AUTOSAR Sub-TLV: OFS secured in [\[1\]](#page-11-0).

### **7.7.3.4 Sequence Counter (sequenceId) Calculation**

Refer to chapter Sequence Counter (sequenceId) Calculation in [\[1\]](#page-11-0) for additional requirements.

#### **7.7.3.5 ICV Generation**

Refer to chapter ICV Generation in [\[1\]](#page-11-0).

#### **7.7.3.6 Message Assembling**

**[SWS\_EthTSyn\_00104]**{DRAFT} [Refer to chapter Message Assembling in [\[1\]](#page-11-0).  $(RS -$ *[TS\\_20048,](#page-17-0) [RS\\_TS\\_20072\)](#page-18-0)*

#### **7.7.3.7 Dynamic port configuration for Time Master and Time Slave**

**[SWS\_EthTSyn\_00414]{DRAFT}** [If the parameter [EthTSynGlobalTimePortRole](#page-89-0) is set to DYNAMIC on any port, receiving a Sync message shall turn the respective reception port automatically into a Slave port. All remaining ports which are set as DYNAMIC shall turn as Master port.<sup>[</sup>*()* 

Note: Receiving Sync messages on different ports can cause inconsistencies.

**[SWS EthTSyn 00415]**{DRAFT} [If Sync and Follow\_Up messages are not received on dynamically set to Slave port for HoldOverTime, then all the ports which are dynamically set to either Master or Slave shall turn back to DYNAMIC. (*()* 

Note: This will stop transmission of Sync and Follow Up on dynamically set to Master port and allow for a seamless change-over of the Slave port.

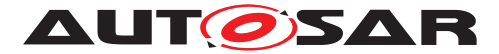

**[SWS EthTSyn 00416]**{DRAFT} [If Sync and Follow Up are not received on a Slave port for HoldOverTime, then all the ports which are set to TIME\_MASTER (dynamically or statically) shall stop transmission of Sync and  $_{\text{Follow Up}}$  messages. *()*

Note: It does not matter whether the Slave port was dynamically or statically configured as TIME\_SLAVE; in any case transmission of Sync and Follow\_Up messages shall be stopped after HoldOverTime to prevent discontinuities.

### **7.8 Acting as Time Slave**

Refer to chapter Acting as Time Slave in [\[1\]](#page-11-0) for additional requirements.

### **7.8.1 Message processing**

In addition to the Follow Up message fields:

- preciseOriginTimeStamp
- correctionField

(refer to [\[1\]](#page-11-0) in chapter Message Processing which are received by the Time Slave on the bus from the Time Master, this chapter defines and uses the following internal variables for calculation of the Rx Time Tuple of a Synchronized Time Base:

- $T1_{VLT}$ : Ingress timestamp of SYNC message as captured by HW in the Ethernet controller or by SW in [EthTSyn\\_RxIndication](#page-57-0).
- T2: Global Time component of the Rx Time Tuple (equivalent to TG Rx in the StbM).
- $T2_{VLT}$ : Virtual Local Time component of the Rx Time Tuple (equivalent to TV Rx in the StbM).
- $T3_{VIT}$ : Current time read out from Ethernet controller hardware used for correlation of StbM time and Ethernet HW clock.
- $T4_{VIT}$ : Current virtual local time in StbM used for correlation of StbM local time and Ethernet HW clock.
- $T_{SRD}$ : SYNC reception delay as difference between  $T3_{VLT}$  and  $T1_{VLT}$ .

[Figure](#page-38-0) [7.2](#page-38-0) illustrates the flow of actions to calculate the Rx Time Tuple from the data that is received in the Sync and in the Follow\_Up messages. The diagram helps to understand the requirements in this chapter. Further details are given in sequence diagrams [Figure](#page-69-0) [9.5,](#page-69-0) and [Figure](#page-70-0) [9.6.](#page-70-0)

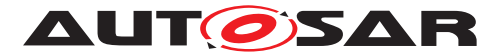

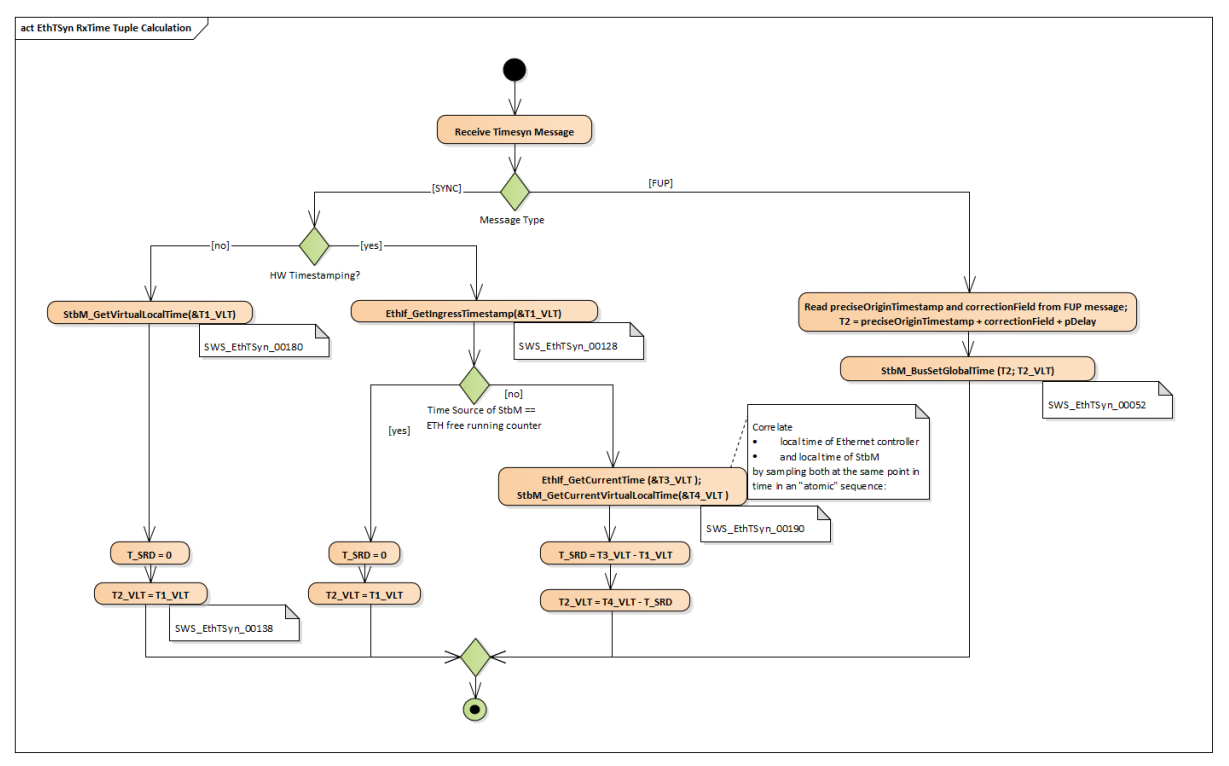

<span id="page-38-0"></span>**Figure 7.2: Evaluate Timesync message**

<span id="page-38-3"></span>**[SWS EthTSyn 00412]** [If [EthTSynGlobalTimePortRole](#page-89-0) is set to TIME\_SLAVE or DYNAMIC, the Sync and Follow\_Up message shall be processed in [EthTSyn\\_RxIndication](#page-57-0) according to requirements [SWS EthTSyn 00128], [\[SWS\\_EthTSyn\\_00138\]](#page-38-2), [\[SWS\\_EthTSyn\\_00180\]](#page-39-0), [\[SWS\\_EthTSyn\\_00190\]](#page-39-1).c*()*

<span id="page-38-4"></span>**[SWS\_EthTSyn\_00413]** [If [EthTSynGlobalTimePortRole](#page-89-0) is set to TIME\_SLAVE, no other port shall accept the Sync and Follow\_Up messages, i.e., time synchronization messages are only processed by the configured Slave port. *()* 

**Note:** For [\[SWS\\_EthTSyn\\_00412\]](#page-38-3) and [\[SWS\\_EthTSyn\\_00413\]](#page-38-4): When configuring more than one Slave port for the same Time Domain, inconsistencies may arise.

<span id="page-38-1"></span>**[SWS EthTSyn 00128]** [On invocation of [EthTSyn\\_RxIndication](#page-57-0) and if [EthT-](#page-78-0)[SynHardwareTimestampSupport](#page-78-0) is set to TRUE, the ingress time stamp for the Sync message, T1VLT, shall be retrieved via EthIf GetIngressTimeStamp. *(RS -[TS\\_20048\)](#page-17-0)*

<span id="page-38-2"></span>**[SWS EthTSyn 00138]** [On invocation of EthTSyn RxIndication for the Sync message and if [EthTSynHardwareTimestampSupport](#page-78-0) is set to TRUE and if the StbM does use the Ethernet hardware counter as Virtual Local Time Source for the Time Base:

- The  $T2_{VLT}$  part of the Rx Time Tuple shall be set to the value of  $T1_{VLT}$  (i.e.,  $T2_{VLT} = T1_{VLT}$
- The Sync reception delay  $T_{SRD}$  shall be set to 0

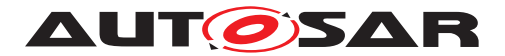

### c*[\(RS\\_TS\\_20048\)](#page-17-0)*

<span id="page-39-0"></span>**[SWS EthTSyn 00180]** [On invocation of EthTSyn RxIndication and if [EthT-](#page-78-0)[SynHardwareTimestampSupport](#page-78-0) is set to FALSE the following sequence shall be applied:

- Immediately establish a protection against interruptions and run the next step directly afterwards:
- Retrieve the reference time  $T1_{VLT}$  for the Sync message via StbM\_GetCurrentVirtualLocalTime from the StbM
- The protection against interruptions may be removed now.

The  $T2_{VLT}$  part of the Rx Time Tuple shall be set to the value of  $T1_{VLT}$  (i.e.,  $T2_{VLT}$  =  $T1_{VLT}$ ). The Sync reception delay  $T_{SRD}$  shall be set to 0.

### c*[\(RS\\_TS\\_20048\)](#page-17-0)*

Note: Immediately protecting against interruptions means that there shall be no frame checks before. If called in context of the Rx interrupt with interrupt nesting disabled, protection against interruptions is implicitly done by the controller. Once the interrupts are locked, it is ok to check whether the received message is a Sync message for which a snapshot of the Virtual Local Time shall be taken, but no other frame checks (e.g., SC validation) shall be done before taking the snapshot. Once the snapshot has been taken it is ok to remove the protection against interruptions and to make the necessary validations. This means that a snapshot of the Virtual Local Time shall be taken even if the succeeding validations fail and thus making the snapshot superfluous.

<span id="page-39-1"></span>**[SWS EthTSyn 00190]** [On invocation of [EthTSyn\\_RxIndication](#page-57-0), a reference time shall be retrieved on reception of the Sync message if [EthTSynHardware-](#page-78-0)[TimestampSupport](#page-78-0) is set to TRUE and if the StbM does not use the Ethernet hardware counter as Virtual Local Time Source for the Time Base by applying the following sequence:

- Protect the following two steps against interuptions:
- the current time of the Ethernet hardware counter shall be retrieved via via parameter currentTimeTuplePtr ->timestampClockValue of EthIf\_GetCurrent TimeTuple from the EthIf and converted to the Virtual Local Time  $T3_{VLT}$
- the current value of the Virtual Local Time of the Time Base shall be retrieved as  $T4_{VLT}$  via StbM GetCurrentVirtualLocalTime.
- the Sync reception delay  $T_{SRD}$  shall be calculated as  $T3_{VLT}$   $T1_{VLT}$ .
- $T2_{VIT}$  shall be calculated as  $T4_{VIT}$   $T_{SRD}$ .

### c*[\(RS\\_TS\\_20048\)](#page-17-0)*

**[SWS\_EthTSyn\_00052]** [When a valid Follow-Up message is received,

the EthTSyn shall

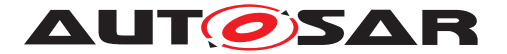

- calculate T2 by adding the values
	- **–** preciseOriginTimestamp (from the Follow-Up message),
	- **–** correctionField (from the Follow-Up message),
	- **–** Pdelay (calculated according to [\[SWS\\_EthTSyn\\_00264\]](#page-24-0))
- and forward the resulting Rx Time Tuple  $[T2, T2_{VLT}]$  to the StbM module via StbM\_BusSetGlobalTime

### c*[\(RS\\_TS\\_20048\)](#page-17-0)*

Note: The Pdelay value is not influenced significantly by a RateRatio acc to [\[4\]](#page-11-1) Note-2 of chapter "computePropTime():".

### <span id="page-40-0"></span>**[SWS\_EthTSyn\_00266]{DRAFT} [If**

- configuration parameter [EthTSynRateRatioEnable](#page-100-0) is set to TRUE
- and a valid neighborRateRatio has been calculated (refer to [\[SWS\\_EthTSyn\\_00263\]](#page-24-1))
- and a new valid Follow-Up message has been received,

then EthTSyn shall calculate in the next main function the rateRatio as given in PRS TS 00261 in [\[1\]](#page-11-0). *[\(RS\\_TS\\_20048\)](#page-17-0)* 

**[SWS\_EthTSyn\_00267]**{DRAFT} [If a rateRatio has been successfully calculated (refer to [SWS EthTSyn 00266]), then when calling StbM\_BusSetGlobalTime, EthTSyn shall set parameter measureDataPtr->rateDeviation as follows:

- calculate rateDeviationValue as
	- **–** rateDeviationValue = (rateRatio 1) \* 2<sup>41</sup>
	- **–** and then truncate rateDeviationValue to the next smaller signed integer
- and set rateDeviationStatus to ETH\_RATE\_OK.

If the calculated rate deviation value exceeds the value range of rateDeviationValue, then EthTSyn shall

- set rateDeviationValue to SINT32\_MIN or SINT32\_MAX, respectively.
- **Set** rateDeviationStatus to ETH\_RATE\_EXCEEDED.

### c*[\(RS\\_TS\\_20048\)](#page-17-0)*

**Note:** According to [\[4,](#page-11-1) IEEE 802.1 AS] assumption is that the fractional value of the rate deviation is within the range  $[-(2^{-10} - 2^{-41})$ ,  $2^{-10} - 2^{-41}]$ , i.e., approximately  $[-9.766 *$ 10-4, 9.766 \* 10-4].

**[SWS\_EthTSyn\_00268]**{DRAFT} [If a rateRatio has not yet been successfully calculated (refer to SSWS EthTSyn 00266]), then when calling StbM BusSetGlobal-Time, EthTSyn shall set parameter measureDataPtr->rateDeviation as follows:

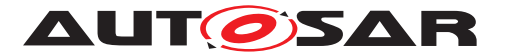

- rateDeviationValue to 0
- and rateDeviationStatus to ETH\_RATE\_NOT\_AVAILABLE.

### c*[\(RS\\_TS\\_20048\)](#page-17-0)*

**[SWS EthTSyn 00150]** [When calling StbM BusSetGlobalTime, EthTSyn shall pass the current linkDelay value (refer SWS EthTSyn 00264]) by the parameter measureDataPtr->pathDelay to the StbM. (RS TS 20058)

**[SWS\_EthTSyn\_00129]** [When providing a new Global Time tuple to the StbM via StbM\_BusSetGlobalTime, EthTSyn shall set the SYNC\_TO\_GATEWAY bit in time BaseStatus (structure member, which is referenced by the parameter timeTuplePtr), according to the SGW value (refer to [PRS\_TS\_00156]). The remaining status bits shall be set to  $0.$   $(RS$ *TS*  $20051)$ 

**[SWS\_EthTSyn\_00230]** [If [EthTSynMessageCompliance](#page-79-0) is either set to TRUE or if [EthTSynRxSubTLVUserData](#page-111-0) is set to FALSE, EthTSyn shall pass a NULL pointer as parameter UserData of StbM\_BusSetGlobalTime.<sup>1</sup>[\(RS\\_TS\\_20062\)](#page-18-2)

**[SWS EthTSyn 00227]** [On invocation of EthTSyn GetProtocolParam EthTSyn shall return the following values received in the latest Follow\_Up information TLV via argument protocolParam:

- cumulativeScaledRateOffset
- gmTimeBaseIndicator
- lastGmPhaseChange
- scaledLastGmFreqChange

Member protocolType of argument protocolParam shall be set to STBM\_TIMESYNC\_ ETHERNET|(RS TS 20069)

#### **7.8.1.1 Runtime Error detection**

**[SWS EthTSyn 00146]** [If [EthTSynMasterSlaveConflictDetection](#page-79-1) is set to TRUE and if the Time Slave receives a Sync frame with different sourcePortIdentity (i.e., different MAC addresses), it shall report a runtime error by calling  $Det$  ReportRuntimeError with error code ETHTSYN\_E\_TSCONFLICT and discard the received Sync frame. (*RS\_TS\_20051)* 

#### **7.8.1.2 Frame Debouncing**

Refer to chapter Frame Debouncing in PRS-TimeSyncProtocol [\[1\]](#page-11-0) for additional requirements.

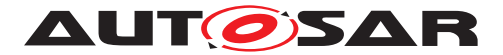

**[SWS EthTSyn 00232]**{DRAFT} [. During the [EthTSynGlobalTimeRxDe](#page-84-0)[bounceTime](#page-84-0), if the sequence is reset, then the Time Slave shall call IdsM\_SetSecurityEventWithContextData with the parameters EventId := SEV TSYN ETH MSG SEQUENCE ERROR ( refer to **[SWS EthTSyn\_00261]** )  $(RS -$ *[TS\\_20072\)](#page-18-0)*

### **7.8.1.3 Secure Time Synchronization**

Refer to the chapter in StbM [\[2\]](#page-11-2) for the configuration details of FV referenced in each Time Domain.

**[SWS\_EthTSyn\_00233]**{DRAFT} [When the FV is referenced (refer [EthTSyn-](#page-96-0)[IcvVerificationFvIdRef](#page-96-0)), FVL is greater than 0 and 'ICV with FV' bit is set in ICV Flags of received Follow Up message, the Time Slave shall call the StbM  $-$ GetRxFreshness Api in order to obtain the Freshness Value by using

- the StbMFreshnessValueId from the reference [EthTSynIcvVerifica](#page-96-0)[tionFvIdRef](#page-96-0)
- the StbMTruncatedFreshnessValue as received in the FV field of the Follow Up message
- the StbMTruncatedFreshnessValueLength as received in the FVL field of the Follow Up message
- the StbMAuthVerifyAttempts as the number of failed verification attempt counts for the current message (ICV verification attempt counter)
- the StbMFreshnessValueLength from the reference [EthTSynIcvVerifi](#page-96-0)[cationFvIdRef](#page-96-0)

#### c*[\(RS\\_TS\\_20072\)](#page-18-0)*

**[SWS EthTSyn 00234]**{DRAFT} [If StbM\_GetRxFreshness returns E\_OK, the Time Slave shall use the FV in ICV verification. (*RS\_TS\_20072)* 

**[SWS\_EthTSyn\_00236]**{DRAFT} [If StbM\_GetRxFreshness returns non-recoverable error code (e.g., E\_NOT\_OK) or FVL  $== 0$  and ICV with FV bit is set in ICV\_Flags of received Follow Up message, the ICV verification of received Follow Up message is considered to be failed, and the Time Slave shall :

- stop the ICV verification (refer to chapter "ICV Verification". see link in note below) and discard the received Follow Up message.
- call Det ReportRuntimeError with the parameter ErrorId := ETHT-SYN E FRESHNESSFAILURE (refer SWS EthTSyn 00144]),
- call IdsM\_SetSecurityEventWithContextData with the parameters EventId := SEV TSYN ETH FRESHNESS NOT AVAILABLE ( refer to [\[SWS\\_EthTSyn\\_00261\]](#page-50-0) )

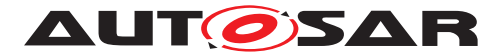

### c*[\(RS\\_TS\\_20072\)](#page-18-0)*

Refer to the chapter in [\[8\]](#page-11-3) for the configuration details of CSM job used for ICV verification.

**[SWS EthTSyn 00237]**{DRAFT} [If [EthTSynIcvVerificationBase](#page-95-0) for the Time Domain is configured to ICV\_MAC, the Time Slave shall call Csm\_MacVerify to verify the  $\text{ICV}$  value.  $\sqrt{RS}$  TS 20072)

**[SWS EthTSyn 00238]**{DRAFT} [If [EthTSynIcvVerificationBase](#page-95-0) for the Time Domain is configured to ICV\_SIGNATURE, the Time Slave shall call Csm\_SignatureVerify to verify the ICV value. (*RS\_TS\_20072*)

#### Note: [7.8.2.5](#page-46-0)

Note: The mode parameter is intentionally left open for the implementer to choose ( i.e. CRYPTO\_OPERATIONMODE\_SINGLECALL would possibly be the best option since it does not require further calls to  $C \, \text{sm}$ ).

The CSM job used to generate the ICV can be configured to synchronous or asynchronous behaviour.

**ISWS EthTSyn 002391**{DRAFT} [The ICV verification timeout observation is disabled, when the CSM job to verify ICV is configured in synchronous behaviour. In this case, the [EthTSynIcvVerificationTimeout](#page-95-1) shall be set to 0.<sup>[</sup>[\(RS\\_TS\\_20072\)](#page-18-0)<sup>2</sup>

**[SWS EthTSyn 00240]**{DRAFT} [If Csm\_MacVerify or Csm\_SignatureVerify returns E\_OK, the Time Slave shall start the [EthTSynIcvVerificationTimeout](#page-95-1). *[\(RS\\_TS\\_20072\)](#page-18-0)*

**[SWS\_EthTSyn\_00241]**{DRAFT} [If Csm\_MacVerify or Csm\_SignatureVerify returns recoverable error code (e.g., CRYPTO\_E\_BUSY, CRYPTO\_QUEUE\_FULL), the current verification of received Follow\_Up message is considered to be failed , and the Time Slave shall increment the authentication build counter for this Follow\_Up message. (*RS TS 20072*)

**[SWS EthTSyn 00242]**{DRAFT} [The [EthTSynIcvVerificationTimeout](#page-95-1) shall be stopped with the notification of the EthTSyn IcvVerificationIndication callback. (*RS\_TS\_20072*)

**[SWS\_EthTSyn\_00243]**{DRAFT} [If one of the following conditions is true:

- the authentication build counter has reached the configuration value  $EthTSyn-$ [RxAuthenticationBuildAttempts](#page-96-1),
- the ICV verification attempt counter has reached the configuration value EthT-SynIcvVerificationAttempts,
- the verification of the ICV has returned a non-recoverable error such as returning E\_NOT\_OK or KEY\_FAILURE,
- EthTSynIcvVerificationTimeout expires before the notification of the EthT-Syn\_IcvVerificationIndication callback,

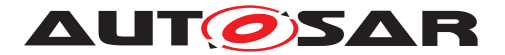

the time slave shall:

- stop the ICV verification (refer to chapter ICV Verification, see link in note below) and discard the received Follow Up message,
- call IdsM\_SetSecurityEventWithContextData with the parameters EventId := SEV\_TSYN\_ETH\_ICV\_VERIFICATION\_FAILED ( refer to [\[SWS\\_EthTSyn\\_00261\]](#page-50-0) )

c*[\(RS\\_TS\\_20072\)](#page-18-0)*

Note: [7.8.2.5](#page-46-0)

**[SWS\_EthTSyn\_00407]**{DRAFT} [For every reception of messages that require ICV verification, EthTSyn shall maintain an authentication build counter (refer [EthTSyn-](#page-96-1)[RxAuthenticationBuildAttempts](#page-96-1)).<sup>(</sup>*()* 

**[SWS\_EthTSyn\_00408]**{DRAFT} [Upon the initial processing of messages that require ICV verification, the authentication build counter shall be set to  $0.|\ell\rangle$ 

**[SWS\_EthTSyn\_00409]**{DRAFT} [If StbM\_GetRxFreshness returns recoverable error code (e.g., STBM\_E\_BUSY), the authentication build counter shall be incremented and no attempt for verification of the ICV shall be executed.  $\langle \rangle$ 

**[SWS\_EthTSyn\_00410]**{DRAFT} [If building the authenticated message verification has failed and the authentication build counter has not yet reached the configuration value [EthTSynRxAuthenticationBuildAttempts](#page-96-1), the freshness attempt and ICV verification shall be retried in the next call of the [EthTSyn\\_MainFunction](#page-61-0). (*()* 

**[SWS\_EthTSyn\_00411]**{DRAFT} [If the verification of the ICV could be successfully executed but the verification failed (e.g. the MAC verification has failed or the key was invalid), the ICV verification attempt counter shall be incremented and the authentication build counter shall be set to  $0.$   $\vert$  *()* 

Note: Resetting the authentication build counter shall prevent to drop the authentication process too early even though ICV verification attempts are still possible.

**[SWS EthTSyn 00244]{DRAFT}** [When the EthTSyn IcvVerificationIndi[cation](#page-60-0) callback is called and ICV verification result is successful, the Time Slave shall accept the Follow Up message and call StbM\_BusSetGlobalTime to forward the global time to StbM.  $(RS<sub>TS</sub> 20072)$ 

**[SWS EthTSyn 00245]{DRAFT}** [When the [EthTSyn\\_IcvVerificationIndi](#page-60-0)[cation](#page-60-0) callback is called and ICV verification result is unsuccessful, the Time Slave shall discard the Follow\_Up message. (*RS\_TS\_20072)* 

### **7.8.2 Message Field Validation and Disassembling**

Additional content to this chapter can be found in [\[1\]](#page-11-0) in chapter Message Field Validation and Disassembling.

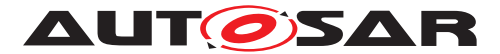

### **7.8.2.1 SGW Calculation**

Refer to chapter SGW Calculation in [\[1\]](#page-11-0).

### **7.8.2.2 OFS Calculation**

**[SWS EthTSyn 00198]** [The Time Slave shall forward the new Offset Time to the StbM via StbM\_BusSetGlobalTime (as calculated according to [PRS\_TS\_00110]), if successfully validated. (*RS\_TS\_20063*)

Refer to chapter OFS Calculation in [\[1\]](#page-11-0) for additional requirements.

### **7.8.2.3 CRC Validation**

**[SWS EthTSyn 00111]** [The function Crc CalculateCRC8H2F as defined in [\[9\]](#page-11-4) shall be used to calculate the CRC if configured. (*RS\_TS\_20061)* 

Refer to chapter CRC Calculation in [\[1\]](#page-11-0) for additional requirements.

### **7.8.2.3.1 AUTOSAR Sub-TLV: Time Secured**

Refer to chapter AUTOSAR Sub-TLV: Time Secured in [\[1\]](#page-11-0).

### **7.8.2.3.2 AUTOSAR Sub-TLV: Status secured**

Refer to chapter AUTOSAR Sub-TLV: Status secured in [\[1\]](#page-11-0).

### **7.8.2.3.3 AUTOSAR Sub-TLV: UserData secured**

Refer to chapter AUTOSAR Sub-TLV: UserData secured in [\[1\]](#page-11-0).

### **7.8.2.3.4 AUTOSAR Sub-TLV: OFS secured**

Refer to chapter AUTOSAR Sub-TLV: OFS secured in [\[1\]](#page-11-0).

### **7.8.2.4 Sequence Counter (sequenceId) Validation**

Refer to chapter Sequence Counter (sequenceId) Validation in AUTOSAR Time Synchronization Protocol Specification[\[1\]](#page-11-0) for additional requirements.

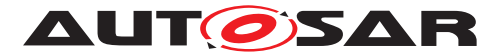

### <span id="page-46-0"></span>**7.8.2.5 ICV Verification**

Refer to chapter ICV Verification in PRS-TimeSyncProtocol [\[1\]](#page-11-0).

### **7.8.2.6 Message Disassembling**

Refer to chapter Message Disassembling in [\[1\]](#page-11-0).

### **7.9 Time Recording**

### **7.9.1 Time Validation**

<span id="page-46-1"></span>**[SWS EthTSyn 00212]** [The EthTSyn shall support Time Validation, if [EthTSyn-](#page-80-0)[TimeValidationSupport](#page-80-0) set to TRUE. (*RS\_TS\_00034*)

### <span id="page-46-2"></span>**[SWS\_EthTSyn\_00213]** [If

- [EthTSynTimeValidationSupport](#page-80-0) is enabled and
- [EthTSynEnableTimeValidation](#page-89-1) for the Time Domain is enabled,

EthTSyn shall do time recording for Time Validation for that Time Domain *(RS\_TS -[00034\)](#page-17-2)*

**[SWS\_EthTSyn\_00214]** [If time recording for Time Validation is enabled for a Master Port Domain of a Time Domain (refer to [SWS\_EthTSyn\_00212] and [SWS\_Eth TSyn\_00213])

the EthTSyn shall call StbM\_EthSetMasterTimingData upon successful transmission of a Sync message (refer to EthTSyn TimesyncSequence)

### c*[\(RS\\_TS\\_20048\)](#page-17-0)*

Note: EthTSyn TimesyncSequence is shown in [Figure](#page-65-0) [9.2](#page-65-0)

**[SWS EthTSyn 00215]** [Upon invocation of StbM EthSetMasterTimingData (refer to [SWS\_EthTSyn\_00214]) the EthTSyn shall pass the following parameters

- the sequenceId of the sent Sync message,
- the sourcePortIdentity as sent in the Sync message and
- the Virtual Local Time  $T2_{VLT}$  sampled on egress of the  $S_{VDC}$  message (refer to [SWS\_EthTSyn\_00127]),
- the preciseOriginTimestamp as copied to the Follow\_Up message and (refer to [SWS\_EthTSyn\_00188])
- the correctionField as copied to the Follow\_Up message

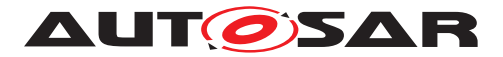

by the parameter measureDataPtr. (*RS\_TS\_20048*)

### **[SWS\_EthTSyn\_00216]** [If

- time recording for Time Validation is enabled for a Time Domain (refer to [SWS\_ EthTSyn\_00212] and [SWS\_EthTSyn\_00213]) and
- EthTSyn is configured as Time Slave for that Time Domain

EthTSyn shall call StbM\_EthSetSlaveTimingData upon successful reception of a FollowUp message (refer to EthTSyn TimesyncSequence)

StbM\_EthSetSlaveTimingData shall be called after StbM\_BusSetGlobalTime. *[\(RS\\_TS\\_00034\)](#page-17-2)*

Note: EthTSyn TimesyncSequence is shown in [Figure](#page-65-0) [9.2](#page-65-0)

Note: StbM\_BusSetGlobalTime shall be called first, because it updates the Synclo-cal Time Tuple (refer to [\[2\]](#page-11-2)), which is required by StbM EthSetSlaveTimingData).

**[SWS EthTSyn 00217] [Upon invocation of StbM EthSetSlaveTimingData** EthTSyn shall pass following values

- the sequenceId received in the Follow Up message.
- the sourcePortIdentity received in the Follow Up message and
- the Virtual Local Time  $T1_{VLT}$  sampled on ingress of the  $\text{sync}$  message (refer to [SWS\_EthTSyn\_00128]),
- the preciseOriginTimestamp received in the Follow Up message
- the correctionField received in the Follow Up message and
- $\bullet$  the current value of the Pdelay

to the function by the parameter measureDataPtr.

The struct members

- measureDataPtr->referenceLocalTimestamp and
- measureDataPtr->referenceGlobalTimestamp

shall be passed as  $0.$   $(RS_TS_00034)$ 

Note: The EthTSyn passes 0 to avoid undefined values. The StbM will calculate the structure members referenceLocalTimestamp and referenceGlobalTimestamp based on the Synclocal Time Tuple (refer to SWS StbM 00471 in [\[2\]](#page-11-2)).

### **7.9.1.1 Recording of Pdelay Measurement**

<span id="page-47-0"></span>**[SWS\_EthTSyn\_00218] [If** 

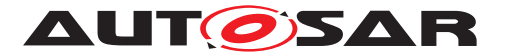

- time recording for Time Validation is enabled for a Time Domain (refer to [SWS\_ EthTSyn\_00212] and [SWS\_EthTSyn\_00213]) and
- EthTSyn is configured as Time Master for that Time Domain

EthTSyn shall call StbM\_GetCurrentTime to retrieve a Time Tuple  $[T_{refPDResponder}]$  $T_{VLT\_refP DResponder}$ ] before sending the Pdelay\_Resp message (refer to EthTSyn PdelaySequence). (*RS TS 00034*)

Note: The Time Tuple  $[T_{refPDResponder}; T_{VLT-refPDResponder}]$  will be used for coherent conversion of t2 or requestReceiptTimestamp and t3 or responseOrigin-Timestamp into Global Time values, i.e., of instances in Virtual Local Time values into instances in Global Time.

Note: EthTSyn PdelaySequence is shown in [Figure](#page-67-0) [9.3](#page-67-0)

### **[SWS\_EthTSyn\_00219] [If**

- time recording for Time Validation is enabled for the Time Domain (refer to [SWS\_ EthTSyn\_00212] and [SWS\_EthTSyn\_00213]) and
- EthTSyn is configured as Time Master for that Time Domain

EthTSyn shall call StbM\_EthSetPdelayResponderData after the current Pdelay measurement is finished, i.e., upon transmission of the Pdelay Resp Follow Up message (refer to EthTSyn PdelaySequence). (*RS\_TS\_00034)* 

Note: EthTSyn PdelaySequence is shown in [Figure](#page-67-0) [9.3](#page-67-0)

**[SWS\_EthTSyn\_00220]** [The Time Master shall pass the following parameters]

- the sequenceId of the received Pdelay Req message and
- the sourcePortIdentity of the received Pdelay\_Req message,
- the sourcePortIdentity of the sent Pdelay\_Resp message
- t2 (refer to [\[SWS\\_EthTSyn\\_00160\]](#page-24-2), [\[SWS\\_EthTSyn\\_00124\]](#page-24-3))
- t3 (refer to [\[SWS\\_EthTSyn\\_00159\]](#page-23-0) , [\[SWS\\_EthTSyn\\_00122\]](#page-23-1)) and
- the sampled reference Time Tuple  $[T_{refPDResponder}; T_{VLT\_refPDResponder}]$  (refer to [\[SWS\\_EthTSyn\\_00218\]](#page-47-0))

to StbM\_EthSetPdelayResponderData upon invocation by the parameter measure DataPtr. *[\(RS\\_TS\\_00034\)](#page-17-2)* 

<span id="page-48-0"></span>**[SWS EthTSyn 00223]** [If time recording for Time Validation is enabled for the Time Domain (refer to [\[SWS\\_EthTSyn\\_00212\]](#page-46-1) and [\[SWS\\_EthTSyn\\_00213\]](#page-46-2)), the Time Slave shall call StbM\_GetCurrentTime to retrieve a Time Tuple  $[T_{refPDInitiator};$  $T_{VLT\_refPDInitiator}$ ] before sending the pDelay\_Req message (refer to EthTSyn PdelaySequence). [\(RS\\_TS\\_00034\)](#page-17-2)

Note: The Time Tuple Tuple  $[\texttt{T}_{ref\textit{PDInitiator}}; \texttt{T}_{VLT\_ref\textit{PDInitiator}}]$  will be used for coherent conversion of t1 and t4 from Virtual Local Time values into Global Time values.

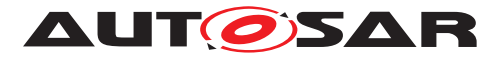

Note: EthTSyn PdelaySequence is shown in [Figure](#page-67-0) [9.3](#page-67-0)

### **[SWS\_EthTSyn\_00221]** [If

- time recording for Time Validation is enabled for the Time Domain (refer to [\[SWS\\_EthTSyn\\_00212\]](#page-46-1) and [\[SWS\\_EthTSyn\\_00213\]](#page-46-2)) and
- EthTSyn is configured as Time Slave for that Time Domain

EthTSyn shall call StbM\_EthSetPdelayInitiatorData after the current Pdelay measurement is finished, i.e., upon reception of the Pdelay Resp Follow Up mes-sage (refer to EthTSyn PdelaySequence ).<sup>[</sup>[\(RS\\_TS\\_00034\)](#page-17-2)<sup>)</sup>

Note: EthTSyn PdelaySequence is shown in [Figure](#page-67-0) [9.3](#page-67-0)

**[SWS\_EthTSyn\_00222]** [The Time Slave shall pass the following parameters

- the sequenceId of the sent Pdelay\_Req message,
- the sourcePortIdentity of the sent Pdelay Req message.
- the sourcePortIdentity of the received Pdelay\_Resp message
- t1 (refer to [\[SWS\\_EthTSyn\\_00013\]](#page-23-2)),

t4 (refer to[\[SWS\\_EthTSyn\\_00049\]](#page-24-4)),

- the requestReceiptTimestamp from the Pdelay\_Resp message,
- the responseOriginTimestamp from the Pdelay Resp Follow Up message,
- the sampled reference Time Tuple  $[T_{refPDInitiator}; T_{VLT\_refPDInitiator}]$  (refer [\[SWS\\_EthTSyn\\_00223\]](#page-48-0))

to StbM\_EthSetPdelayInitiatorData upon invocation by the parameter measureDataPtr. (RS TS 00034)

# **7.10 Security Events**

**[SWS\_EthTSyn\_00231]**{DRAFT} [If security event reporting has been enabled for the EthTSyn module ( [EthTSynEnableSecurityEventReporting](#page-77-0) is set to true) the respective security events shall be reported to the IdsM [\[10\]](#page-11-5) via the interfaces defined in BSWGeneral [\[3\]](#page-11-6).  $(RS$  *lds 00810*)

The following table lists the security events which are standardized for the EthTSyn together with their trigger conditions.

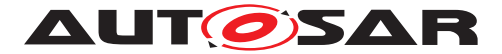

### <span id="page-50-0"></span>**[SWS\_EthTSyn\_00261] Security events for EthTSyn** [

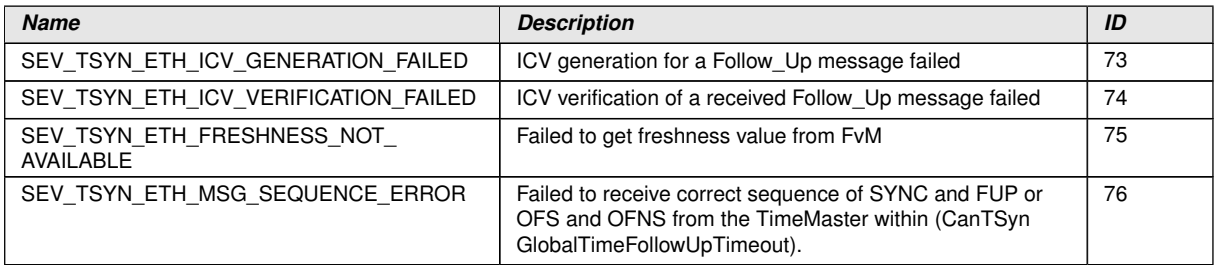

### c*[\(RS\\_Ids\\_00810\)](#page-17-3)*

The following table describes the context data which shall be reported for the respective security events:

### **[SWS\_EthTSyn\_00262]**{DRAFT} **Context data of respective Security events of Eth TSyn**  $\overline{ }$

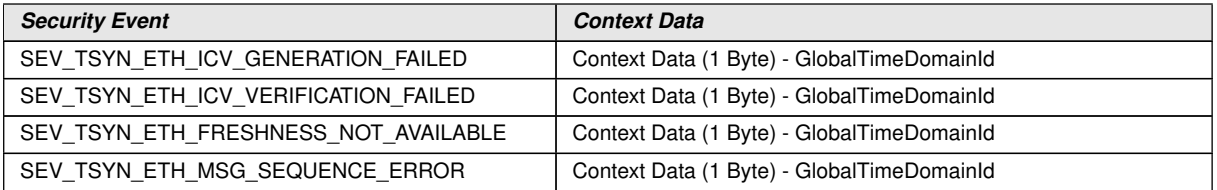

c*[\(RS\\_Ids\\_00810\)](#page-17-3)*

# **7.11 Error Classification**

Section 7.x "Error Handling" of the document "General Specification of Basic Software Modules" describes the error handling of the Basic Software in detail. Above all, it constitutes a classification scheme consisting of five error types which may occur in BSW modules.

Based on this foundation, the following section specifies particular errors arranged in the respective subsections below.

**[SWS EthTSyn 00029]** [On errors and exceptions, the EthTSyn module shall not modify its current module state but shall simply report the error event. *[\(RS\\_TS\\_20051,](#page-17-1) [SRS\\_BSW\\_00323\)](#page-18-6)*

#### **7.11.1 Development Errors**

The detection of development errors is configurable (refer [EthTSynDevErrorDe](#page-76-0)[tect](#page-76-0)).

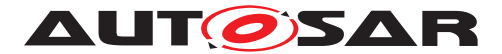

### **[SWS\_EthTSyn\_00030] Definiton of development errors in module EthTSyn** [

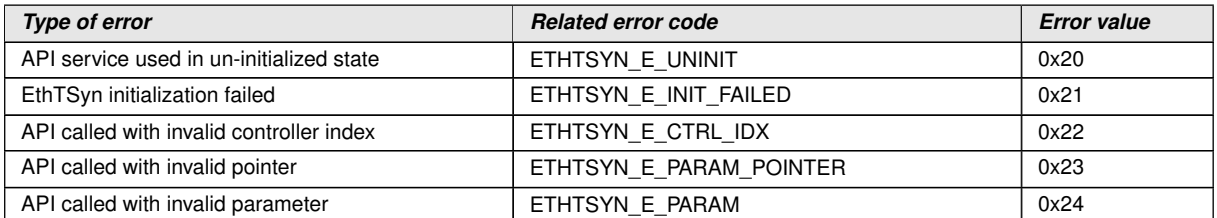

c*[\(SRS\\_BSW\\_00337,](#page-19-0) [SRS\\_BSW\\_00385,](#page-19-1) [SRS\\_BSW\\_00323,](#page-18-6) [SRS\\_BSW\\_00406\)](#page-19-2)*

### **7.11.2 Runtime Errors**

### <span id="page-51-0"></span>**[SWS\_EthTSyn\_00144] Definiton of runtime errors in module EthTSyn** [

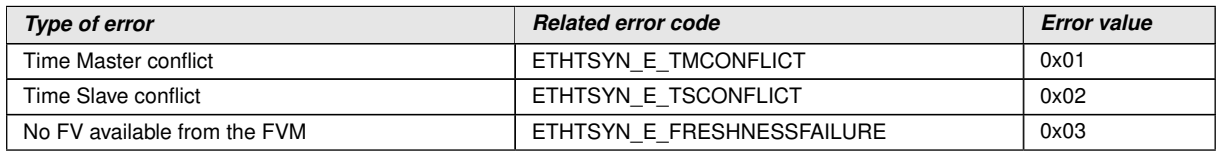

c*[\(SRS\\_BSW\\_00385\)](#page-19-1)*

### **7.11.3 Transient Faults**

No Transient Faults defined.

### **7.11.4 Production Errors**

No Production Errors defined.

### **7.11.5 Extended Production Errors**

No Extended Production Errors defined.

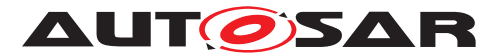

# **8 API specification**

### **8.1 API**

### **8.1.1 Imported types**

In this section all types included from the following modules are listed:

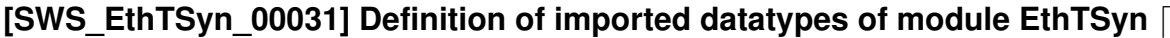

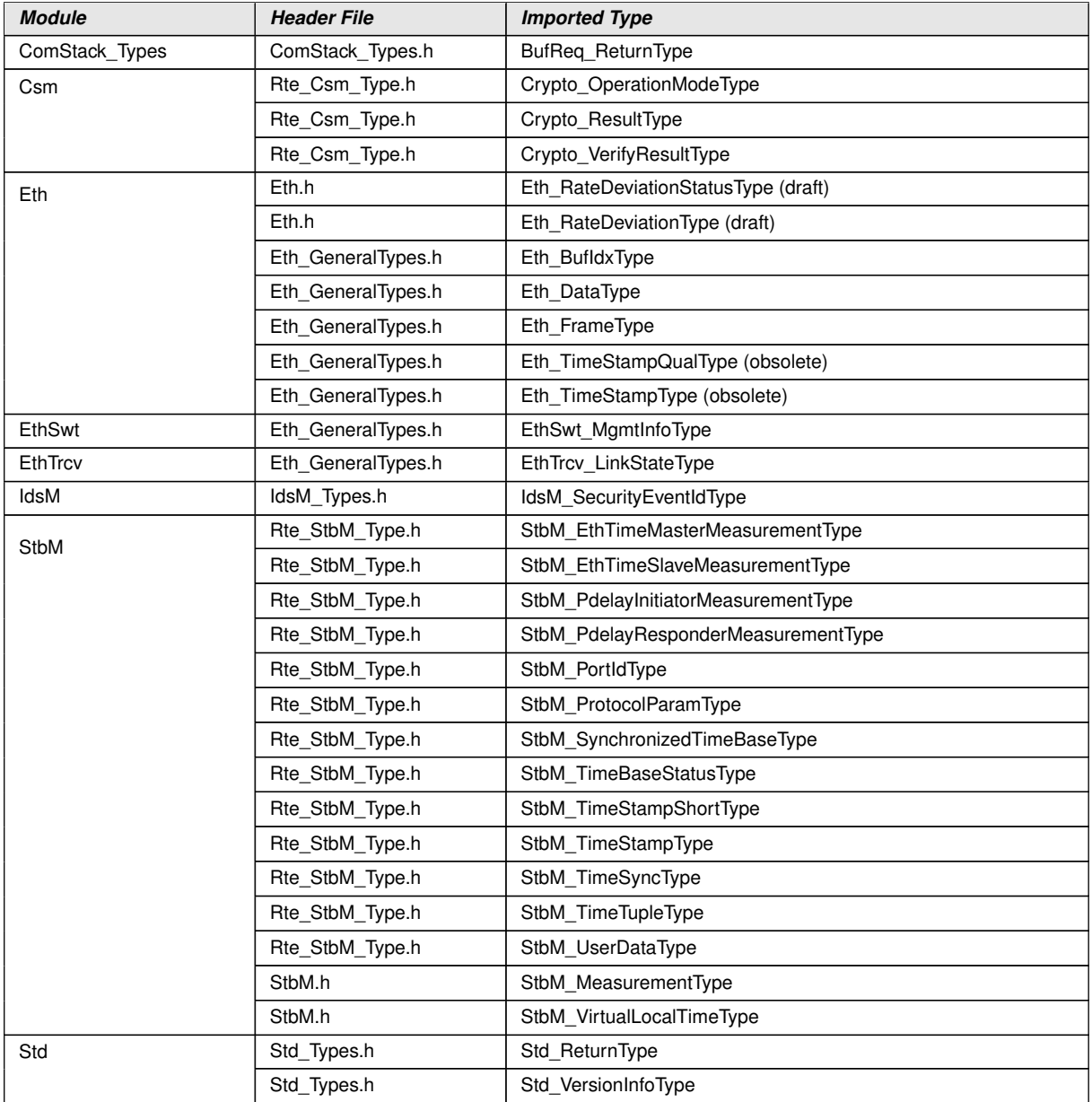

c*[\(RS\\_TS\\_20048,](#page-17-0) [RS\\_TS\\_20059\)](#page-18-7)*

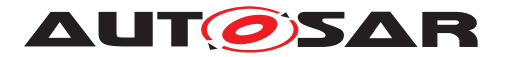

### **8.1.2 Type definitions**

### **8.1.2.1 EthTSyn\_ConfigType**

### **[SWS\_EthTSyn\_00032] Definition of datatype EthTSyn\_ConfigType** [

<span id="page-53-0"></span>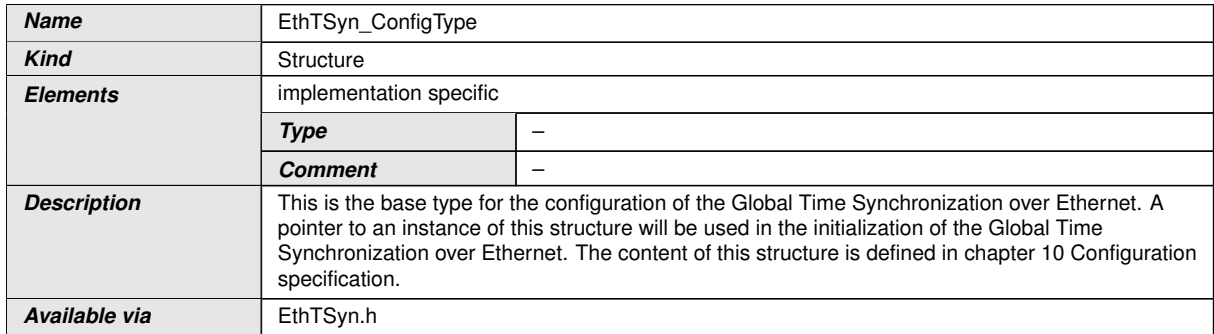

c*[\(RS\\_TS\\_20048\)](#page-17-0)*

### **8.1.2.2 EthTSyn\_TransmissionModeType**

### **[SWS\_EthTSyn\_00033] Definition of datatype EthTSyn\_TransmissionModeType** d

<span id="page-53-1"></span>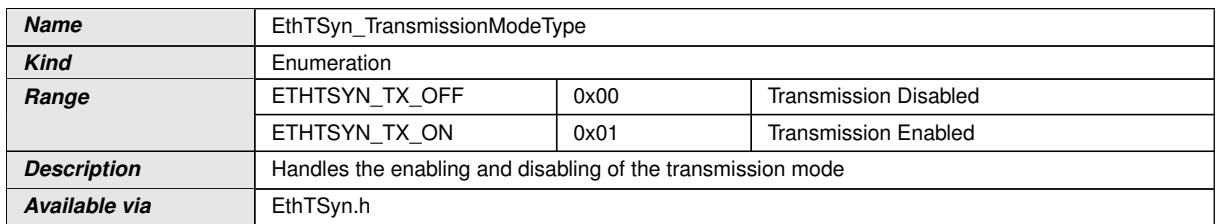

c*[\(RS\\_TS\\_20048\)](#page-17-0)*

### **8.1.3 Function definitions**

#### **8.1.3.1 EthTSyn\_Init**

#### **[SWS\_EthTSyn\_00035] Definition of API function EthTSyn\_Init [11]**

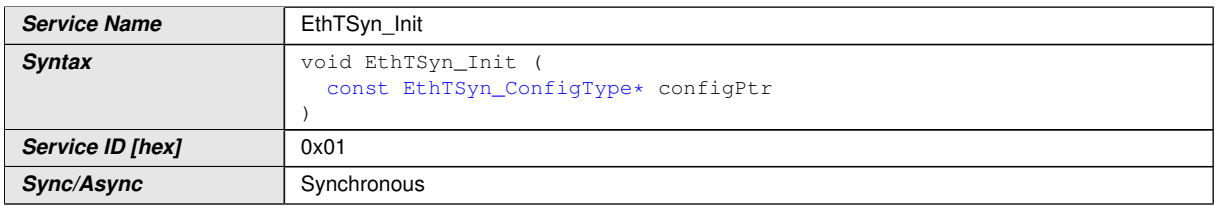

 $\overline{\nabla}$ 

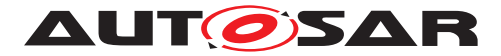

 $\wedge$ 

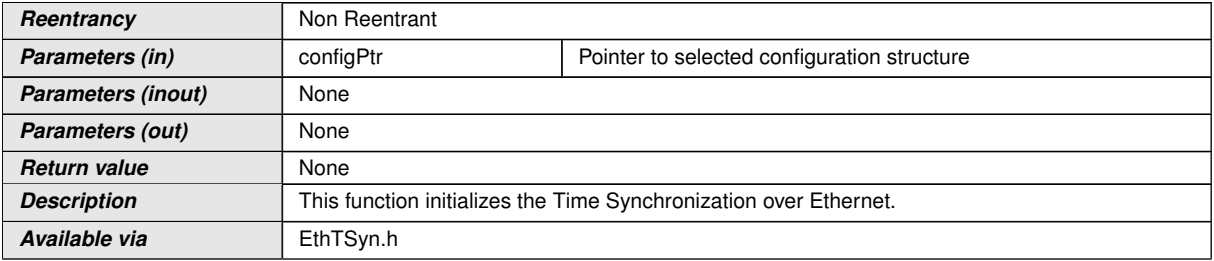

c*[\(RS\\_TS\\_20048\)](#page-17-0)* See section [7.1.1](#page-20-0) for details.

### **8.1.3.2 EthTSyn\_GetVersionInfo**

### **[SWS\_EthTSyn\_00036] Definition of API function EthTSyn\_GetVersionInfo** d

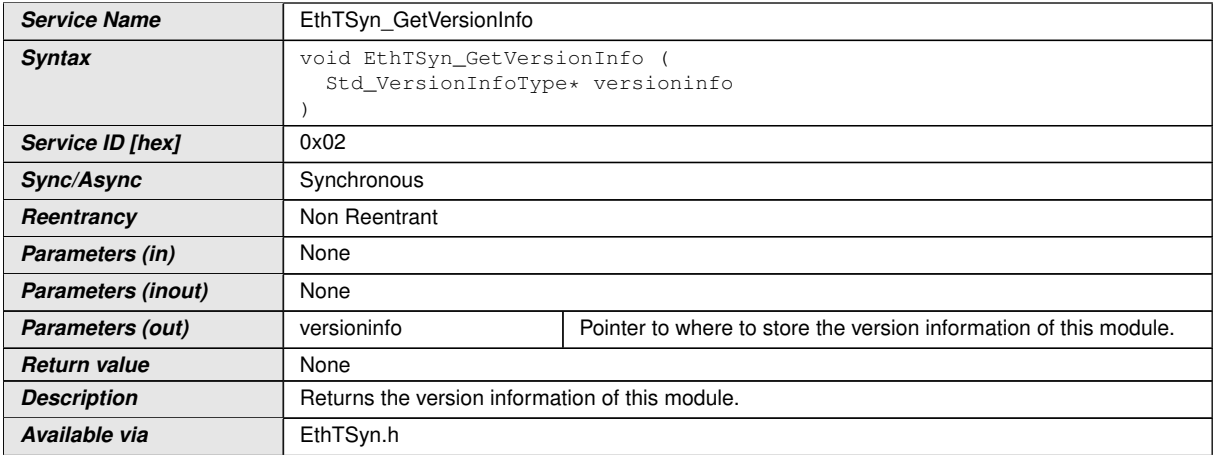

c*[\(RS\\_TS\\_20048\)](#page-17-0)*

### **8.1.3.3 EthTSyn\_SetTransmissionMode**

### **[SWS\_EthTSyn\_00039] Definition of API function EthTSyn\_SetTransmission Mode**  $\lceil$

<span id="page-54-0"></span>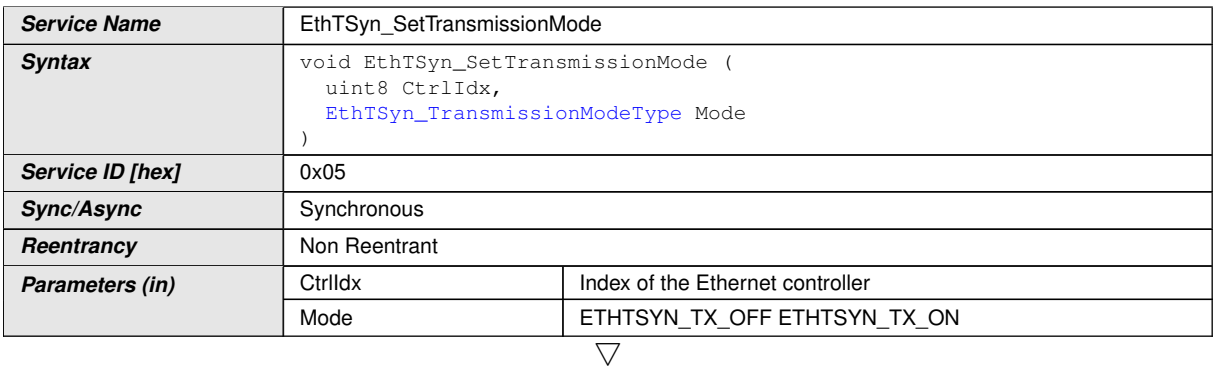

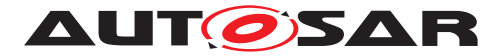

 $\wedge$ 

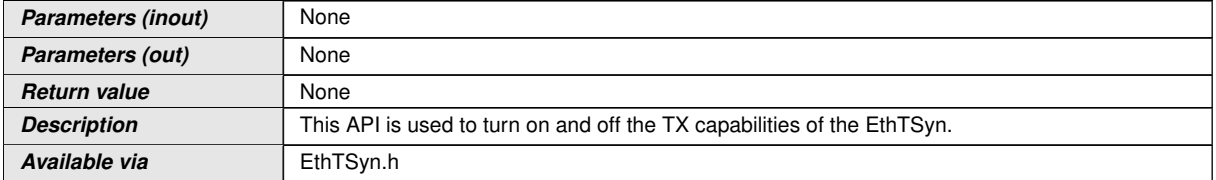

### c*[\(RS\\_TS\\_20048\)](#page-17-0)*

**[SWS EthTSyn 00172]** [The function EthTSyn SetTransmissionMode shall inform the DET, if development error detection is enabled (EthTSynDevErrorDetect (ECUC\_EthTSyn\_00002 : ) is set to TRUE) and if function call has failed because of the following reasons:

- Ctrlldx is invalid (ETHTSYN\_E\_CTRL\_IDX)
- Mode is invalid (ETHTSYN\_E\_PARAM)

c*[\(SRS\\_BSW\\_00323,](#page-18-6) [SRS\\_BSW\\_00337,](#page-19-0) [SRS\\_BSW\\_00386\)](#page-19-3)*

### **8.1.3.4 EthTSyn\_SetProtocolParam**

### **[SWS\_EthTSyn\_00330] Definition of API function EthTSyn\_SetProtocolParam** [

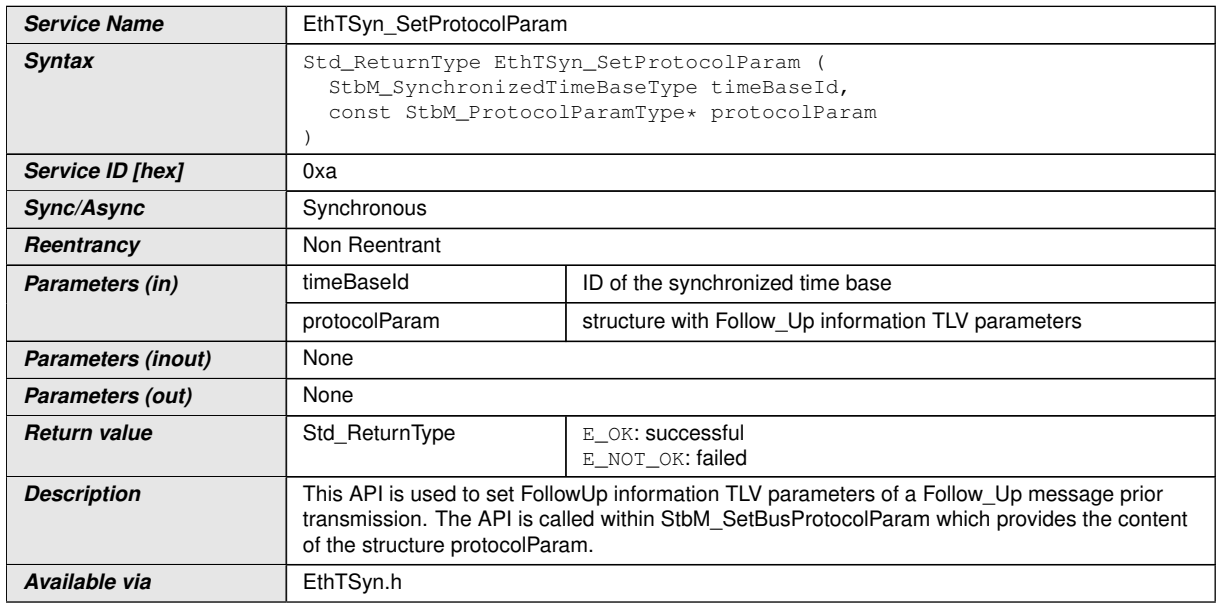

### $\overline{0}$

**[SWS\_EthTSyn\_00228]** [The function EthTSyn\_SetProtocolParam() shall inform the DET, if development error detection is enabled (EthTSynDevErrorDetect (ECUC Eth TSyn\_00002 : ) is set to TRUE) and if function call has failed because of the following reasons:

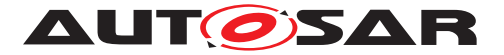

- timeBaseId does not belong to a Time Base, which is mapped to a Time Domain with ID 0 ..127 in EthTSyn (Development Error: ETHTSYN E PARAM)
- protocolParam is NULL (Development Error: ETHTSYN\_E\_PARAM\_POINTER)

c*[\(SRS\\_BSW\\_00323,](#page-18-6) [SRS\\_BSW\\_00337,](#page-19-0) [SRS\\_BSW\\_00386\)](#page-19-3)*

### **8.1.3.5 EthTSyn\_GetProtocolParam**

### [SWS\_EthTSyn\_00331] Definition of API function EthTSyn\_GetProtocolParam [

<span id="page-56-0"></span>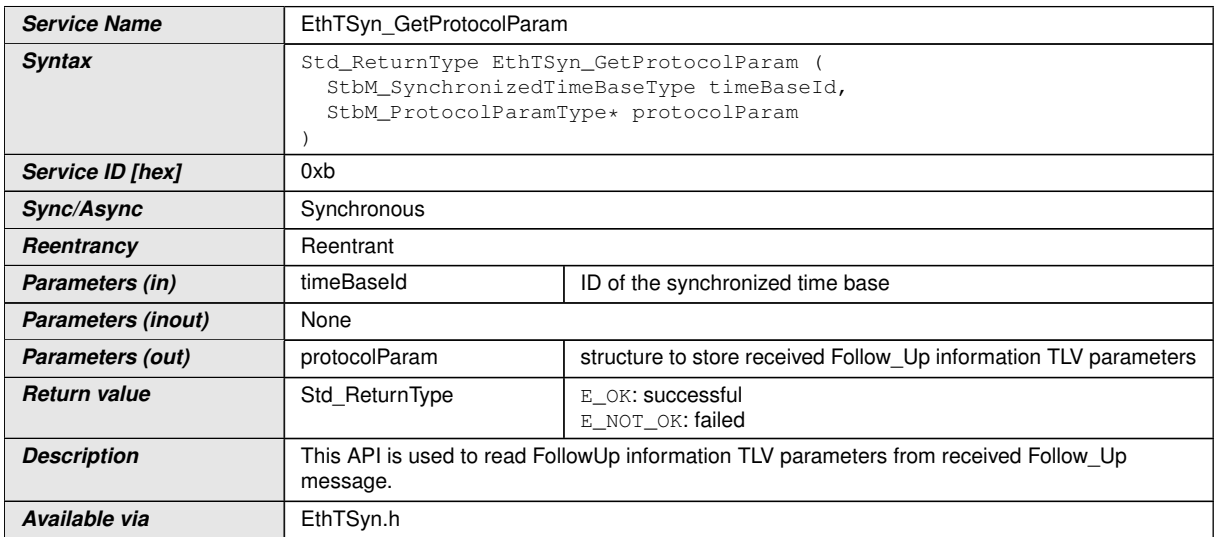

### $\overline{0}$

**[SWS\_EthTSyn\_00229]** [The function EthTSyn\_GetProtocolParam() shall inform the DET, if development error detection is enabled (EthTSynDevErrorDetect (ECUC\_Eth TSyn\_00002 : ) is set to TRUE) and if function call has failed because of the following reasons:

- timeBaseId does not belong to a Time Base, which is mapped to a Time Domain with ID 0 ..127 in EthTSyn (Development Error: ETHTSYN E PARAM)
- protocolParam is NULL (Development Error: ETHTSYN\_E\_PARAM\_POINTER)

c*[\(SRS\\_BSW\\_00323,](#page-18-6) [SRS\\_BSW\\_00337,](#page-19-0) [SRS\\_BSW\\_00386\)](#page-19-3)*

### **8.1.4 Call-back notifications**

This is a list of functions provided for other modules.

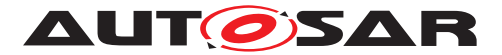

### **8.1.4.1 EthTSyn\_RxIndication**

### **[SWS\_EthTSyn\_00040] Definition of API function EthTSyn\_RxIndication** [

<span id="page-57-0"></span>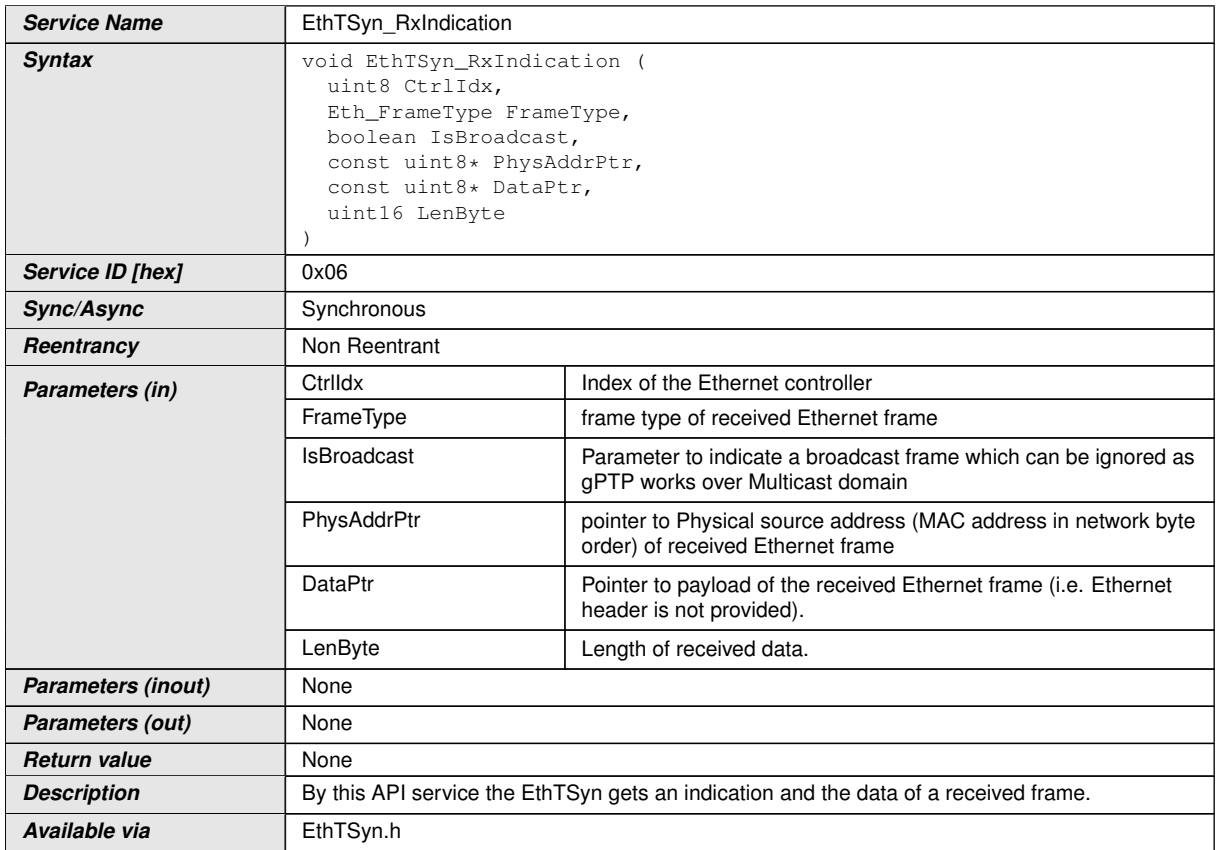

### c*[\(RS\\_TS\\_20048\)](#page-17-0)*

**[SWS\_EthTSyn\_00041]** [The callback function EthTSyn\_RxIndication() shall inform the DET, if development error detection is enabled (EthTSynDevErrorDetect (ECUC\_ EthTSyn\_00002 : ) is set to TRUE) and if the function call has failed because of the following reasons:

- Ctrlldx is invalid (ETHTSYN\_E\_CTRL\_IDX)
- DataPtr or PhysAddrPtr is invalid (ETHTSYN\_E\_PARAM\_POINTER)

c*[\(SRS\\_BSW\\_00337,](#page-19-0) [SRS\\_BSW\\_00323\)](#page-18-6)*

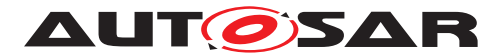

### **8.1.4.2 EthTSyn\_TxConfirmation**

### **[SWS\_EthTSyn\_00042] Definition of API function EthTSyn\_TxConfirmation** [

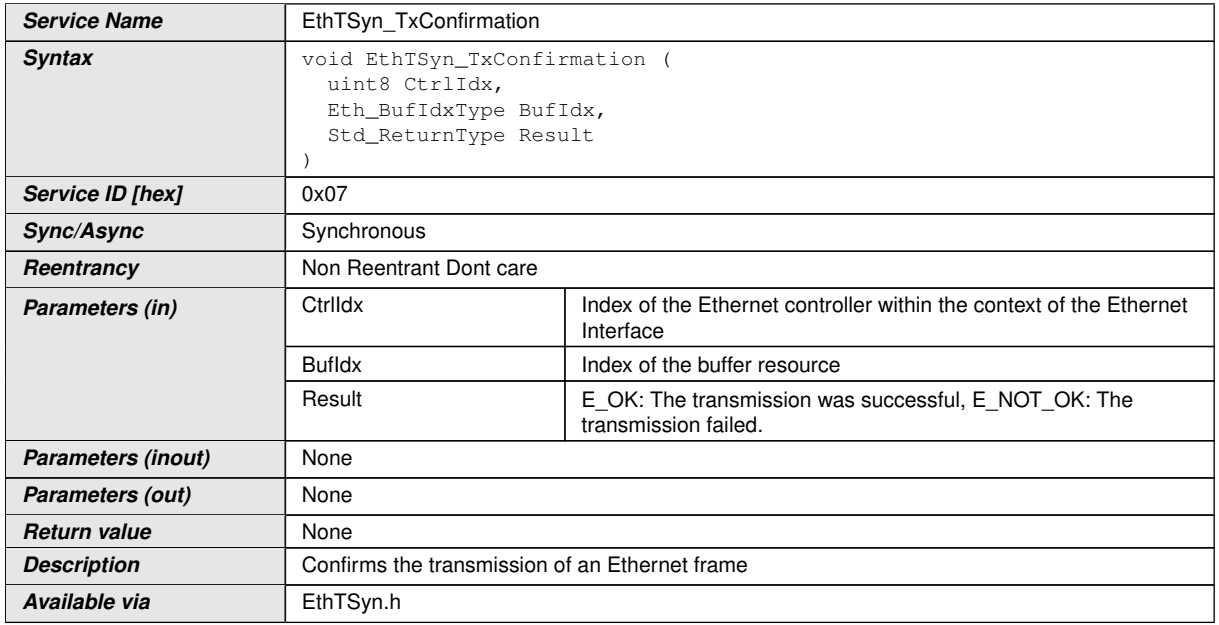

### c*[\(RS\\_TS\\_20048\)](#page-17-0)*

**[SWS EthTSyn 00175]** [The function EthTSyn TxConfirmation() shall inform the DET, if development error detection is enabled (EthTSynDevErrorDetect (ECUC\_Eth TSyn\_00002 : ) is set to TRUE) and if function call has failed because of the following reasons:

• Ctrildx is invalid (ETHTSYN\_E\_CTRL\_IDX)

#### c*[\(SRS\\_BSW\\_00323,](#page-18-6) [SRS\\_BSW\\_00337\)](#page-19-0)*

**[SWS\_EthTSyn\_00176]** [On invocation of EthTSyn\_TxConfirmation() with parameter 'Result' equal to E\_NOT\_OK the process of collection of synchronized time distribution shall be aborted and all intermediate result variables shall be reset to default value. *[\(SRS\\_BSW\\_00323,](#page-18-6) [SRS\\_BSW\\_00337\)](#page-19-0)*

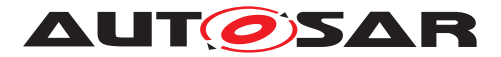

### **8.1.4.3 EthTSyn\_TrcvLinkStateChg**

**[SWS\_EthTSyn\_00043] Definition of callback function EthTSyn\_TrcvLinkState** Chg $\lceil$ 

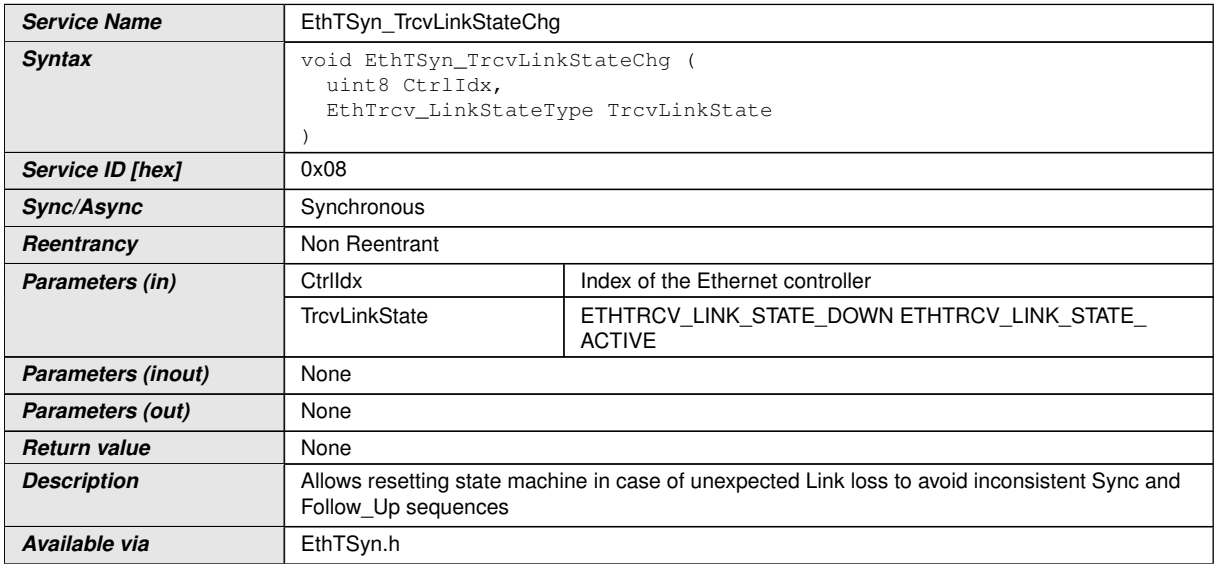

### c*[\(RS\\_TS\\_20048\)](#page-17-0)*

**[SWS\_EthTSyn\_00174]** [The function EthTSyn\_TrcvLinkStateChg() shall inform the DET, if development error detection is enabled (EthTSynDevErrorDetect (ECUC Eth TSyn\_00002 : ) is set to TRUE) and if function call has failed because of the following reasons:

• Ctrildx is invalid (ETHTSYN\_E\_CTRL\_IDX)

c*[\(SRS\\_BSW\\_00323,](#page-18-6) [SRS\\_BSW\\_00337\)](#page-19-0)*

### **8.1.4.4 EthTSyn\_IcvGenerationIndication**

### **[SWS\_EthTSyn\_91001]**{DRAFT} **Definition of API function EthTSyn\_IcvGenerationIndication**

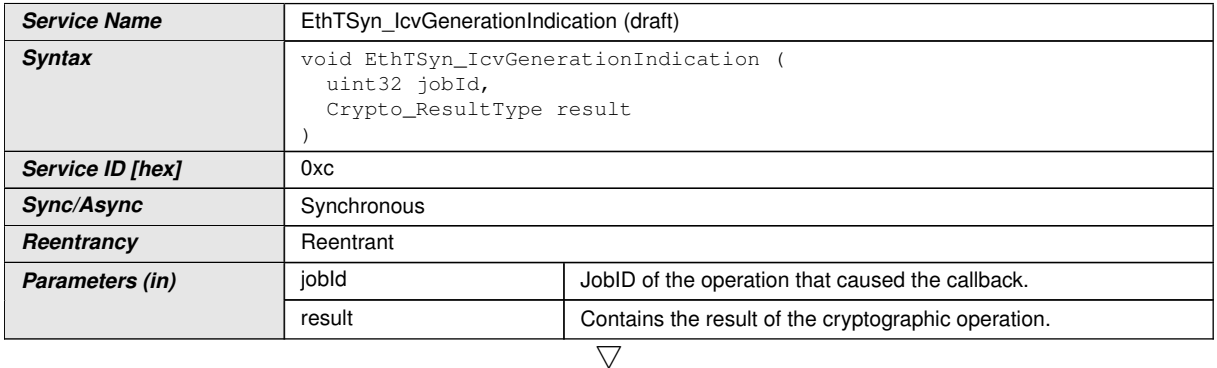

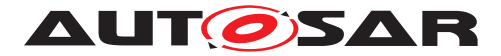

 $\wedge$ 

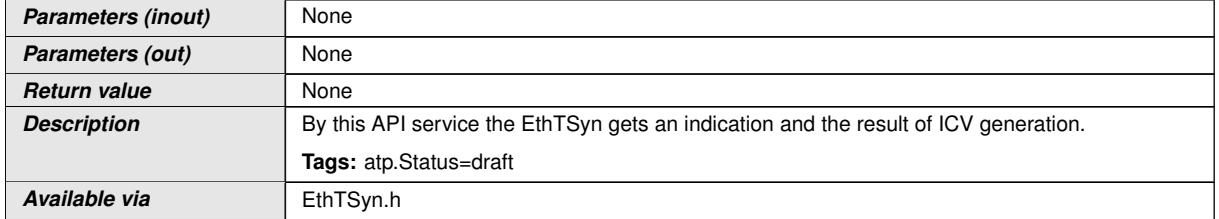

### c*[\(RS\\_TS\\_20072\)](#page-18-0)*

**[SWS EthTSyn 00259]**{DRAFT} [The function EthTSyn IcvGenerationIndication() shall inform the DET, if development error detection is enabled  $(EthTSynDevEr$ [rorDetect](#page-76-0) is set to TRUE) and if function call has failed because of the following reasons:

• jobId is invalid (ETHTSYN\_E\_PARAM)

c*[\(SRS\\_BSW\\_00323,](#page-18-6) [SRS\\_BSW\\_00337\)](#page-19-0)*

### **8.1.4.5 EthTSyn\_IcvVerificationIndication**

### **[SWS\_EthTSyn\_91002]**{DRAFT} **Definition of API function EthTSyn\_IcvVerificationIndication** [

<span id="page-60-0"></span>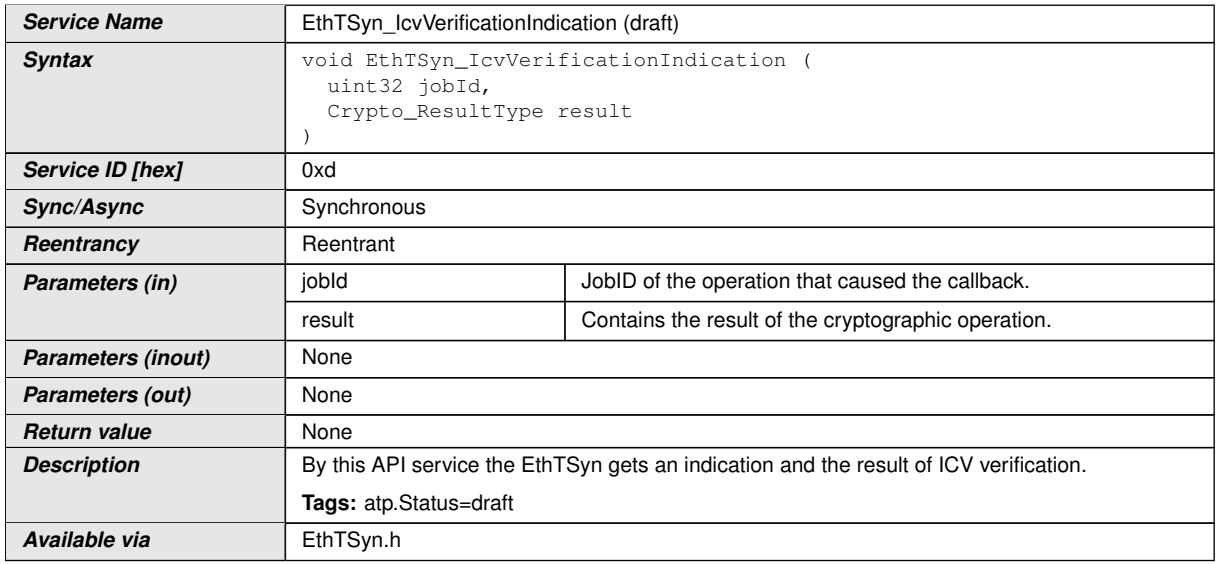

### c*[\(RS\\_TS\\_20072\)](#page-18-0)*

**[SWS EthTSyn 00260]**{DRAFT} [The function EthTSyn IcvVerificationIndication() shall inform the DET, if development error detection is enabled  $(EthTSynDevEr$ [rorDetect](#page-76-0) is set to TRUE) and if function call has failed because of the following reasons:

• jobId is invalid (ETHTSYN\_E\_PARAM)

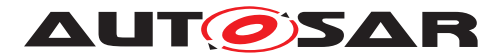

### c*[\(SRS\\_BSW\\_00323,](#page-18-6) [SRS\\_BSW\\_00337\)](#page-19-0)*

#### **8.1.5 Scheduled functions**

The Basic Software Scheduler directly calls these functions. The following functions shall have no return value and no parameters. All functions shall be non-reentrant.

### **8.1.5.1 EthTSyn\_MainFunction**

#### **[SWS\_EthTSyn\_00044] Definition of scheduled function EthTSyn\_MainFunction**  $\sqrt{2}$

<span id="page-61-0"></span>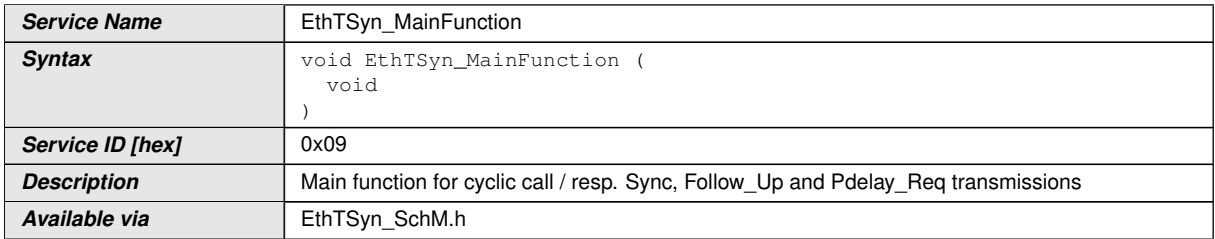

#### c*[\(RS\\_TS\\_20048\)](#page-17-0)*

**[SWS EthTSyn 00045]** [The frequency of invocations of [EthTSyn\\_MainFunction](#page-61-0) is determined by the configuration parameter EthTSynMainFunctionPeriod (ECUC\_Eth TSyn\_00012 : ).c*[\(RS\\_TS\\_20048\)](#page-17-0)*

#### **8.1.6 Expected Interfaces**

In this section, all interfaces required from other modules are listed.

#### **8.1.6.1 Mandatory Interfaces**

There are no mandatory interfaces defined.

#### **8.1.6.2 Optional Interfaces**

This section defines all interfaces that are required to fulfill an optional functionality of the module.

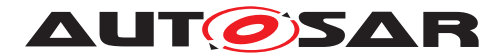

### **[SWS\_EthTSyn\_00047] Definition of optional interfaces in module EthTSyn** [

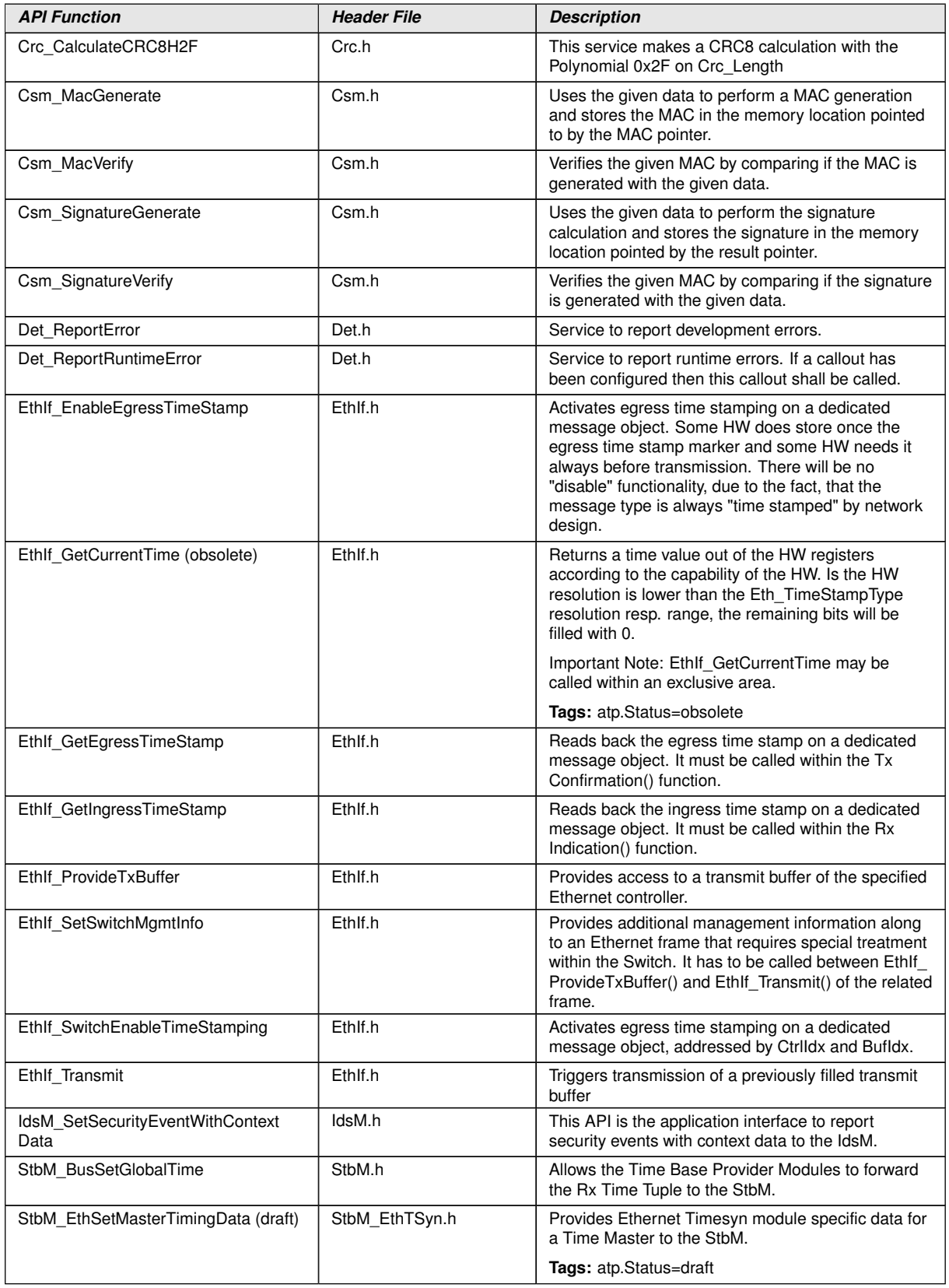

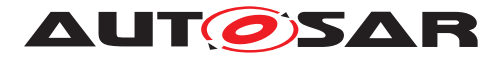

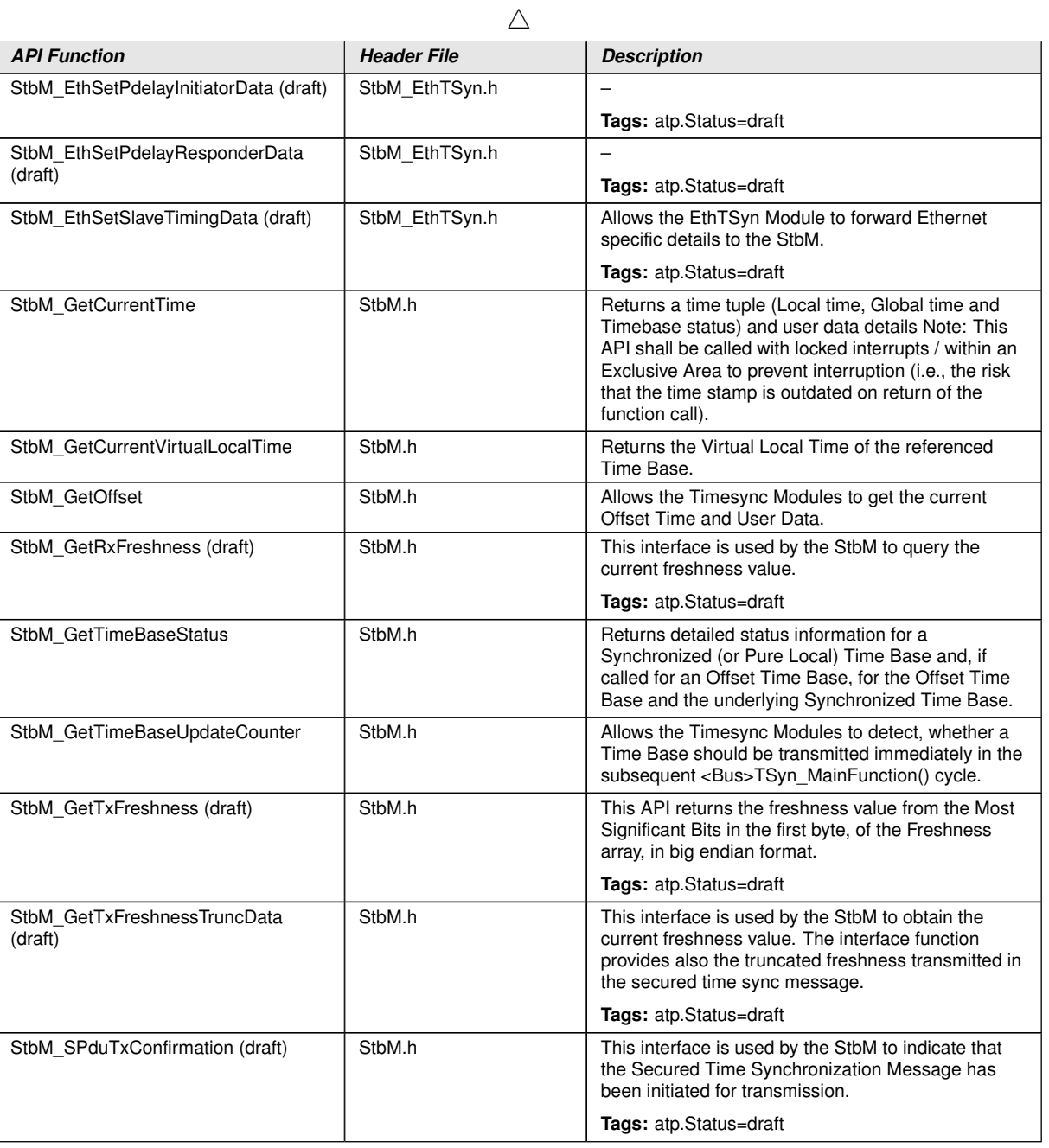

c*[\(RS\\_TS\\_20048,](#page-17-0) [RS\\_TS\\_20059\)](#page-18-7)*

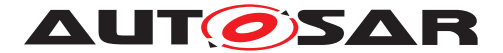

# **9 Sequence diagrams**

Note: Please consider, that all sequence diagrams are use case specific (Ethernet controller w/o Switch).

# **9.1 EthIf\_EnableEgressTimeStamp**

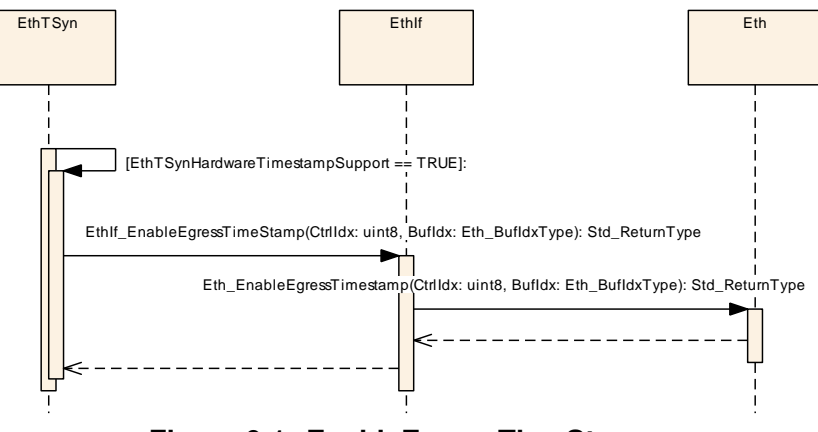

**Figure 9.1: EnableEgressTimeStamp**

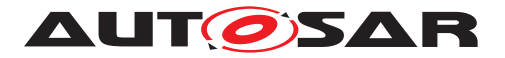

# **9.2 Time Synchronization Sequence**

<span id="page-65-0"></span>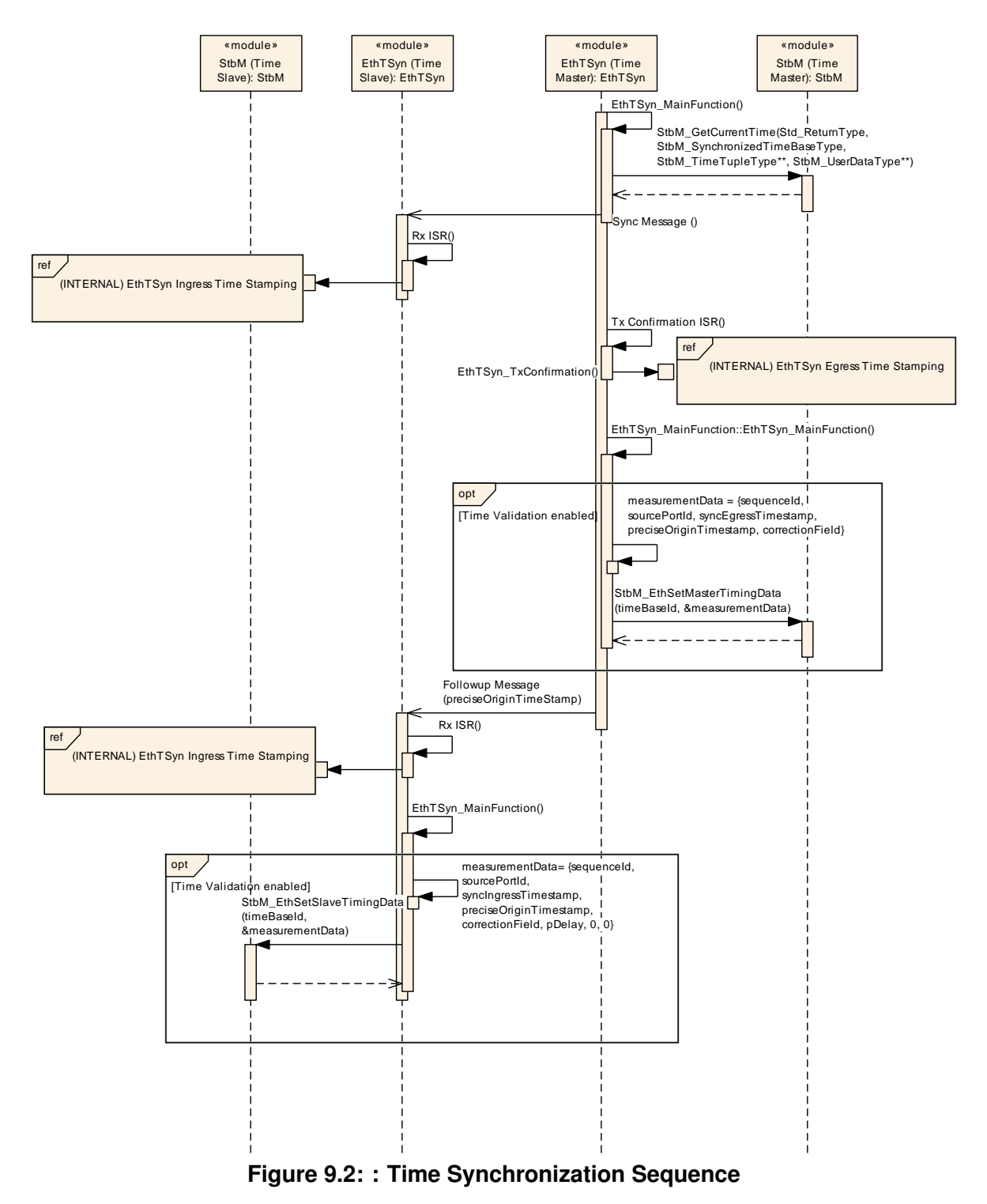

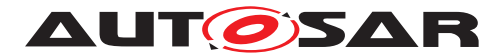

Specification of Time Synchronization over Ethernet AUTOSAR CP R23-11

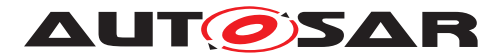

# **9.3 Pdelay Measurement Sequence**

<span id="page-67-0"></span>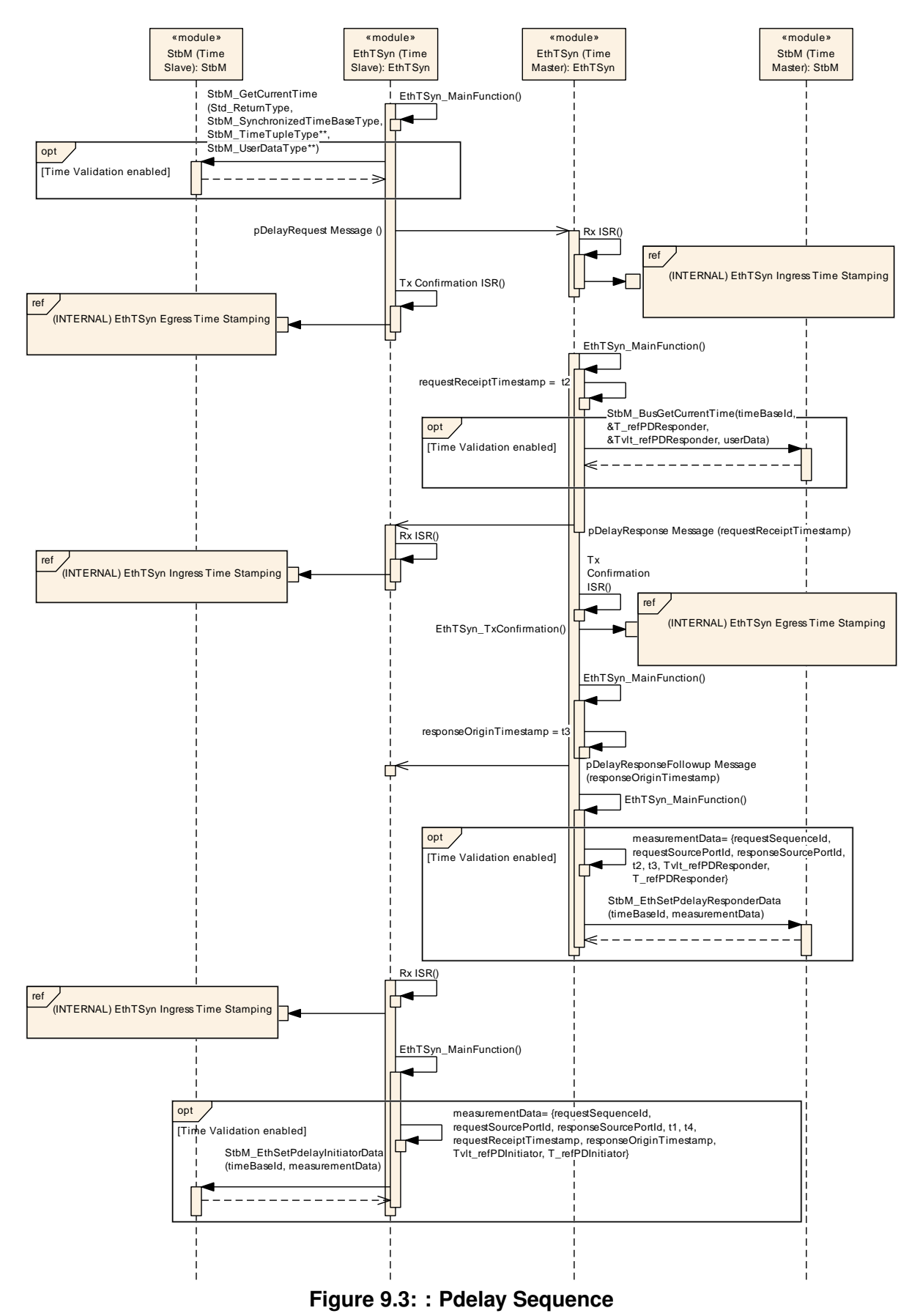

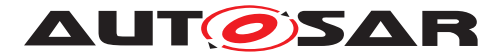

# **9.4 EthTSyn Egress Timestamping**

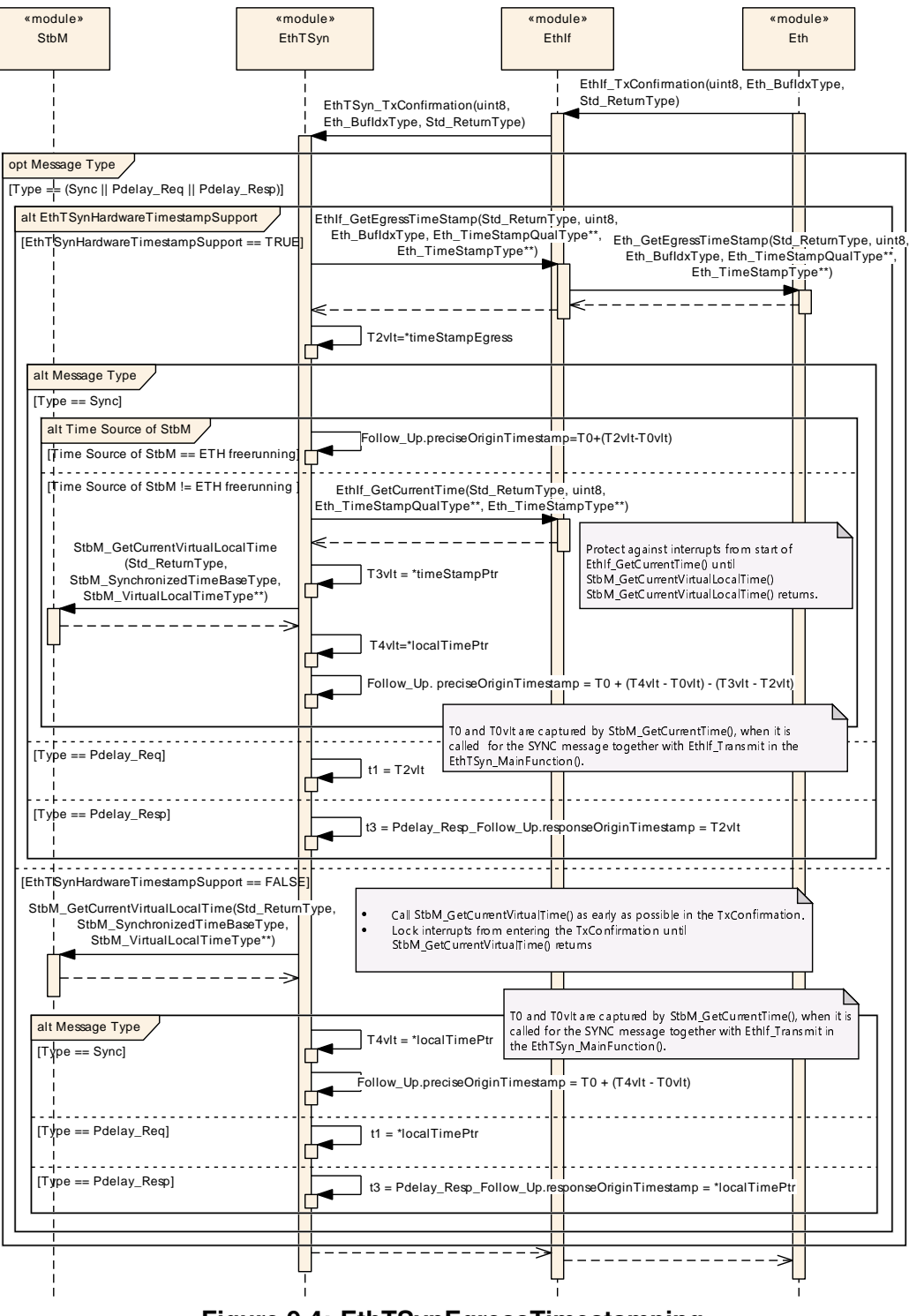

**Figure 9.4: EthTSynEgressTimestamping**

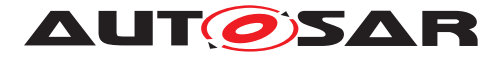

# **9.5 EthTSyn Ingress Timestamping**

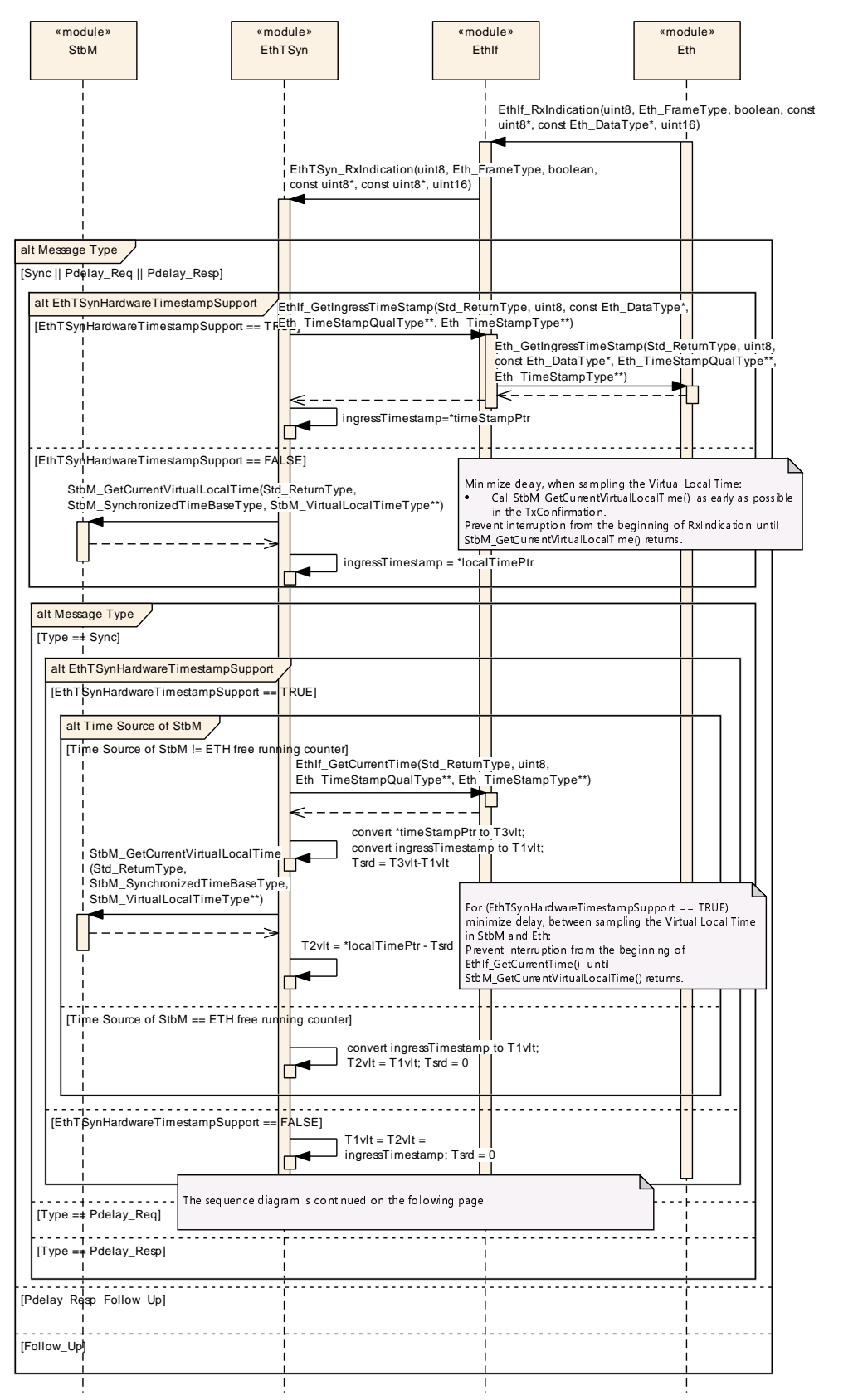

<span id="page-69-0"></span>**Figure 9.5: EthTSyn Ingress Timestamping. Continued on the next page**

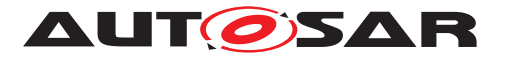

Specification of Time Synchronization over Ethernet AUTOSAR CP R23-11

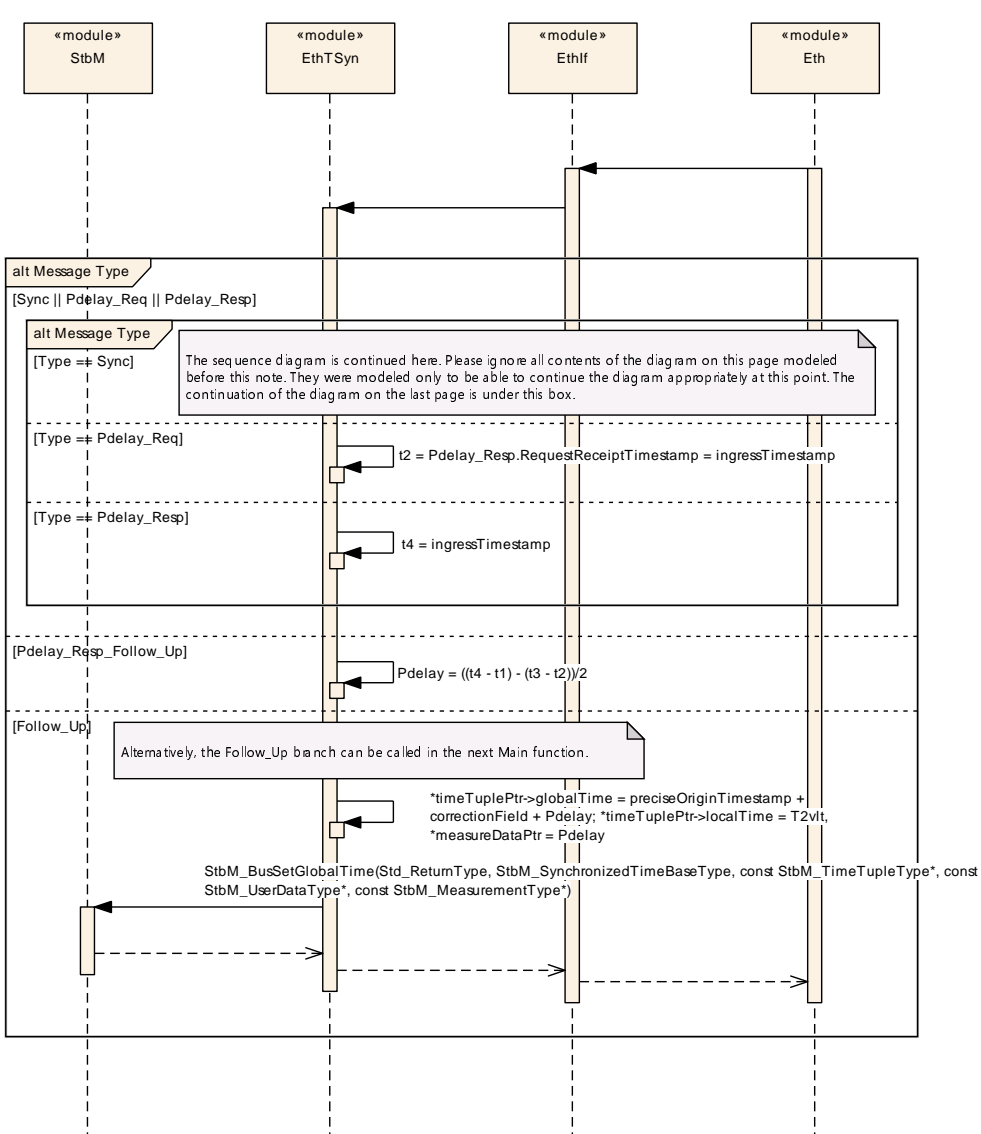

<span id="page-70-0"></span>**Figure 9.6: EthTSyn Ingress Timestamping**

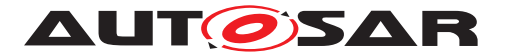

# **9.6 Time measurement with Switches**

### **9.6.1 Time Aware Bridge with GTM as Management CPU - Tx**

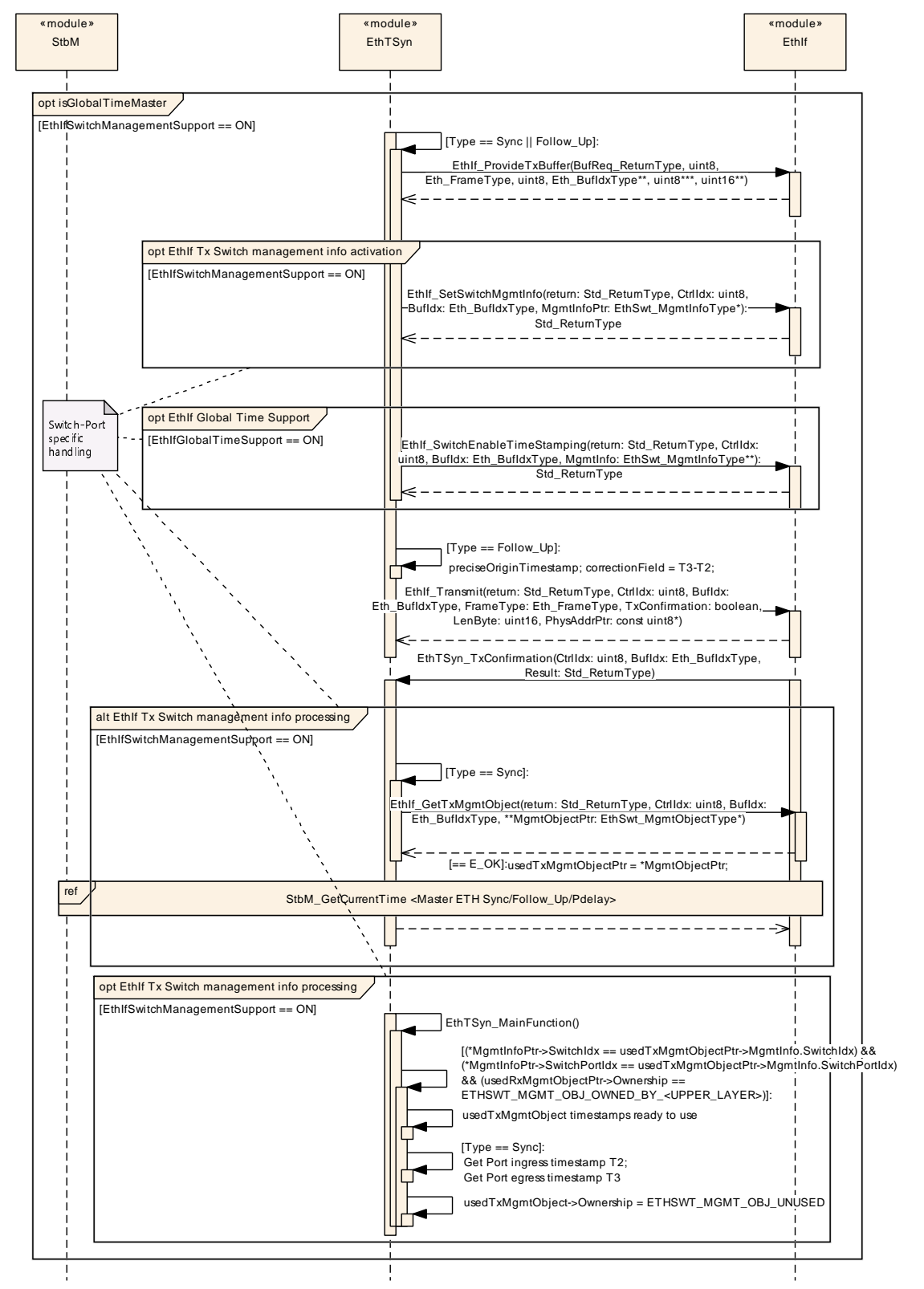

**Figure 9.7: Time Aware Bridge with GTM as Management CPU Sync\_Up Follow\_Up Tx**
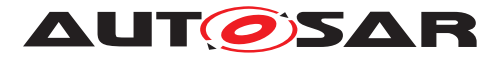

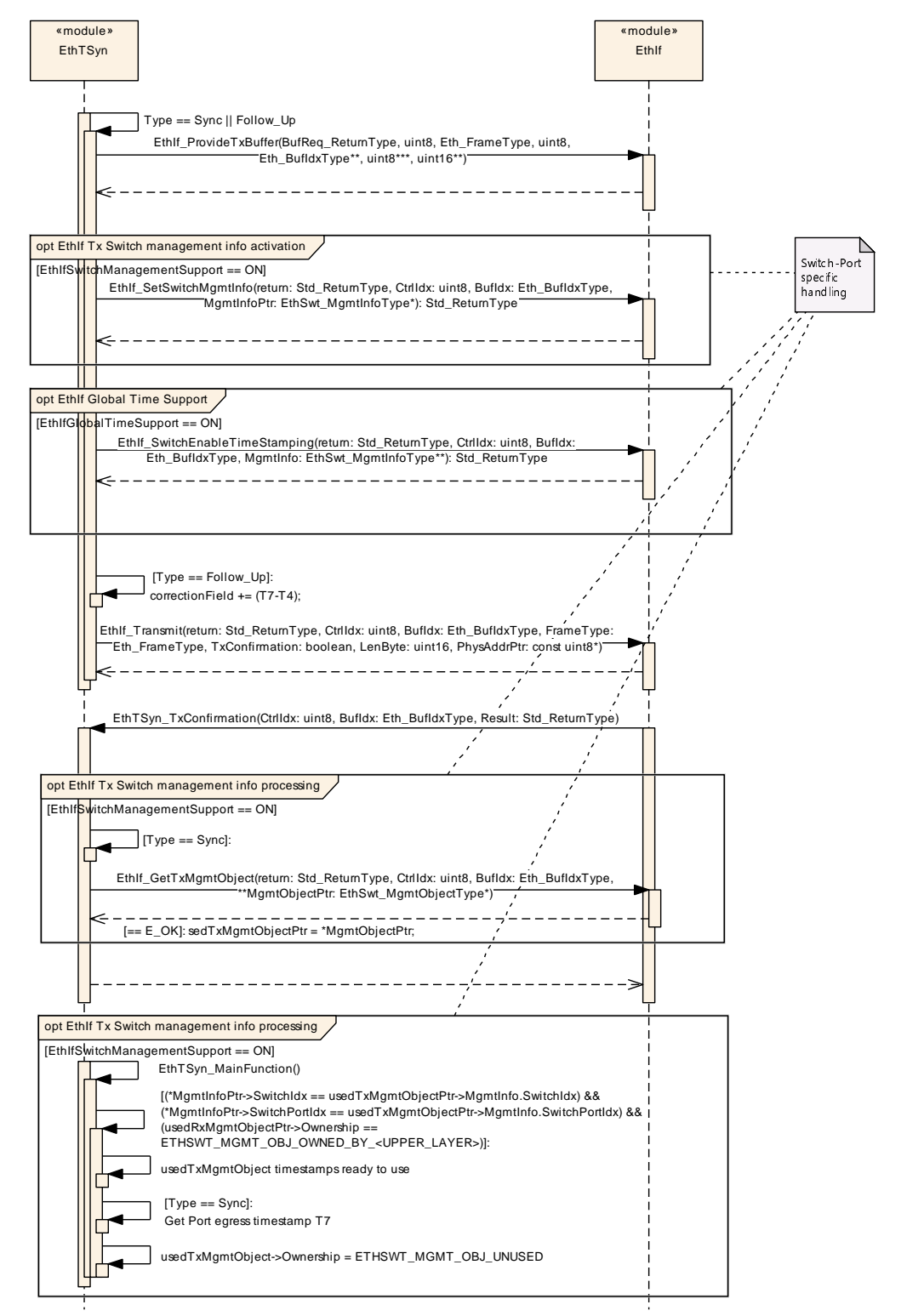

#### **9.6.2 Time Aware Bridge without GTM as Management CPU - Tx**

**Figure 9.8: EthTSyn\_SwitchWithoutGTM\_Sync\_Follow\_Up\_Tx**

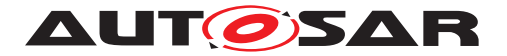

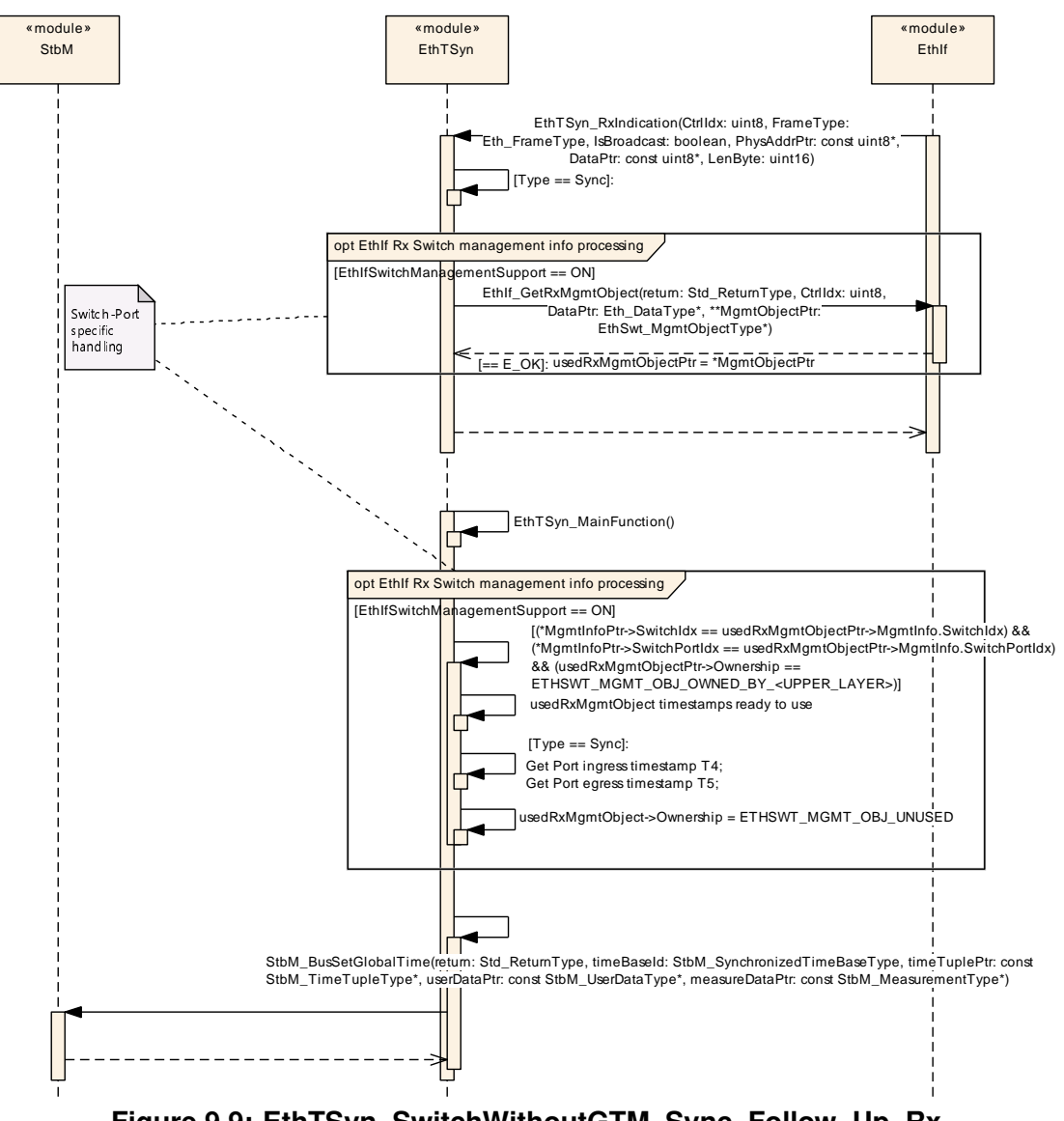

# **9.6.3 Time Aware Bridge without GTM as Management CPU - Rx**

**Figure 9.9: EthTSyn\_SwitchWithoutGTM\_Sync\_Follow\_Up\_Rx**

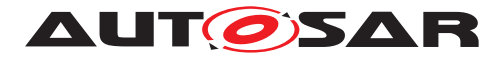

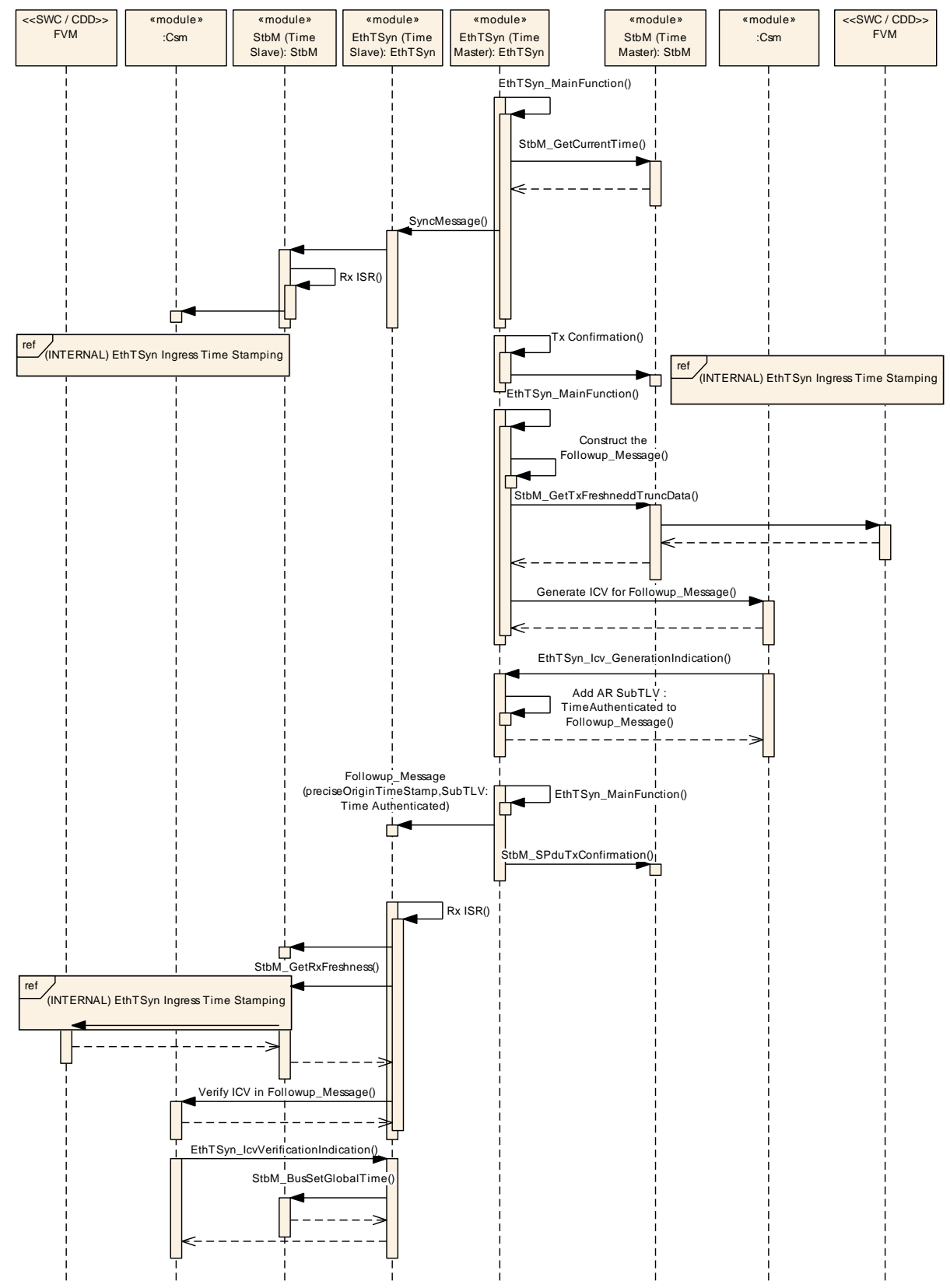

# **9.7 Secure Time Synchronization Sequence**

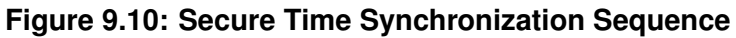

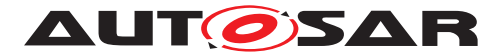

# **10 Configuration specification**

In general, this chapter defines configuration parameters and their clustering into containers. In order to support the specification chapter [10.1](#page-75-0) describes fundamentals. It also specifies a template (table) you shall use for the parameter specification. We intend to leave chapter [10.1](#page-75-0) in the specification to guarantee comprehension.

Chapter [10.2](#page-75-1) specifies the structure (containers) and the parameters of the module EthTSyn.

Chapter [10.4](#page-115-0) specifies published information of the module EthTSyn.

# <span id="page-75-0"></span>**10.1 How to read this chapter**

For details refer to the chapter 10.1 "Introduction to configuration specification" in [\[3\]](#page-11-0).

**[SWS EthTSyn 00051]** [The EthTSyn module shall support the configuration for Time Master, Time Slave and Time Gateway.<sup>[</sup>[\(RS\\_TS\\_20052,](#page-17-0) [RS\\_TS\\_20053,](#page-18-0) [RS\\_-](#page-18-1) *[TS\\_20054\)](#page-18-1)*

# <span id="page-75-1"></span>**10.2 Containers and configuration parameters**

The following sections summarize all configuration parameters of the Global Time Synchronization over Ethernet. The detailed meaning of the parameters is described in chapters [chapter](#page-20-0) [7](#page-20-0) and [chapter](#page-52-0) [8.](#page-52-0)

The module supports different post-build variants (previously known as post-build selectable configuration sets), but not post-build loadable configuration.

## **10.2.1 EthTSyn**

<span id="page-75-2"></span>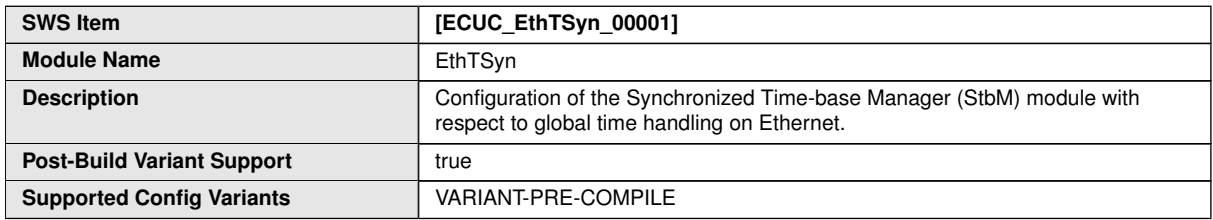

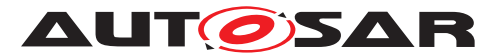

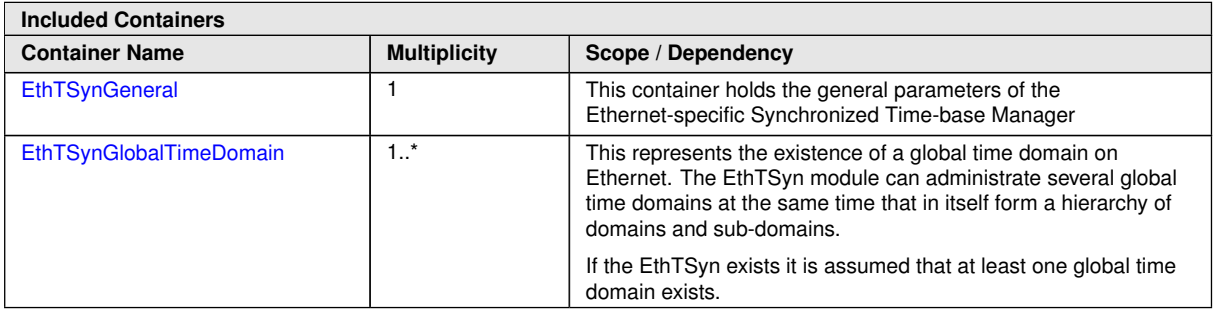

EthSyn is shown in the Figure [Figure](#page-15-0) [5.1](#page-15-0)

# **10.2.2 EthTSynGeneral**

<span id="page-76-0"></span>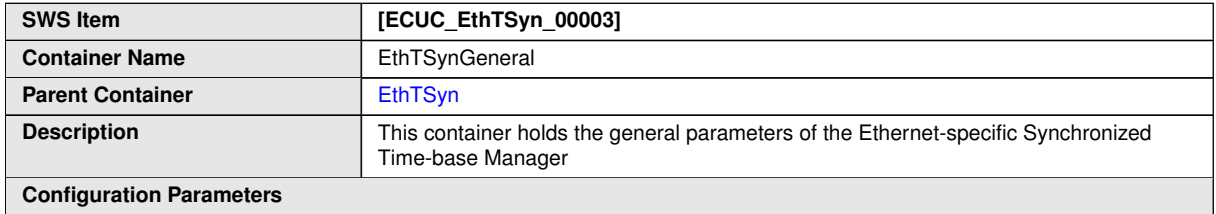

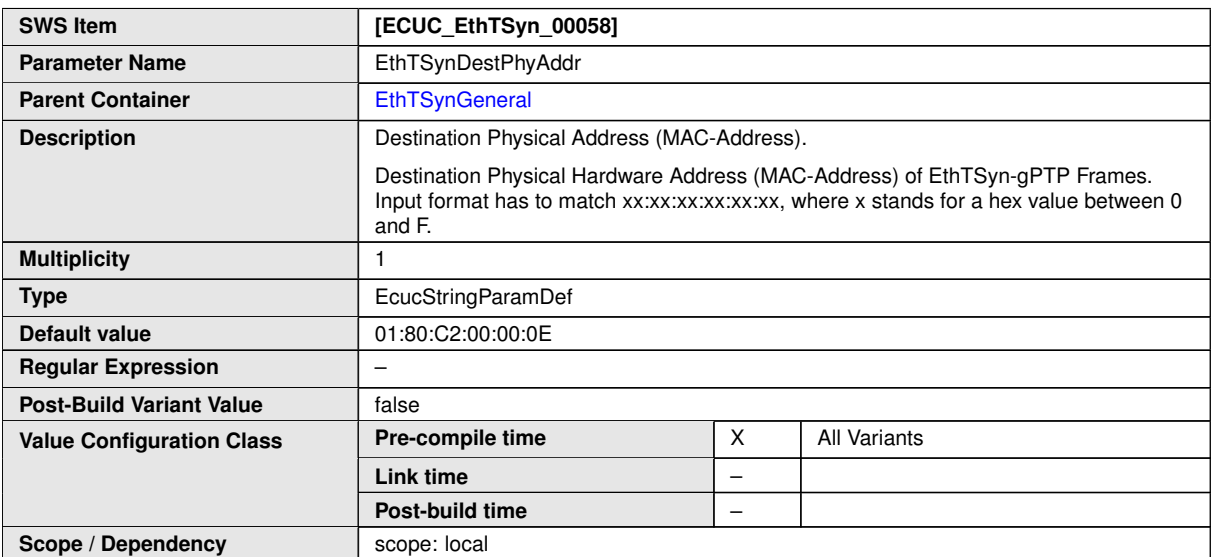

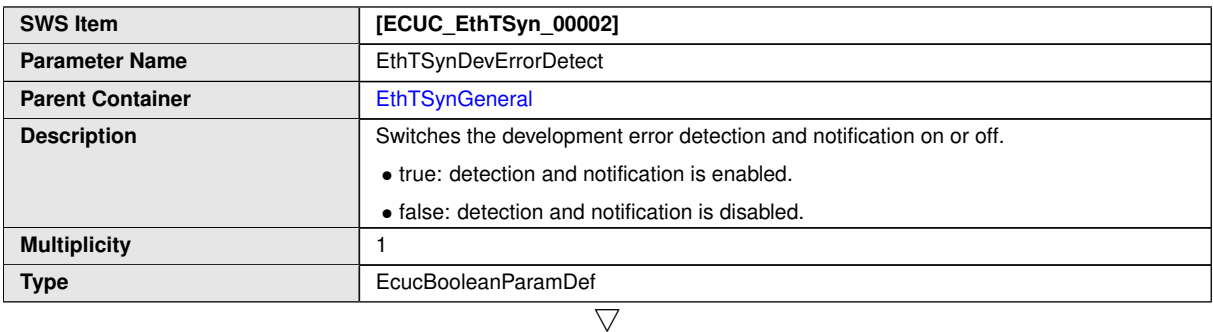

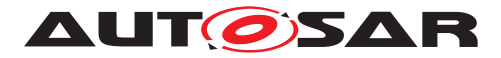

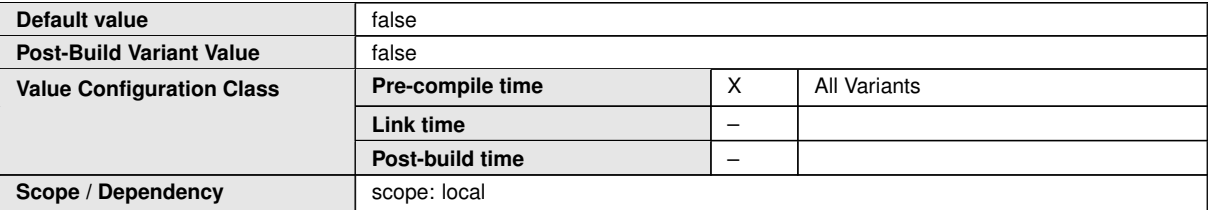

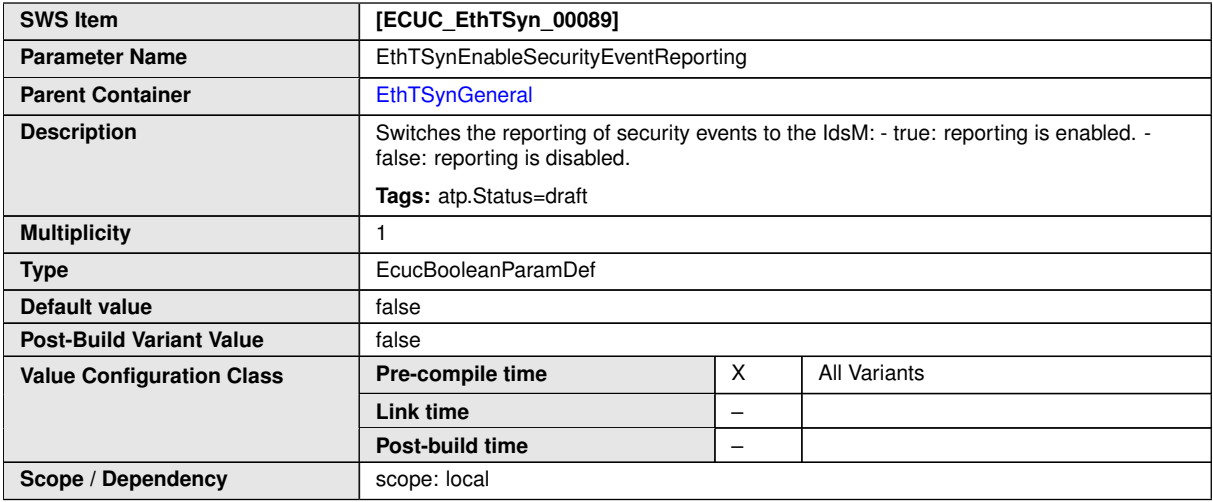

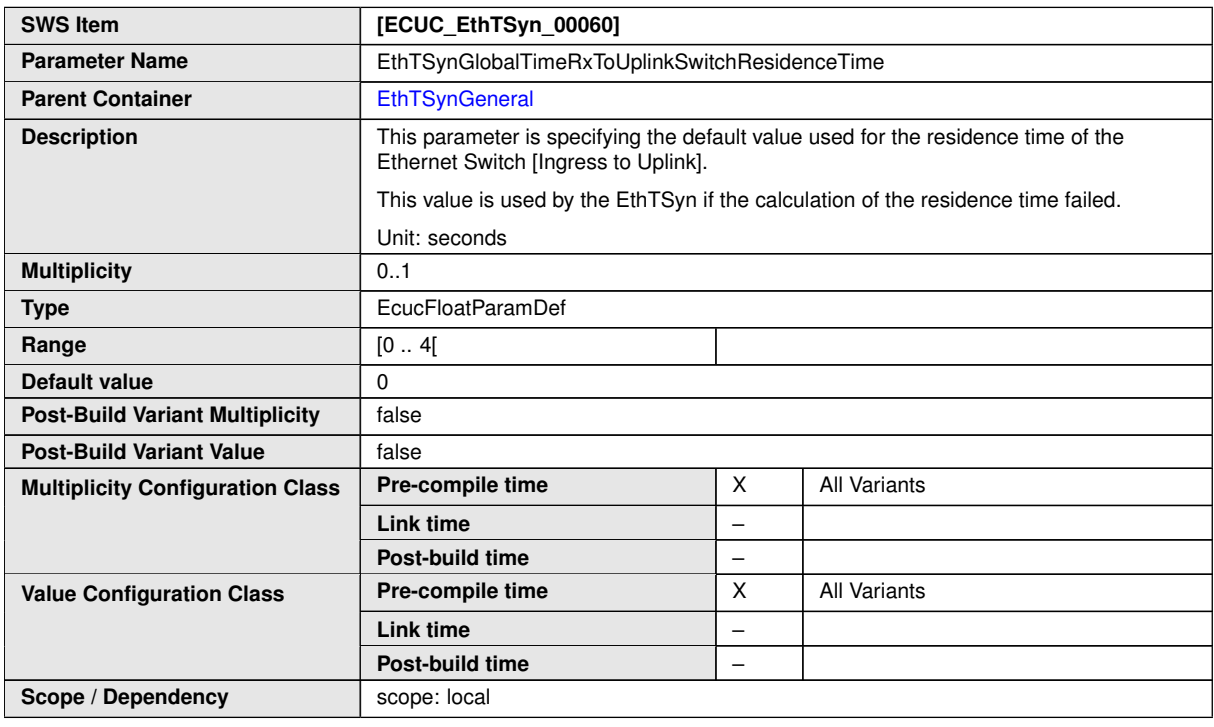

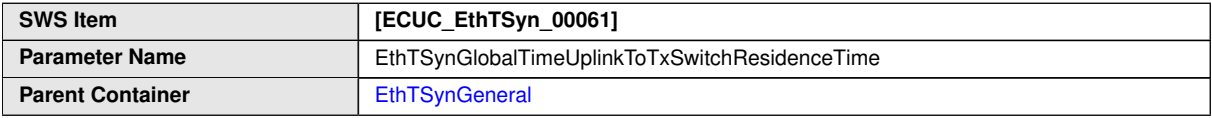

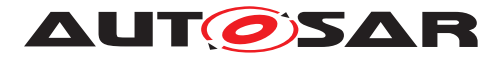

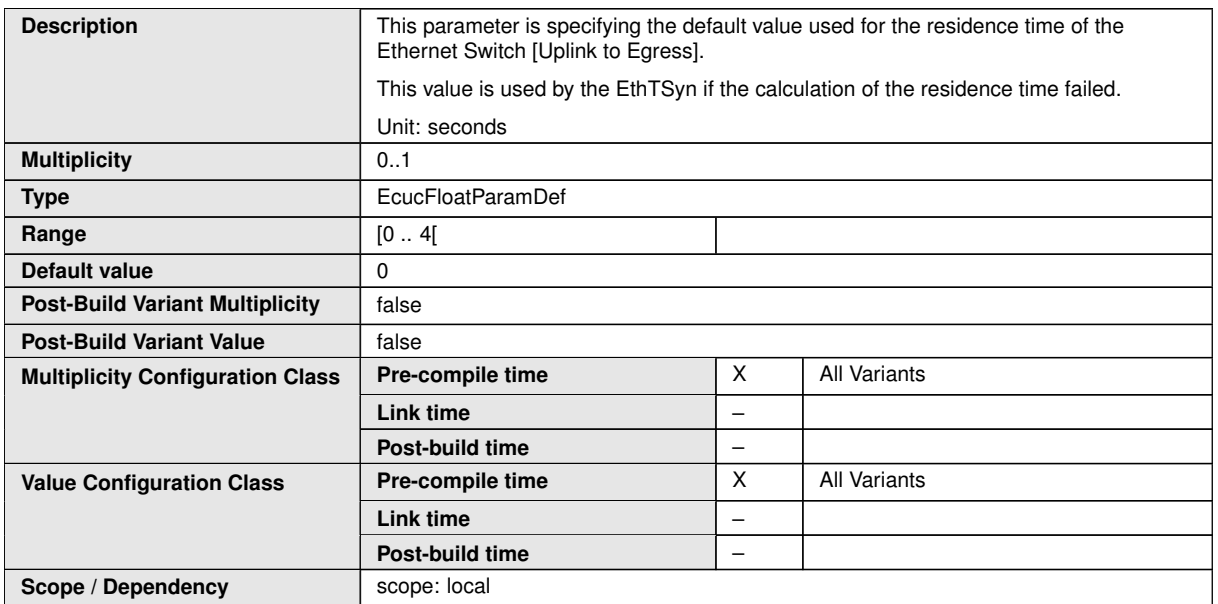

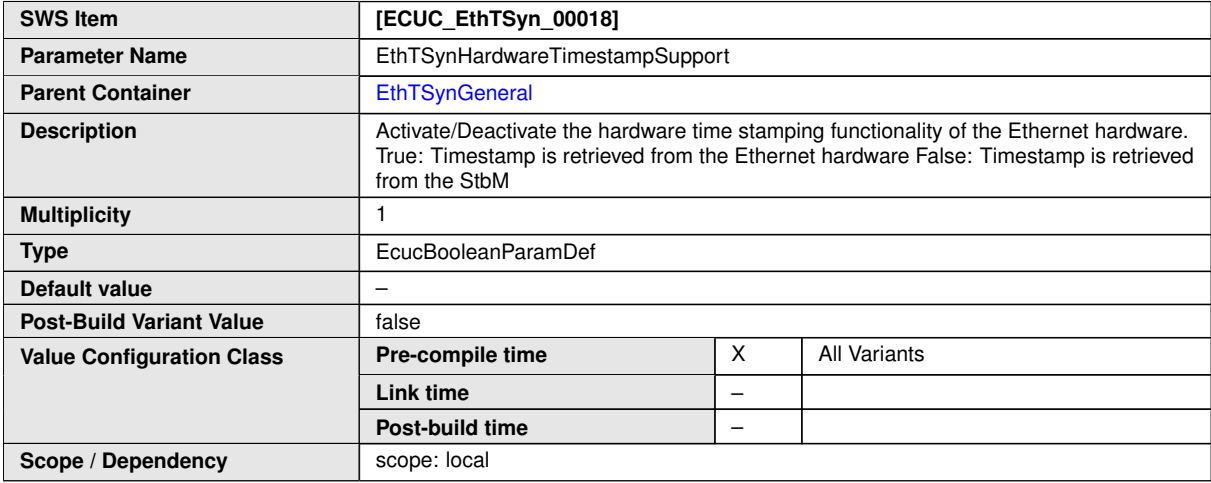

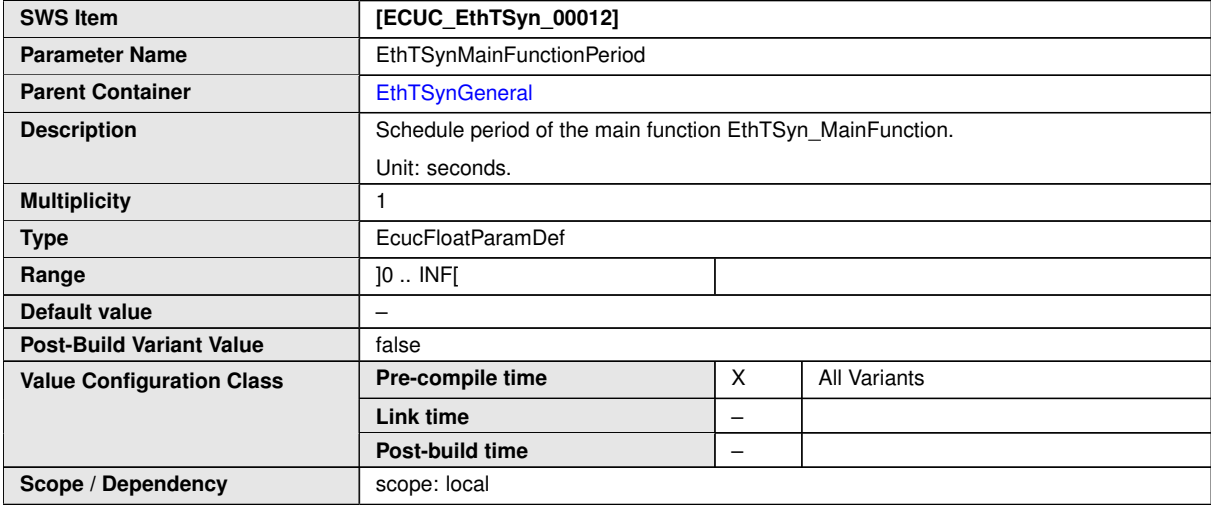

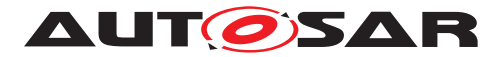

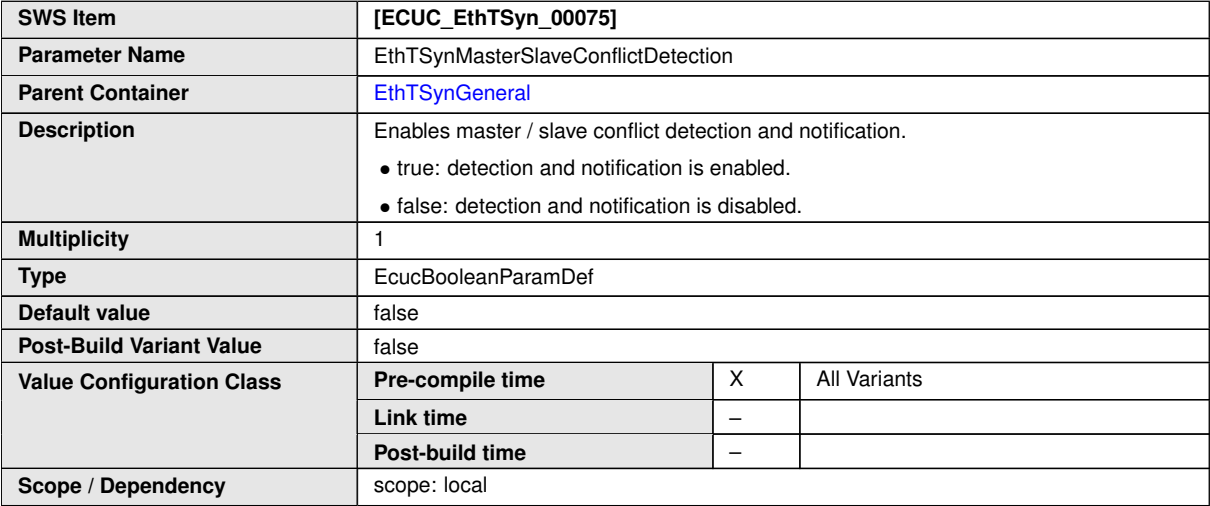

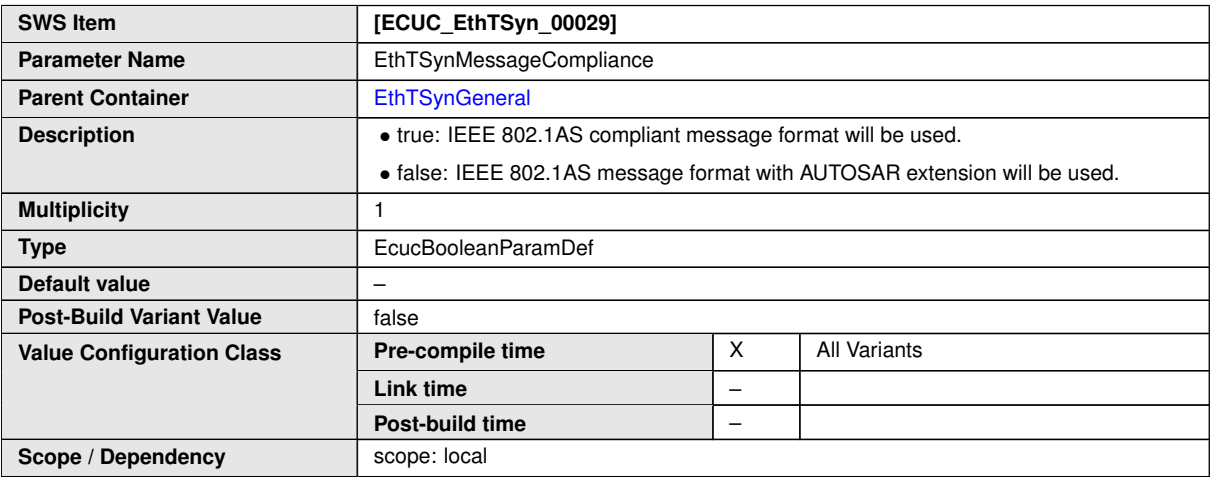

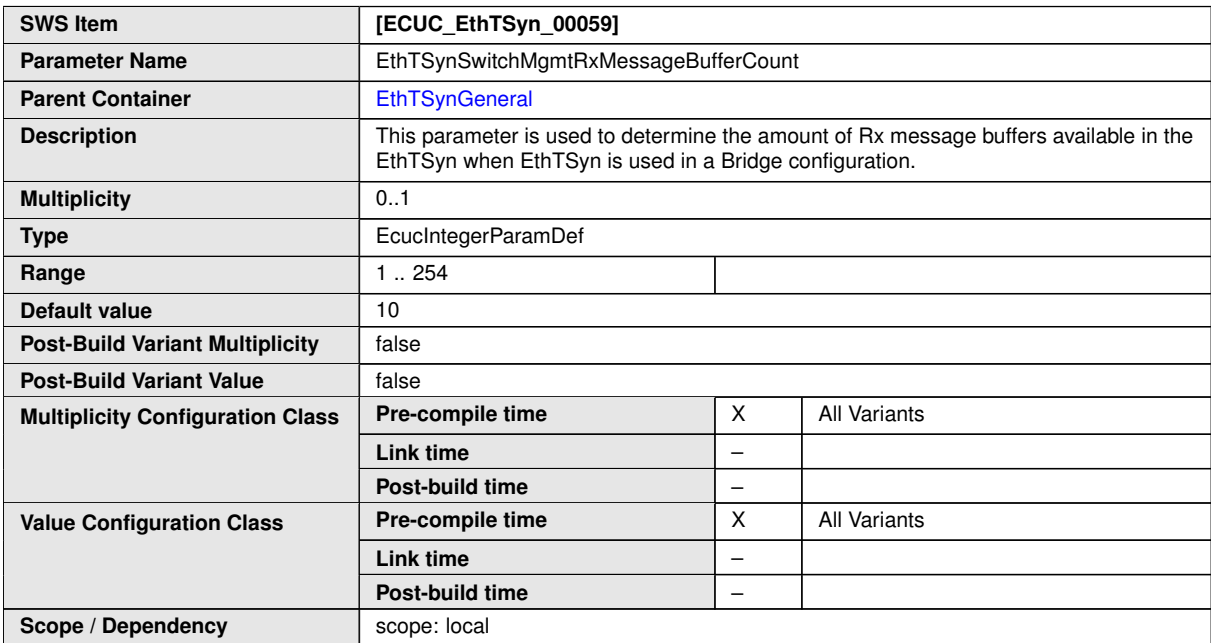

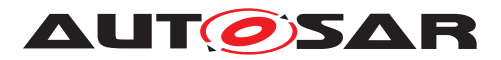

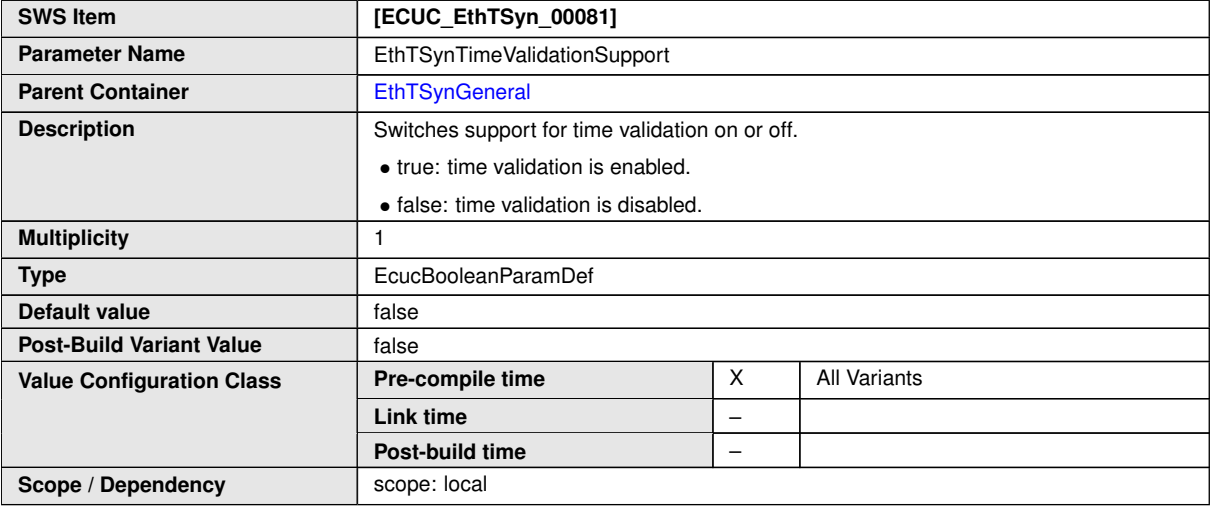

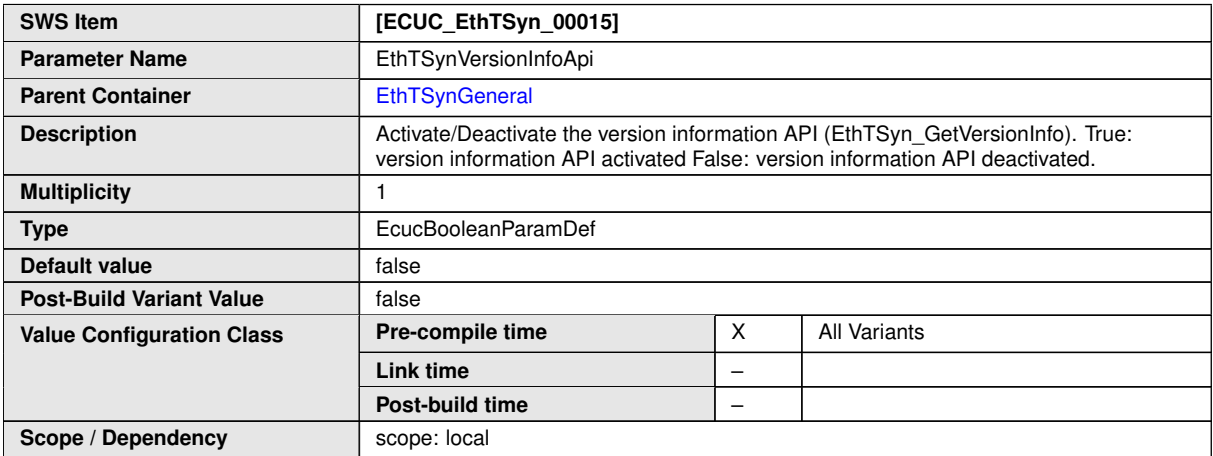

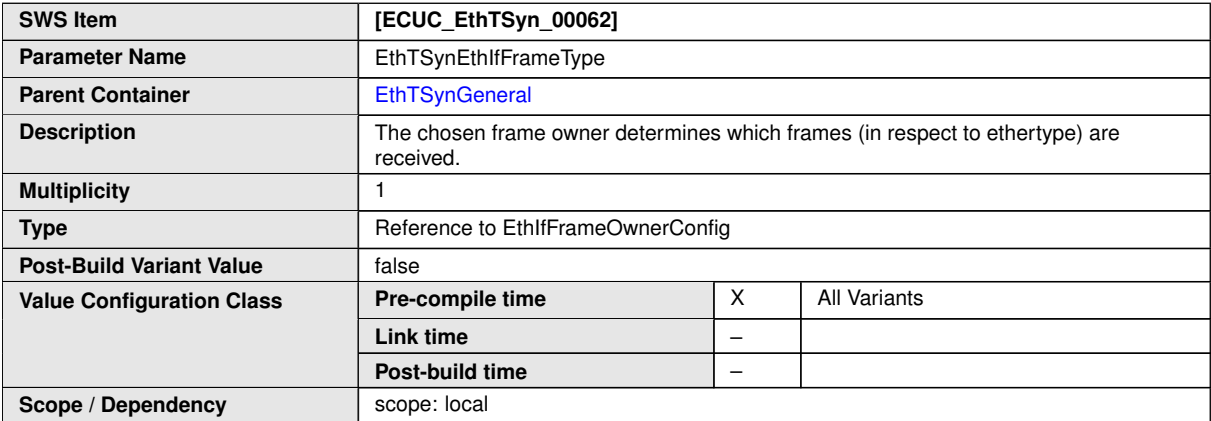

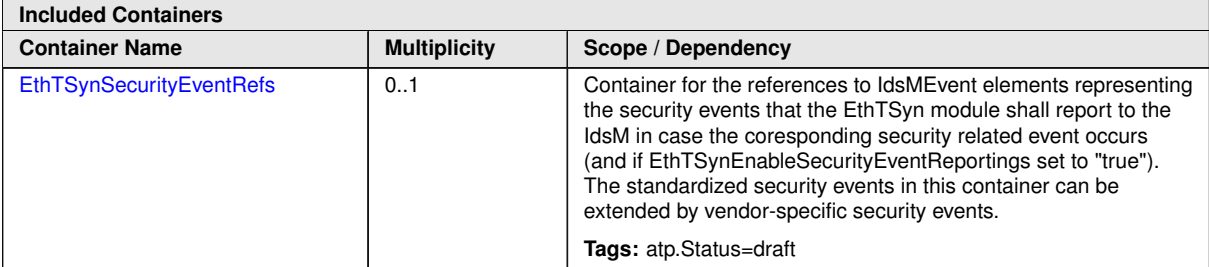

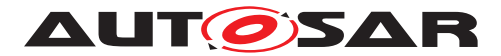

# **10.2.3 EthTSynSecurityEventRefs**

<span id="page-81-0"></span>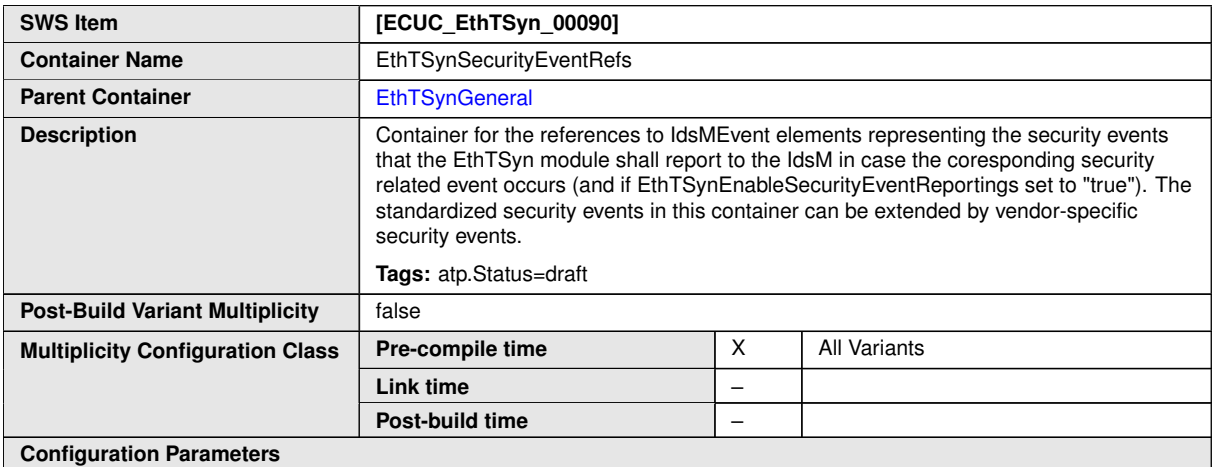

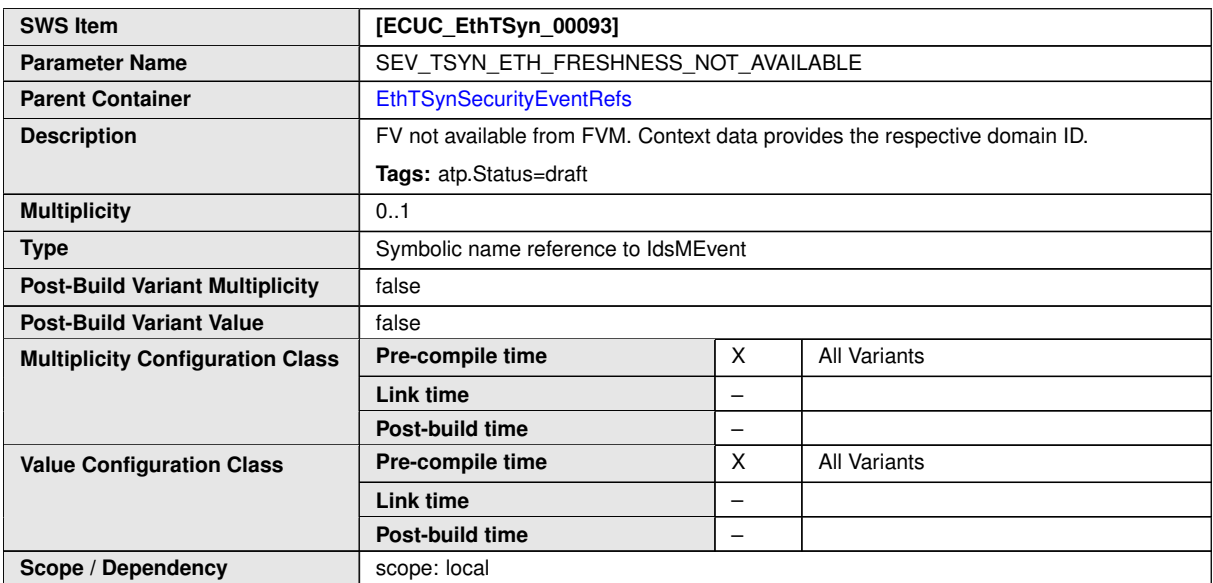

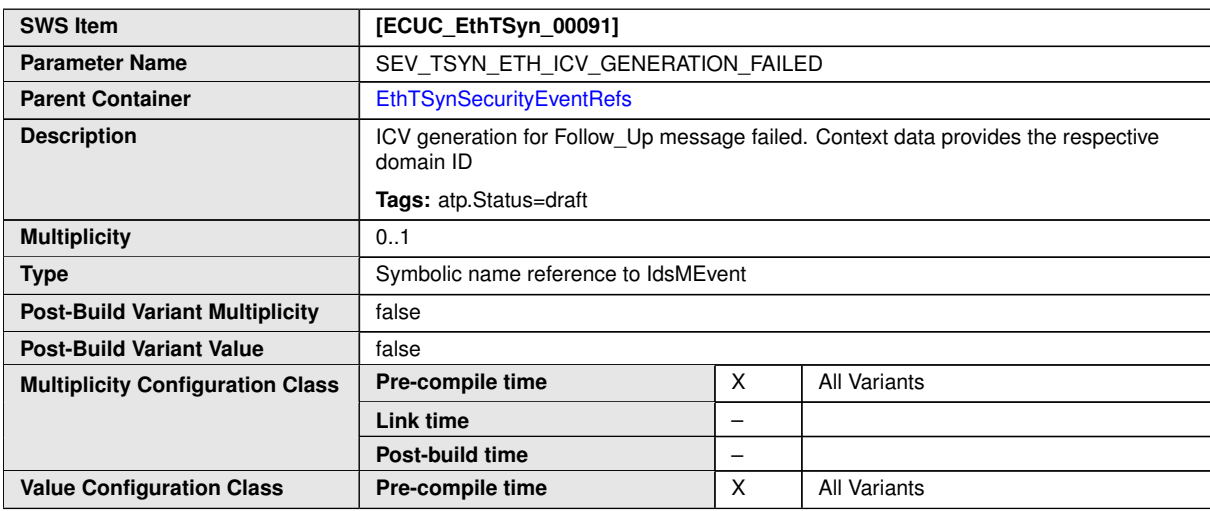

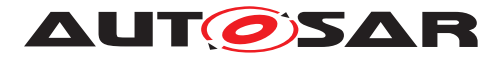

 $\wedge$ 

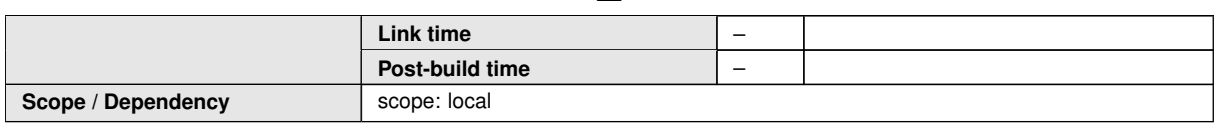

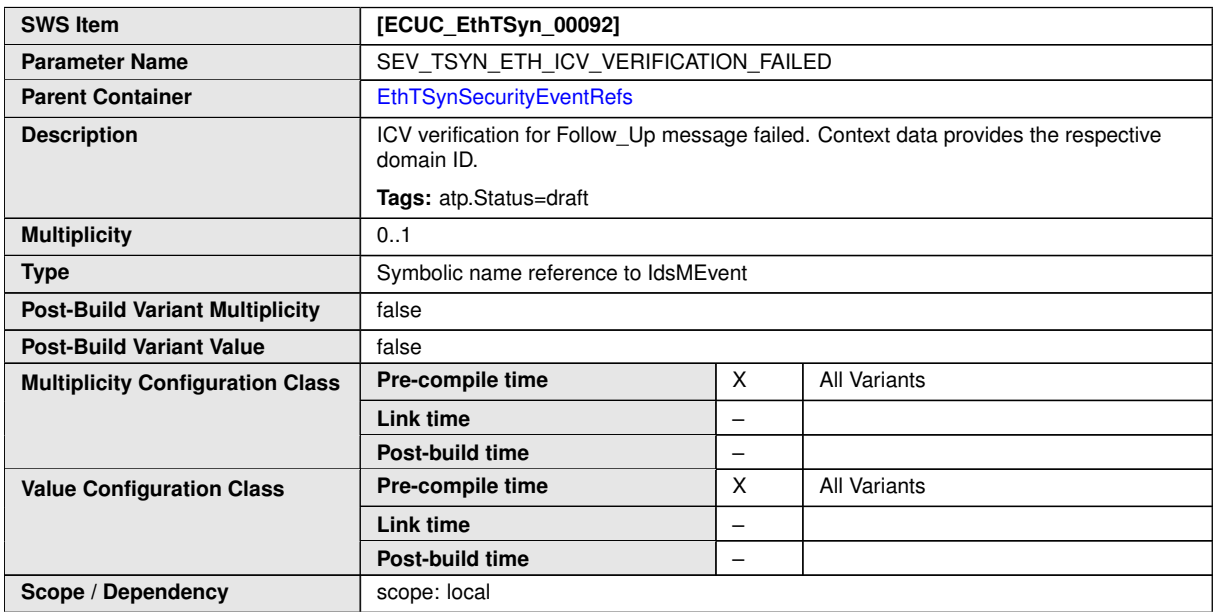

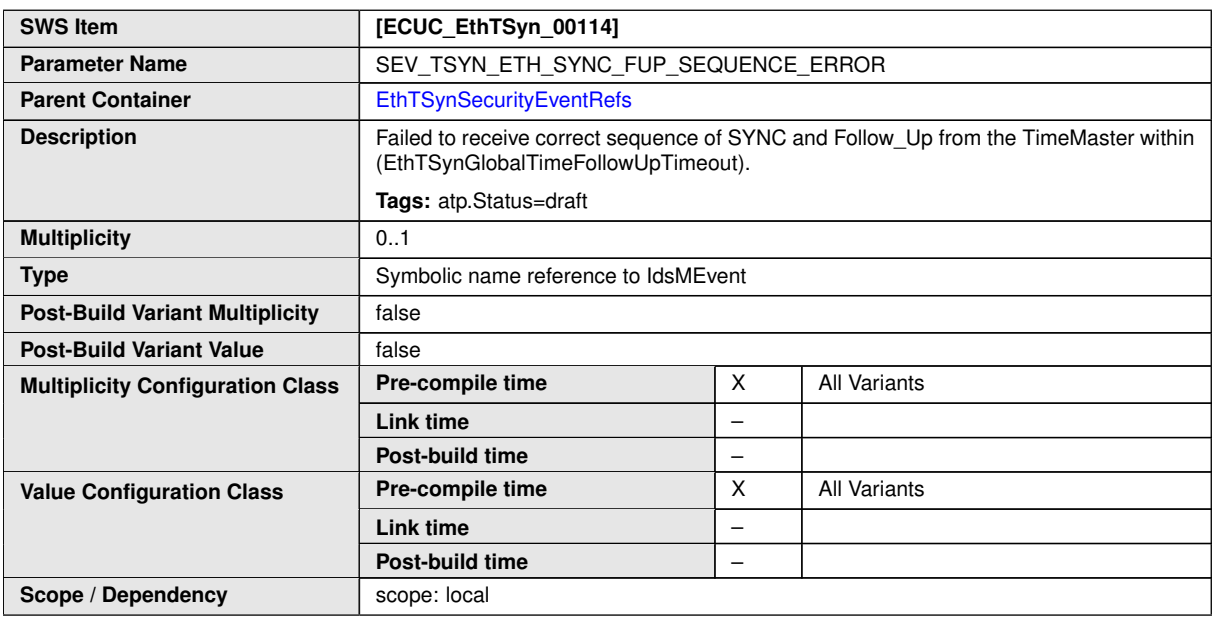

**No Included Containers**

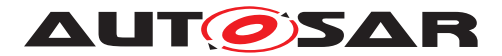

#### **10.2.4 EthTSynGlobalTimeDomain**

<span id="page-83-0"></span>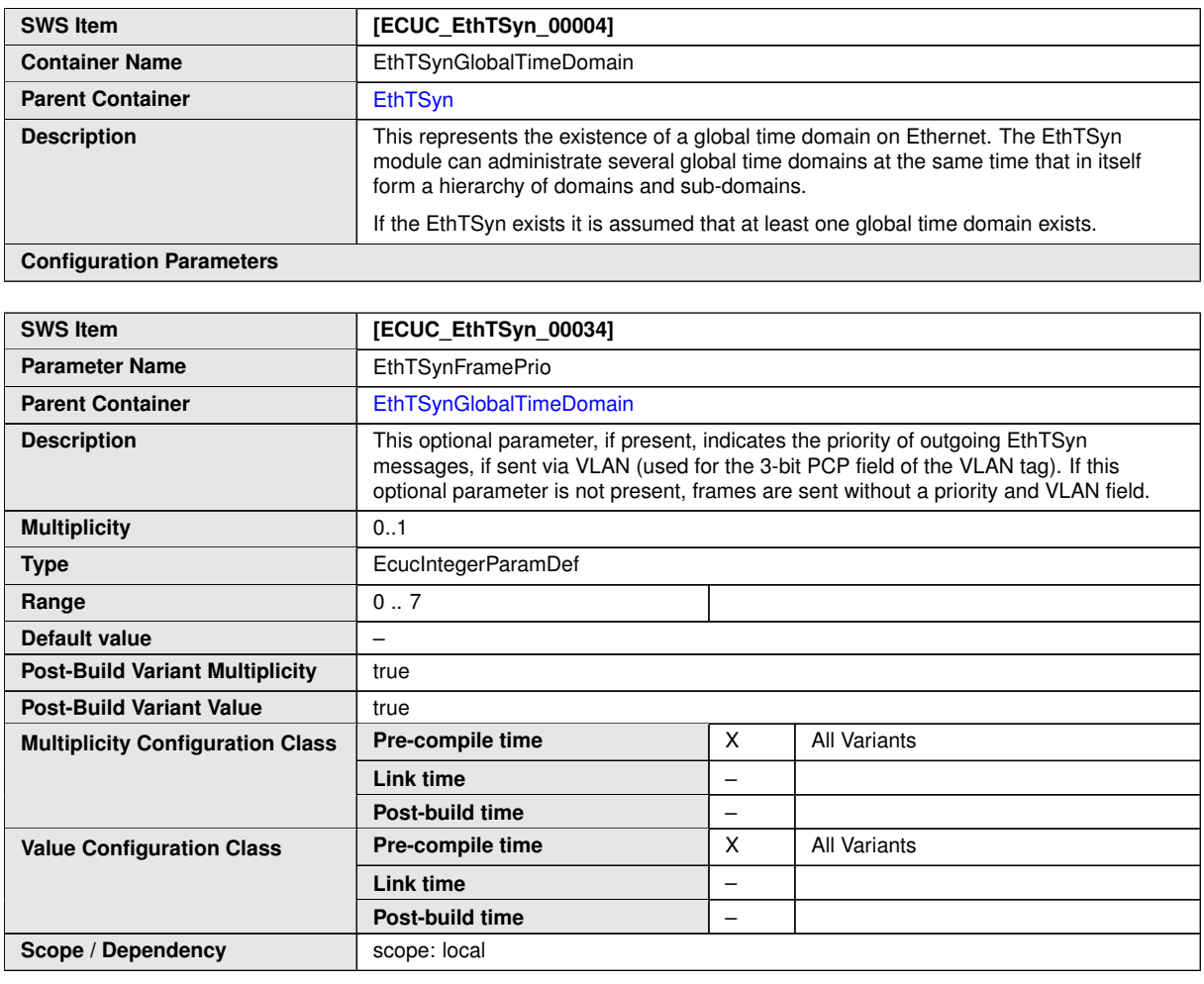

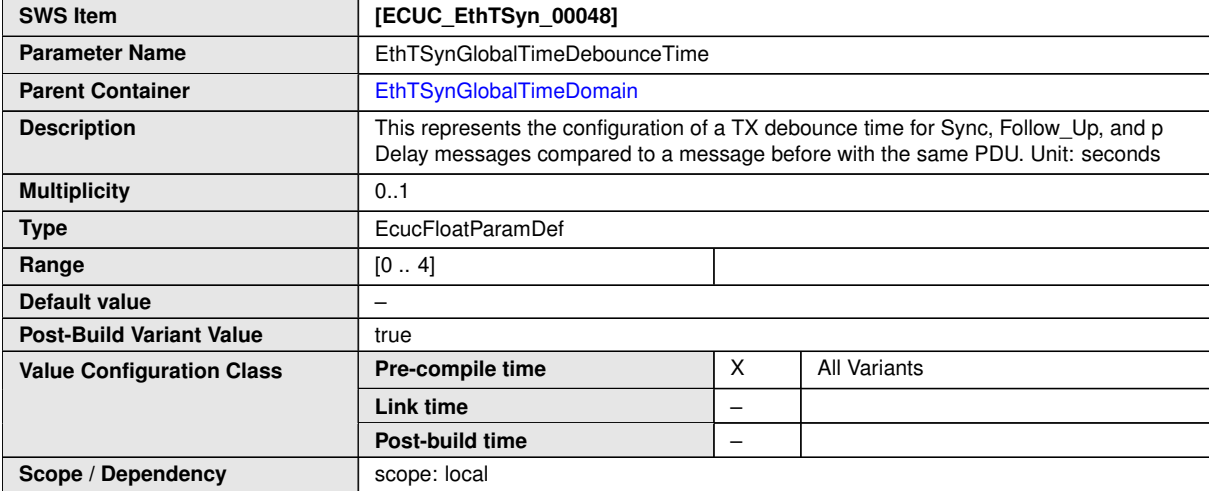

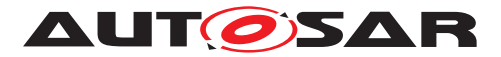

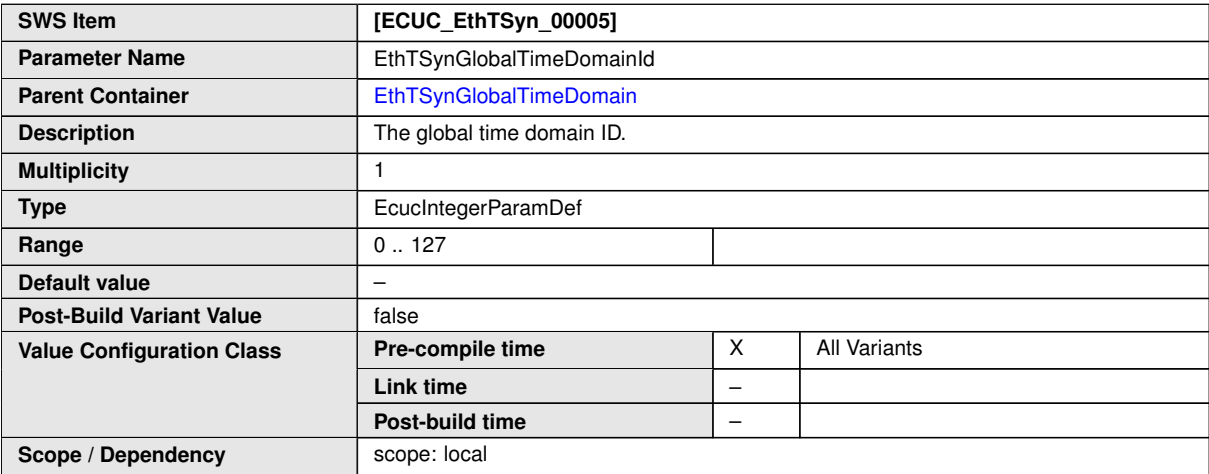

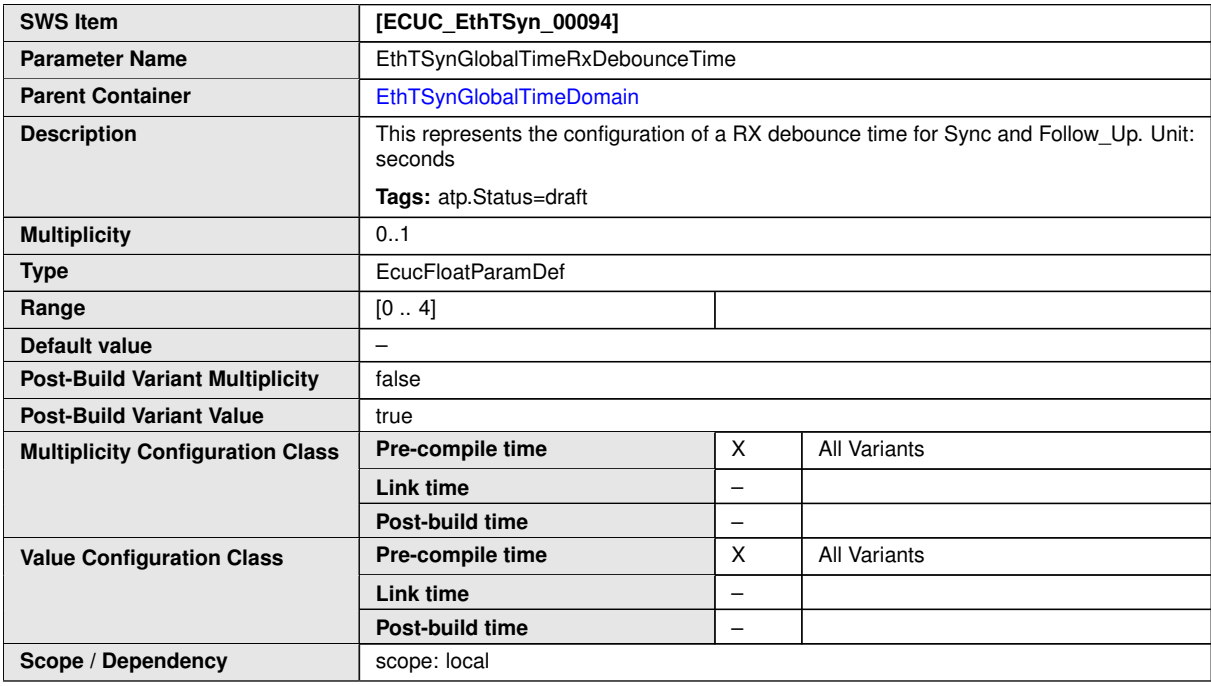

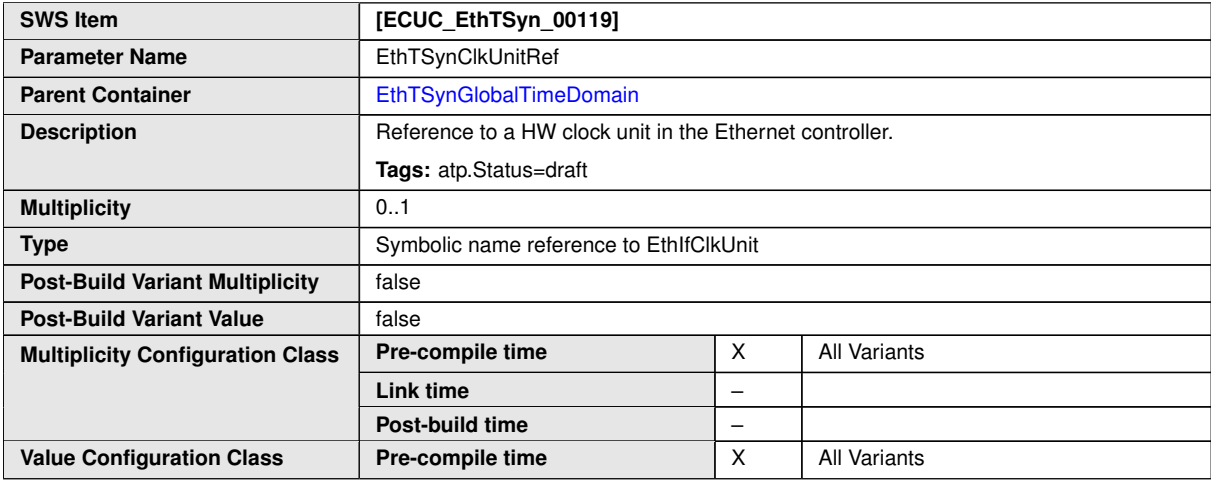

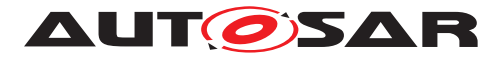

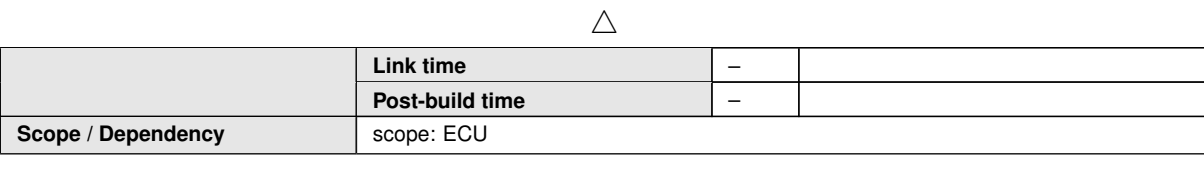

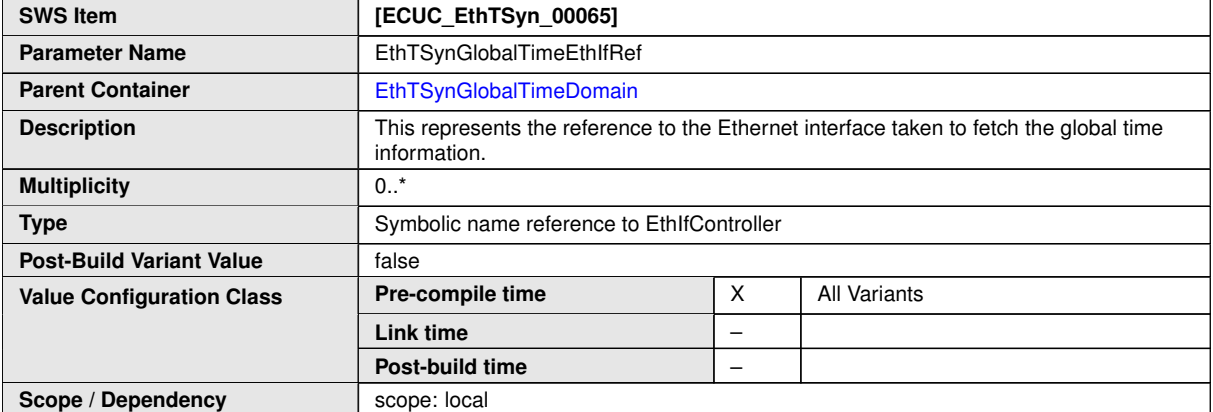

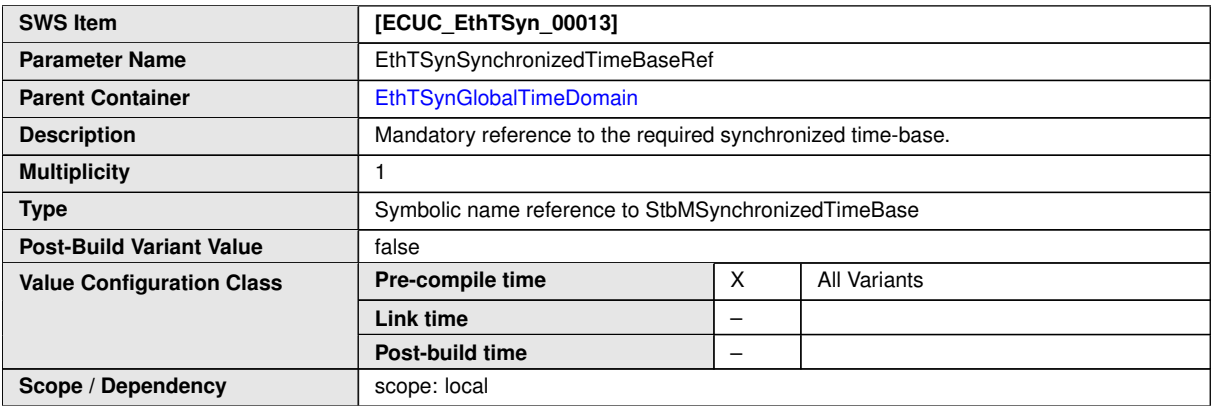

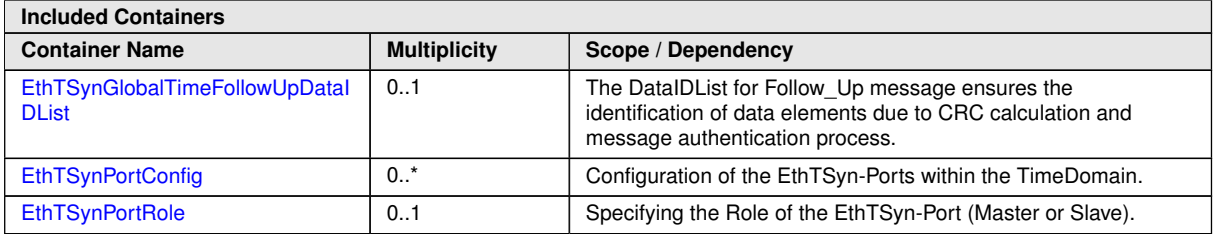

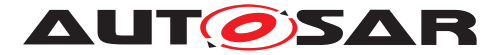

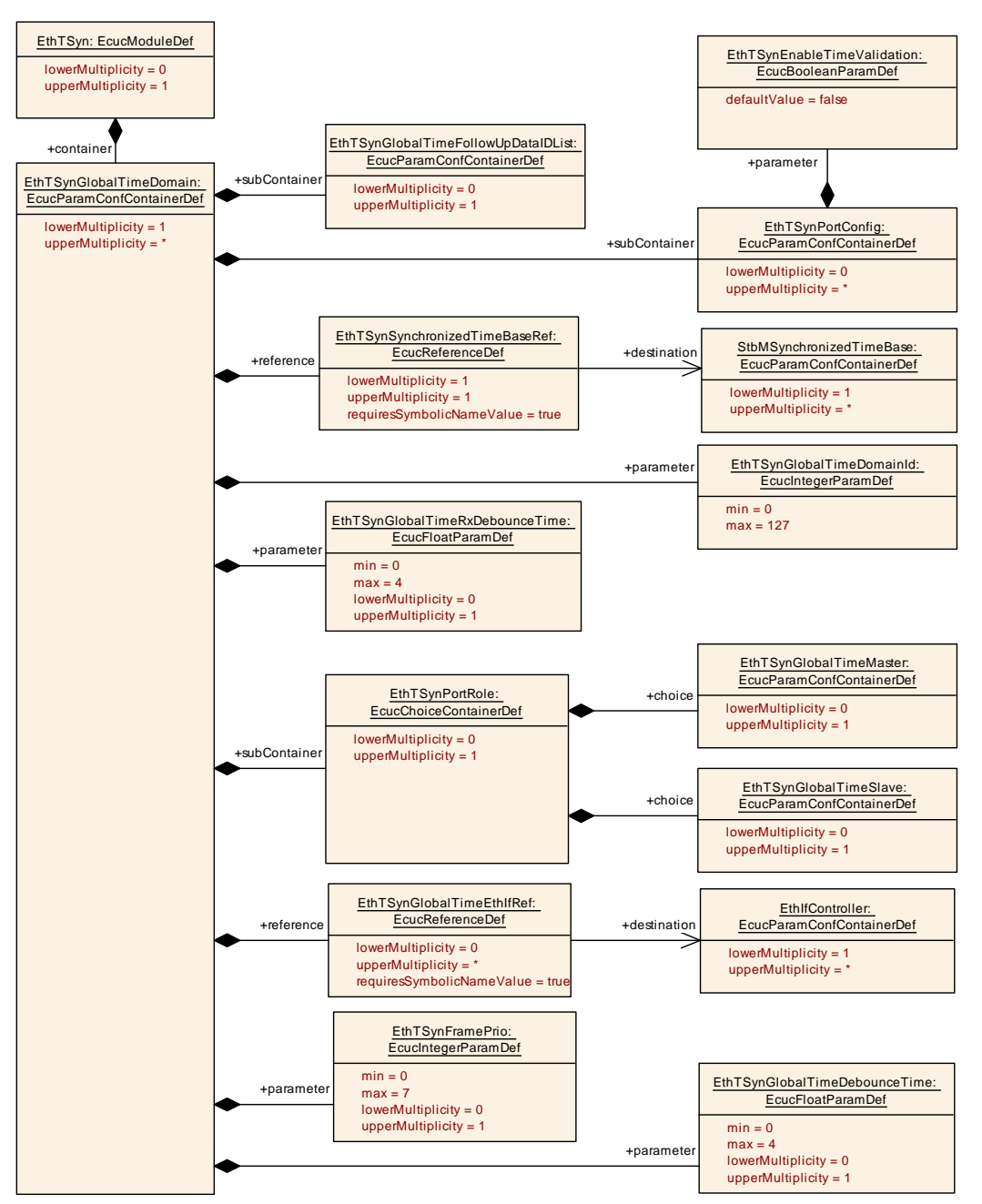

<span id="page-86-0"></span>**Figure 10.1: EthTSynGlobalTimeDomain**

# **10.2.5 EthTSynGlobalTimeFollowUpDataIDList**

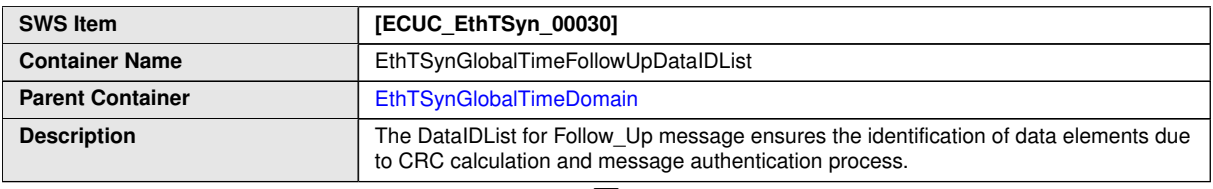

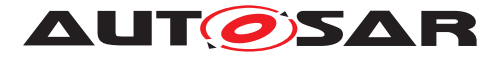

 $\wedge$ 

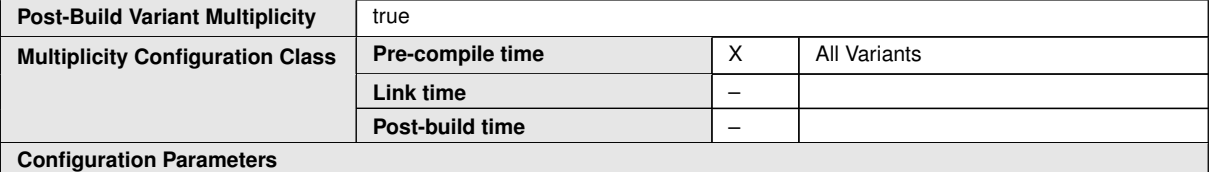

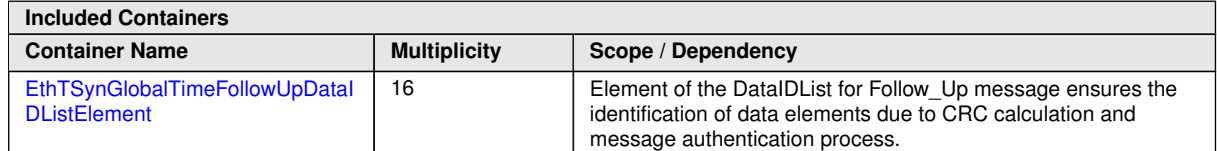

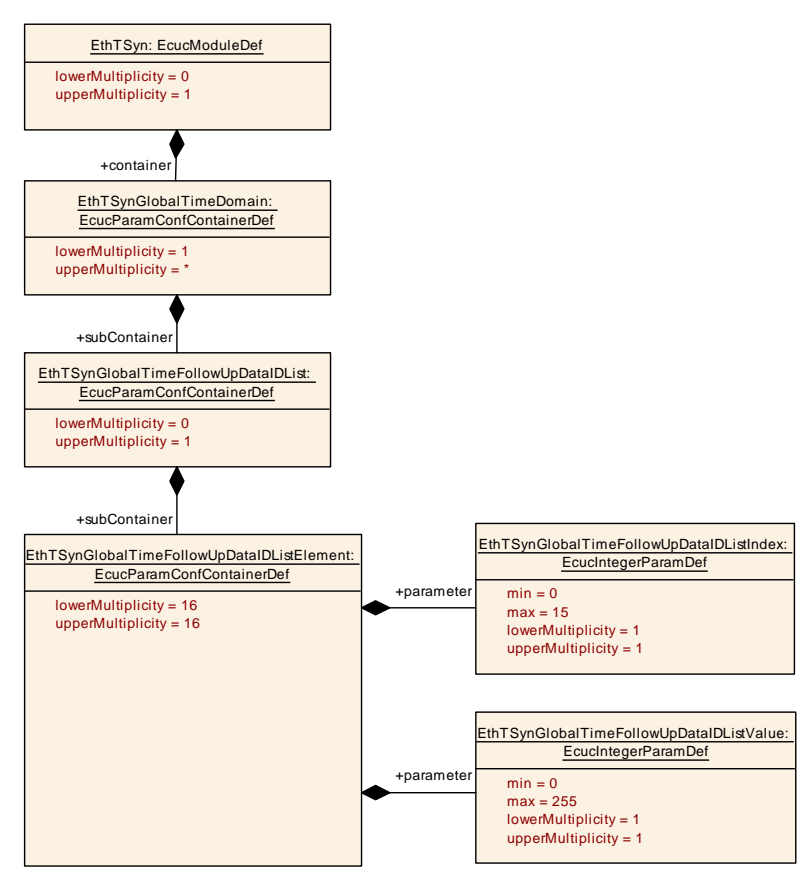

<span id="page-87-0"></span>**Figure 10.2: EthTSyn\_GlobalTimeFollowUpDataIDList**

# **10.2.6 EthTSynGlobalTimeFollowUpDataIDListElement**

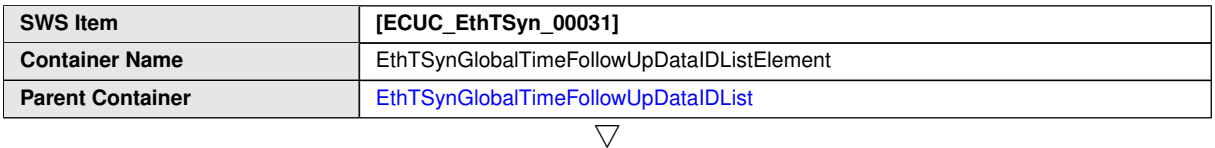

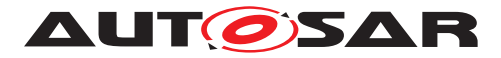

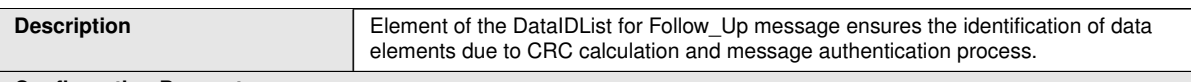

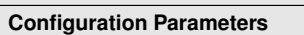

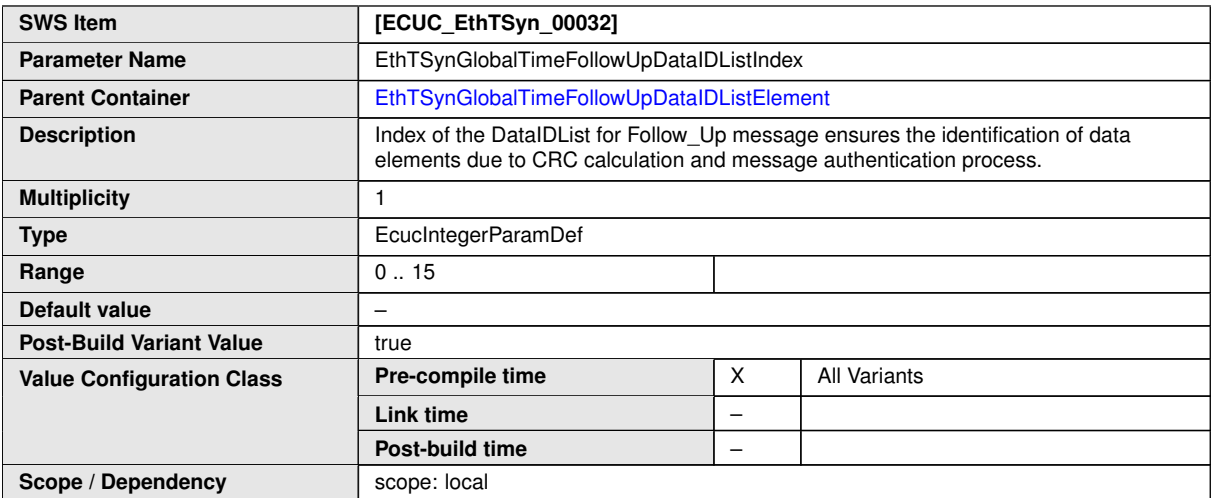

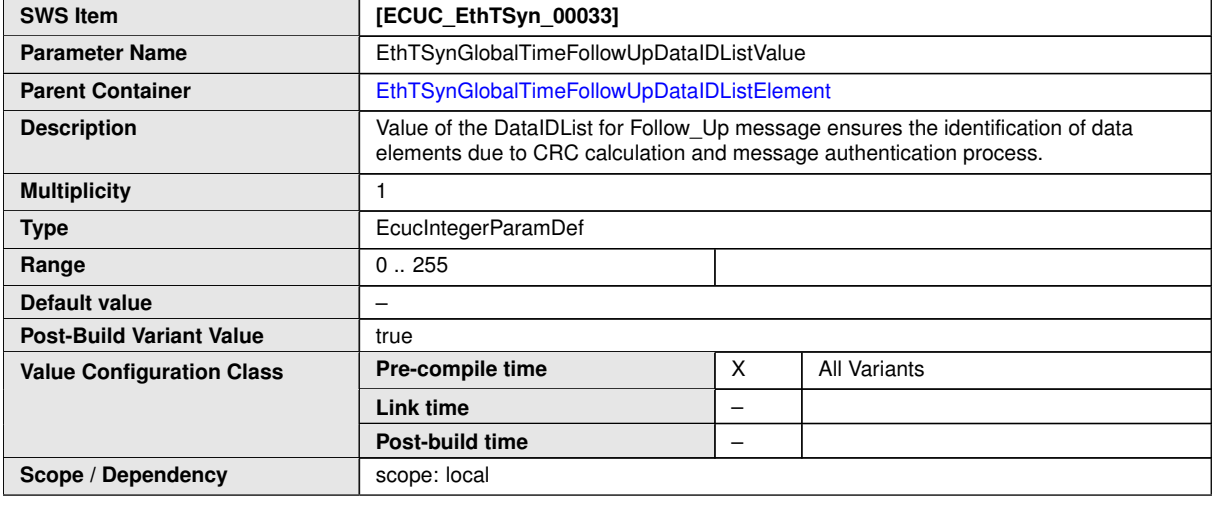

**No Included Containers**

# **10.2.7 EthTSynPortConfig**

<span id="page-88-0"></span>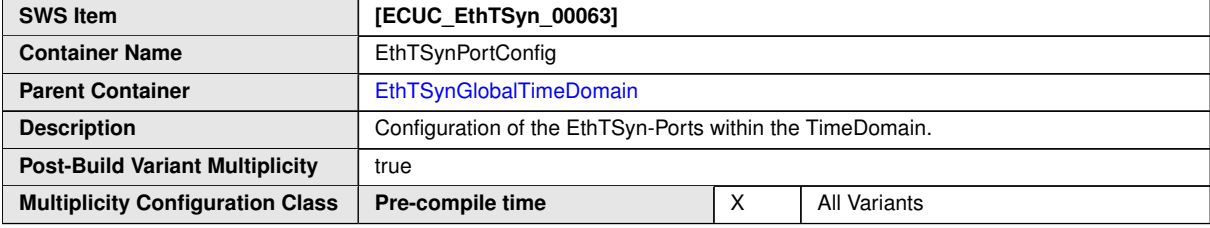

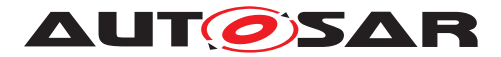

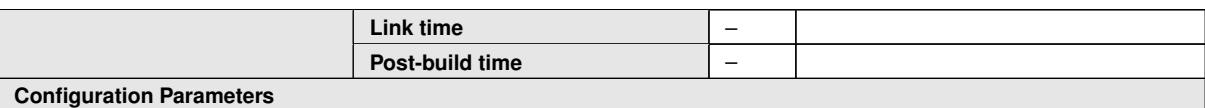

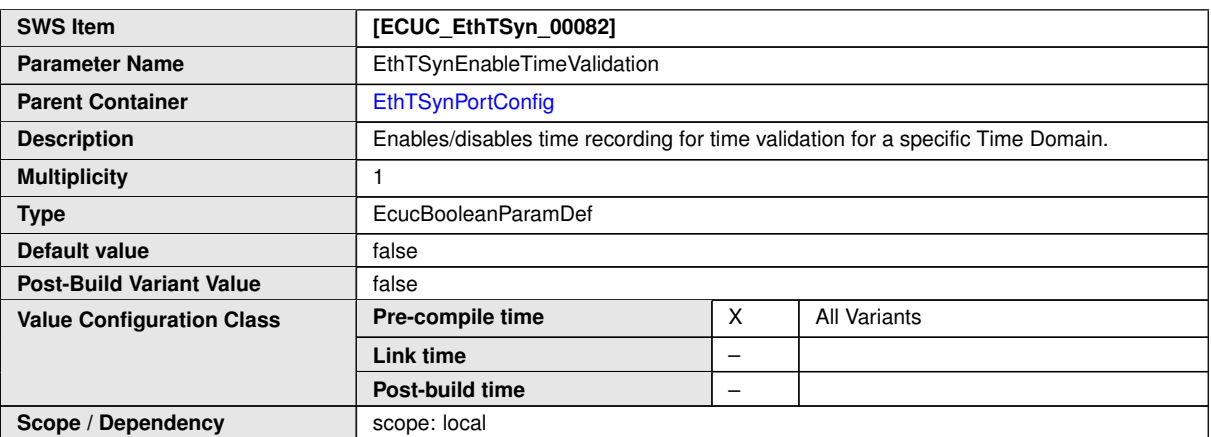

<span id="page-89-0"></span>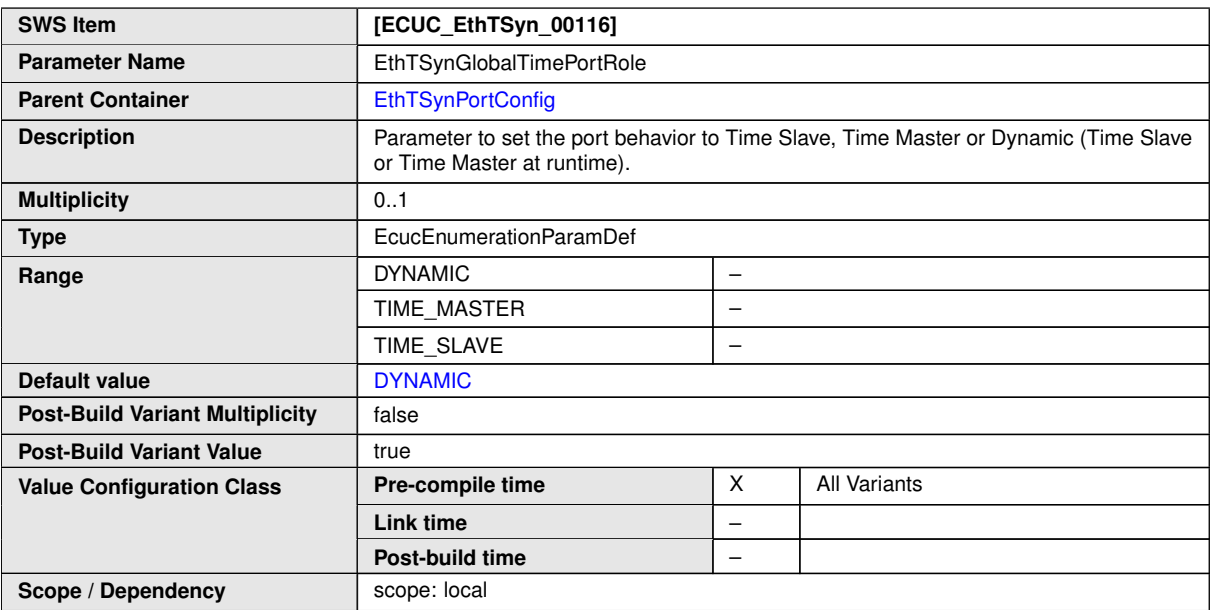

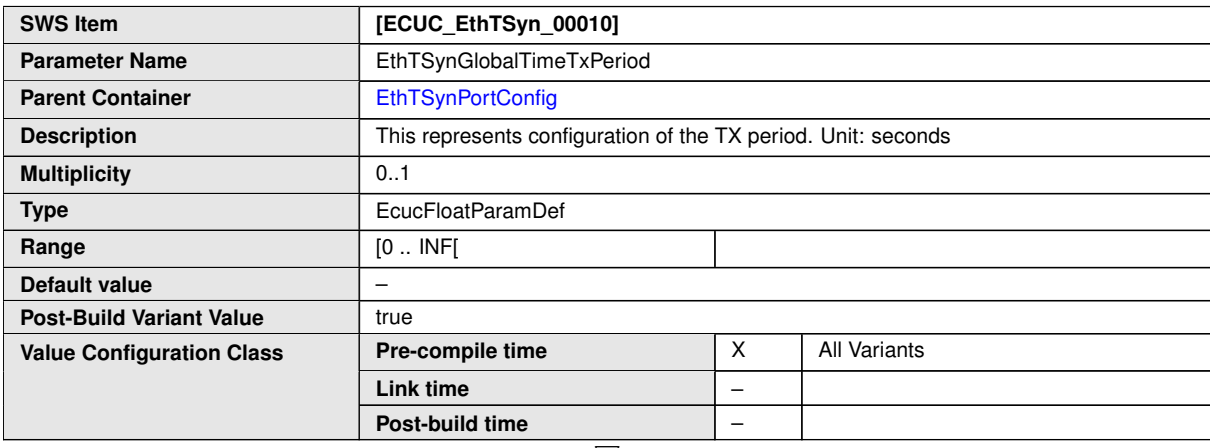

 $\bigtriangledown$ 

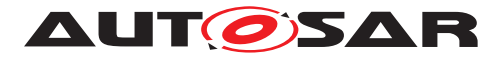

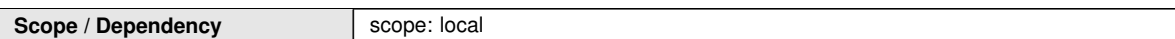

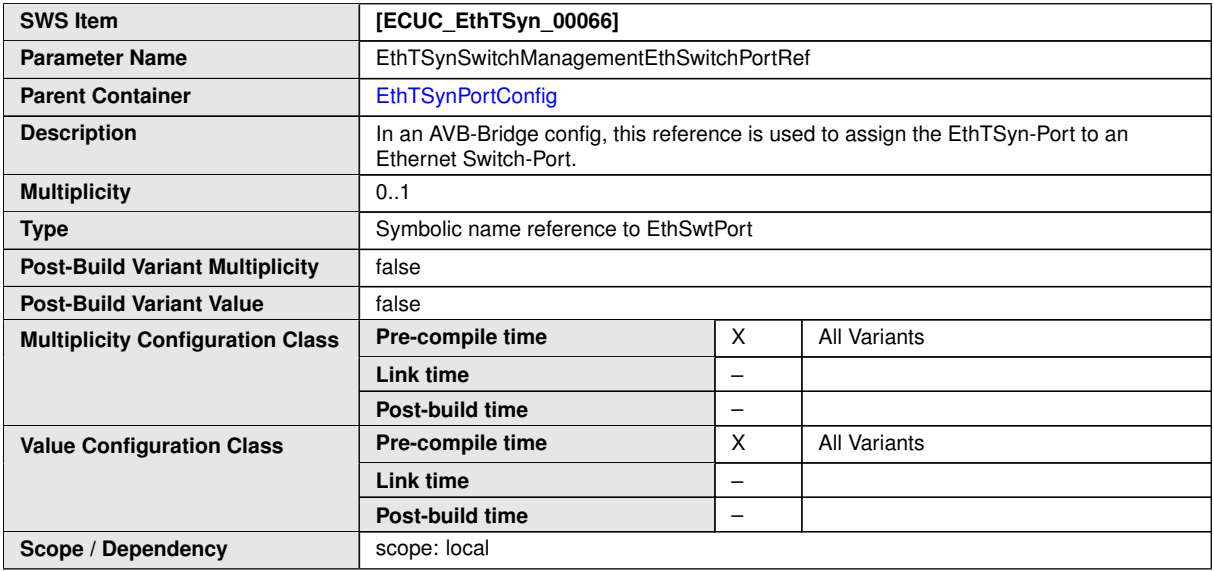

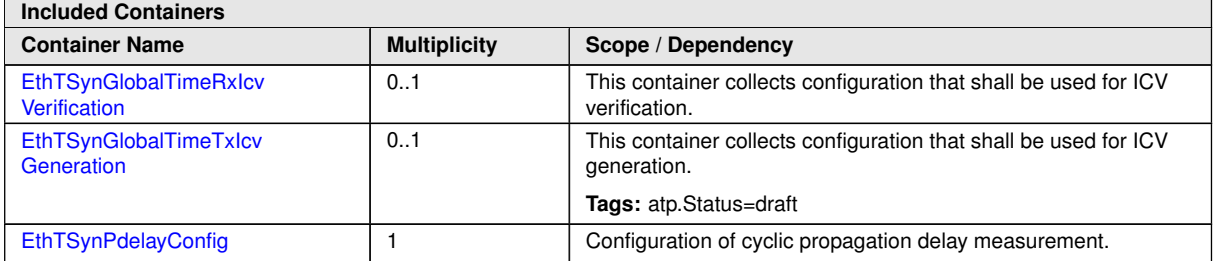

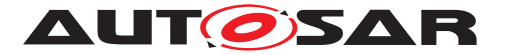

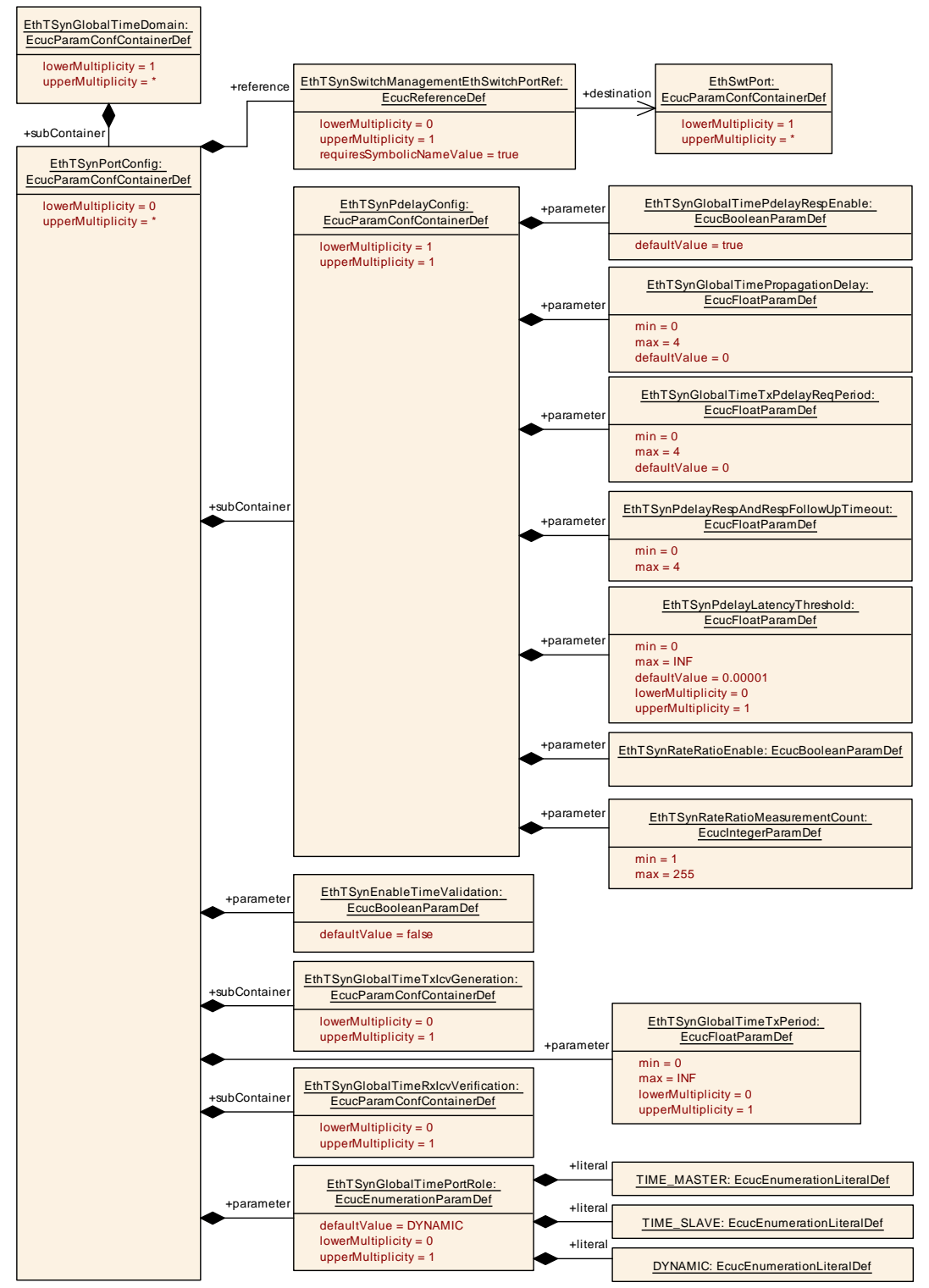

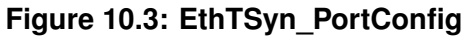

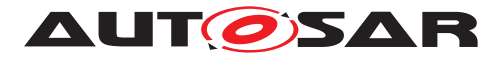

### **10.2.8 EthTSynGlobalTimeTxIcvGeneration**

<span id="page-92-0"></span>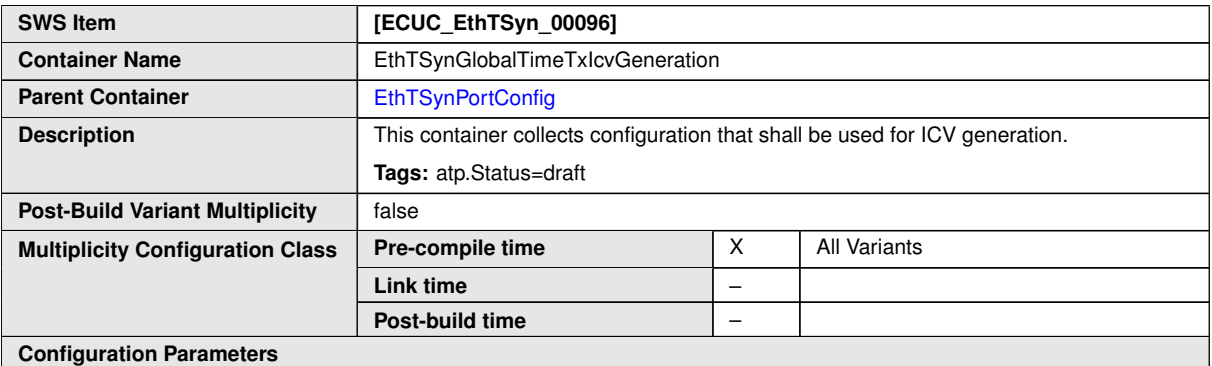

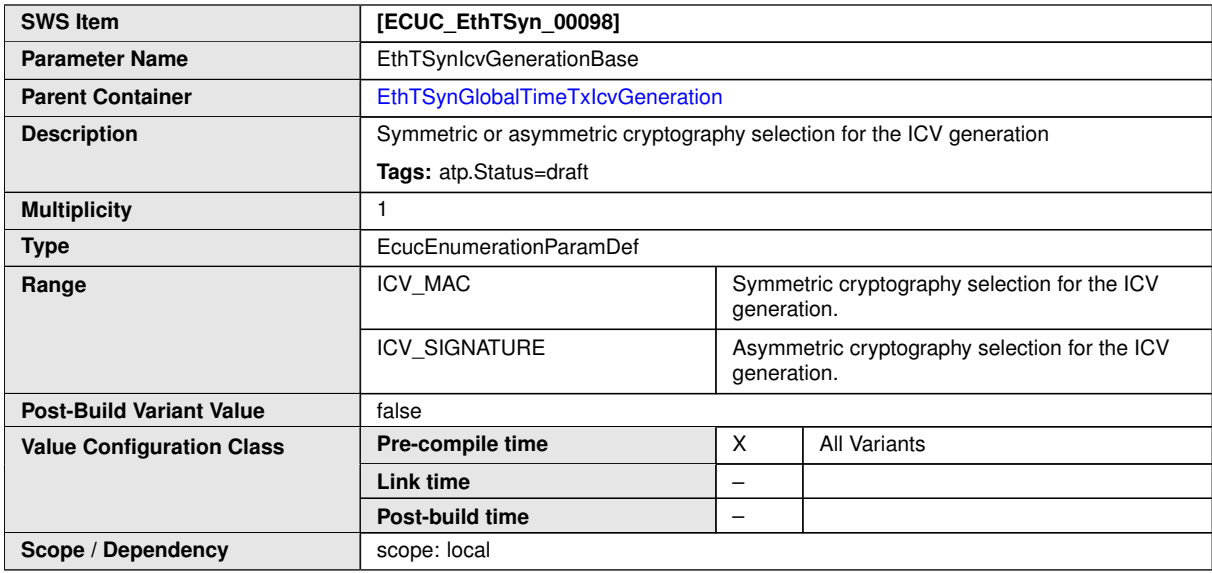

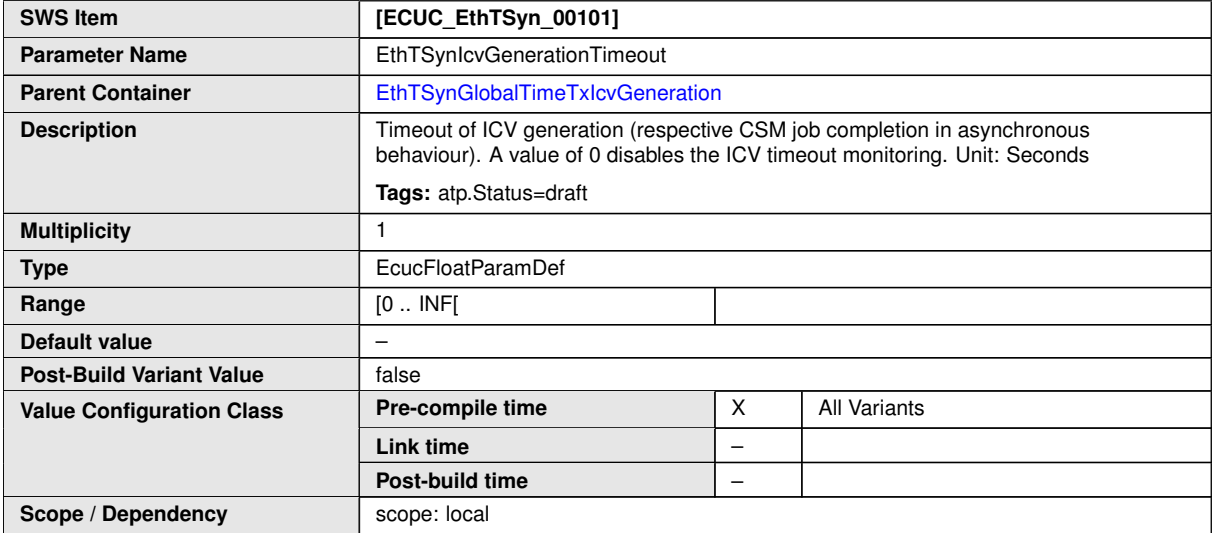

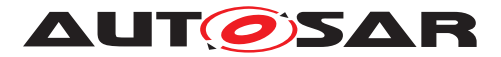

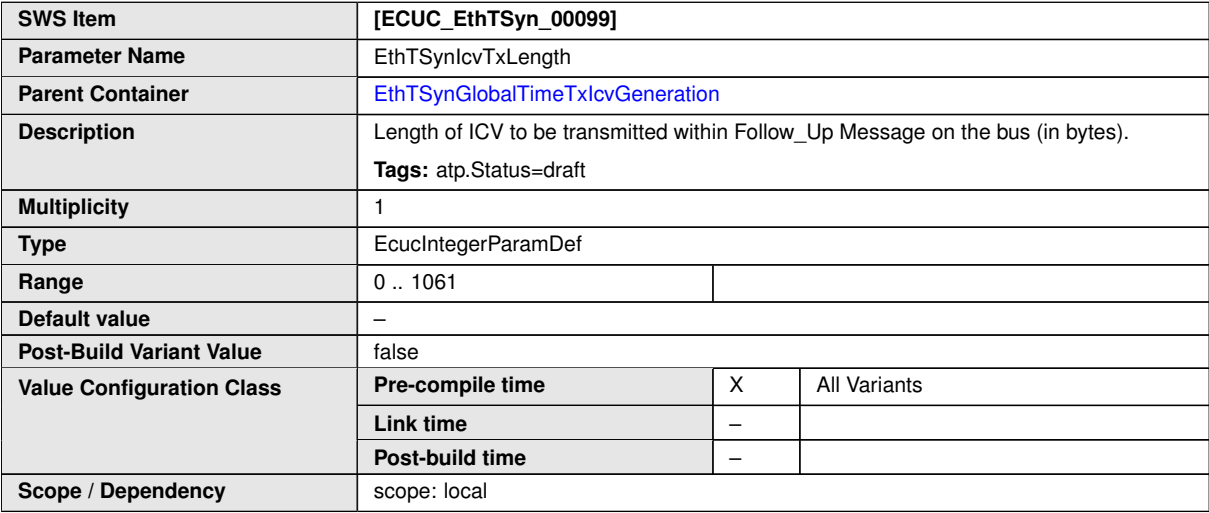

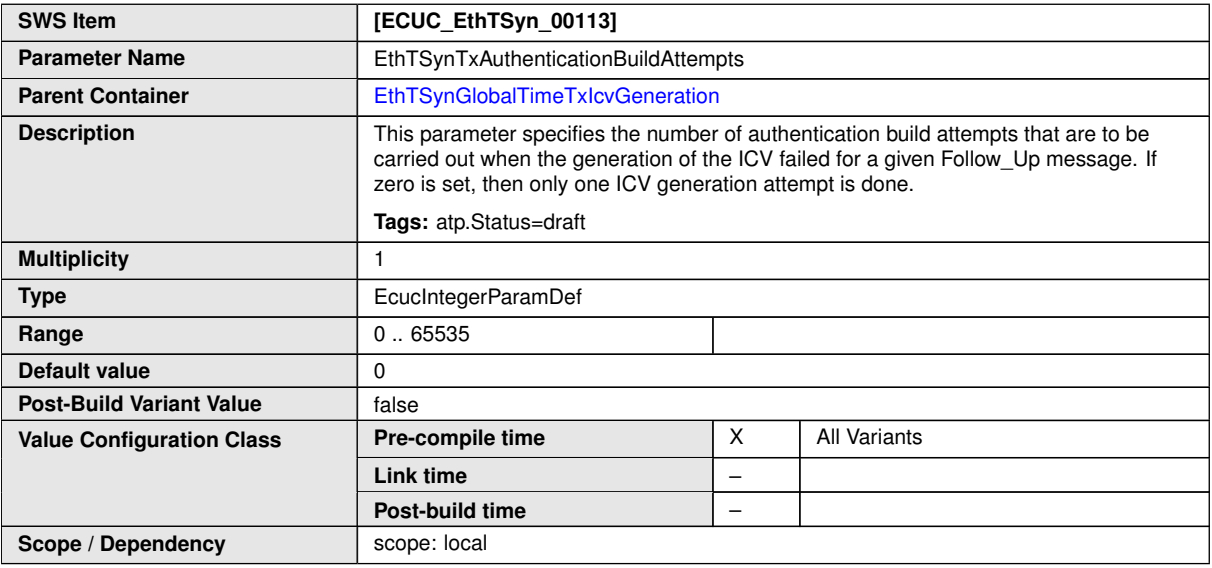

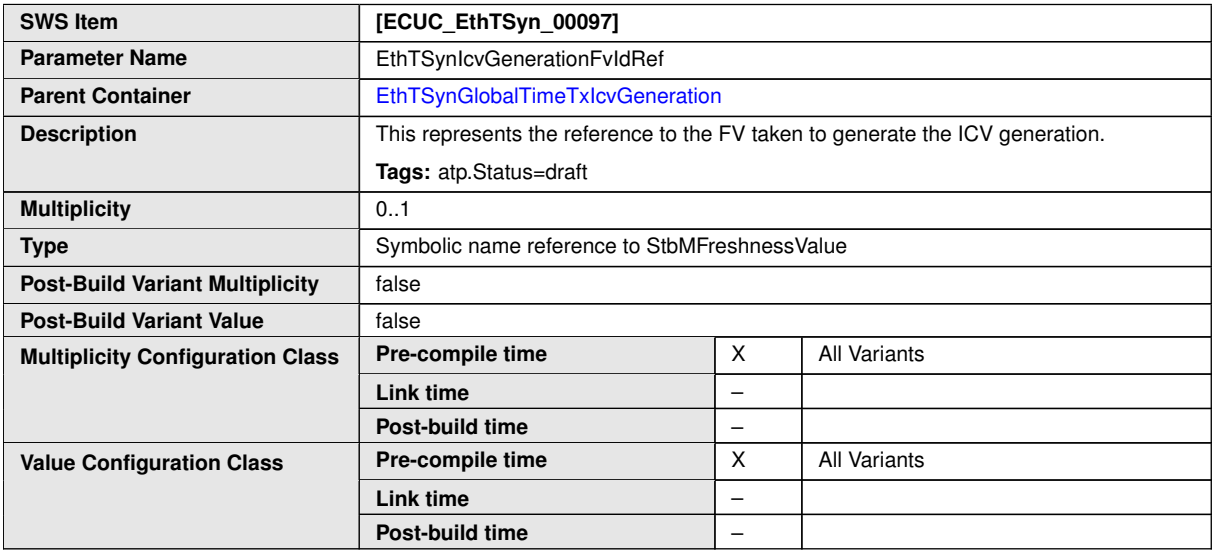

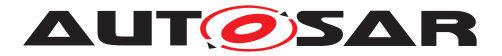

**Scope / Dependency** scope: local

#### $\wedge$

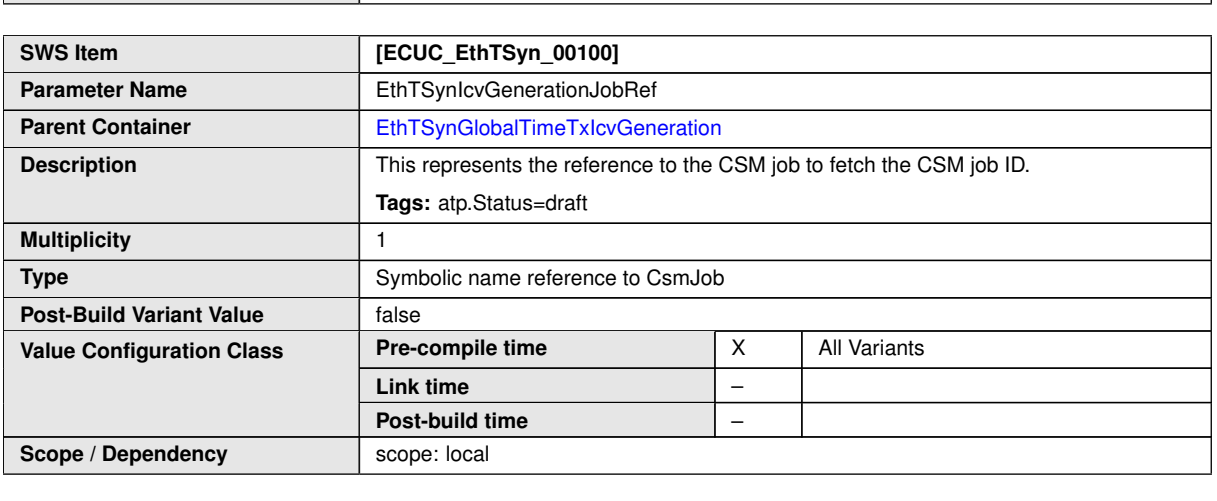

**No Included Containers**

#### **10.2.9 EthTSynGlobalTimeRxIcvVerification**

<span id="page-94-0"></span>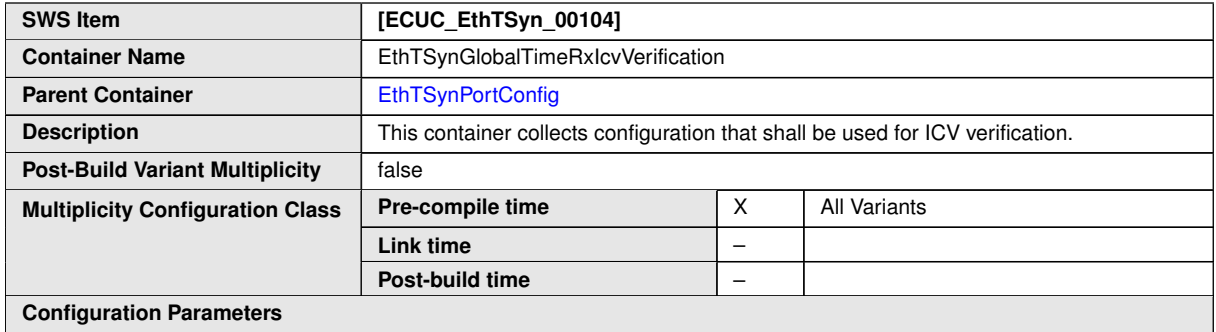

SWS Item **[ECUC\_EthTSyn\_00107]** Parameter Name EthTSynIcvRxLength Parent Container [EthTSynGlobalTimeRxIcvVerification](#page-94-0) **Description** Length of ICV to be transmitted within Follow\_Up Message on the bus (in bytes). **Tags:** atp.Status=draft **Multiplicity** 1 **Type** EcucIntegerParamDef **Range** 0... 1061 **Default value** – **Post-Build Variant Value** | false **Pre-compile time** X All Variants **Link time** – **Value Configuration Class Post-build time** – **Scope / Dependency** scope: local

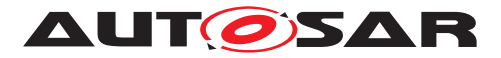

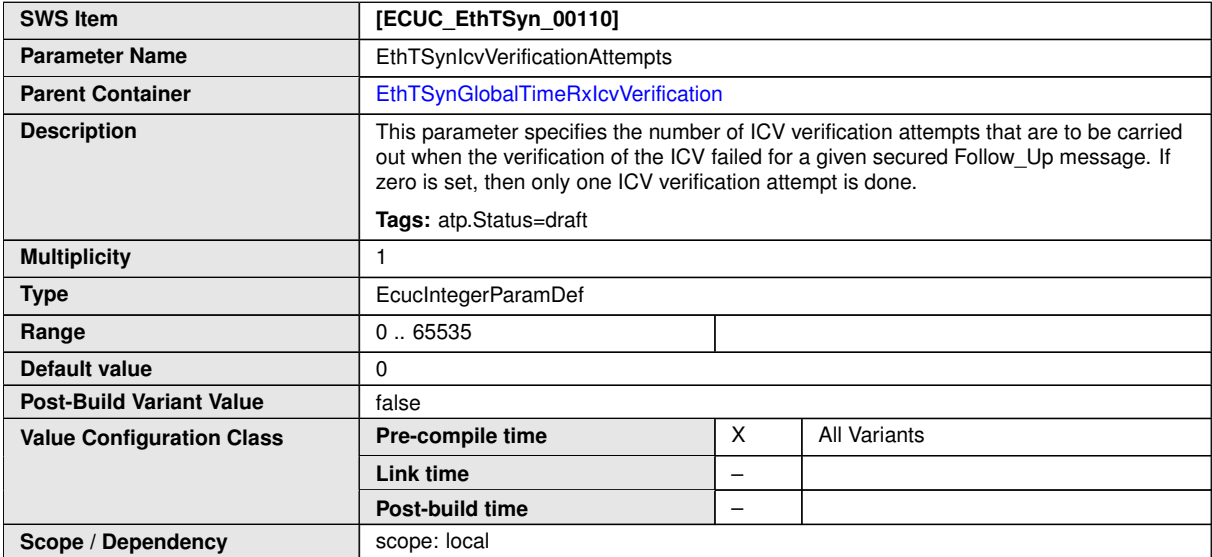

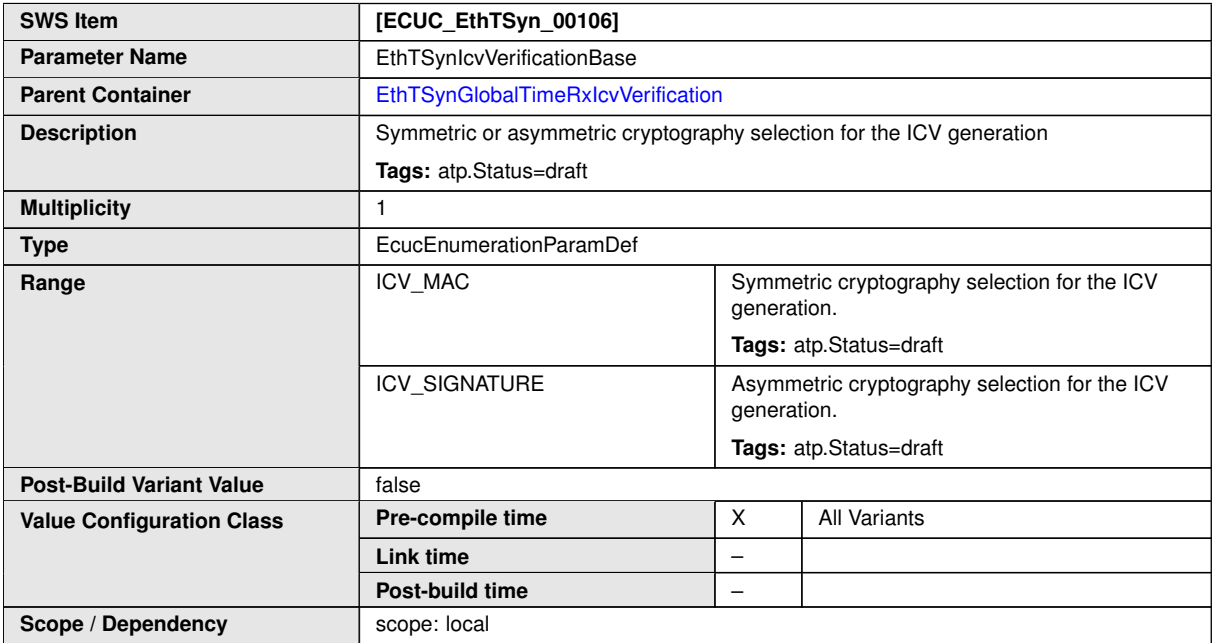

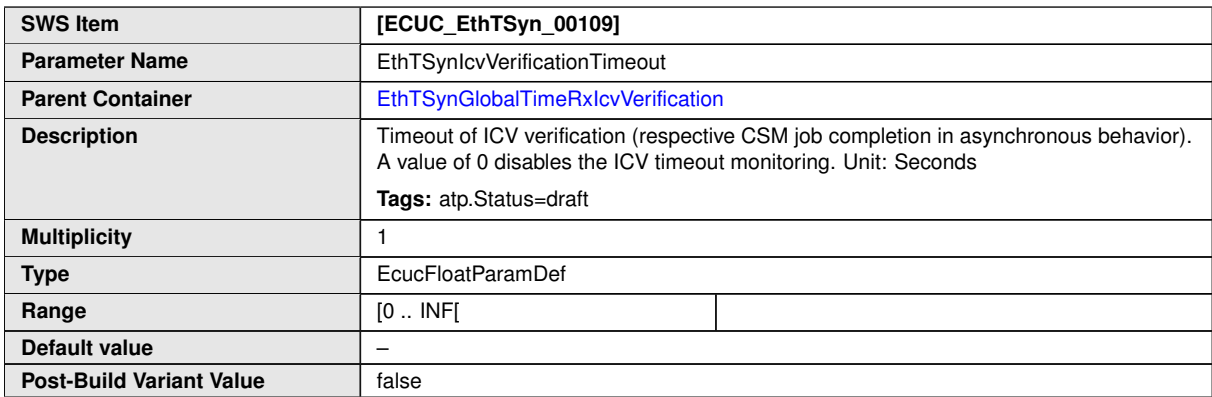

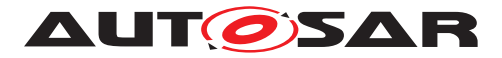

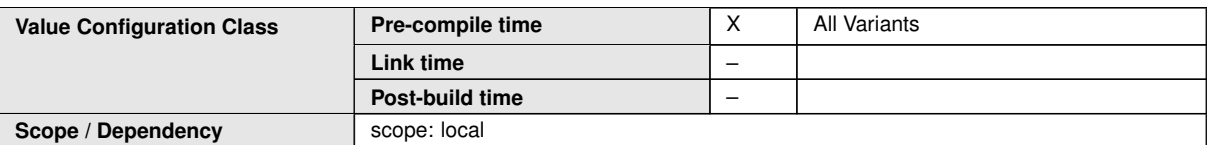

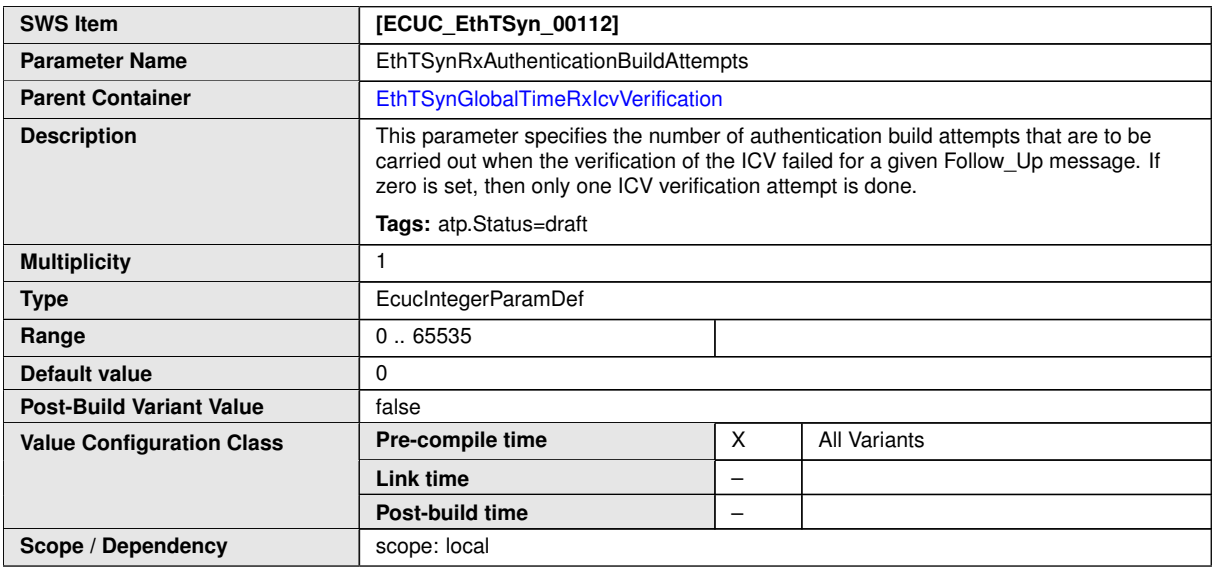

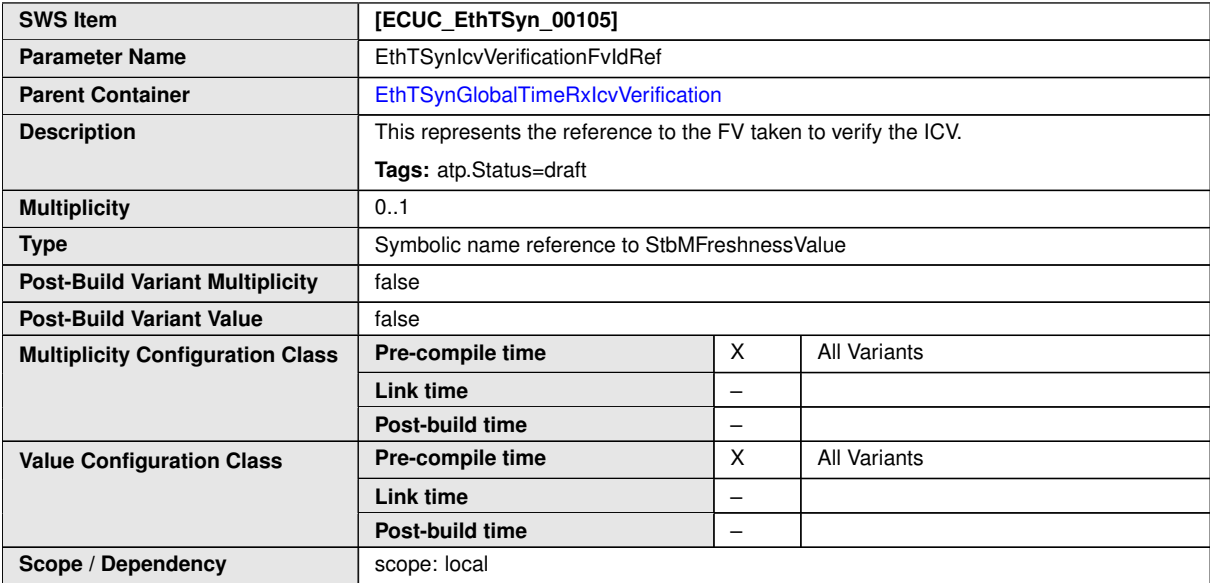

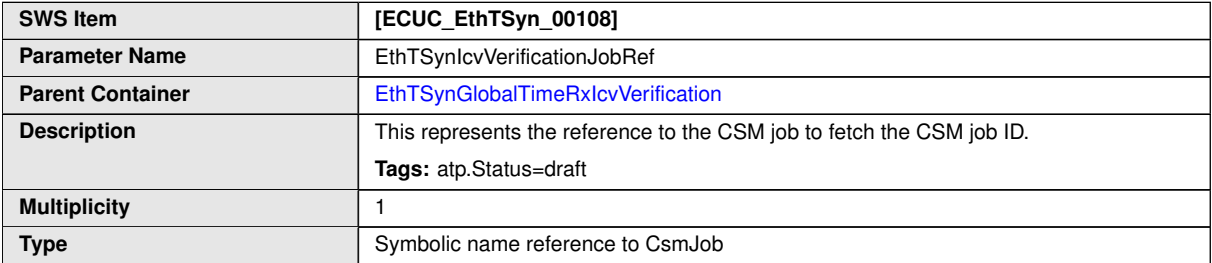

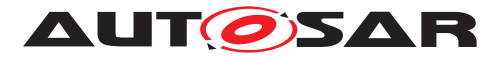

<span id="page-97-0"></span> $\wedge$ 

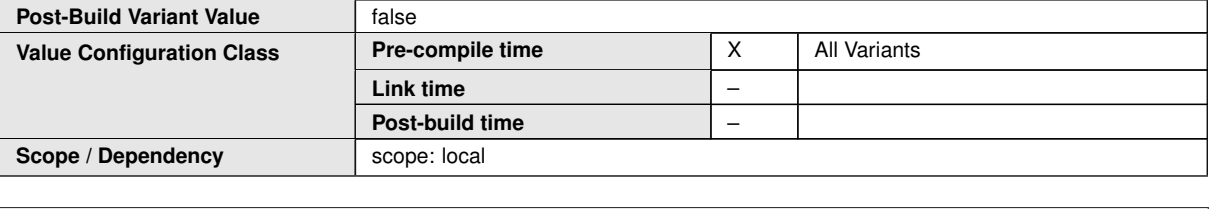

**No Included Containers**

## **10.2.10 EthTSynPortRole**

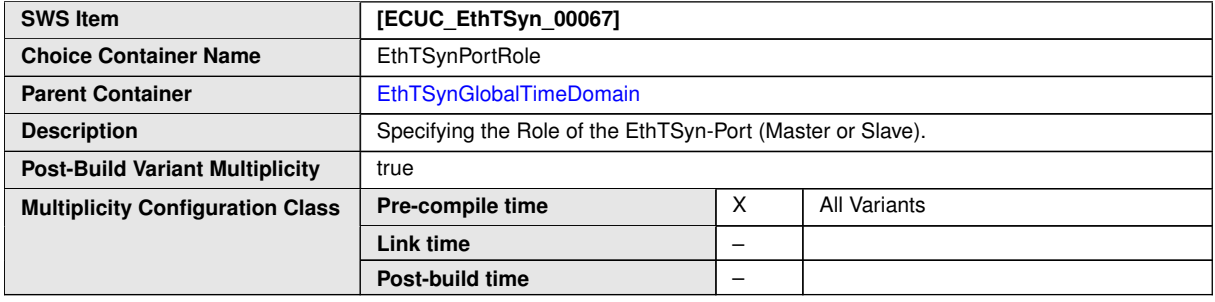

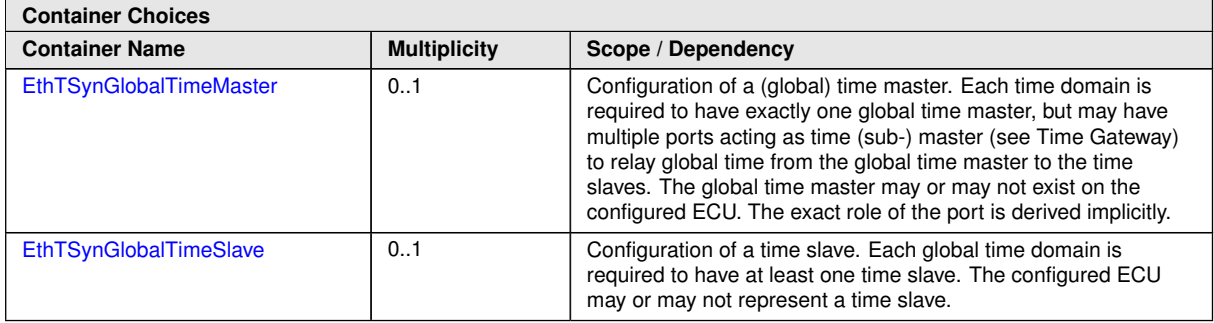

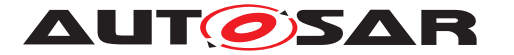

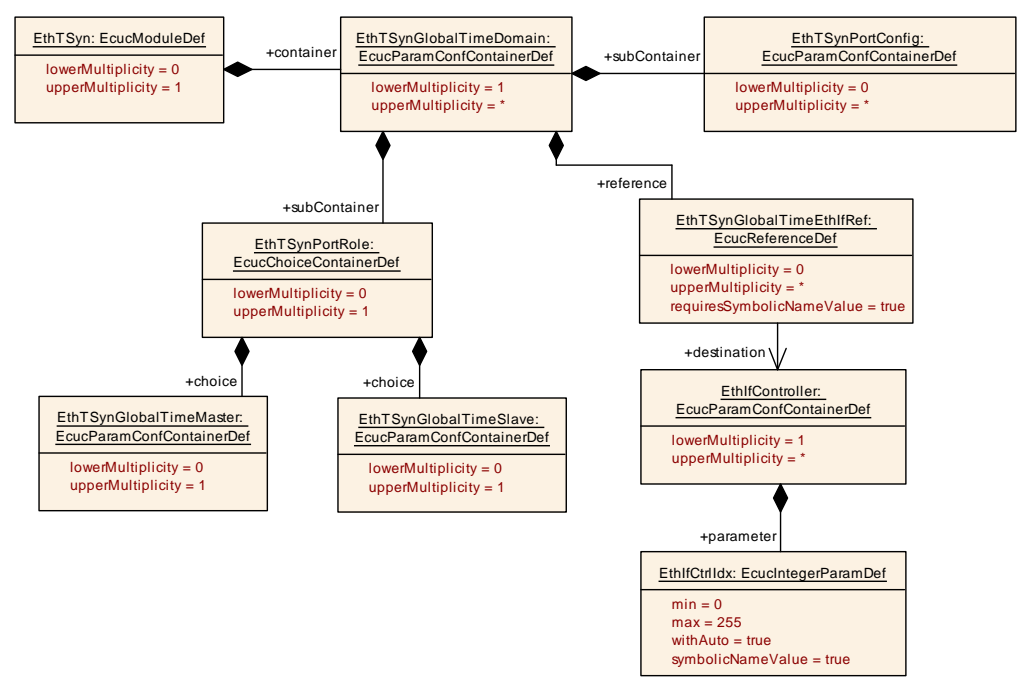

<span id="page-98-0"></span>**Figure 10.4: EthTSyn\_GlobalTimePdu**

# **10.2.11 EthTSynPdelayConfig**

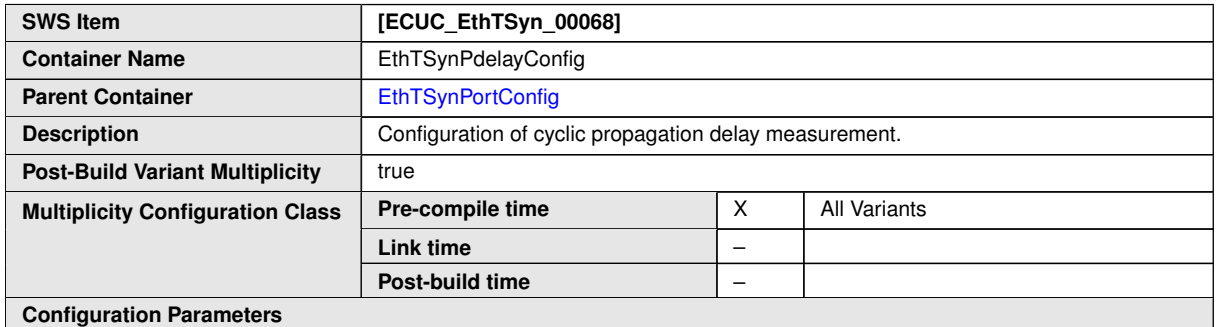

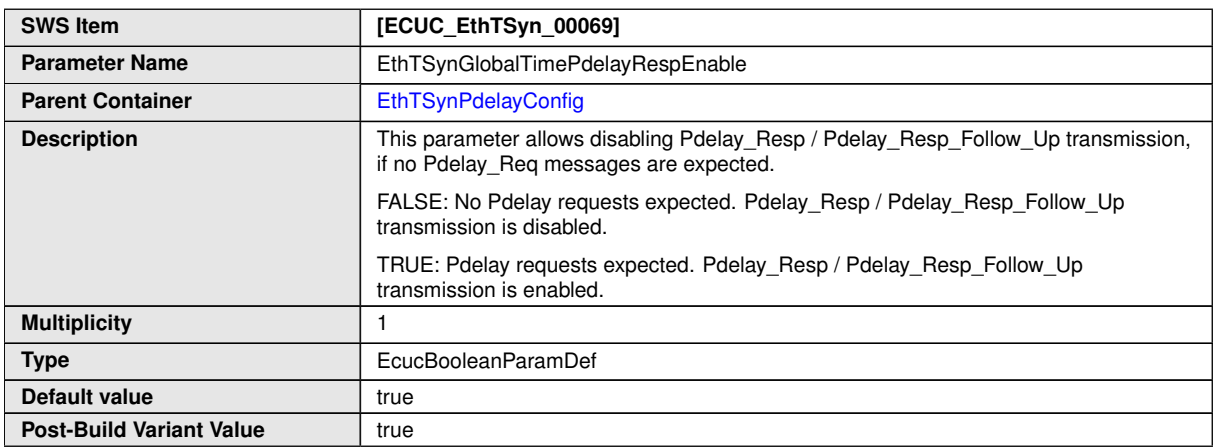

 $\bigtriangledown$ 

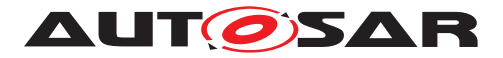

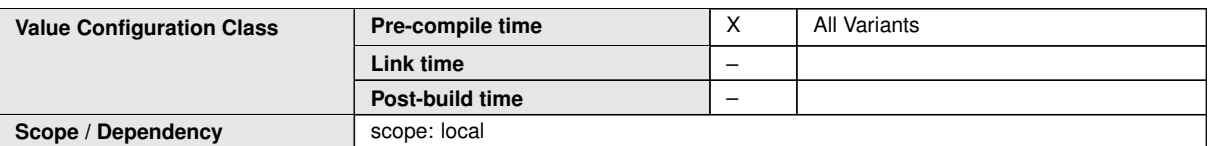

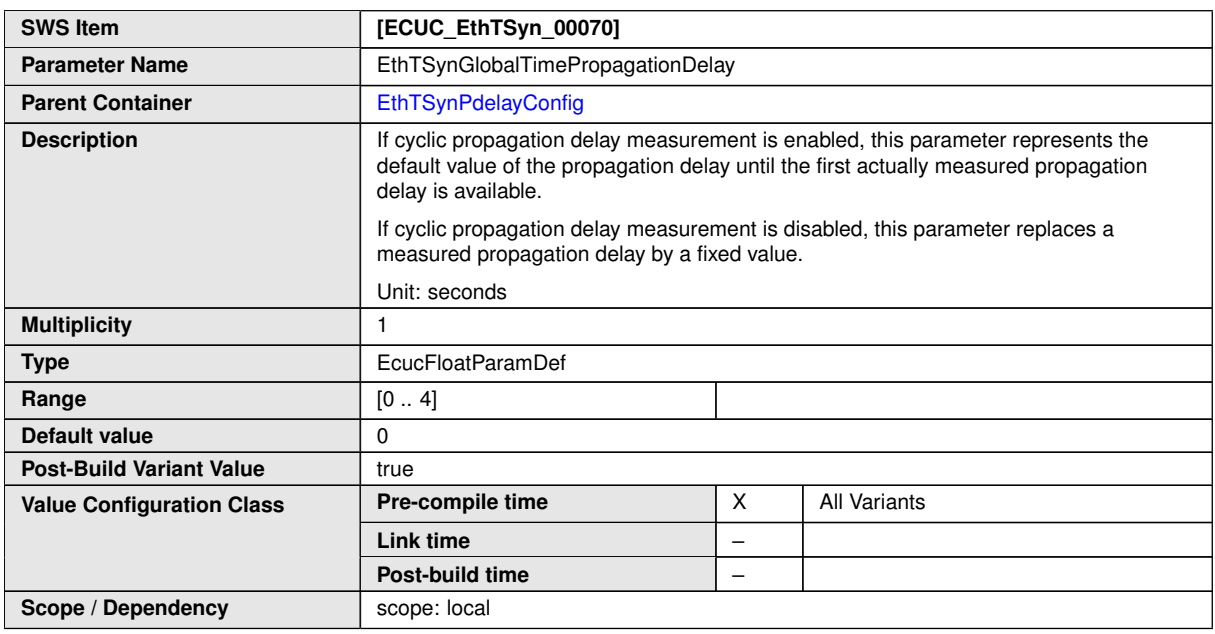

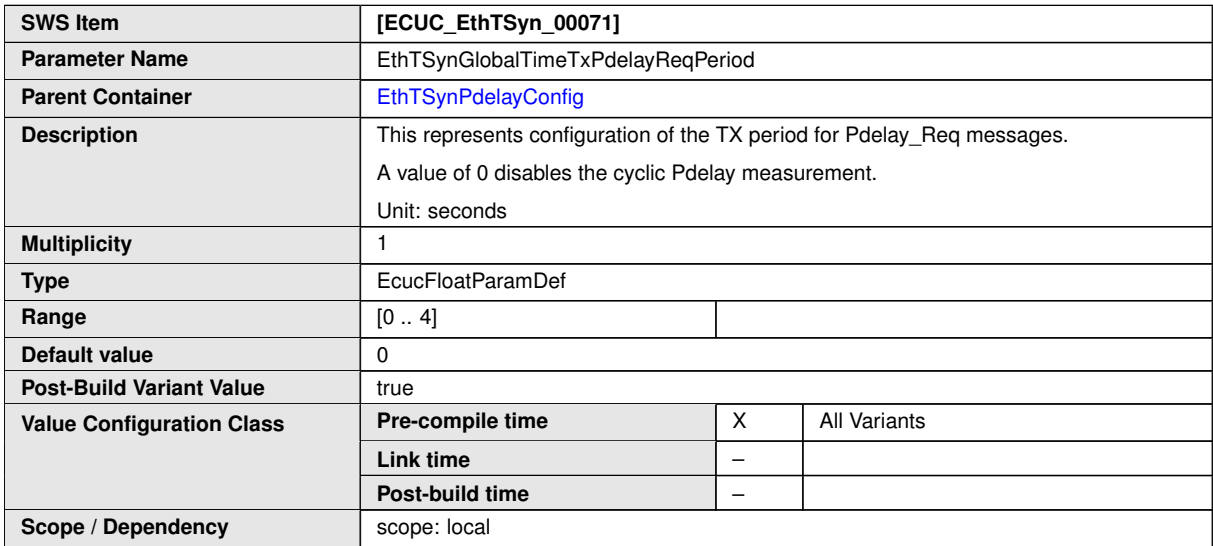

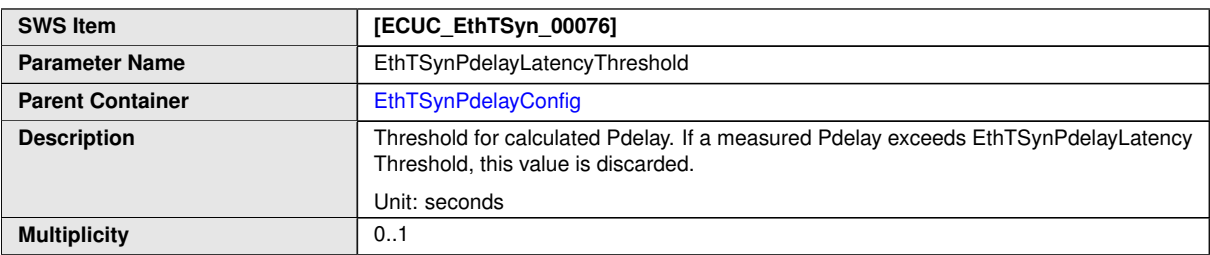

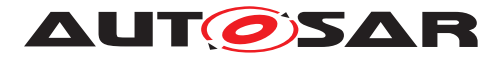

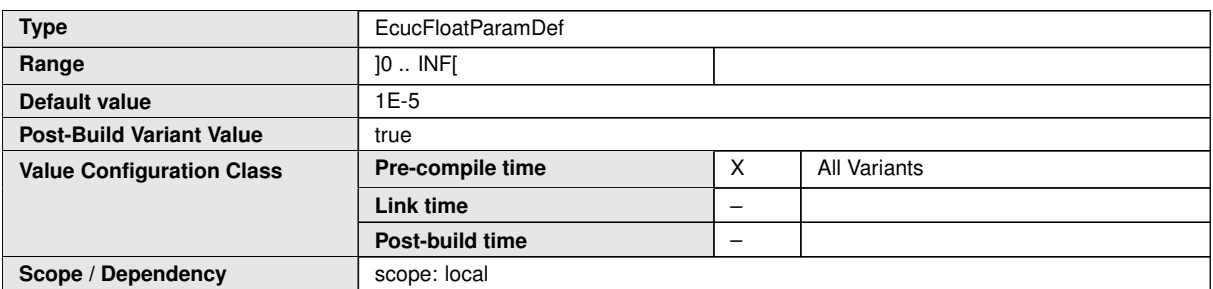

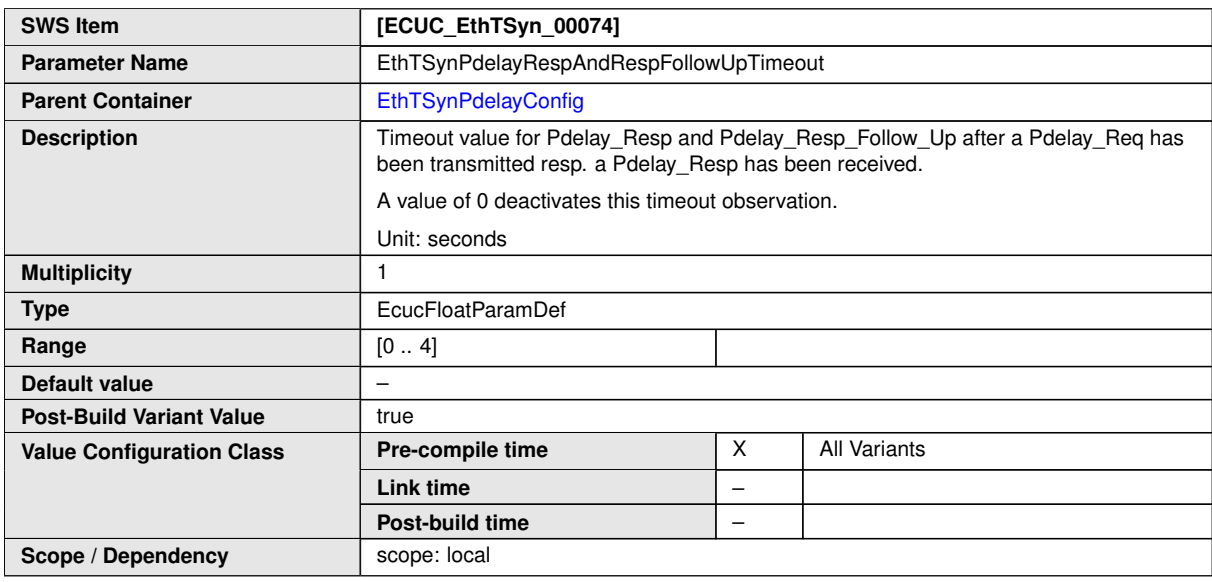

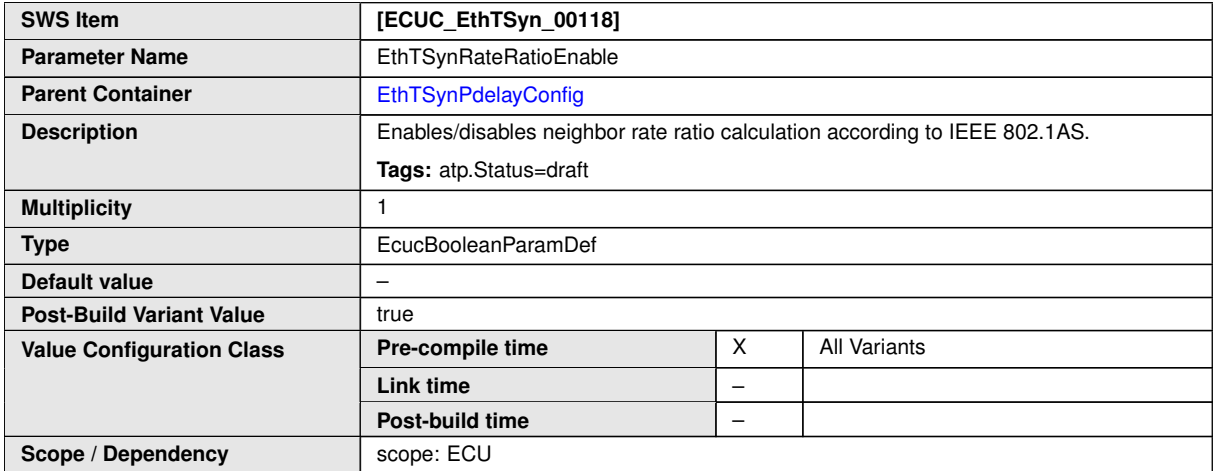

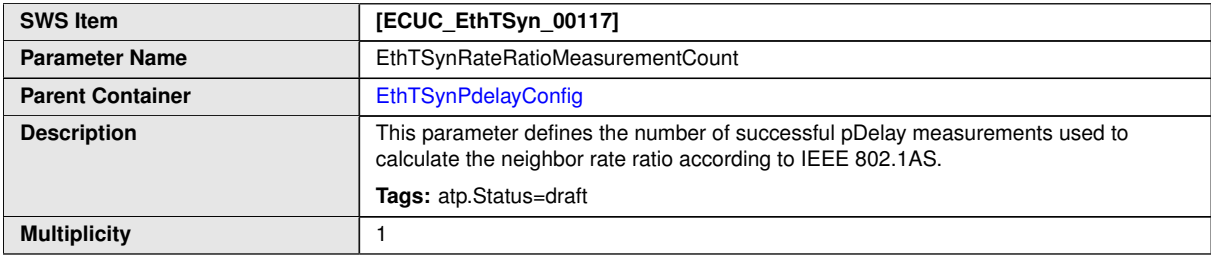

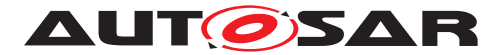

 $\wedge$ 

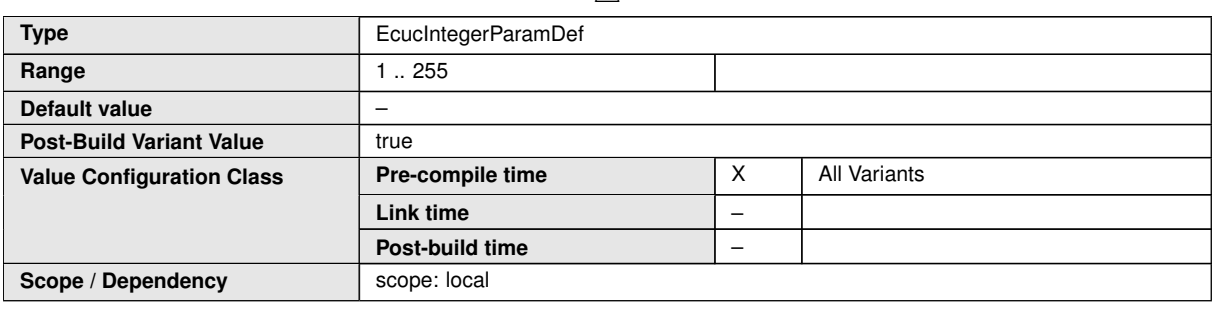

**No Included Containers**

# **10.2.12 EthTSynGlobalTimeMaster**

<span id="page-101-0"></span>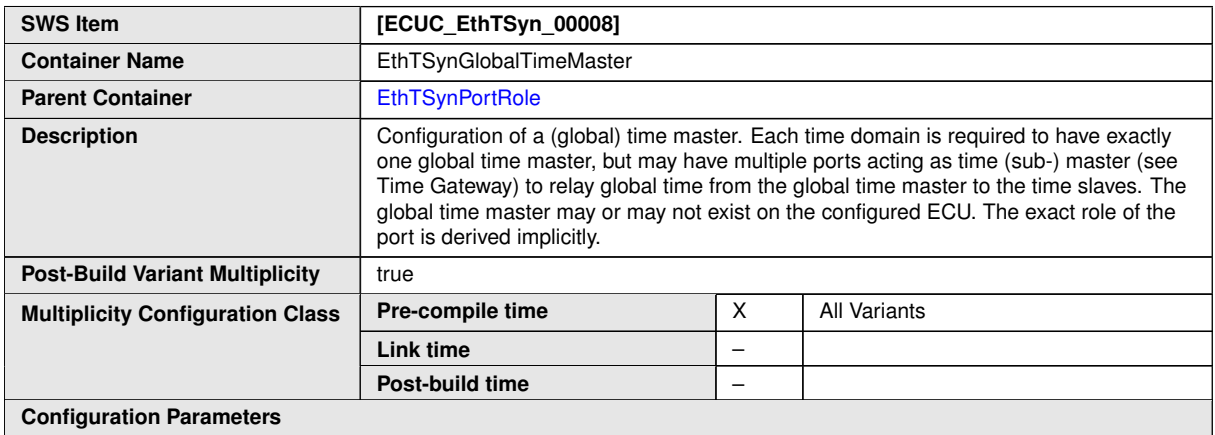

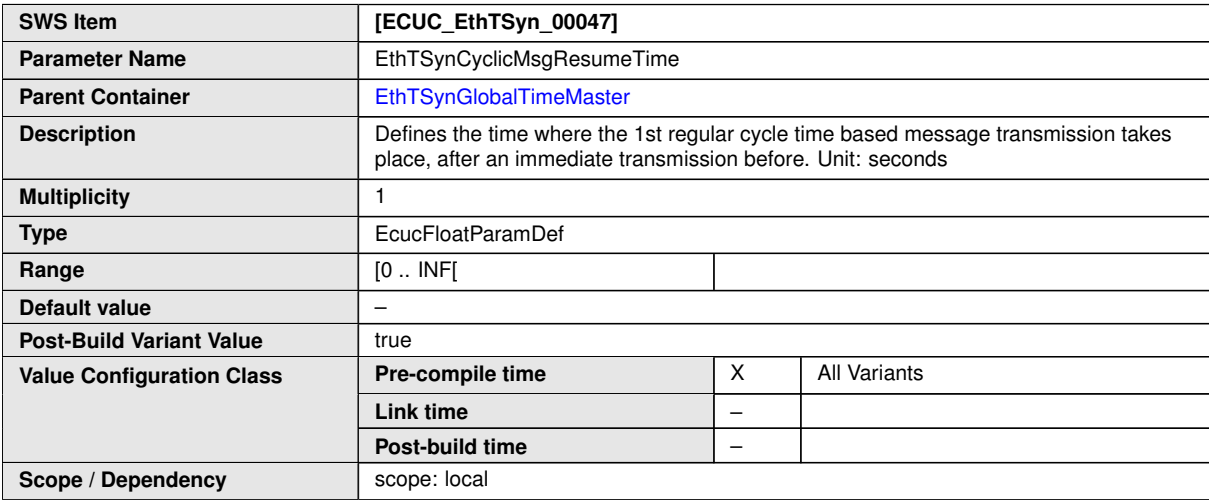

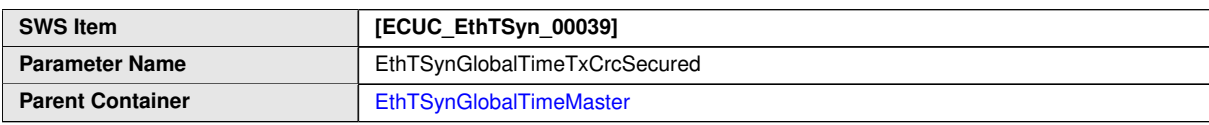

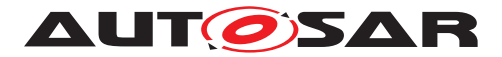

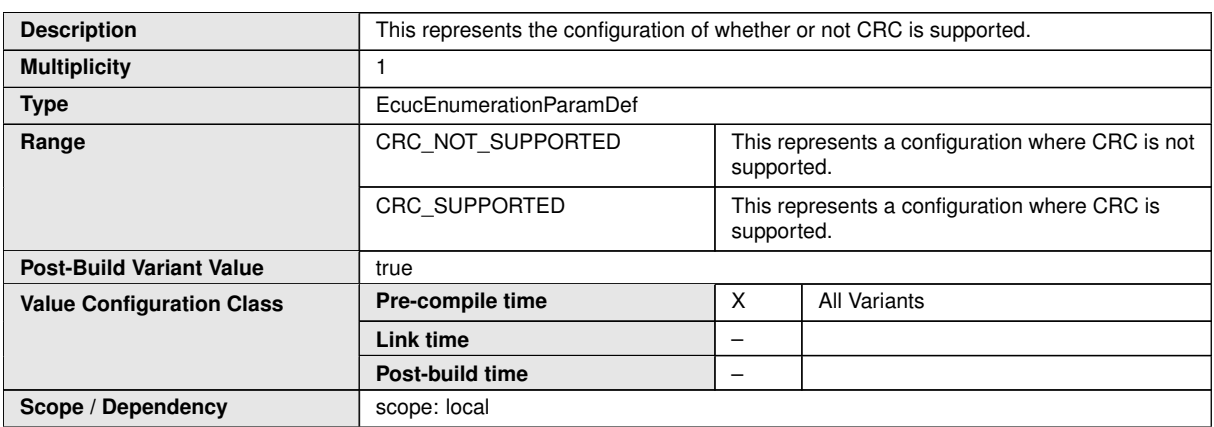

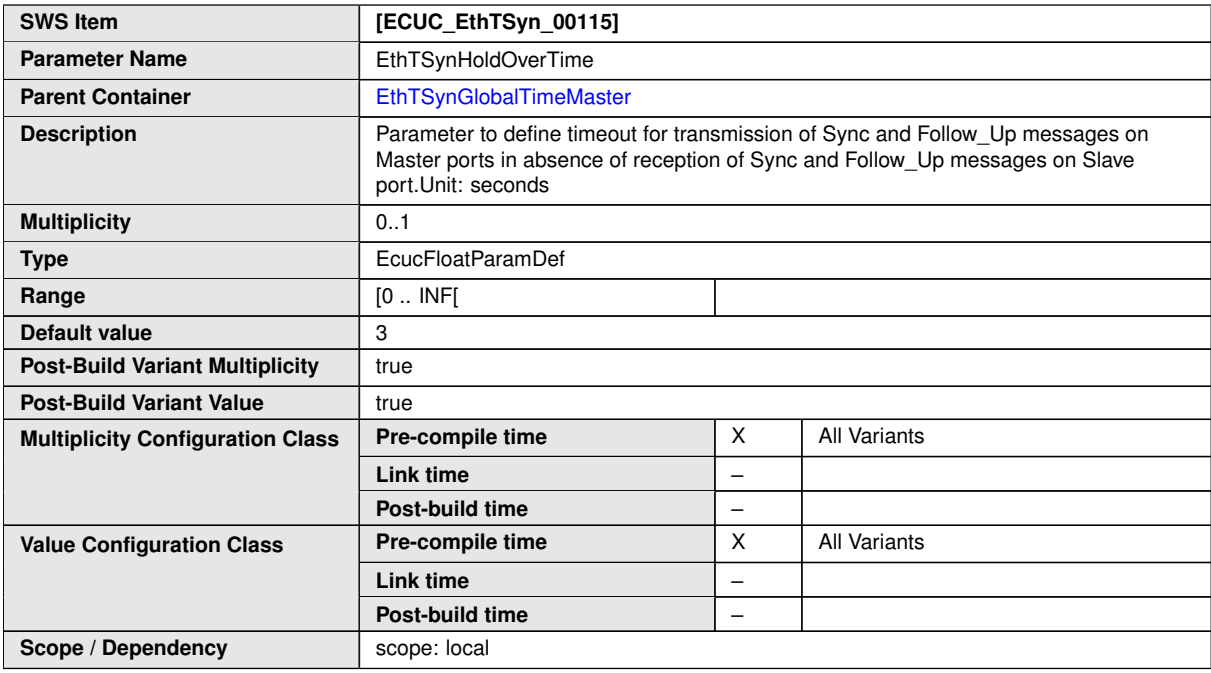

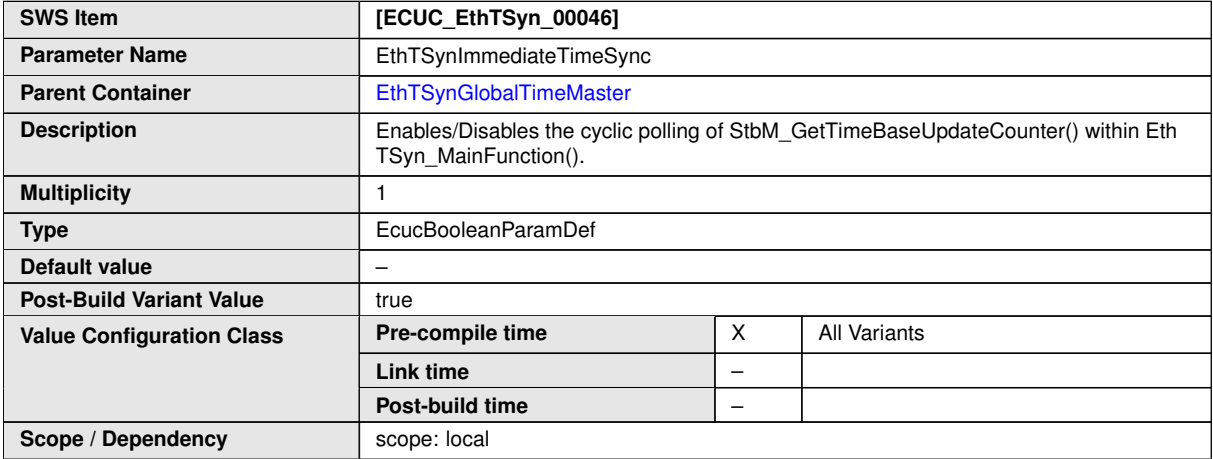

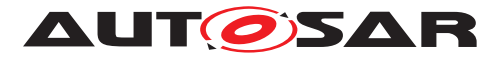

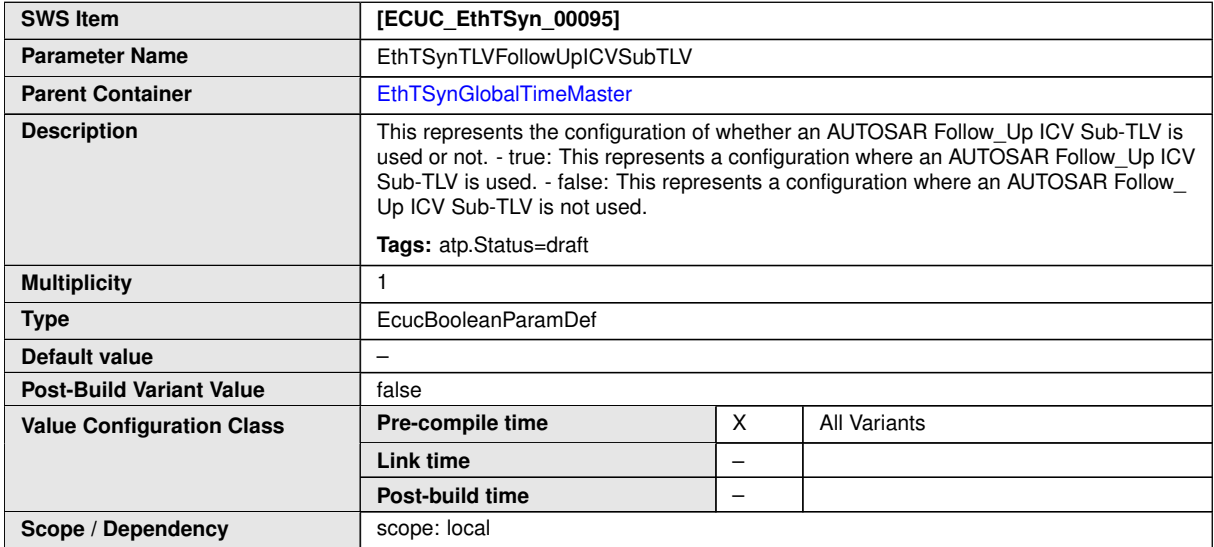

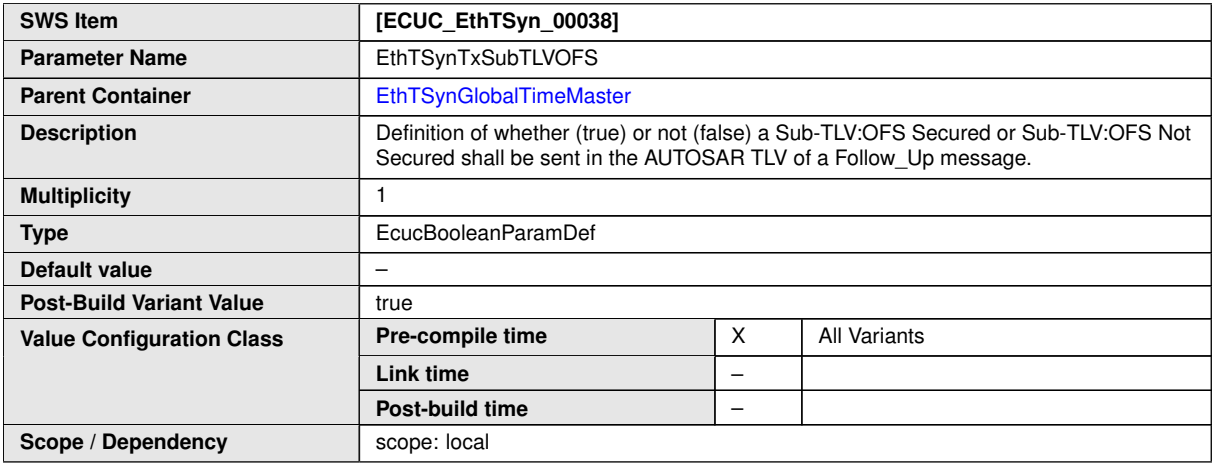

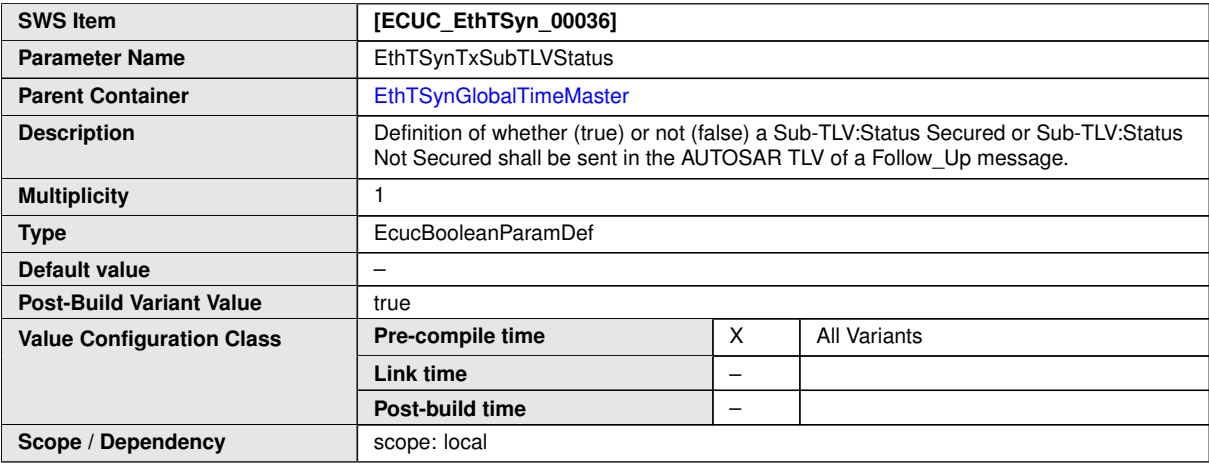

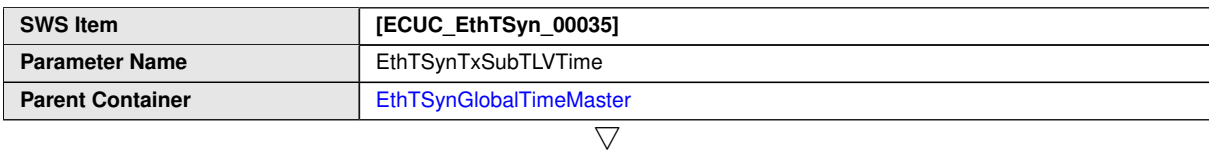

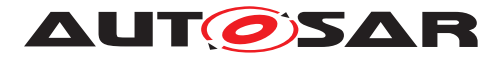

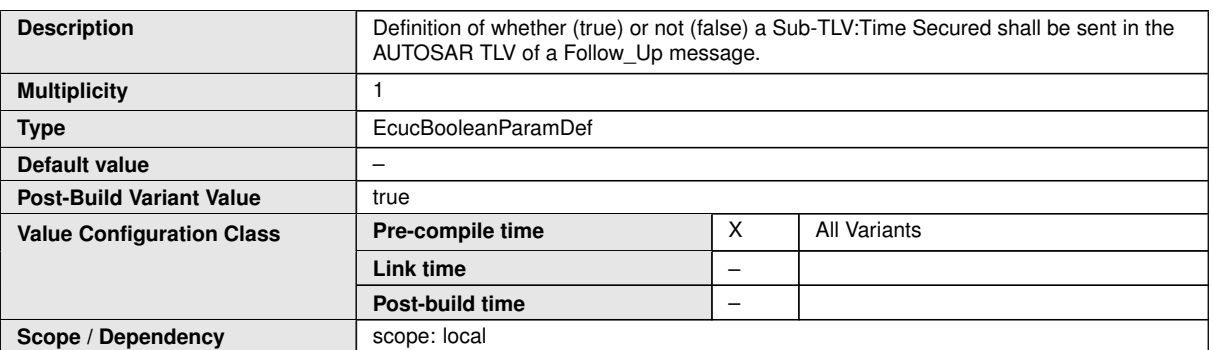

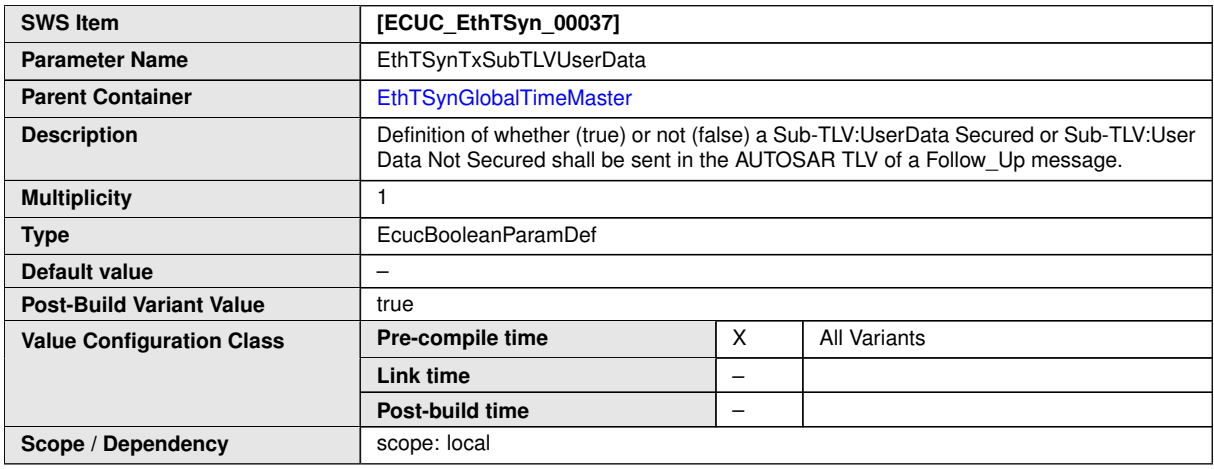

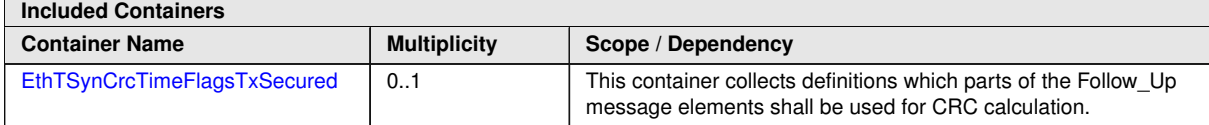

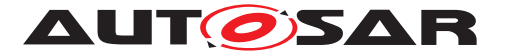

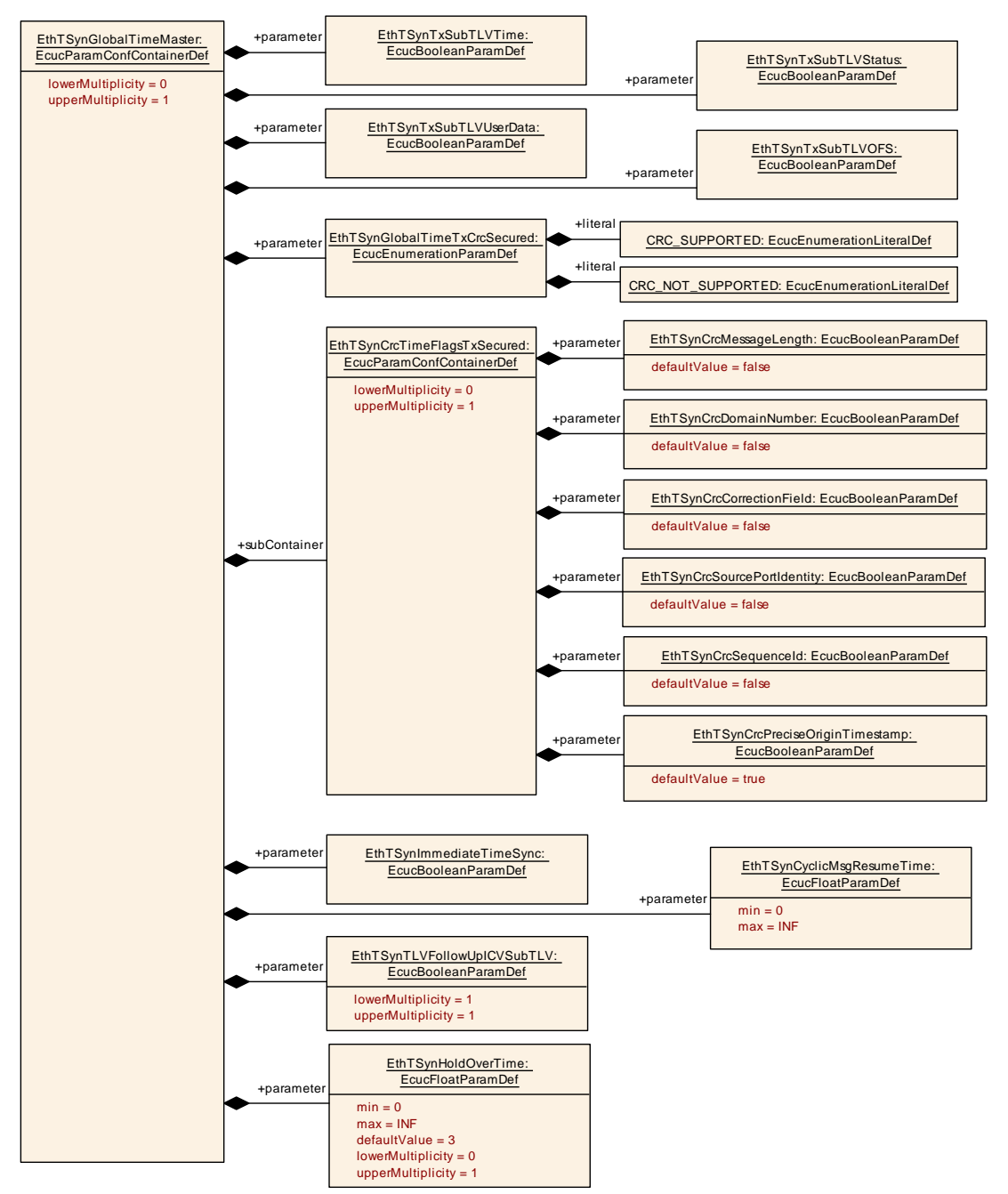

<span id="page-105-0"></span>**Figure 10.5: EthTSyn\_GlobalTimeMaster**

#### **10.2.13 EthTSynCrcTimeFlagsTxSecured**

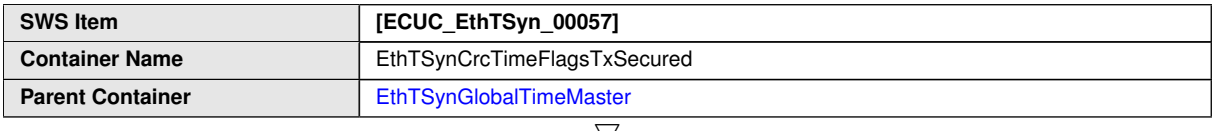

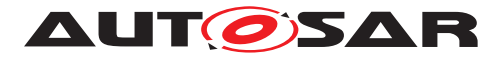

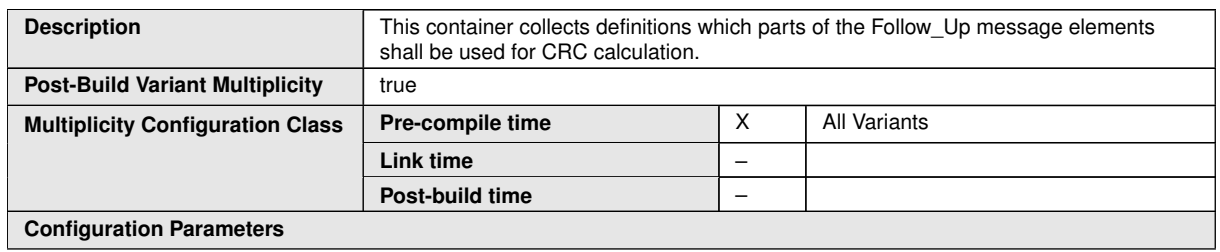

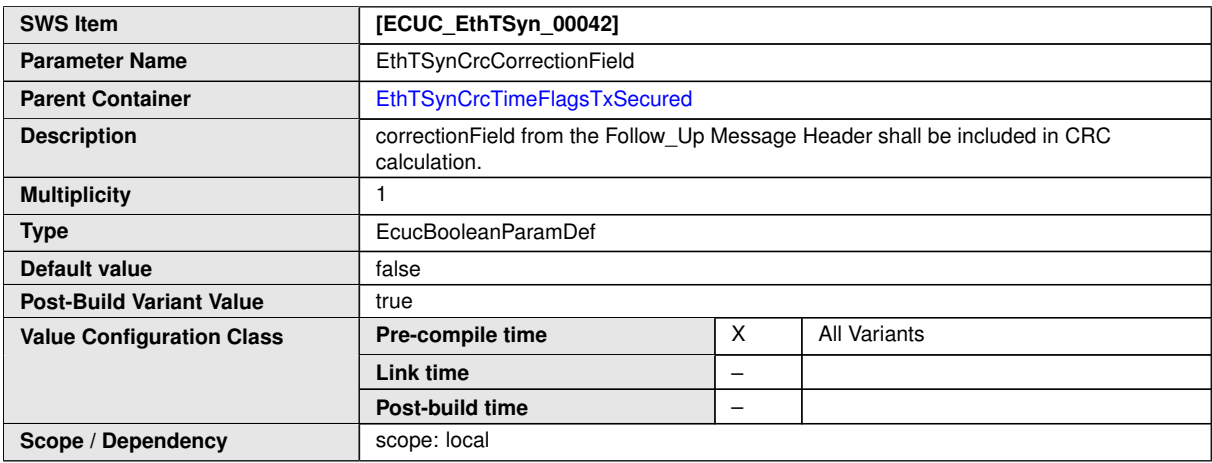

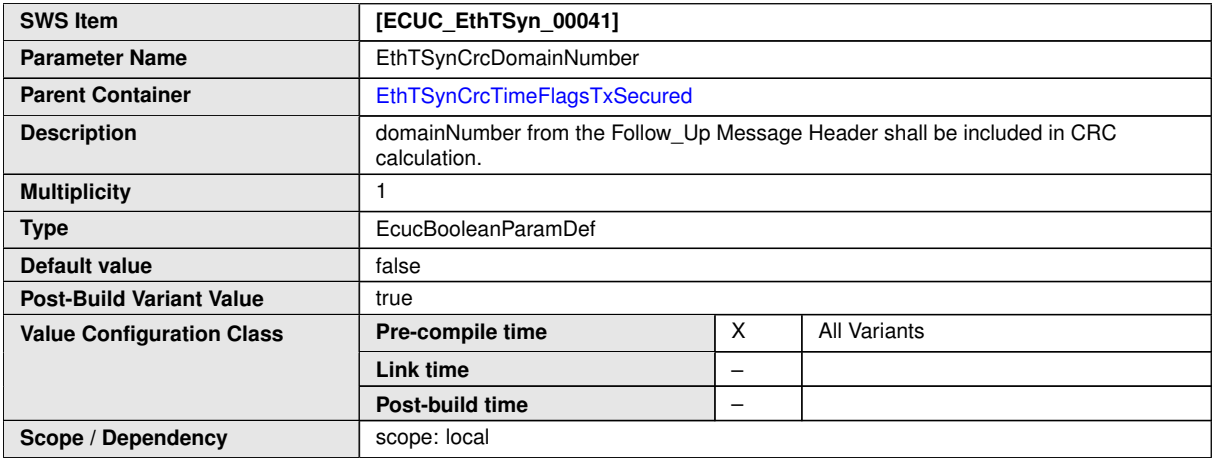

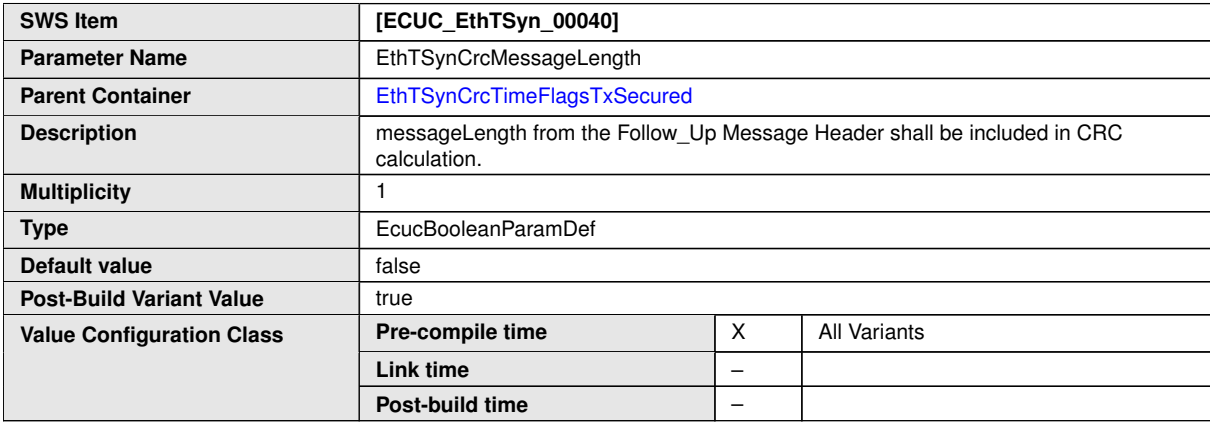

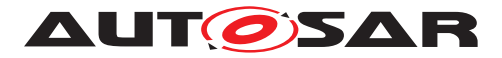

**Scope / Dependency** scope: local

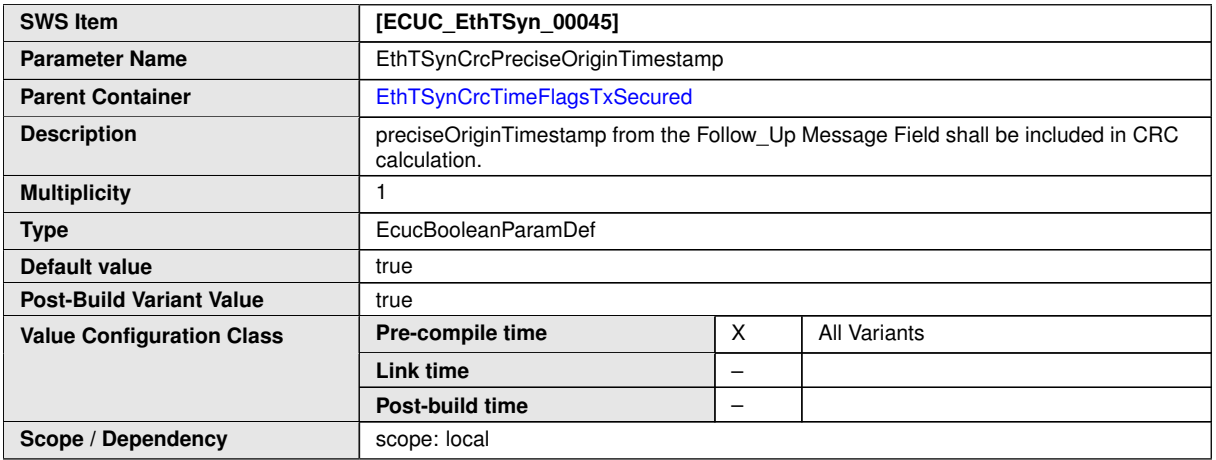

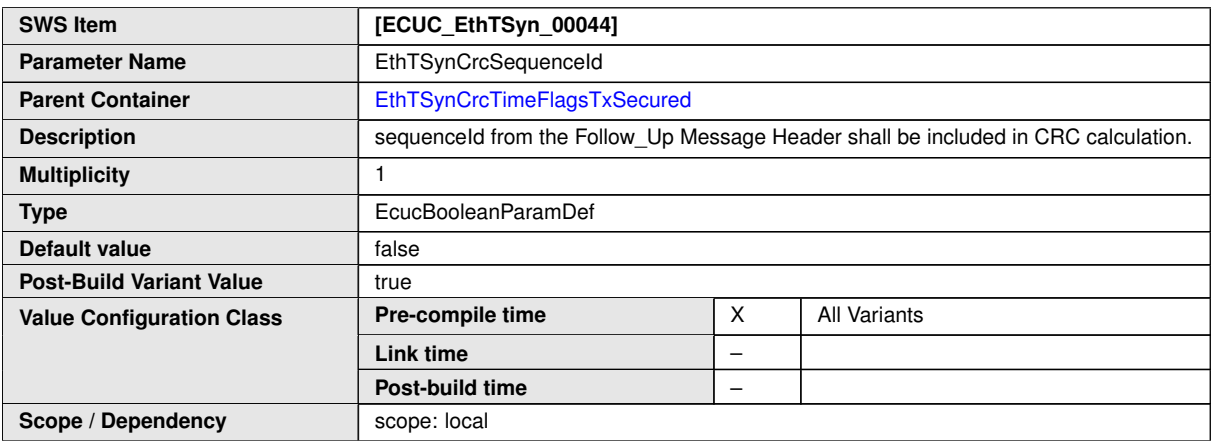

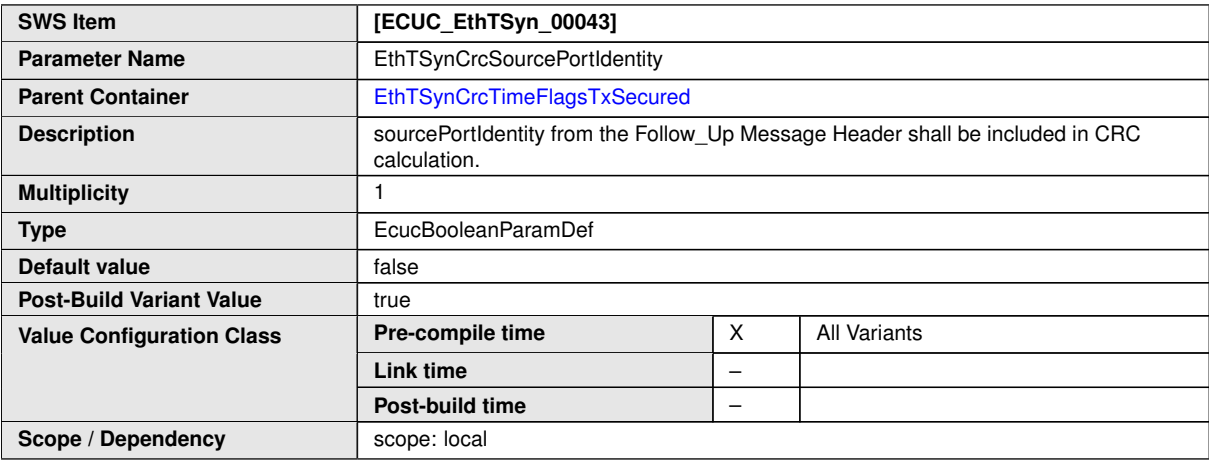

**No Included Containers**
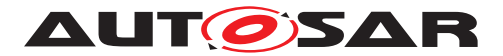

## **10.2.14 EthTSynGlobalTimeSlave**

<span id="page-108-0"></span>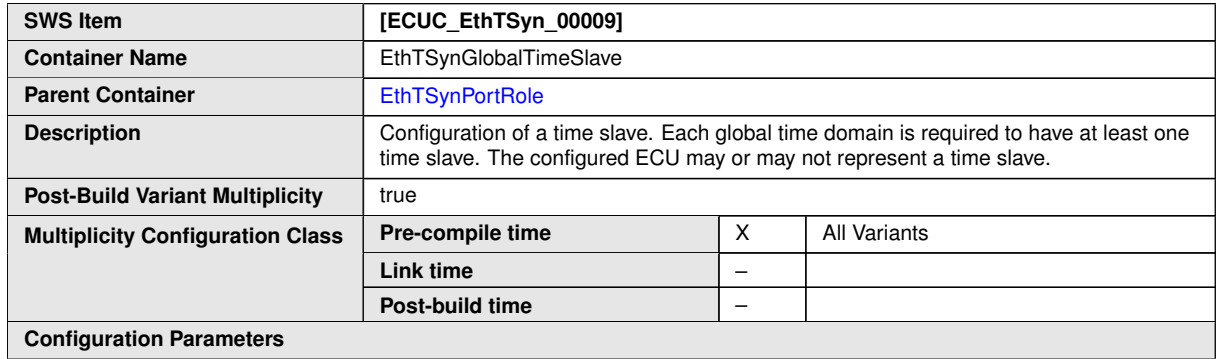

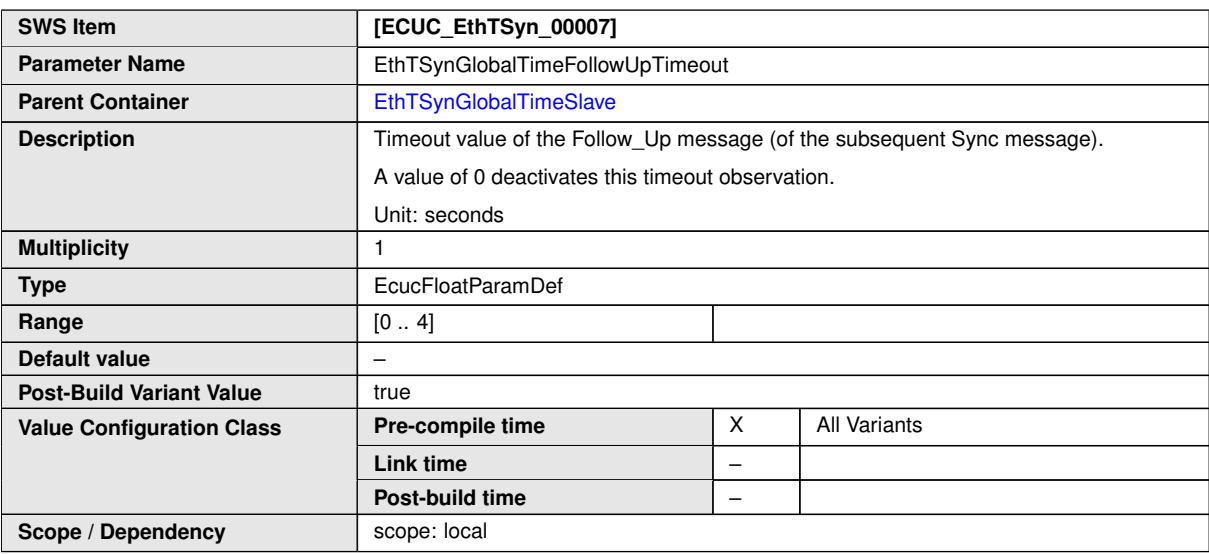

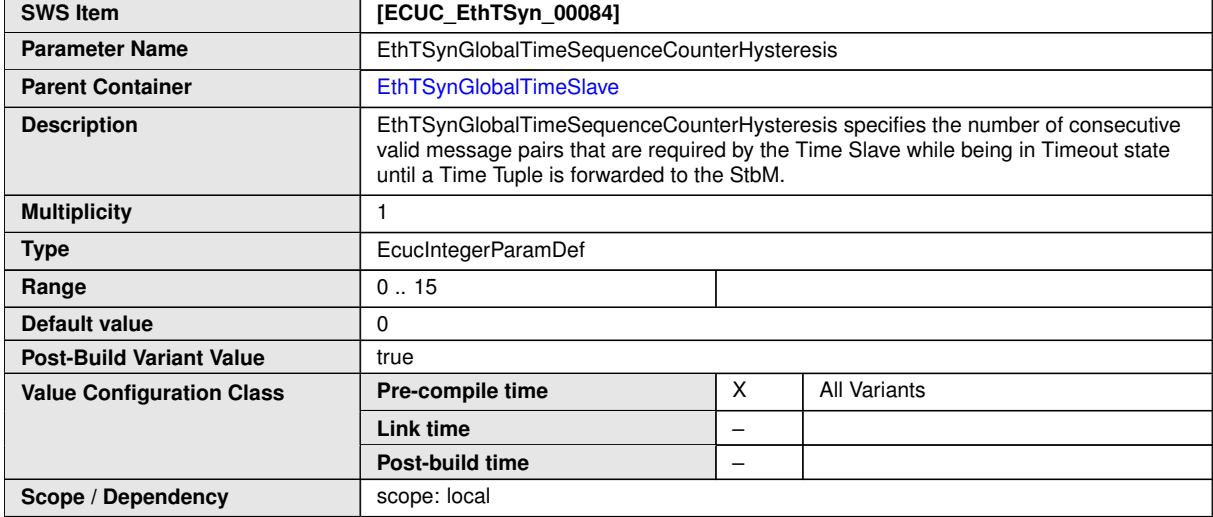

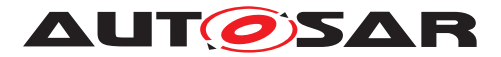

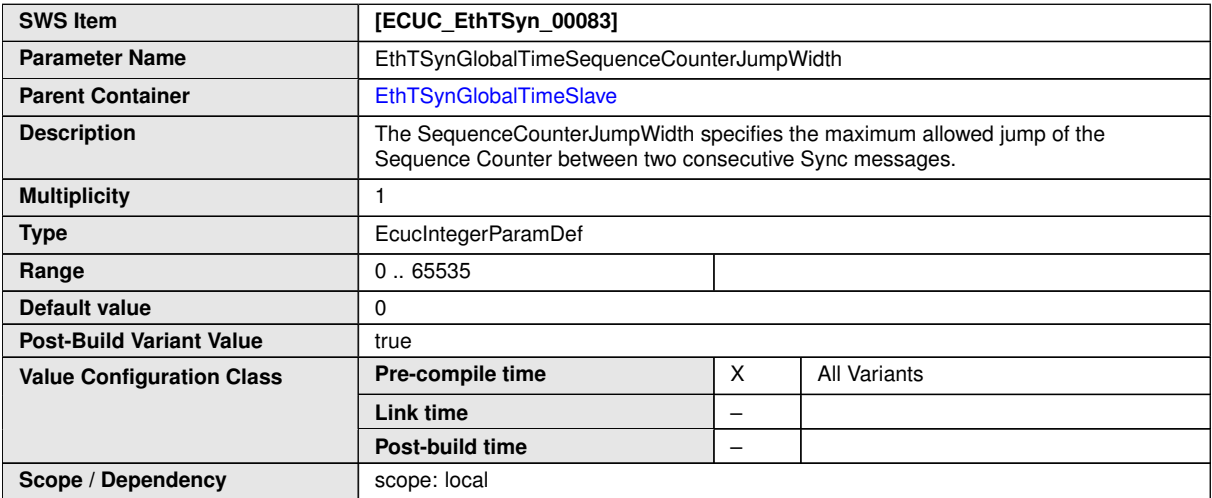

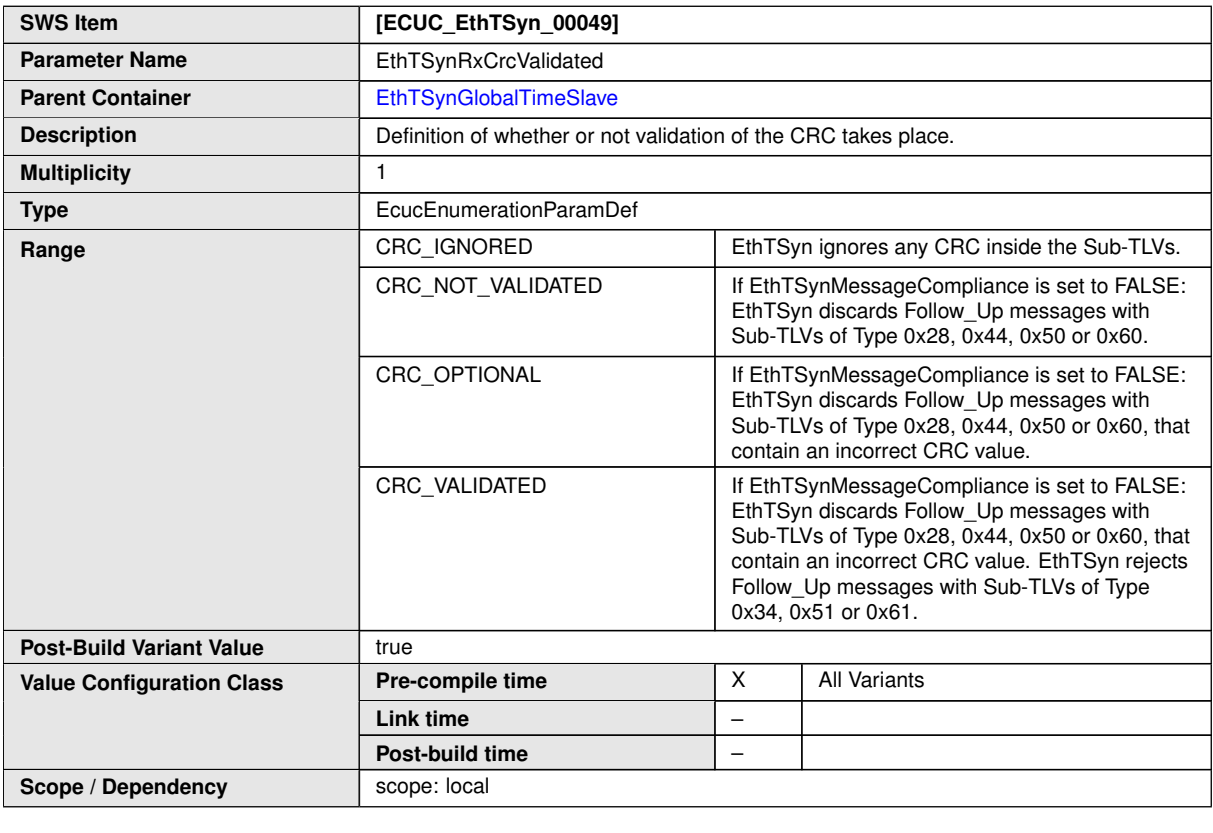

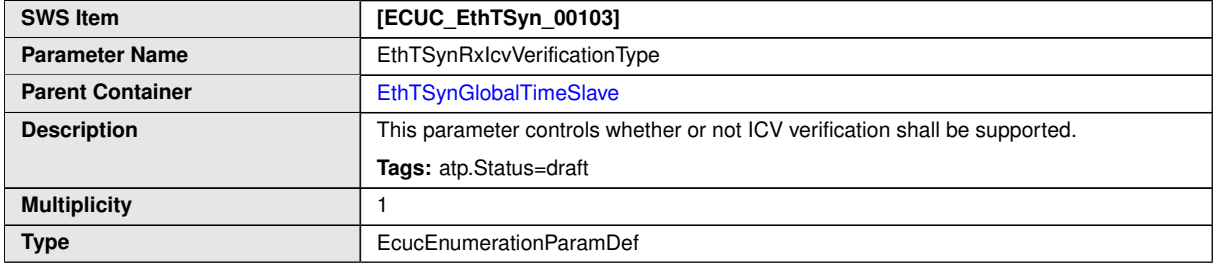

 $\overline{\nabla}$ 

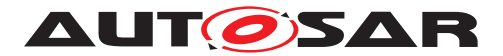

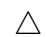

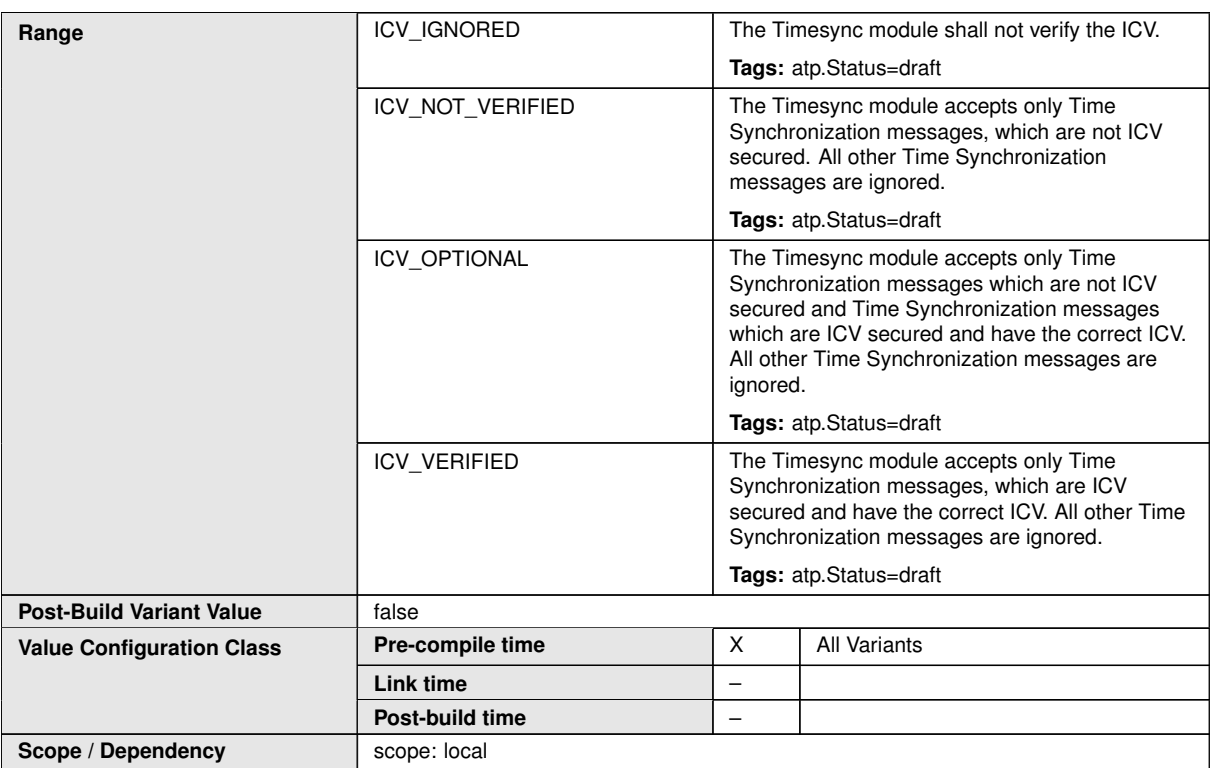

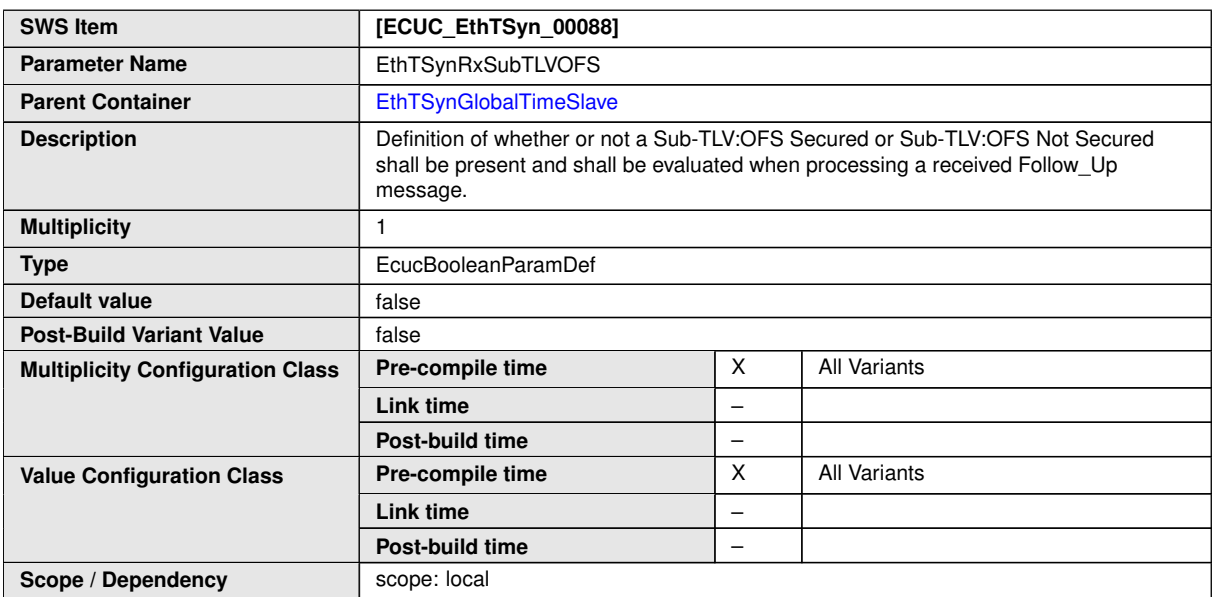

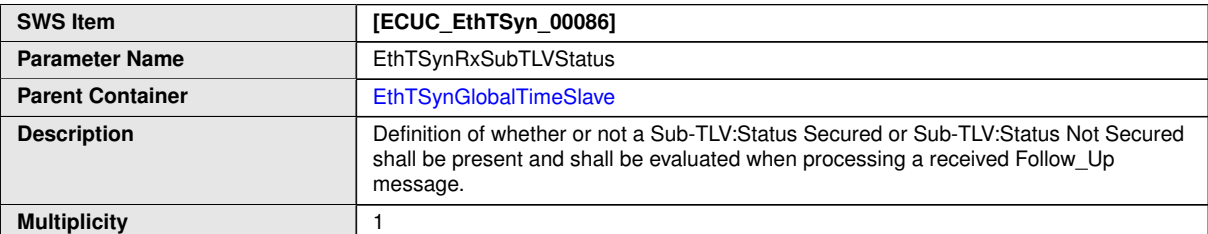

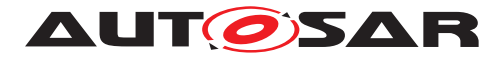

 $\triangle$ 

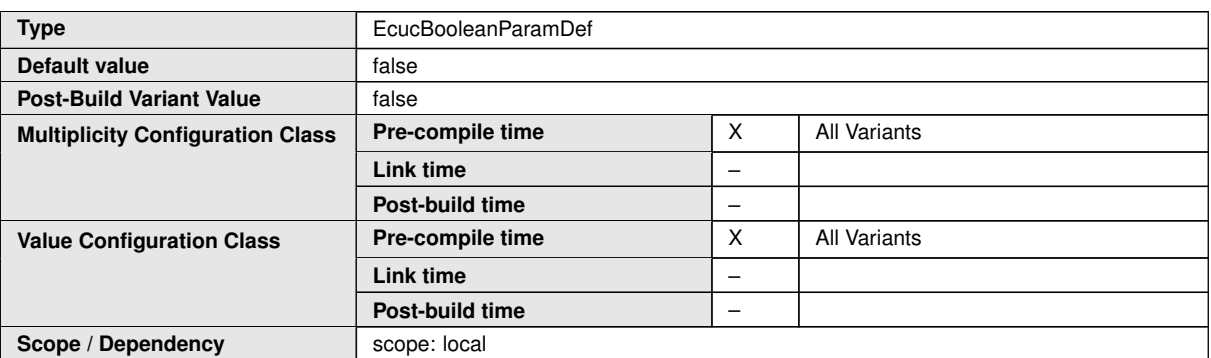

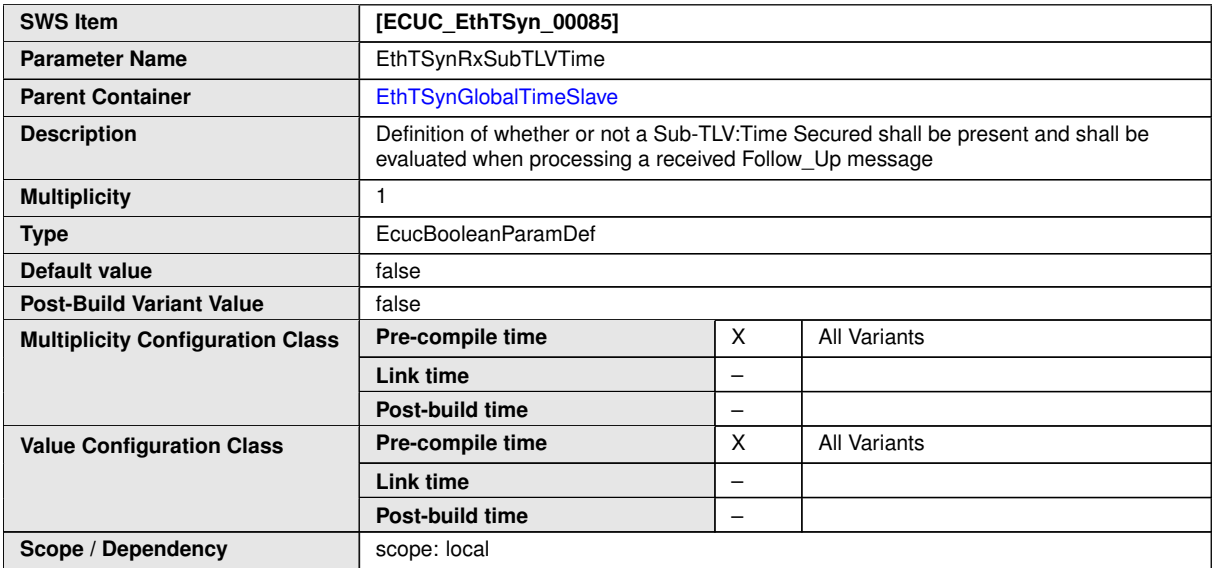

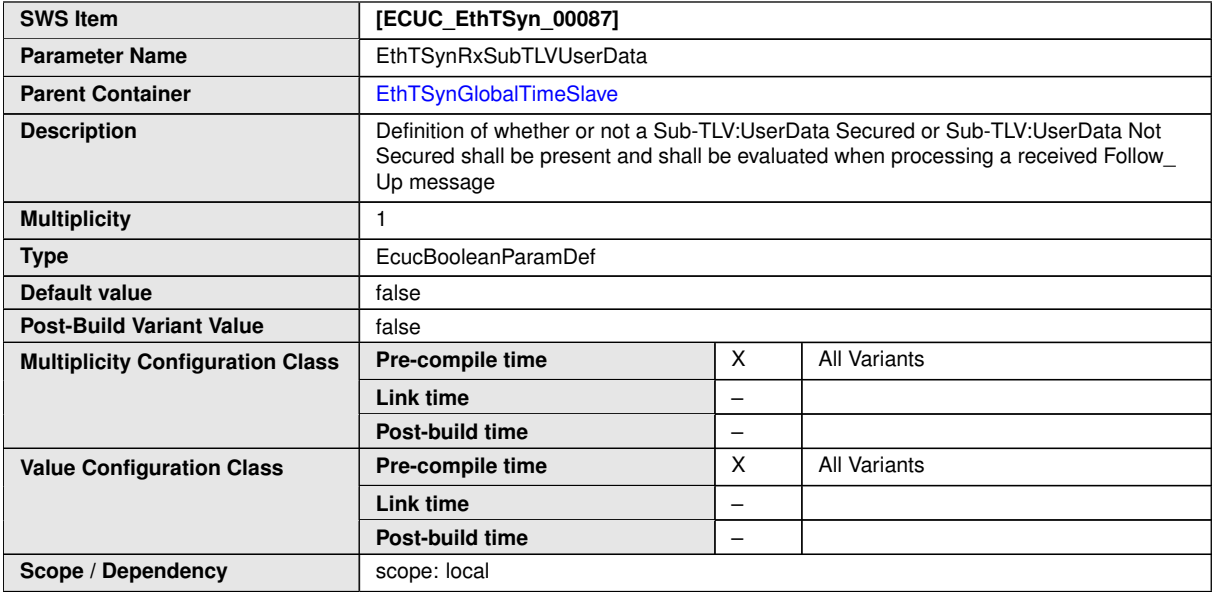

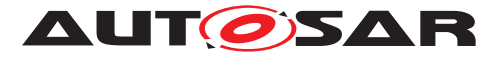

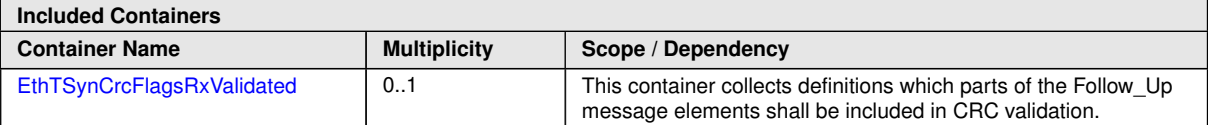

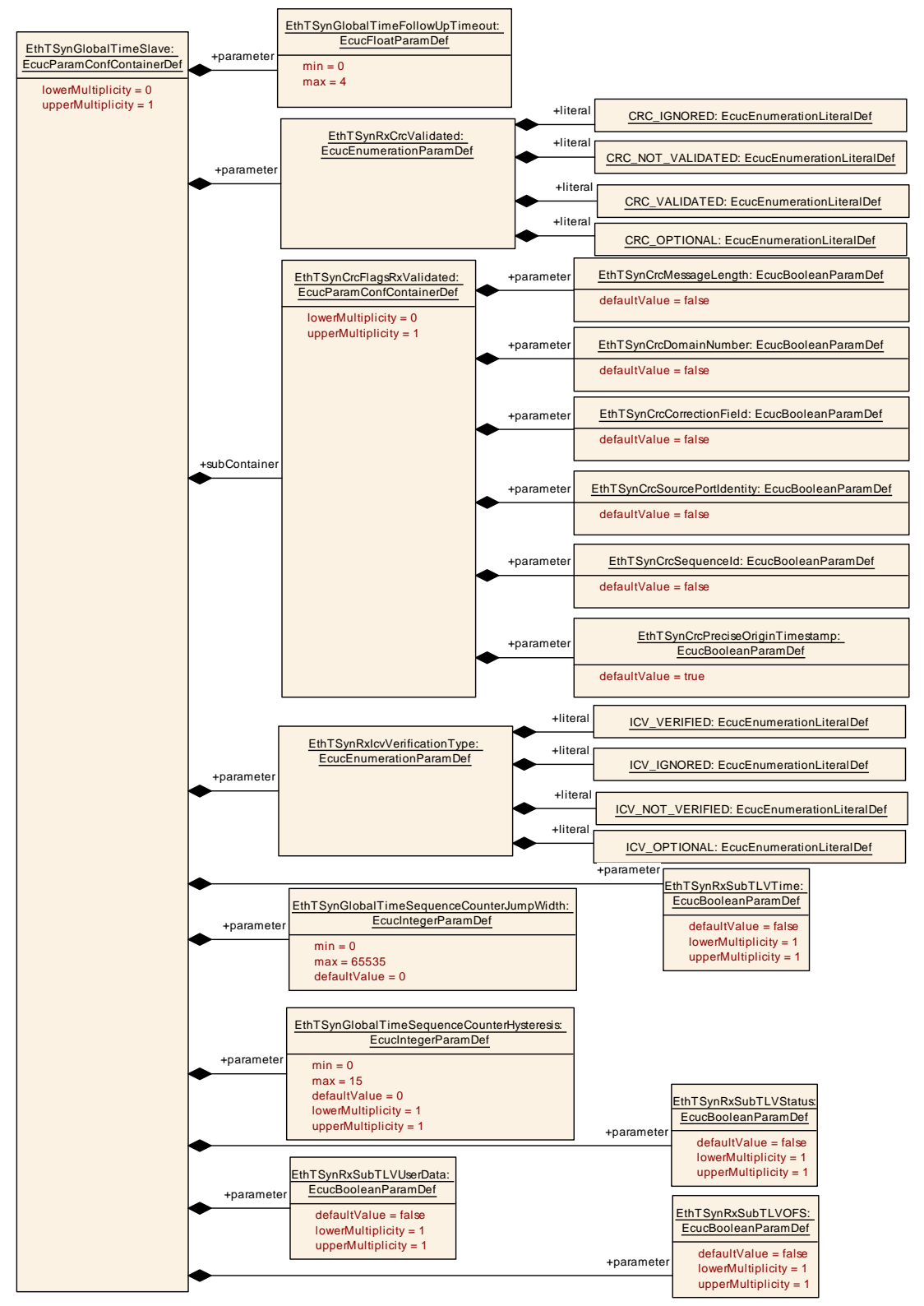

**Figure 10.6: EthTSyn\_GlobalTimeSlave**

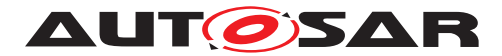

### **10.2.15 EthTSynCrcFlagsRxValidated**

<span id="page-113-0"></span>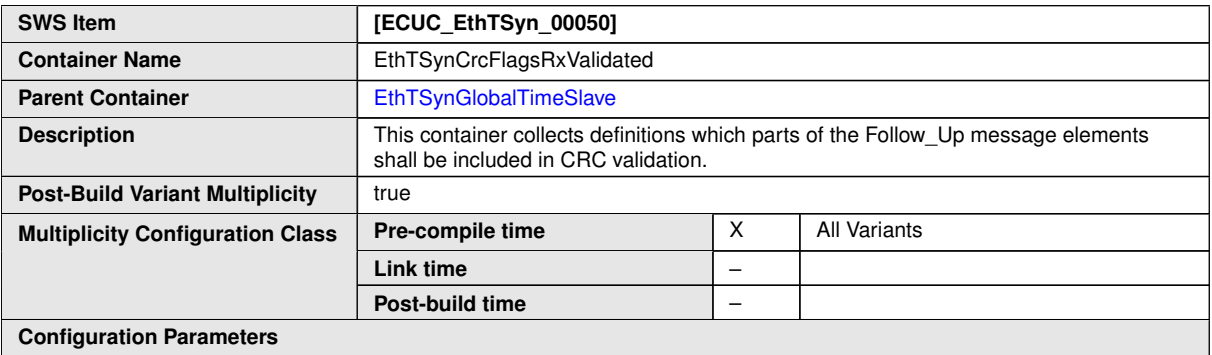

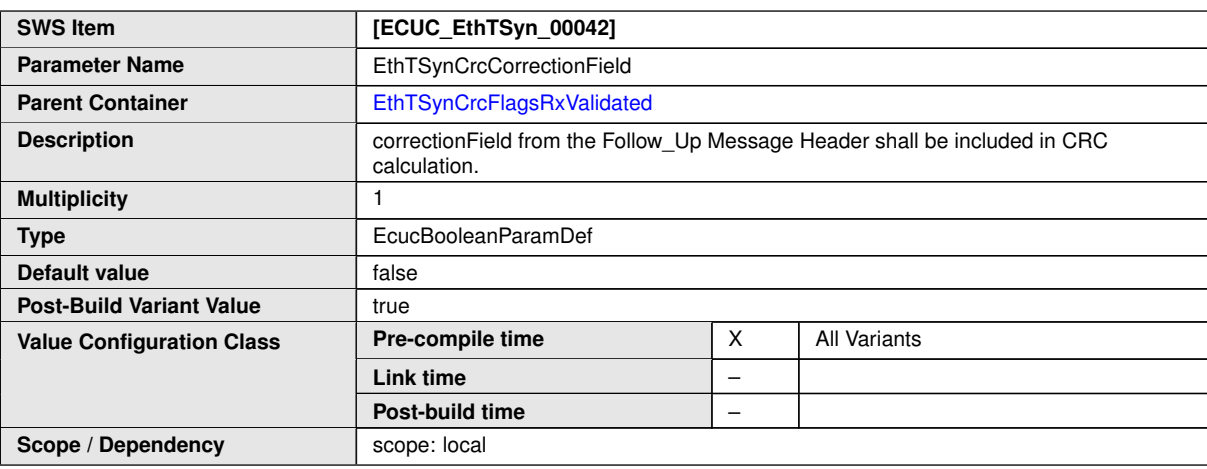

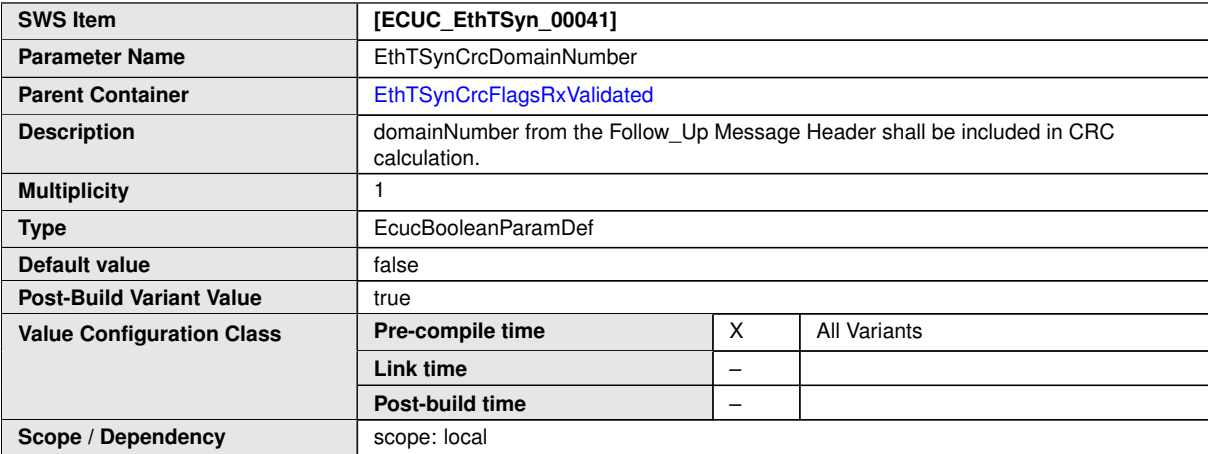

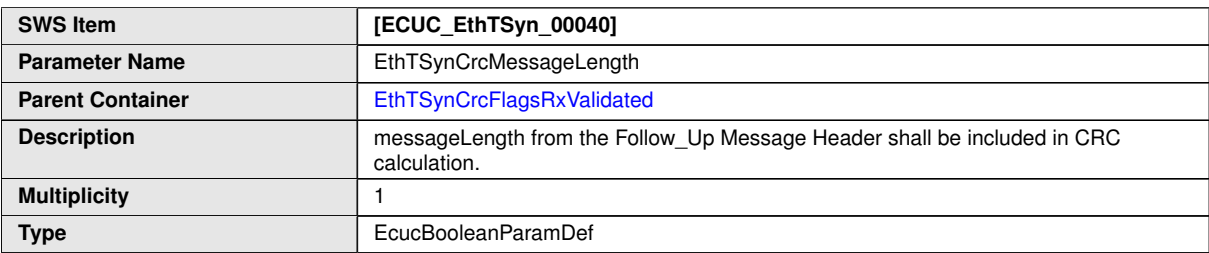

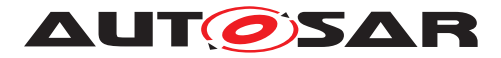

 $\triangle$ 

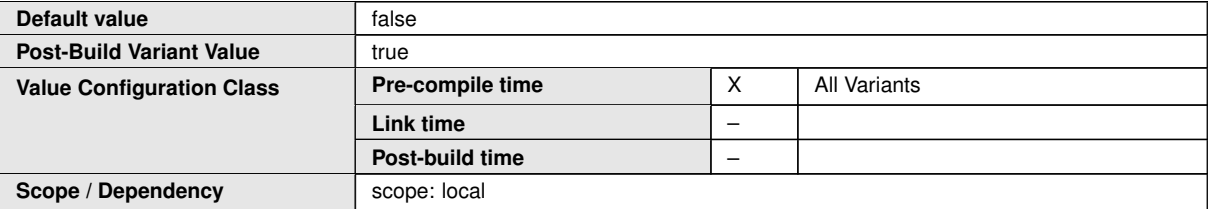

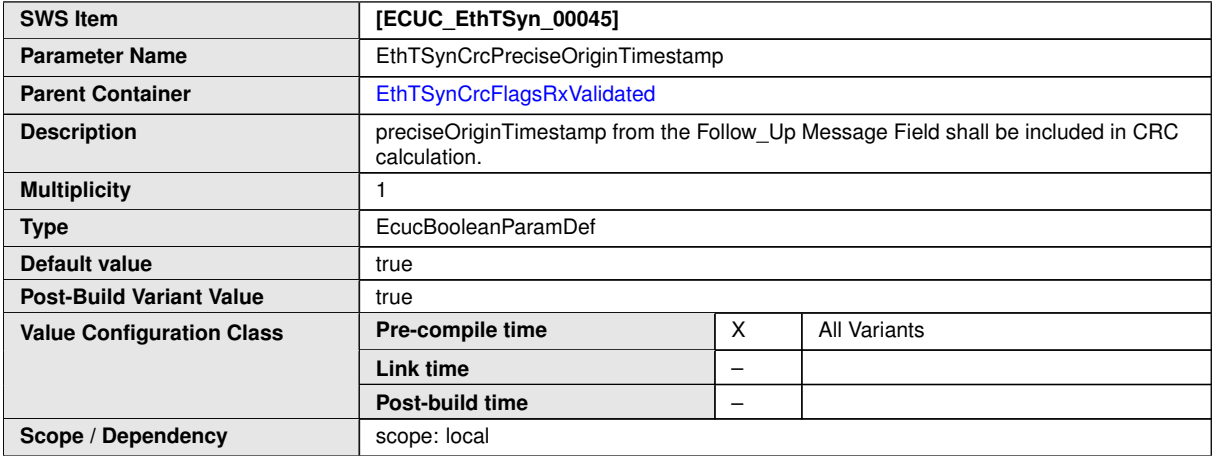

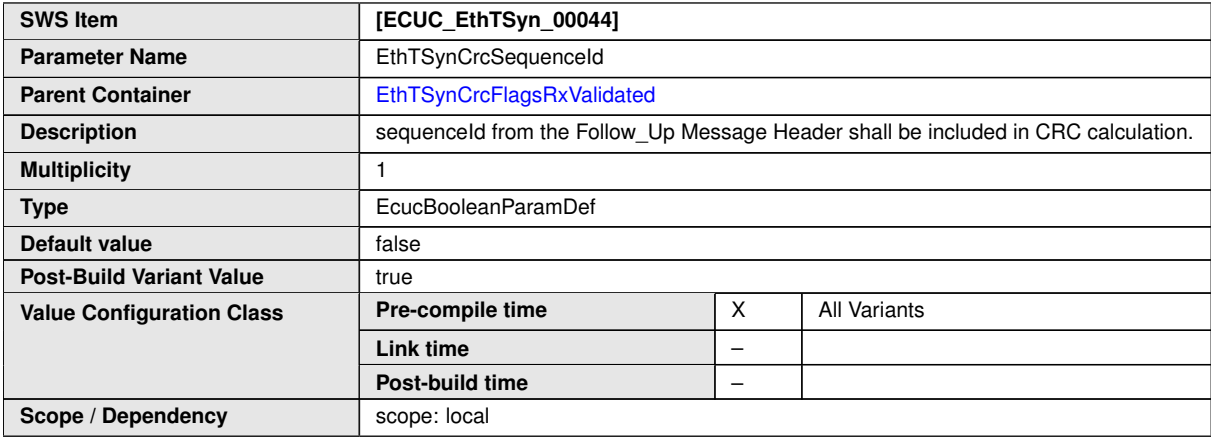

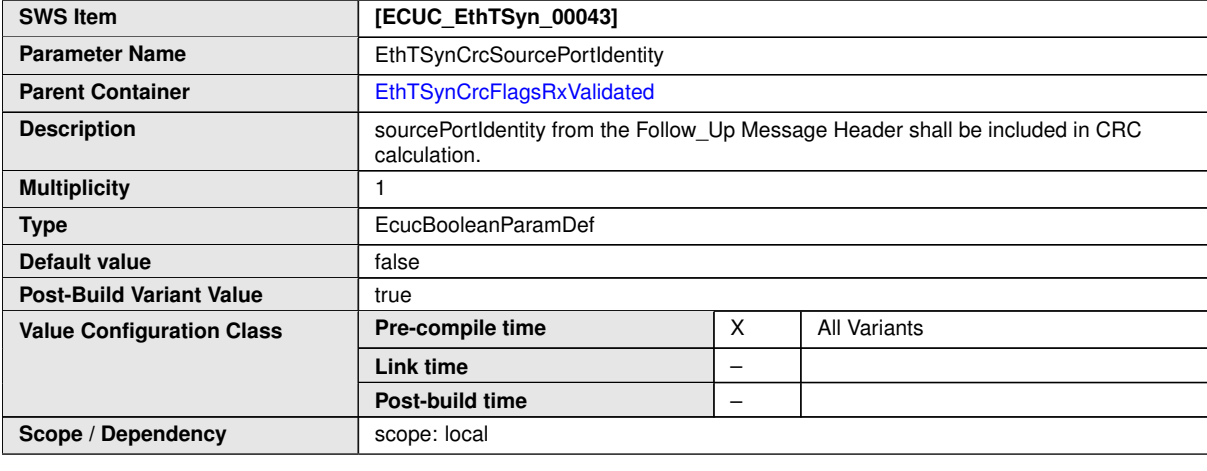

#### **No Included Containers**

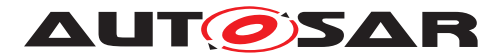

## **10.3 Constraints**

**Note**: If a Time Master transmits Timesync messages for a Time Domain via multiple Ethernet controllers, the EthTSyn allows for different configuration options:

- 1. a Time Domain container ([EthTSynGlobalTimeDomain](#page-83-0)) references multiple Ethernet controllers (([EthTSynGlobalTimeEthIfRef](#page-85-0)).
- 2. a Time Domain container references only one Ethernet controller. In this case one Time Domain container needs to be configured per Ethernet controller and each Time Domain is configured using the same Time Domain Id ([EthTSyn-](#page-84-0)[GlobalTimeDomainId](#page-84-0)).

<span id="page-115-0"></span>**[constr\_0001]** [The [EthTSynPortConfig](#page-88-0) container exists for Synchronized Time Domains ([EthTSynGlobalTimeDomain](#page-83-0) 0 .. 127) only.  $|()$ 

<span id="page-115-1"></span>**[constr\_0002]** [If the CSM job used to generate ICV is configured in synchronous behaviour, the [EthTSynIcvGenerationTimeout](#page-92-0) shall be set to  $0.6$ 

<span id="page-115-2"></span>**[constr\_0003]** [If the CSM job used to verify ICV is configured in synchronous behavior, the EthTSynIcyVerificationTimeout shall be set to 0.1*()* 

<span id="page-115-3"></span>**[constr\_0004]** [The parameter [EthTSynGlobalTimeTxPeriod](#page-89-0) shall determine the transmission interval of Sync messages. It shall be available if and only if the parameter [EthTSynGlobalTimePortRole](#page-89-1) is set to TIME\_MASTER or DYNAMIC.  $|()$ 

Note: Configuring different [EthTSynGlobalTimeTxPeriod](#page-89-0) for different port requires the involvement of StbM.

<span id="page-115-4"></span>**[constr\_0005]** [The parameter [EthTSynGlobalTimePortRole](#page-89-1) shall not be config-ured as TIME\_SLAVE for two ports under same [EthTSynGlobalTimeDomain](#page-83-0).<sup>[</sup>*()* 

## **10.4 Published Information**

For details refer to the chapter 10.3 "Published Information" in [\[3\]](#page-11-0).

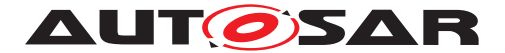

## **A Not applicable requirements**

<span id="page-116-0"></span>**[SWS EthTSyn NA 00996]** [This specification item references requirements from RS Time Synchronization [1] that are not applicable to EthTSyn, because they are allocated either to other network specific Time Sync modules (CAN, FlexRay) or to the Synchronized Time-Base Manager (StbM) module. *(RS\_TS\_00003, RS\_TS\_00004, RS\_TS\_00005, RS\_TS\_00006, RS\_TS\_00007, RS\_TS\_00008, RS\_TS\_00009, RS\_- TS\_00010, RS\_TS\_00011, RS\_TS\_00012, RS\_TS\_00013, RS\_TS\_00014, RS\_- TS\_00015, RS\_TS\_00016, RS\_TS\_00017, RS\_TS\_00018, RS\_TS\_00019, RS\_- TS\_00021, RS\_TS\_00024, RS\_TS\_00025, RS\_TS\_00026, RS\_TS\_00027, RS\_- TS\_00029, RS\_TS\_00030, RS\_TS\_00031, RS\_TS\_00032, RS\_TS\_00033, [RS\\_-](#page-17-0) [TS\\_00034,](#page-17-0) RS\_TS\_00035, RS\_TS\_00036, RS\_TS\_00037, RS\_TS\_00038, RS\_- TS\_00039, RS\_TS\_20040, RS\_TS\_20041, RS\_TS\_20042, RS\_TS\_20043, RS\_- TS\_20044, RS\_TS\_20045, RS\_TS\_20046, RS\_TS\_20060, RS\_TS\_20068, RS\_TS\_- 20070, RS\_TS\_20071, RS\_TS\_20073, RS\_TS\_20074)*

<span id="page-116-1"></span>**[SWS\_EthTSyn\_NA\_00997]** [This specification item references requirements, that cannot be traced because they apply only to EcuC elements. *(SRS BSW 00388, SRS\_BSW\_00389, SRS\_BSW\_00390, SRS\_BSW\_00392, SRS\_BSW\_00393, SRS\_- BSW\_00394, SRS\_BSW\_00395, SRS\_BSW\_00396, SRS\_BSW\_00401, SRS\_- BSW\_00403, SRS\_BSW\_00417, SRS\_BSW\_00478)*

Note: EcuC elements do not support trace links

<span id="page-116-2"></span>**[SWS EthTSyn NA 00998]** [This specification item references requirements, that cannot be traced to a specific spec item in the EthTSyn. *(SRS BSW 00172, SRS\_BSW\_00310, SRS\_BSW\_00312, SRS\_BSW\_00330, SRS\_BSW\_00331, SRS\_- BSW\_00343, SRS\_BSW\_00345, SRS\_BSW\_00369, SRS\_BSW\_00377, SRS\_- BSW\_00383, SRS\_BSW\_00384, SRS\_BSW\_00399, SRS\_BSW\_00419, SRS\_- BSW\_00448, SRS\_BSW\_00453, SRS\_BSW\_00483, SRS\_BSW\_00484, SRS\_- BSW\_00485, SRS\_BSW\_00486)*

Note: These requirements are generic in nature (e.g. non-functional requirements) and would affect all or very many requirements or cannot be traced to any requirement at all (but just explanatory chapters of the SWS).

<span id="page-116-3"></span>**[SWS EthTSyn NA 00999]** [These requirements are not applicable to EthT-Syn.<sup>|</sup>(SRS\_BSW\_00005, SRS\_BSW\_00162, SRS\_BSW\_00168, SRS\_BSW\_00170, *SRS\_BSW\_00336, SRS\_BSW\_00351, SRS\_BSW\_00357, SRS\_BSW\_00375, SRS\_- BSW\_00413, SRS\_BSW\_00416, SRS\_BSW\_00417, SRS\_BSW\_00422, SRS\_- BSW\_00425, SRS\_BSW\_00432, SRS\_BSW\_00449, SRS\_BSW\_00454, SRS\_- BSW\_00456, SRS\_BSW\_00457, SRS\_BSW\_00458, SRS\_BSW\_00459, SRS\_- BSW\_00461, SRS\_BSW\_00462, SRS\_BSW\_00466, SRS\_BSW\_00469, SRS\_- BSW\_00470, SRS\_BSW\_00471, SRS\_BSW\_00472, SRS\_BSW\_00473, SRS\_- BSW\_00479, SRS\_BSW\_00494)*

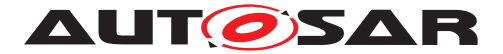

# **B Changed Traces History**

Please note that the lists in this chapter also include constraints and specification items that have been removed from the specification in a later version. These specification items do not appear as hyperlinks in the document.

## **B.1 Change History of this document according to AUTOSAR Release R23-11**

### **B.1.1 Added Specification Items in R23-11**

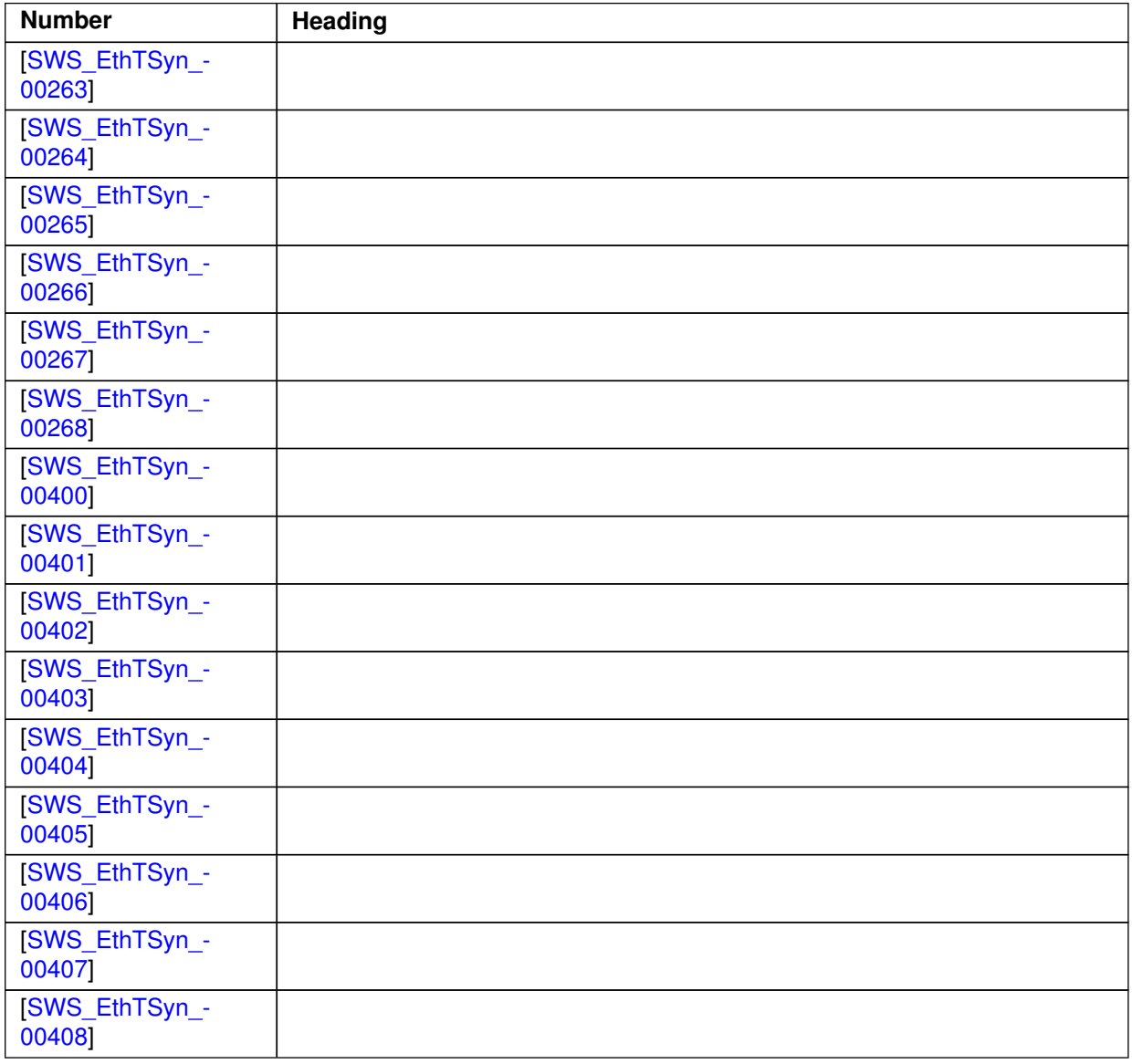

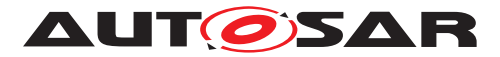

 $\wedge$ 

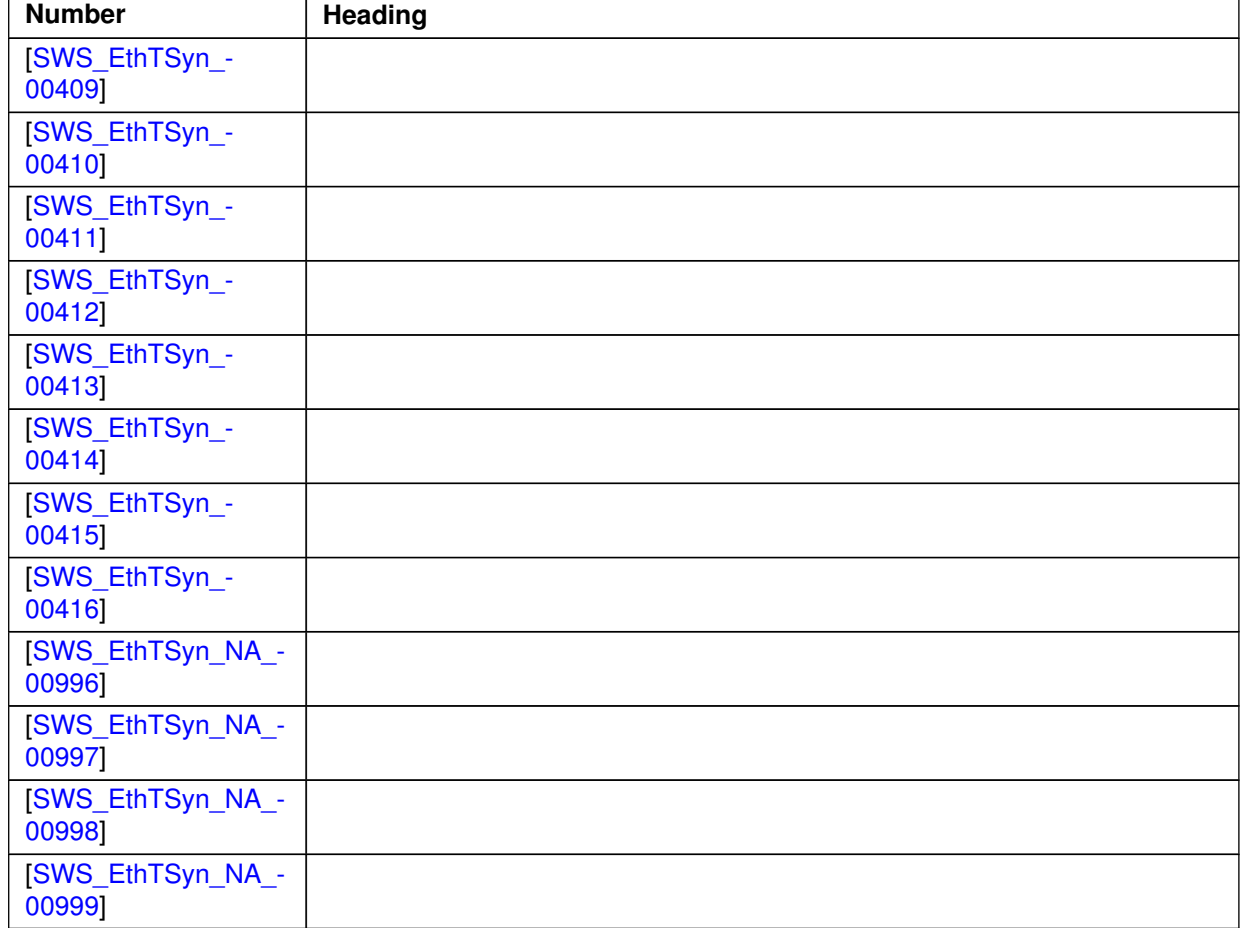

**Table B.1: Added Specification Items in R23-11**

### **B.1.2 Changed Specification Items in R23-11**

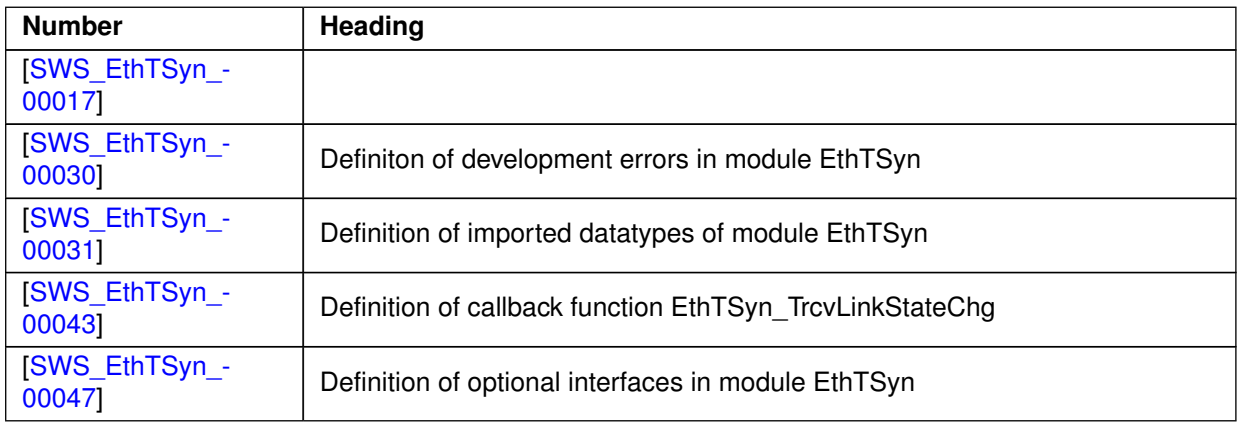

 $\overline{\nabla}$ 

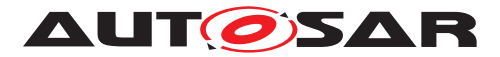

 $\triangle$ 

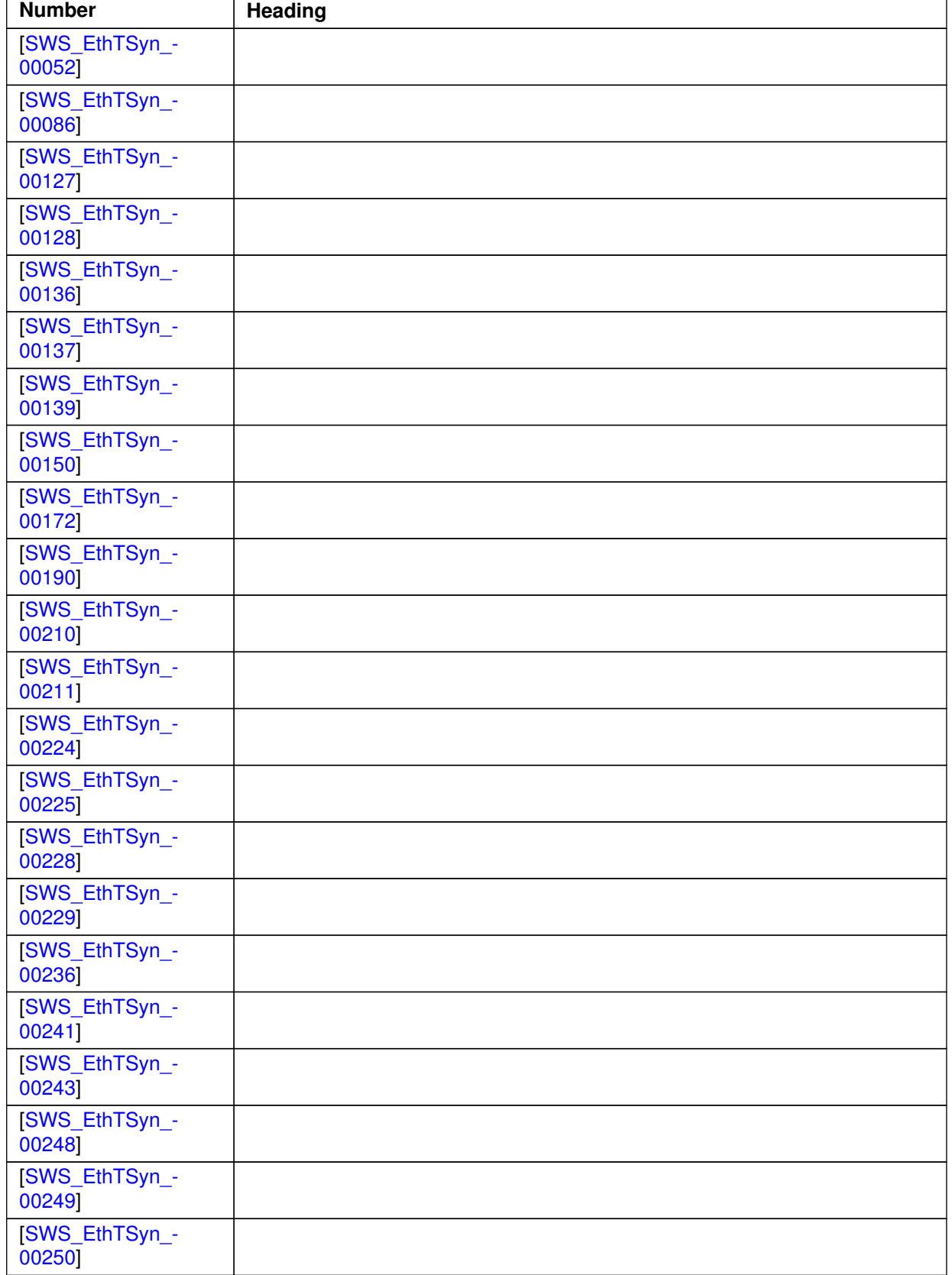

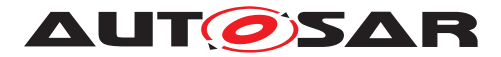

 $\wedge$ 

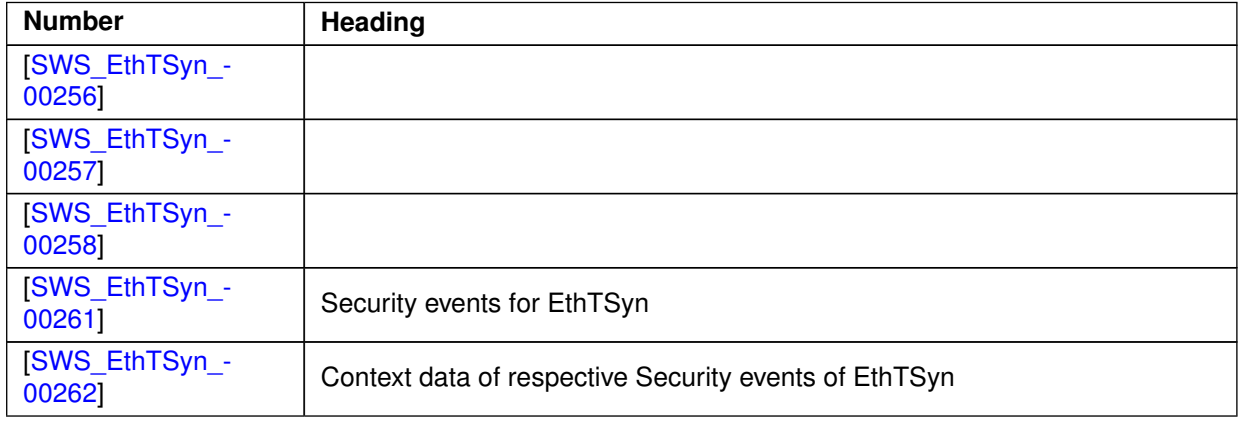

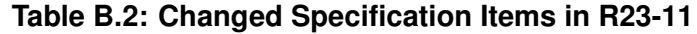

## **B.1.3 Deleted Specification Items in R23-11**

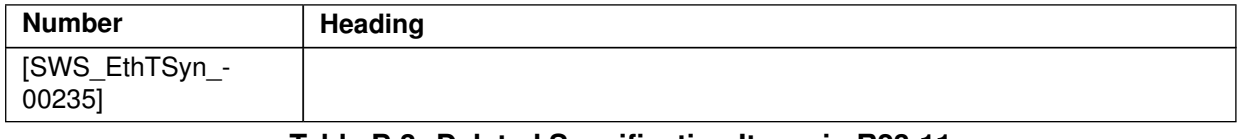

#### **Table B.3: Deleted Specification Items in R23-11**

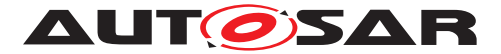

# **C Changed Constraints History**

Please note that the lists in this chapter also include constraints and specification items that have been removed from the specification in a later version. These specification items do not appear as hyperlinks in the document.

## **C.1 Change History of this document according to AUTOSAR Release R23-11**

#### **C.1.1 Added Constraints in R23-11**

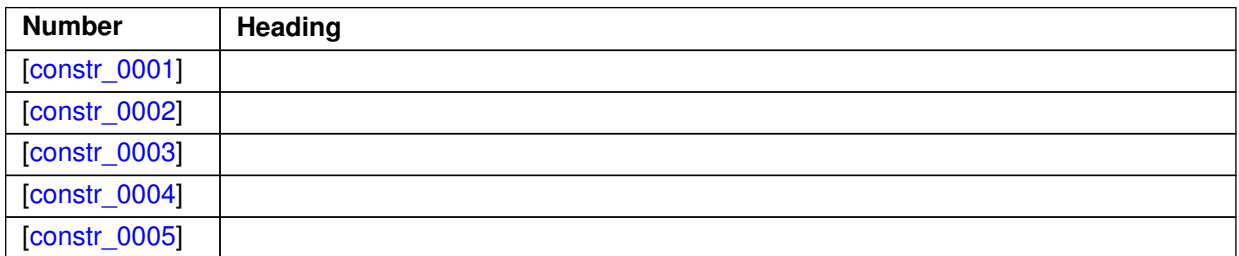

**Table C.1: Added Constraints in R23-11**

#### **C.1.2 Changed Constraints in R23-11**

none

#### **C.1.3 Deleted Constraints in R23-11**

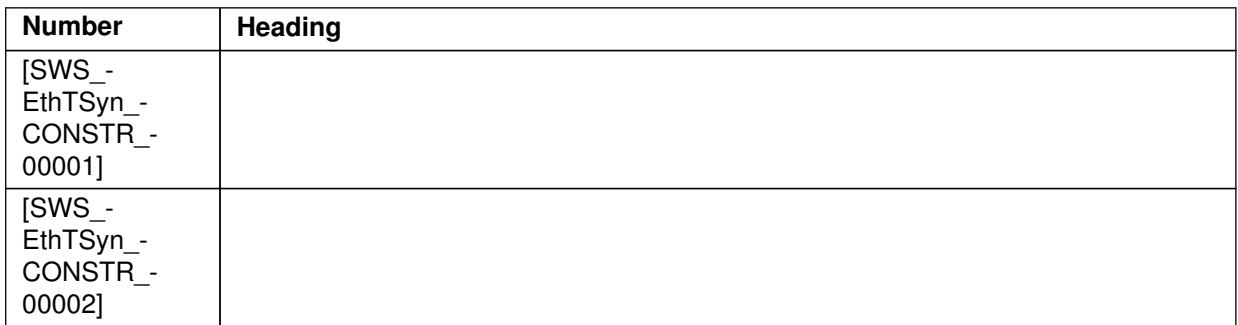

#### **Table C.2: Deleted Constraints in R23-11**